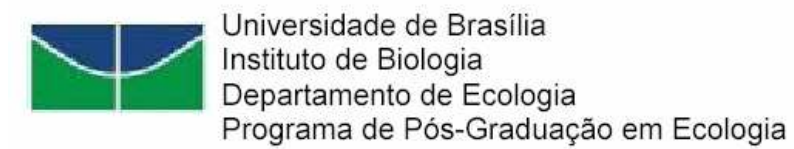

## **DIAGNÓSTICO SÓCIO-AMBIENTAL DO ENTORNO DA ESTAÇÃO ECOLÓGICA DE ÁGUAS EMENDADAS (DF)**

TESE DE DOUTORADO

Christian Niel Berlinck

Orientador: Prof. Dr. Carlos Hiroo Saito

Brasília - DF - 2008 -

# **Livros Grátis**

http://www.livrosgratis.com.br

Milhares de livros grátis para download.

## UNIVERSIDADE DE BRASÍLIA INSTITUTO DE CIÊNCIAS BIOLÓGICAS DEPARTAMENTO DE ECOLOGIA PROGRAMA DE PÓS-GRADUAÇÃO EM ECOLOGIA

## **DIAGNÓSTICO SÓCIO-AMBIENTAL DO ENTORNO DA ESTAÇÃO ECOLÓGICA DE ÁGUAS EMENDADAS (DF)**

Christian Niel Berlinck

Tese apresentada como requisito parcial para obtenção do título de Doutor em Ecologia, pelo curso de Pós-Graduação em Ecologia, Instituto de Ciências Biológicas, Universidade de Brasília.

Orientador: Prof. Dr. Carlos Hiroo Saito

Brasília - 2008 –

## **Agradecimentos**

Agradeço especialmente a Luanne, minha esposa, pelo incentivo, participação, paciência, companheirismo, amizade, carinho e amor em todas as etapas do doutorado.

A meus pais, pela concepção e, também a Voinha, Tia Ro, Oswald, Camila e Daniela pelo incentivo, amor e apoio. Um especial agradecimento a Mariana por sua participação decisiva na redação do Abstract.

Ao Prof. Dr. Carlos Hiroo Saito, pelo crescimento pessoal e profissional.

Ao Valdir, Frederico, Alexandre e Everton, pelas conversas, ensinamentos e discussões.

A Vitória, Fernando, Neri e todos os membros do Instituto de Gestão Sócioambiental da Região de Águas Emendadas (AQUAE), antiga Comissão Pró-Comitê de Bacia Hidrográfica do Alto Rio Maranhão.

A Terezinha Sabóia, Vivian e Márcia, da Coordenação de Normatização e Fiscalização do IBAMA pelo apoio.

A equipe gestora do Parque Nacional da Chapada Diamantina: Cezar, Pablo, Lane, Maristela, Marcio, Edmar, Cristiano e Milton, pela compreensão e apoio.

Ao Prof. Dr. Edson Sano, Embrapa Cerrados, por ceder as imagens LandSat.

A todos os órgãos e instituições que gentilmente cederam dados para a realização desta tese.

Ao CNPq e a CAPES pela bolsa de doutorado.

#### **Resumo Geral**

O crescimento desordenado dos núcleos urbanos e o aumento das áreas destinadas à agropecuária têm provocado a redução e fragmentação dos ambientes naturais no Bioma Cerrado, com conseqüente pressão sobre as Unidades de Conservação da Natureza (UC) e as demais áreas protegidas. Este cenário não é diferente no Distrito Federal e em suas UC, onde destaca-se a Estação Ecológica de Águas Emendadas (ESEC-AE) com seu entorno antropizado, ainda sem Plano de Manejo (PM) e Zona de Amortecimento (ZA), que necessita de um programa de recuperação ambiental para restabelecer sua conexão com as demais áreas naturais. Neste sentido, esta tese objetivou desenvolver uma metodologia de elaboração de diagnóstico sócio-ambiental, pautada em técnicas de geoprocessamento e sensoriamento remoto, visando compatibilizar a proteção de remanescentes de Cerrado com as atividades econômicas, tendo como estudo de caso a ESEC-AE. A partir dos resultados obtidos com a análise da evolução da cobertura e uso da terra entre os anos de 1984 e 2005, constatou-se que existe uma tendência de crescimento desordenado das áreas urbanas de Planaltina (DF) e Planaltina de Goiás (GO) em direção a esta Unidade. Este crescimento, aliado ao aumento das áreas destinadas à agropecuária, são os grandes responsáveis pela transformação de ambientes naturais em antrópicos na área de estudo, além de serem a causa do agravamento do processo de insularização desta UC. Constatou-se também que a transformação de ambientes naturais em antrópicos não respeita nem as APP. No intuito de minimizar a fragmentação ambiental na área de estudo, concomitantemente com o aumento da conexão entre áreas naturais, identificouse áreas para a conservação, divididas em 3 níveis de prioridade, com vistas a direcionar a elaboração de políticas públicas conservacionistas. Posteriormente discutiu-se três delimitações para a ZA: 1) três km definidos pela Carta Consulta para a Elaboração de seu PM; 2) 10 km de raio definido pela Resolução CONAMA 13/1990 e; 3) limites das bacias hidrográficas que direta e indiretamente afetam ou são afetadas. Isto permitiu constatar que delimitar a ZA utilizando os limites de bacia hidrográfica, ajudará a conservar nascentes e corpos d'água a montante além das bacias de contribuição da ESEC-AE, uma vez que esta UC não considerou as bacias hidrográficas no ato de sua criação. Esta delimitação possibilitará também melhores alternativas para promover a conexão da Estação Ecológica com outras UC e áreas com vegetação natural. Por fim, simulou-se três cenários futuros que demonstraram a preocupação com o crescimento, e conseqüente conurbação, das áreas urbanas dos municípios de Planaltina e Planaltina de Goiás, e a possibilidade de transformação das áreas rurais em loteamentos irregulares com características urbanas, o que levará a ocupação de novas áreas com vegetação nativa. A análise realizada permitiu demonstrar o quadro de insularização preocupante desta UC, além de permitir apontar alternativas para reduzir tal processo e traçar estratégias que garantam sua sustentabilidade em longo prazo.

**Palavras-chave:** Evolução da Cobertura e Uso da Terra, Diagnóstico Sócio-Ambiental, Estação Ecológica de Águas Emendadas, Plano de Manejo, Zona de Amortecimento

#### **Abstract**

The disordered growth of the urban nucleus and the increase of the farming areas have caused the reduction and fragmentation of natural environments at the Bioma Cerrado with consequent pressure on the conservation areas and other protected areas. This scenery is not different in the "Distrito Federal" and in its conservation areas where the "Estação Ecológica de Águas Emendadas" (ESEC-AE) is prominent with its tipped covered impacted still without a Management Plan and a Buffer Zone, that commands its administration that needs a recovery ambient program to reestablish its connection with the other natural areas. So, in this thesis it was used an elaboration methodology of social and environmental diagnosis found in geoprocessing and remote sensing techniques, Objetifying to adjust the protection of Cerrado remainders with de economic activities, having as case study the ESEC-AE. From the results gotten with the analysis of the evolution of the land use changes between the years of 1984 and 2005 it was evidenced that there was a trend to a disordered growth of the urban areas of Planaltina (DF) and Planaltina de Goiás (GO) in direction to the ESEC-AE. This growth and the increase of the farming areas are responsible for the transformation of natural environment in impacted area, beyond being the aggravation cause of the isolation process of this conservation area. It was also evidenced that the natural environment transformation does not respect even the Permanent Protect Area. With the intention to minimize the environment fragmentation in the studying area, concomitantly with the connection increase between natural areas, conservation areas were identified divided in 3 levels of priority to direct the elaboration of environmental public politics. After that three delimitations for the ZA were argued: 1) three km defined by the Consultation Letter for the Elaboration of its PM; 2) 10 km of ray defined by the CONAMA Resolution n<sup>o</sup> 13/1990, and; 3) limits of the basins that direct and indirectly affect or are affected. This allowed to evidence that to delimit the ZA using the limits of the river basins will help to conserve springs and bodies of water and the ESEC-AE basins of contribution once that this UC has not considered the river basins at the time of its creation. This delimitation will also bring better alternatives to promote the connection of the Ecological Station with the other protect areas and areas with natural vegetation. Finally three future scenes were simulated to demonstrate the concern with the growth of the Planaltina and Planaltina de Goiás urban areas. Other than that, it has shown the possibility to transform the agricultural areas into an irregular land division with urban characteristics which means that new areas with native vegetation will be occupied. This analysis has demonstrated the concerning the isolation of this UC and has pointed some alternatives to reduce such process and to trace strategies that guarantee its support in long stated period.

**Keywords:** Evolution of the Land Use and Land Cover, Social and Environmental Diagnosis, Estação Ecológica de Águas Emendadas, Management Plan, Buffer Zone

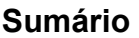

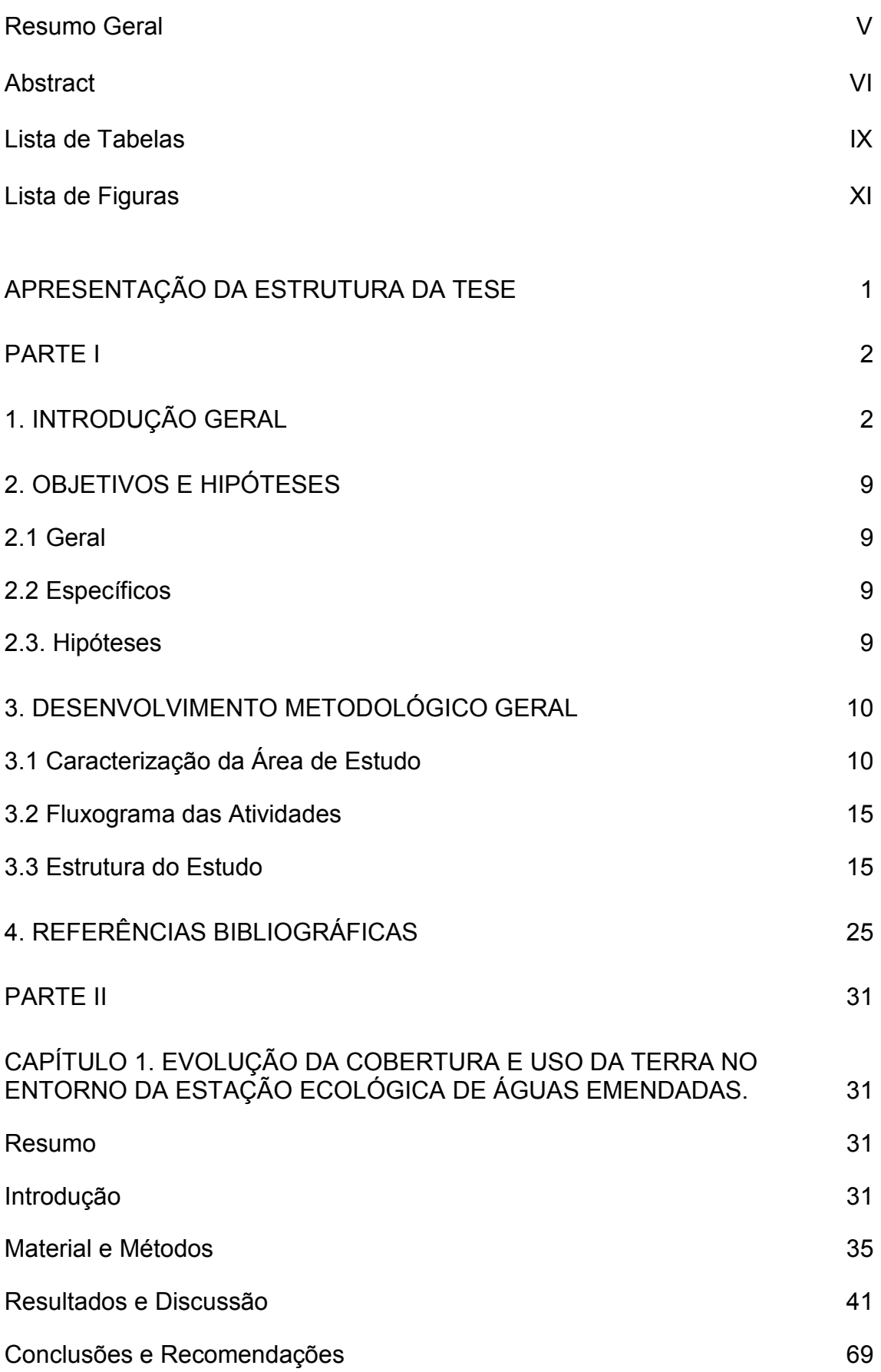

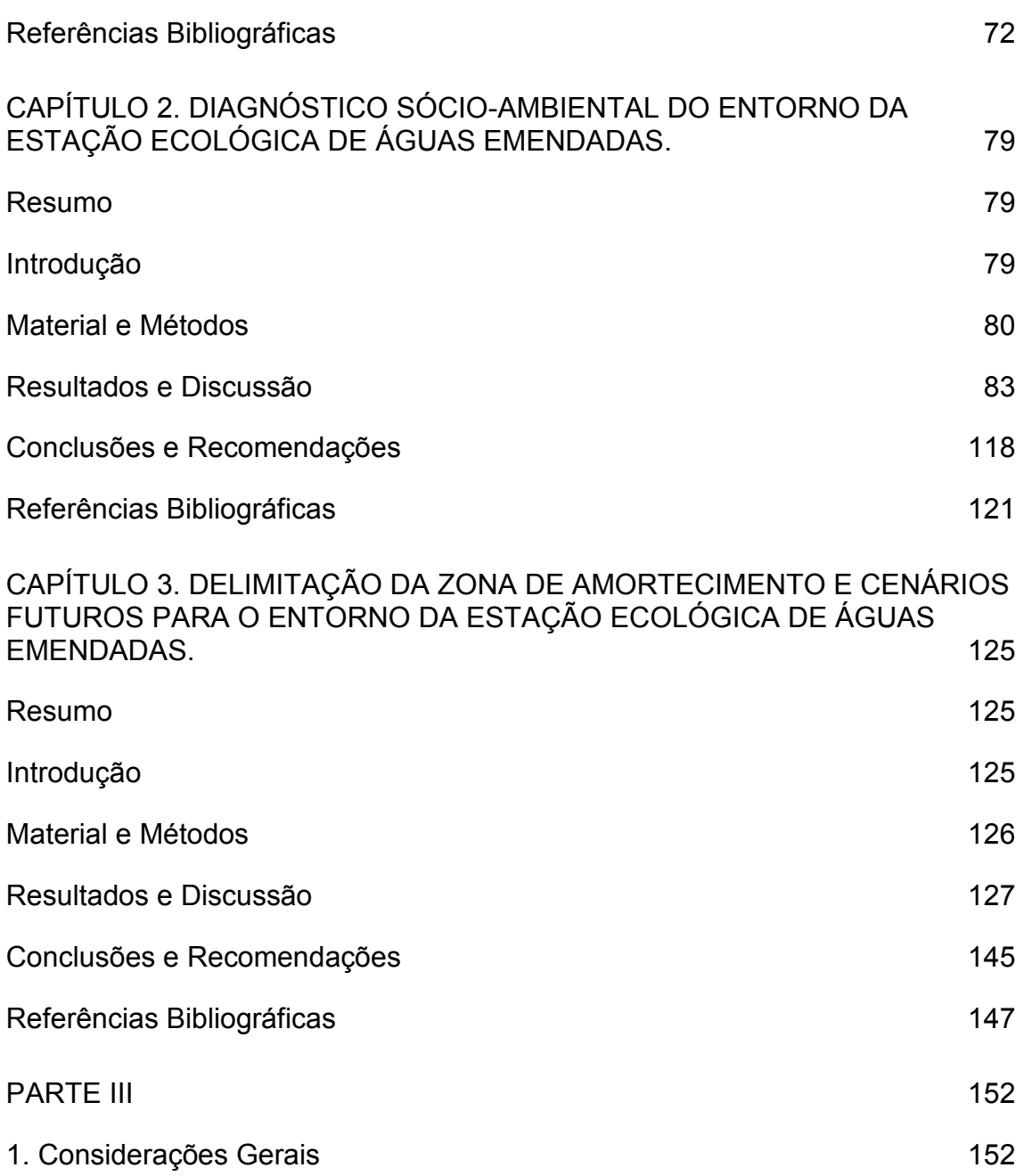

## **Lista de Figuras**

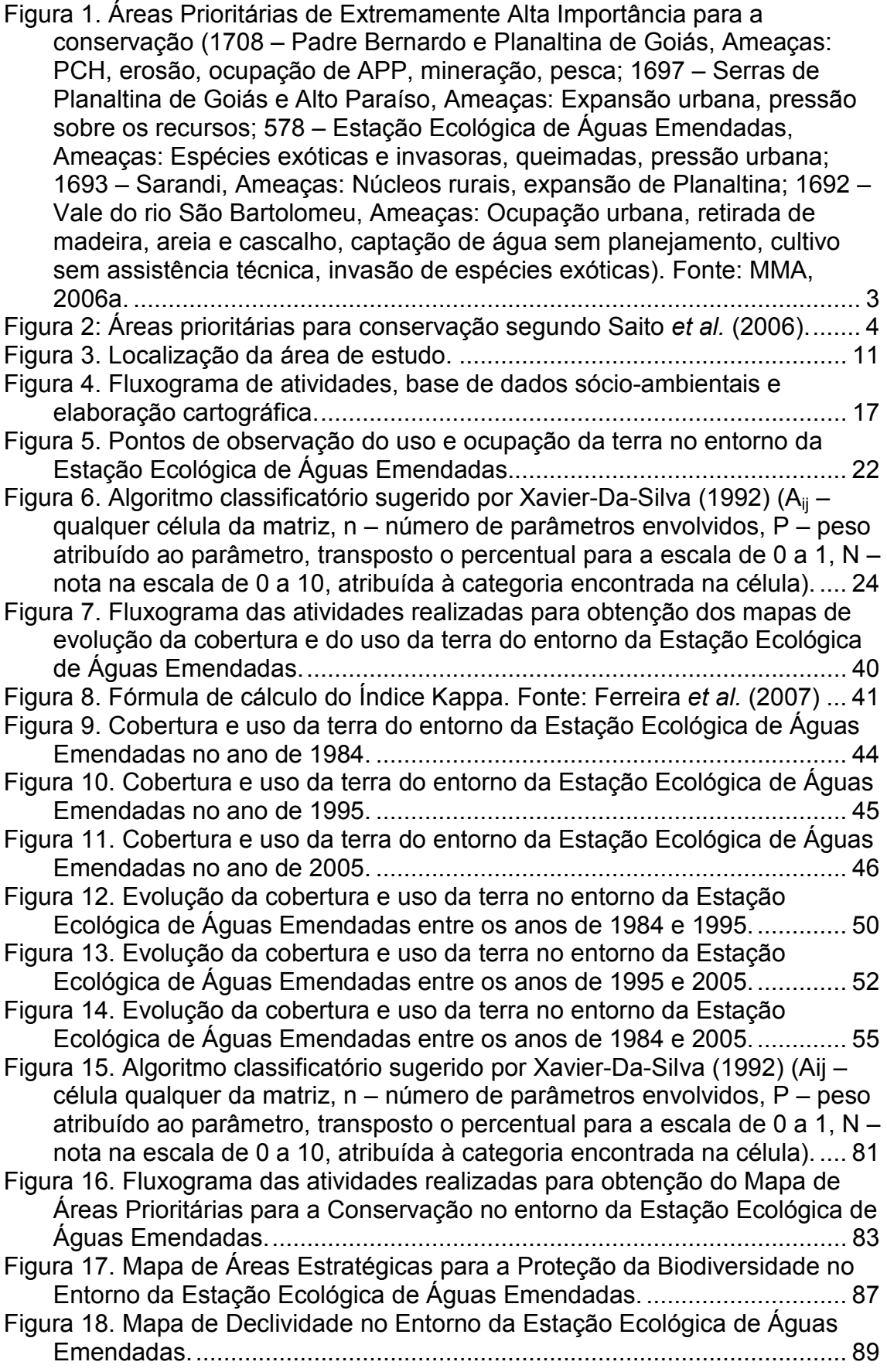

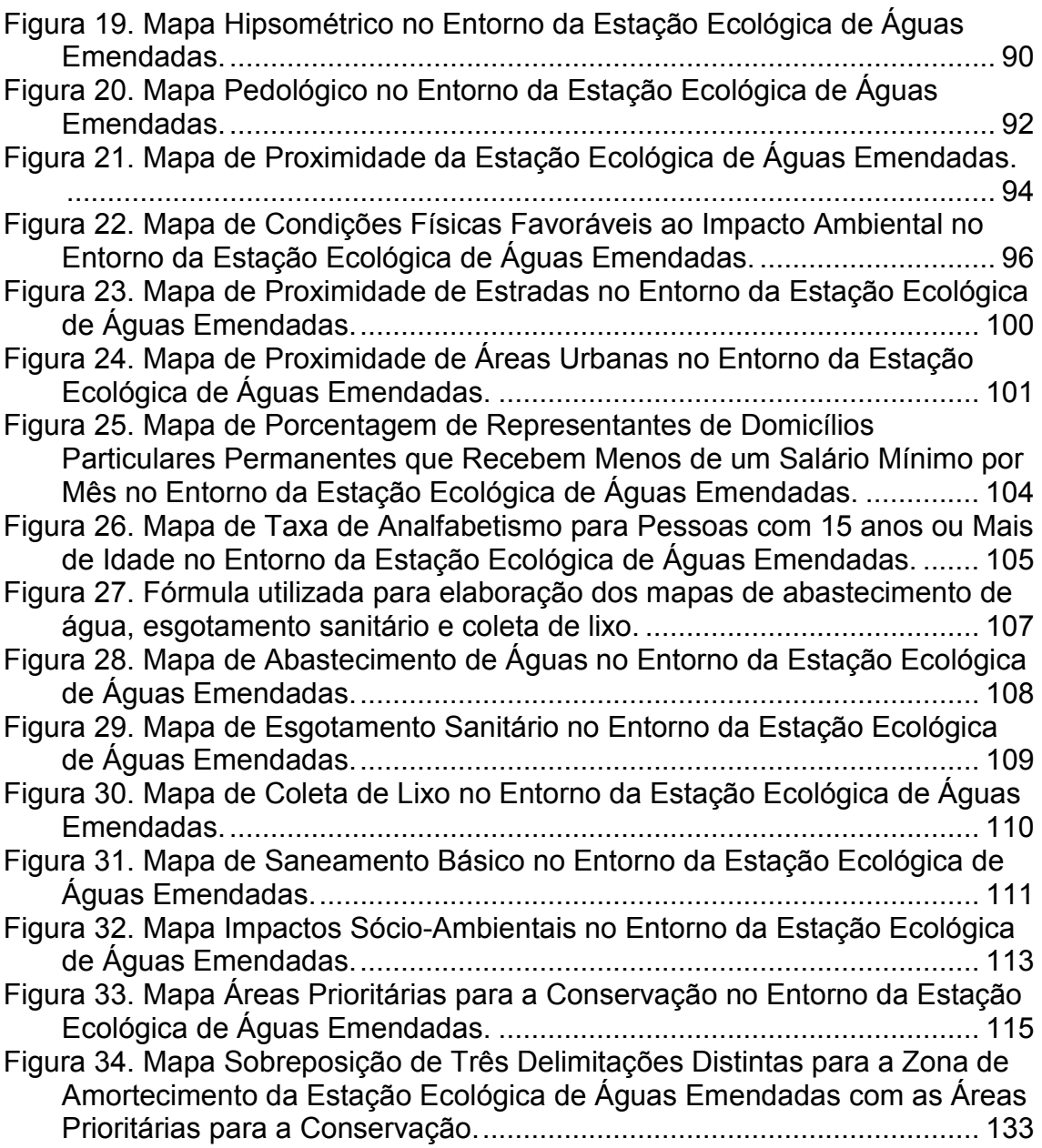

## **Lista de Tabelas**

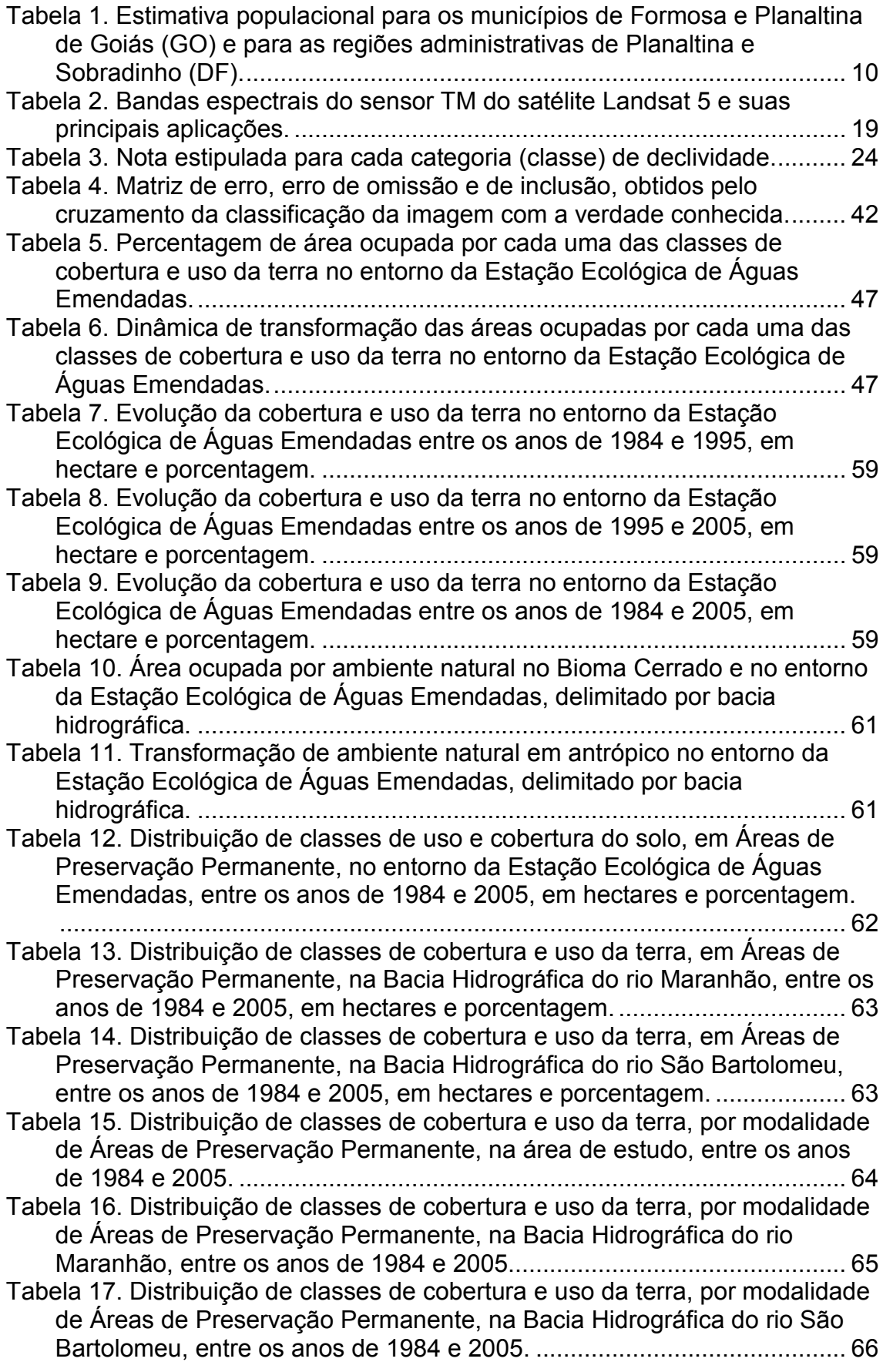

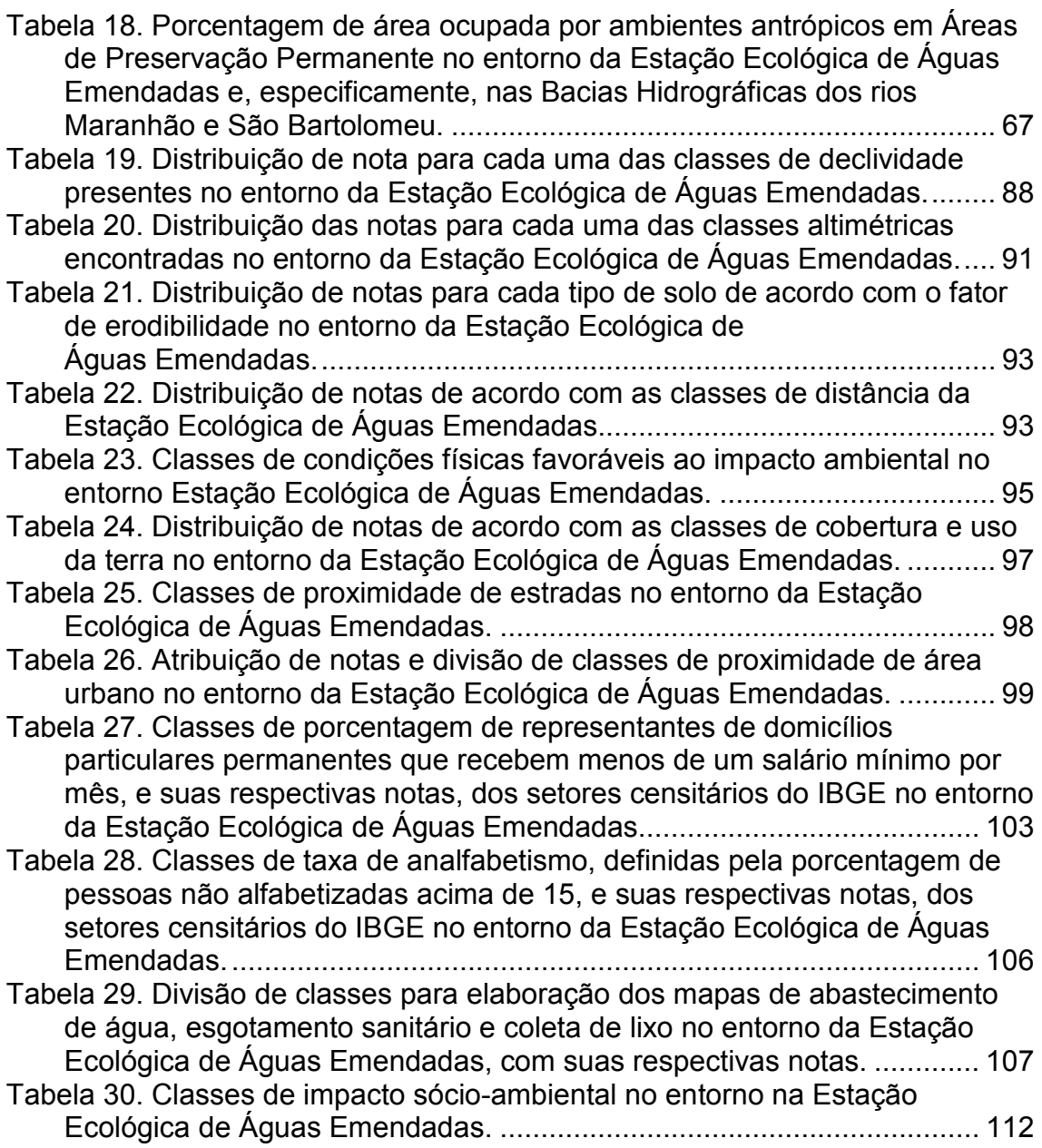

## **Apresentação da Estrutura da Tese**

A tese foi subdividida em três partes. A primeira faz uma caracterização global do trabalho realizado, a segunda aborda temas específicos na forma de artigos científicos e a terceira apresenta as considerações gerais. Desta forma, as subdivisões desta tese de doutorado são:

Parte I Introdução Geral Objetivos e Hipóteses Desenvolvimento Metodológico Geral Referências Bibliográficas

Parte II

Capítulo 1 – Evolução da Cobertura e Uso da Terra no Entorno da Estação Ecológica de Águas Emendadas.

Capitulo 2 - Diagnóstico Sócio-ambiental do Entorno da Estação Ecológica de Águas Emendadas.

Capitulo 3 – Delimitação da Zona de Amortecimento e Cenários Futuros para o Entorno da Estação Ecológica de Águas Emendadas.

Parte III Considerações Gerais

#### **Parte I**

#### **1. Introdução Geral**

O crescimento desordenado dos núcleos urbanos, aliado ao avanço da agropecuária, tem provocado redução e fragmentação de ambientes naturais no Bioma Cerrado (Henriques, 2003; Klink e Machado, 2005). Na maioria dos casos, esta transformação tem ignorado o cumprimento do disposto nas legislações ambientais como as Áreas de Preservação Permanentes (APP) definidas no Código Florestal de 1965, suas alterações, e pelas Resoluções CONAMA nº 302 e 303 de 2002.

Estes fatos também ocorrem na área de estudo deste trabalho, nas Bacias Hidrográficas dos rios Maranhão e São Bartolomeu (sub-bacias do ribeirão Pipiripau e córrego Mestre D'Armas), nos Municípios de Planaltina de Goiás e Formosa em Goiás e nas Regiões Administrativas de Planaltina e Sobradinho no Distrito Federal.

A degradação ambiental aliada à grande biodiversidade, inclusive endêmica, fez com que o Cerrado fosse considerado um dos 25 hotspots mundiais, ou seja, áreas prioritárias para a conservação (Myers *et al*., 2000). Esses autores comentam que, atualmente, 80% da área original deste bioma foi alterada. Além disso, apenas 6,2% da cobertura atual se encontra no interior de áreas protegidas. Com cerca de 4.400 espécies vegetais endêmicas, representa 1,5% de todas as espécies do planeta, enquanto que para a fauna de vertebrados, exceto peixes, com 117 espécies, representa 0,4% do total mundial.

Em um estudo mais recente, Sano *et al.* (2007) identificaram que 60,42% do Bioma Cerrado é recoberto por vegetação nativa em suas várias fitofisionomias. A vegetação nativa florestal representa 36,73% e a não florestal 23,68%, enquanto que áreas antrópicas ocupam 38,98% do bioma, o restante foi classificando como água (0,60%). A alta proporção de vegetação nativa deve-se a inclusão de pastagens nativas à classe de vegetação nativa não florestal. Caso essa categoria seja considerada como área antrópica, a porcentagem da área ocupada pela classe vegetação nativa reduz-se para 46,74% - valor próximo ao encontrado por Machado *et al.* (2004) (45,10%).

Além das informações publicadas por Sano *et al*. (2007) e Machado *et al*. (2004), merecem destaques outros esforços para o mapeamento da cobertura vegetal do Bioma Cerrado: em nível continental Eva *et al.* (2004) fizeram um mapa de uso do solo na América do Sul, dividindo o Bioma Cerrado em três classes: Campos, Savanas e Agricultura; em nível regional, Mantovani e Pereira (1998) classificaram o Cerrado em quatro classes: não-Cerrado, Cerrado não-antropizado, Cerrado antropizado e Cerrado fortemente antropizado; e em nível estadual, a Agência Ambiental de Goiás elaborou o levantamento da cobertura vegetal do estado.

Segundo MMA (2006a), o Distrito Federal e Entorno, é considerado Área Prioritária de Extremamente Alta Importância Biológica para a conservação (Figura 1). Isto se deve além da alta biodiversidade encontrada, à diversidade de ambientes e ao alto grau de pressão antrópica, uma vez que o meio rural é considerado zona de expansão urbana.

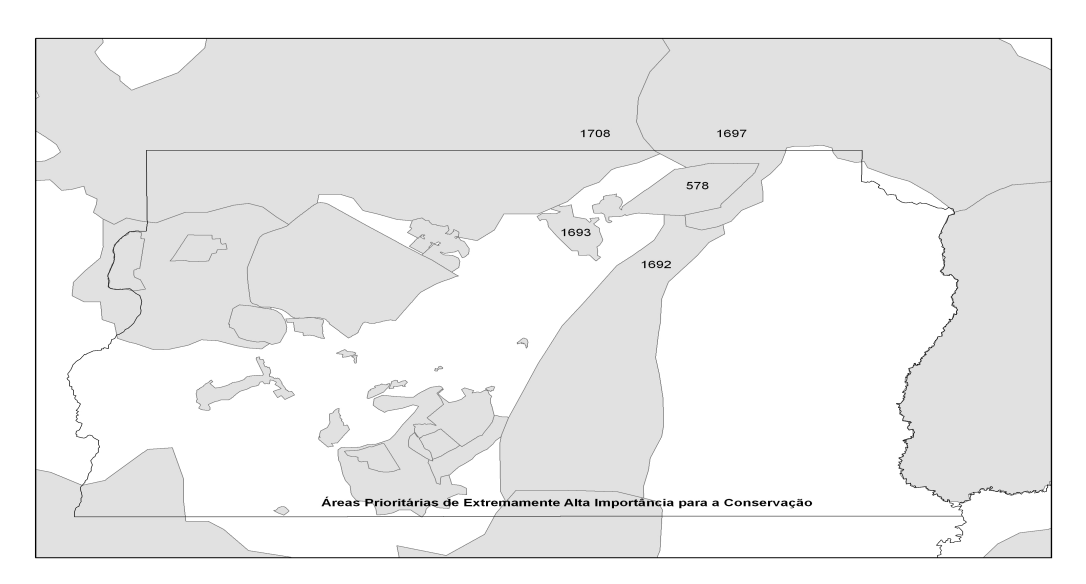

Figura 1. Áreas Prioritárias de Extremamente Alta Importância para a conservação (1708 – Padre Bernardo e Planaltina de Goiás, Ameaças: PCH, erosão, ocupação de APP, mineração, pesca; 1697 – Serras de Planaltina de Goiás e Alto Paraíso, Ameaças: Expansão urbana, pressão sobre os recursos; 578 – Estação Ecológica de Águas Emendadas, Ameaças: Espécies exóticas e invasoras, queimadas, pressão urbana; 1693 – Sarandi, Ameaças: Núcleos rurais, expansão de Planaltina; 1692 – Vale do rio São Bartolomeu, Ameaças: Ocupação urbana, retirada de madeira, areia e cascalho, captação de água sem planejamento, cultivo sem assistência técnica, invasão de espécies exóticas). Fonte: MMA, 2006a.

Saito *et al*. (2006), também produziram um Mapa de Áreas Estratégicas para a Proteção da Biodiversidade do Cerrado na Região do Distrito Federal e Entorno, considerando os interesses de conservação em nível distrital, federal e internacional. Segundo estes autores, a Estação Ecológica de Águas Emendadas e seu entorno imediato são considerados áreas prioritárias com relevância 1 e 2, respectivamente, para a conservação. Áreas de relevância 1 são aquelas com sobreposição de três planos de informação: Reserva da Biosfera do Cerrado (Zonas Núcleos, Fase I), APA do Planalto Central e Corredor Ecológico do Cerrado Paranã-Pirineus, já áreas de relevância 2 são aquelas com sobreposição dos dois últimos planos de informação (Figura 2).

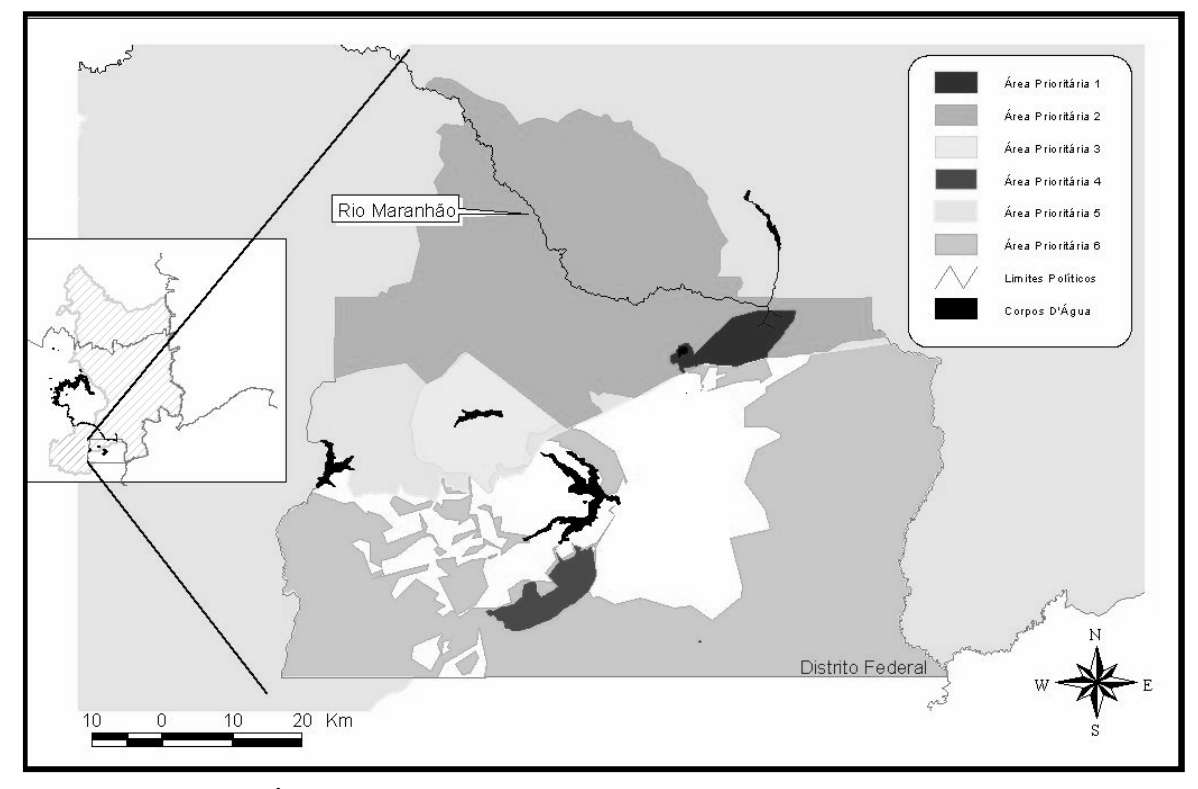

Figura 2: Áreas prioritárias para conservação segundo Saito *et al.* (2006).

A região do Distrito Federal e Entorno é considerada pólo de atração de migrantes, o que acelera a conversão de áreas naturais do Bioma Cerrado em uma grande região antropizada. Como conseqüência, ocorrem significativas perdas de ambientes e de biodiversidade com pressão acentuada sobre os cursos d'água de médio e pequeno porte, bem como sobre os remanescentes de vegetação nativa.

As Unidades de Conservação da Natureza (UC) são criadas na tentativa de garantir a conservação dos remanescentes de vegetação nativa, porém muitas vezes elas acabam ilhadas em uma paisagem agropastoril (Klink e Machado, 2005). Os processos de insularização de UC têm sido agravados também pelo

crescimento de áreas urbanas e pelo adensamento da malha rodoviária (Ricobom, 2001).

A insularização de UC leva a fragmentação de ambientes naturais com redução e isolamento dos habitats disponíveis. Conseqüentemente, aumenta a disparidade entre os índices de extinção e de substituição de espécies, o que leva a redução do número de espécies (Ricobom, 2001). Outra conseqüência da fragmentação é o efeito de borda com a alteração da incidência de luz, da temperatura, da evapotranspiração, da umidade e dos ventos (Biorregaarde-Jr *et al*., 1992).

No intuito de minimizar os efeitos da mudança abrupta do ambiente natural para o antrópico introduziu-se o conceito de zona tampão nas ações conservacionistas. Dentre estas ações, destaca-se a Resolução CONAMA 13 de 1990 que institui a área circundante em um raio de 10 km ao redor das UC. Assim, nas áreas circundantes, as atividades antrópicas são disciplinadas no intuito de minimizar o impacto do entorno sobre as áreas protegidas. Posteriormente, em 2000, a Lei do SNUC define a Zona de Amortecimento corroborando com as definições da Resolução CONAMA, porém deixando a cargo do órgão responsável pela gestão da UC sua delimitação.

Na intenção de minimizar o impacto da ocupação e das atividades desenvolvidas próximas à UC, o plano de manejo da Unidade deve definir uma zona de amortecimento em seu entorno. Esta zona objetiva disciplinar as atividades humanas a fim de promover a integridade ambiental da UC, bem como sua integração à vida econômica e social das comunidades vizinhas (Brasil, 2000).

Ainda, segundo o SNUC (Brasil, 2000), o plano de manejo deve fixar diretrizes para o diagnóstico da UC, seu zoneamento, programa de manejo, prazos para avaliação e de revisão, bem como fases de implantação.

As áreas urbanas e agrícolas adentram as áreas circundantes das UC, tornando-as ilhas quase isoladas, o que reforça a necessidade de ordenamento territorial. Tal ordenamento deve obedecer a um plano de manejo e a um zoneamento ambiental, a implantação de um programa contínuo de educação ambiental, de recuperação de áreas degradadas e de criação de UC nos fragmentos remanescentes situados nesta região (UNESCO, 2002).

Segundo este mesmo estudo, dentre estas UC, destaca-se a Estação Ecológica de Águas Emendadas (ESEC-AE), cujo entorno encontra-se antropizado, necessitando de um programa de revegetação, especialmente nas Áreas de Preservação Permanentes localizadas ao longo do ribeirão Pipiripau e córregos Mestre D'armas, Palmeiras e Vereda Grande, para promover a restauração das conexões naturais entre as Bacias Hidrográficas dos rios São Bartolomeu e Maranhão.

A preocupação em integrar desenvolvimento econômico com conservação do meio ambiente incentivou a elaboração de trabalhos com o objetivo de definir limites e potenciais para a ocupação humana, inclusive com a utilização de técnicas de sensoriamento remoto e geoprocessamento em um Sistema de Informações Geográfico.

O mapeamento do uso da terra é um dos principais produtos do sensoriamento remoto e dele, por meio de classificações e cruzamentos de diferentes feições, pode-se efetuar diferentes mapeamentos, tais como: fragmentos de vegetação nativa, usos incongruentes de áreas protegidas, padrão de crescimento de áreas urbanas, evolução da cobertura e uso da terra. Além disso, esses mapeamentos, na maioria das vezes, têm por finalidade fornecer subsídios para a tomada de decisões e definições de políticas conservacionistas, sociais e econômicas.

As atividades de delimitação, criação e gestão de áreas protegidas também requerem o uso de produtos de sensores remotos. Oliveira *et al*. (1996) utilizaram imagens Landsat-TM como fonte de informação básica para a geração do mapa de uso e ocupação do solo durante o processo de criação e gestão da APA de Descalvado (SP). Mattos (1996) utilizou fotografias aéreas na estruturação de uma base de dados cartográficos para apoiar o planejamento e gestão da APA de Sousas e Joaquim Egídio (SP). Miranda *et al*. (1992) mapearam a Reserva da Serra do Lajeado (TO), utilizando imagens do satélite Landsat-TM. Santos *et al.* (1994) interessados em detectar as alterações da cobertura vegetal original e a dinâmica da ocupação das terras, identificaram, quantificaram e mapearam o uso das terras da região de Cananéia (SP), em duas datas diferentes, utilizando também imagens Landsat-TM e técnicas de geoprocessamento.

De mesma forma Gonsalvez *et al.* (1997) e Gatto *et al*. (1997) utilizaram a classificação de imagens de satélite para o Diagnóstico Ambiental das Bacias dos rios Jequitinhonha (MG, BA) e Jaguaribe (CE, RN, PB), respectivamente. Já Capobianco e Whately (2002) utilizaram imagens de satélite não só para classificação do uso e ocupação do solo na Bacia Hidrográfica da represa Billings (SP), como também para as discussões da elaboração de seu diagnóstico sócio-ambiental participativo.

Internacionalmente, Kintz *et al*. (2006) utilizaram imagens Landsat para avaliar a evolução da cobertura e uso da terra no entorno do Parque Nacional do Rio Abiseo (Peru); enquanto Sánchez-Azofeifa *et al.* (2003) as utilizou para avaliar as mudanças na cobertura da terra em Parque Nacionais e Reservas Biológicas na Costa Rica.

A função de proteção e controle da qualidade ambiental das UC tem sido colocada em xeque, especialmente quando se analisa a exportação de cargas contaminantes e quando se considera a bacia hidrográfica como unidade territorial de gestão ambiental (Steinke *et al*., 2004), uma vez que geralmente não se considera essa unidade de gestão no momento de criação e delimitação da UC.

Neste sentido, a Política Nacional de Recursos Hídricos (Lei nº 9433/97) define a bacia hidrográfica como unidade territorial de gestão das águas, uma vez que, enquanto espaço geográfico, integra a maior parte das relações de causa e efeito a serem consideradas na gestão ambiental, em especial dos recursos hídricos. Entre elas, aquelas que dizem respeito à contaminação oriunda das atividades antrópicas, o que não ocorre dentro dos limites políticoadministrativos atuais. A água flui através das redes de drenagem da bacia, carreando os nutrientes da chuva e do solo pelos cursos d'água à jusante do rio. Eventuais atividades poluidoras, como aquelas com origem à montante do rio, causam efeitos mais a jusante, afetando a qualidade e quantidade de água (Saito, 2001). Isso ocorre porque as interações ecológicas não respeitam as fronteiras da propriedade individual e da jurisdição política.

A Bacia Hidrográfica como unidade de gestão torna-se uma escolha estratégica para observação e análise de relações sócio-demográficoambientais, pois representa uma unidade natural capaz de revelar as

conseqüências da ação humana, permitindo uma melhor compreensão da dinâmica entre as relações (Saunders, 2004).

Neste sentido, recomenda-se que o plano de manejo da UC considere as bacias hidrográficas que afetam, e/ou são afetadas, direta e indiretamente pela UC, caracterizando-as e definindo-as como sua zona de amortecimento.

## **2. Objetivos e Hipóteses**

## **2.1 Geral**

• Desenvolver uma metodologia de elaboração de diagnóstico sócioambiental, com uso de técnicas de sensoriamento remoto e geoprocessamento, visando compatibilizar a proteção de remanescentes de Cerrado com as atividades econômicas tendo como estudo de caso a Estação Ecológica de Águas Emendadas

## **2.2 Específicos**

- Relacionar a Política Nacional de Recursos Hídricos com o Sistema Nacional de Unidades de Conservação da Natureza, especificamente o que se refere à unidade de gestão territorial;
- Estruturar um sistema de informações geográficas, e uma mapoteca, que facilite a compreensão das relações sócio-ambientais no entorno da Estação Ecológica de Águas Emendadas;
- Elaborar a evolução temporal da cobertura e uso da terra no entorno da Estação Ecológica de Águas Emendadas (DF);
- Realizar diagnóstico sócio-ambiental do entorno da Estação Ecológica de Águas Emendadas (DF);
- Indicar áreas prioritárias para conservação ambiental no entorno da Estação Ecológica de Águas Emendadas.

## **2.3. Hipóteses**

- O diagnóstico sócio-ambiental pode identificar tendências na evolução da cobertura e uso da terra no entorno da Estação Ecológica de Águas Emendadas;
- O crescimento das áreas urbanas de Planaltina de Goiás e Planaltina (DF) em direção a Estação Ecológica de Águas Emendadas é premente e agrava o processo de insularização desta Unidade de Conservação da Natureza;
- É possível compatibilizar as ações de proteção de remanescentes de Cerrado por meio de Áreas Protegidas com as atividades econômicas do seu entorno.

## **3. Desenvolvimento Metodológico Geral**

O desenvolvimento metodológico geral é apresentado neste item podendo ser complementado, ou repetido, nos capítulos específicos da Parte II.

## **3.1 Caracterização da Área de Estudo**

A área de estudo, conforme apresentada na Figura 3, situa-se no entorno da Estação Ecológica de Águas Emendadas, na divisa nordeste do Distrito Federal com o Estado de Goiás, e inserida nas Regiões Administrativas de Sobradinho e Planaltina, no Distrito Federal, e nos Municípios de Formosa e Planaltina de Goiás, no Estado de Goiás.

A projeção estimada da população residente nestas unidades políticoadministrativas (Tabela 1), segundo estudos realizados pelo IBGE em 2000, demonstra um crescimento populacional de aproximadamente 28,5% para Planaltina de Goiás (GO), de 14,7% para Formosa (GO), de 26,5% para Planaltina (DF) e de 28,4% para Sobradinho (DF) entre os anos de 2000 e 2005.

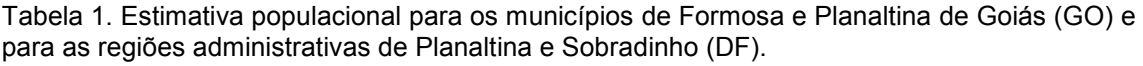

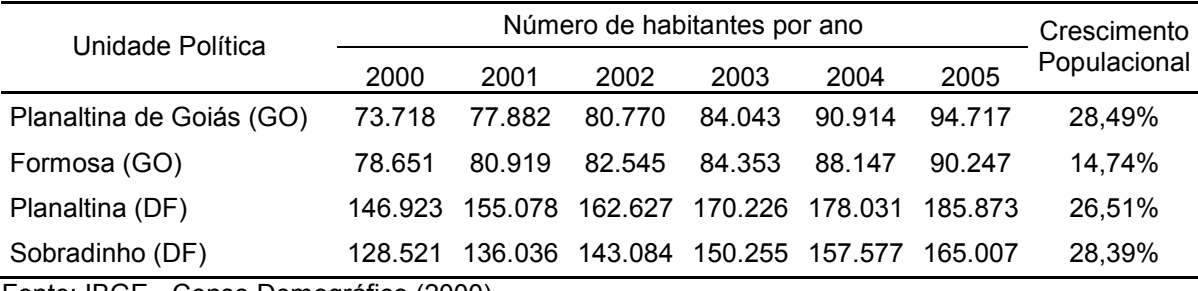

Fonte: IBGE - Censo Demográfico (2000)

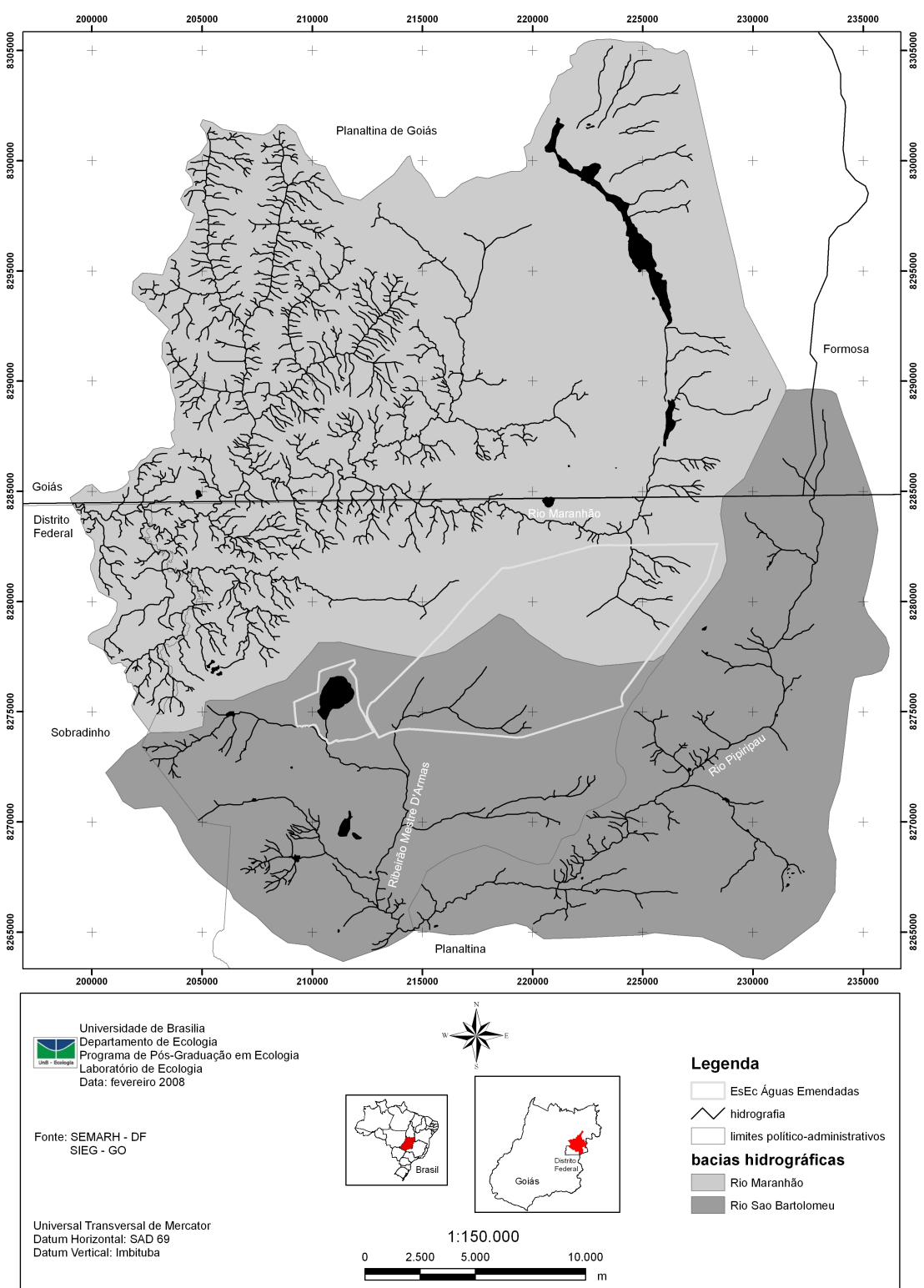

Entorno, Delimitado por Bacia Hidrográfica, da Estação Ecológica de Águas Emendadas

Figura 3. Localização da área de estudo.

O trabalho realizado por UNESCO (2002) constata esse crescimento urbano da região e ressalta a existência de pólos de adensamento urbano ao longo da BR-020, entre as Regiões Administrativas de Sobradinho e Planaltina, onde existe uma tendência de crescimento das atividades ligadas ao parcelamento do solo para fins urbanísticos e à expansão da fronteira agrícola.

A área circundante da Estação Ecológica de Águas Emendadas, definida pela Resolução CONAMA n° 13/90 com um raio de 10 km ao redor das UC, apresentou uma diminuição de 41,2% para 35% de áreas ocupadas por vegetação nativa ao longo de dez anos (1987 a 1996). O meio urbano e a agricultura foram as categorias que tiveram maior crescimento neste período, 95,2% e 76,7%, respectivamente (Machado *et al.*, 1998).

A área de estudo compreende a porção da Bacia Hidrográfica do rio Maranhão que se estende desde as nascentes, lagoa Formosa e córrego Vereda Grande, aos córregos Contentas, Tigre, Matão e ribeirão Palmeiras; e as Sub-Bacias Hidrográficas do ribeirão Mestre D'Armas e do ribeirão Pipiripau, pertencentes à Bacia Hidrográfica do rio São Bartolomeu. A delimitação das bacias hidrográficas da área de estudo, bem como a hidrografia, podem ser observadas na Figura 3.

Cabe aqui um esclarecimento quanto à hidrografia apresentada na Figura 3. Na porção nordeste da área de estudo, próximo a lagoa Formosa, percebese uma descontinuidade em alguns de seus tributários. Isto ocorre porque esta região é uma área alagada, o que impossibilita a identificação e delimitação dos cursos d'água.

Os principais problemas ambientais encontrados na Bacia Hidrográfica do rio Maranhão são: desmatamento de áreas de preservação permanente (matas de galeria), extração irregular de areia e lançamento de resíduos de origem animal em estado bruto (Gomes *et al.,* 2005).

Para a Bacia Hidrográfica do rio São Bartolomeu, os principais problemas são: ocupação territorial desordenada, com a transformação de áreas rurais em loteamentos com características urbanas, muitas vezes em áreas de preservação permanente (Matas de Galerias, Nascentes e Veredas); impermeabilização de áreas de recarga de aqüíferos; exploração intensiva das águas subterrâneas e lançamentos de esgotos em estado bruto nos mananciais.

Para Gomes *et al.* (2005), a Bacia do rio Maranhão apresenta-se como típica de cabeceiras com altas vazões no período chuvoso e baixas no período seco. Quanto ao balanço hídrico (precipitação pluvial mensal menos evapotranspiração mensal), a bacia apresenta excedente hídrico (soma das vazões fluviais com as recargas de aqüíferos) próximo às nascentes, ao mesmo tempo em que apresenta *deficit* nas regiões mais baixas. Já a Bacia do rio São Bartolomeu, apresenta-se com vazões homogêneas ao longo do ano.

Em um estudo realizado pelo IBGE para consolidação do Projeto Zoneamento Ecológico Econômico do Distrito Federal e Entorno, no alto rio Maranhão foram encontradas 110 espécies de peixes, sendo 108 espécies nativas e duas introduzidas, com riqueza estimada em 142 espécies distribuídas em 53 gêneros agrupados em 18 famílias e cinco ordens. Já nos rios da Bacia do Corumbá inseridos no Distrito Federal, como o São Bartolomeu, o Descoberto e o Corumbá, foram encontradas 119 espécies, sendo 104 espécies nativas e 15 introduzidas, com riqueza estimada em 144 espécies distribuídas em 57 gêneros, 19 famílias e cinco ordens (Ribeiro, 2005).

A riqueza observada é alta quando comparada a outros afluentes dos rios Tocantins e Paraná, tendo em vista tratar-se de um sistema basicamente de cabeceiras. Comparações preliminares da composição de espécies indicam uma sobreposição inferior a 10% entre as Bacias do rio Maranhão e Tocantins e entre Corumbá e Paraná. A sobreposição de espécies diminui acentuadamente em direção às cabeceiras desses sistemas, onde notadamente estes rios apresentam uma ictiofauna diferenciada (Ribeiro, 2005).

O rio Maranhão é um dos principais afluentes do rio Tocantins. A Bacia Hidrográfica do rio Tocantins distribui-se nos Biomas Cerrado e Amazônia, possui uma área aproximada de 943.000 km² e abrange os estados do Pará, Maranhão, Mato Grosso, Tocantins, Goiás e Distrito Federal. Cerca de 7,7 milhões de pessoas vivem nesta região, sendo 73% em áreas urbanas, com uma densidade demográfica média de 8,3 hab/km². Sua rede urbana é bastante fragmentada uma vez que predominam municípios com até 5.000 habitantes, correspondendo a 54,3% do número total de centros urbanos (ANA, 2007).

O rio São Bartolomeu é afluente da Bacia Hidrográfica do rio Paraná. Esta Bacia está inserida nos Biomas Cerrado e Mata Atlântica, compreende 32% da população nacional e apresenta o maior desenvolvimento econômico do País. Com uma área de aproximadamente 880 mil km², a região abrange os estados de São Paulo, Paraná, Mato Grosso do Sul, Minas Gerais, Goiás, Santa Catarina e Distrito Federal. Cerca de 54,6 milhões de pessoas vivem na região sendo 90% em áreas urbanas. O crescimento de grandes centros urbanos, como São Paulo, Curitiba, Campinas e Brasília em áreas de nascentes gera grande pressão sobre os recursos hídricos. Isso ocorre porque, ao mesmo tempo em que aumentam as demandas, diminui a disponibilidade de água devido à contaminação por efluentes domésticos, industriais e drenagem urbana. O uso do solo na região passou por grandes transformações ao longo dos ciclos econômicos do País o que ocasionou um grande desmatamento (ANA, 2007).

Segundo a classificação de Köppen, a área de estudo apresenta precipitações médias anuais variando entre 1.300 mm e 2.000 mm, distribuídas em duas estações, uma seca e outra úmida, correspondendo ao tipo Tropical Aw e Cwa (CODEPLAN, 1984). O período chuvoso se estende de outubro a abril enquanto o seco inicia em maio e vai até setembro. As temperaturas médias anuais oscilam entre 22º e 26ºC, sendo que nos meses mais frios a média é de 20°C, enquanto nos mais quentes chegam a atingir 36°C (MMA, 2006b).

Dentre as Unidades de Conservação da Natureza (UC) presentes na região de estudo, destaca-se a Estação Ecológica de Águas Emendadas (ESEC-AE), criada com a intenção de proteger a nascente de duas das mais importantes bacias hidrográficas brasileiras, a do rio Tocantins e a do rio Paraná, por isso seu nome Águas Emendadas. Esta UC tem uma área aproximada de 10.500 ha, e foi criada em 1968 pelo Decreto Distrital nº 771 como Reserva Biológica. A condição de Estação Ecológica é alcançada em 1988 através do Decreto Distrital nº 11.137 (SEDUMA, 2006).

Cabe ressaltar que, apesar de previsto no Sistema Nacional de Unidades de Conservação da Natureza (SNUC), a ESEC-AE ainda não elaborou seu plano de manejo tão pouco apresenta um conselho gestor.

A ESEC-AE é composta por um polígono principal e uma área adjacente onde se situa a lagoa Bonita. O polígono principal é delimitado por três rodovias asfaltadas, a DF 128, a DF 345 e a BR 020, e uma não asfaltada, a DF 205.

As demais UC presentes na área de estudo são: Reservas Particulares do Patrimônio Natural (RPPN) Maria Velha, Chakra Grisu e Áreas de Proteção Ambiental (APA) da lagoa Formosa; APA do Planalto Central, da Bacia Hidrográfica do rio São Bartolomeu e da lagoa Formosa; Corredor Ecológico do Cerrado Paraná-Pirineus e Reserva da Biosfera do Cerrado – Fase I.

Também estão presentes na área de estudo outras áreas protegidas como Áreas de Proteção de Manancial: São Bartolomeu Montante, Quinze, Pipiripau, Fumal, Mestre D'armas, Corguinho e Brejinho; e Parques Ecológicos de Usos Múltiplos: Colégio Agrícola de Brasília, Lagoa Joaquim Medeiros, DER, Estância, Sucupira, Retirinho, Cachoeira do Pipiripau, Pequizeiro e Vale do **Amanhecer** 

### **3.2 Fluxograma das Atividades**

As ações gerais ocorreram de acordo com a Figura 4 e são detalhadas no item 3.3 Estrutura do Estudo.

#### **3.3 Estrutura do Estudo**

## *Banco de Dados*

 Como fonte de informações sócio-ambientais espacializadas foram utilizadas as bases cartográficas disponibilizadas pelo Sistema Cartográfico Digital do Distrito Federal – SICAD (CODEPLAN, 1992) e pelo Sistema Estadual de Estatísticas e Informações Geográficas de Goiás – SIEG (Governo do Estado de Goiás, 2005), a base de dados para a elaboração do Plano Nacional da Região Hidrográfica Tocantins-Araguaia e para a elaboração do Mapa Ambiental do Distrito Federal – 2006 da antiga Secretaria de Meio Ambiente e Recursos Hídricos do Distrito Federal, a base topográfica gerada a partir das imagens do *Shuttle Radar Topography Mission* (SRTM), disponibilizada pela *National Aeronautics and Space Administration* (NASA), e o Censo Demográfico de 2000 realizado pela Fundação Instituto Brasileiro de Geografia e Estatística (IBGE).

 As imagens do satélite Landsat 5, cena 221/71, nas datas 14 de agosto de 1984, 28 de julho de 1995 e 8 de agosto de 2005, foram escolhidas por corresponderem à estação seca da região Centro-Oeste, o que minimiza o problema da cobertura de nuvens. As imagens foram cedidas pelo Prof. Dr. Edson E. Sano do Laboratório de Biofísica Ambiental do Centro de Pesquisa Agropecuária dos Cerrados da Empresa Brasileira de Pesquisa Agropecuária (EMBRAPA).

 Os mapas base e as classificações das imagens de satélite foram sobrepostas para a obtenção dos mapas intermediários e final (Figura 4).

 O sistema de projeção padronizado foi o Universal Transversal de Mercator (UTM), pois este permite computar distâncias em escala decimal (métrica), o que facilitará o acesso e a compreensão do Sistema de Informações Geográficas do Entorno da Estação Ecológica de Águas Emendadas por parte das comunidades inseridas na área de estudo, especialmente para as discussão do Plano de Manejo.

O *datum* utilizado seguiu as recomendações do Sistema Geodésico Brasileiro do IBGE, ou seja, *datum* Horizontal SAD 69 (Silva *et al.,* 1998).

Este conjunto de informações sócio-ambientais, organizado em um sistema de informações geográficas (SIG), constituiu-se também em uma base para prognósticos ambientais, ensejando cenários futuros para elaborar um planejamento da gestão ambiental adequado à realidade sócio-econômicopolítico-ambiental.

A prognose ambiental foi considerada como o conjunto de procedimentos que permitiu a proposição de medidas para a gestão ambiental baseada nas condições diagnosticadas, associadas às legislações e políticas, e enfocando o que se deseja para a região.

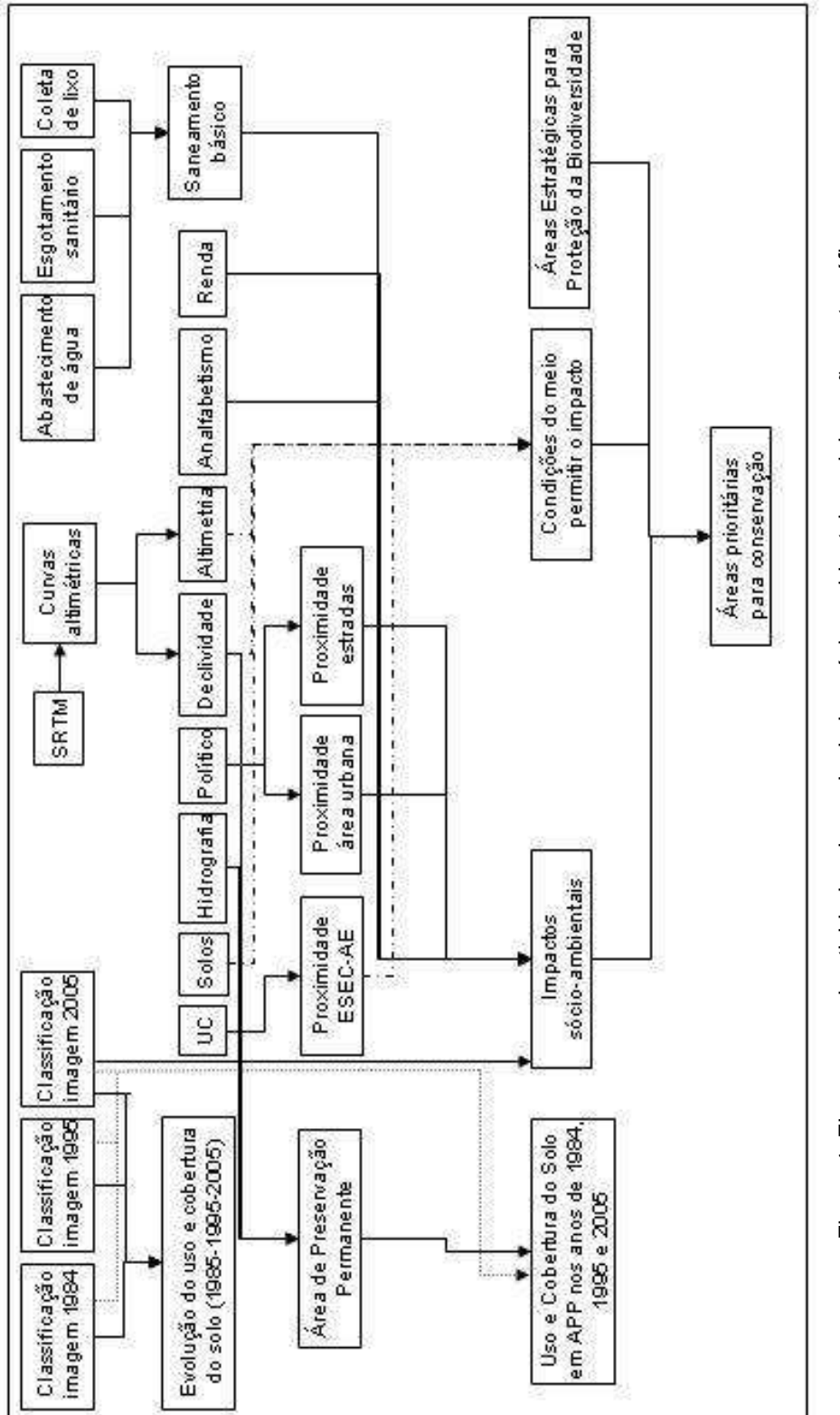

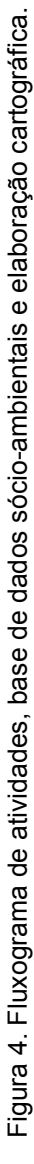

## *Mapas elaborados*

Os mapas listados a seguir foram elaborados na escala 1:150.000.

- Mapa de Cobertura e Uso da Terra no Ano de 1984
- Mapa de Cobertura e Uso da Terra no Ano de 1995
- Mapa de Cobertura e Uso da Terra no Ano de 2005
- Mapa de Evolução da Cobertura e Uso da Terra entre os Anos 1984 e 1995
- Mapa de Evolução da Cobertura e Uso da Terra entre os Anos de 1995 e 2005
- Mapa de Evolução da Cobertura e Uso da Terra entre os Anos de 1984 e 2005
- Mapa de Proximidade de Estradas
- Mapa de Proximidade de Áreas Urbanas
- Mapa de Unidades de Conservação da Natureza
- Mapa de Declividade
- Mapa Altimétrico
- Mapa Pedológico
- Mapa de Abastecimento de Água
- Mapa de Esgotamento Sanitário
- Mapa de Coleta de Lixo
- Mapa de Saneamento Básico
- Mapa Demográfico
- Mapa de Porcentagem de Responsáveis por Domicílios Particulares Permanentes com Rendimento Mensal Menor que Um Salário Mínimo
- Mapa de Analfabetismo
- Mapa Proximidade da Estação Ecológica de Águas Emendadas
- Mapa de Condições Físicas Favoráveis ao Impacto Ambiental no Entorno da Estação Ecológica de Águas Emendadas
- Mapa de Impactos Sócio-Ambientais
- Mapa de Áreas para Proteção da Biodiversidade
- Mapa de Áreas Prioritárias para a Conservação

#### *Evolução da Cobertura e Uso da Terra*

A escolha das imagens de satélite Landsat 5 para a execução do estudo considerou o fato desse produto ser um dos principais instrumentos de trabalho do sensoriamento remoto e do geoprocessamento, pela disponibilidade para uso, o que evita gastos com aquisição, por possuir resolução espacial (30m) e espectral de acordo com os objetivos propostos (mapeamento da cobertura e uso da terra em escala regional), além de toda área de estudo estar contida em uma única cena, evitando a realização de mosaico.

A escolha das bandas espectrais 3, 4 e 5 para a composição colorida falsa cor, R(5)G(4)B(3), ocorreu a partir dos comprimentos de onda captados e por sua potencialidade de uso, conforme apresentado na Tabela 2.

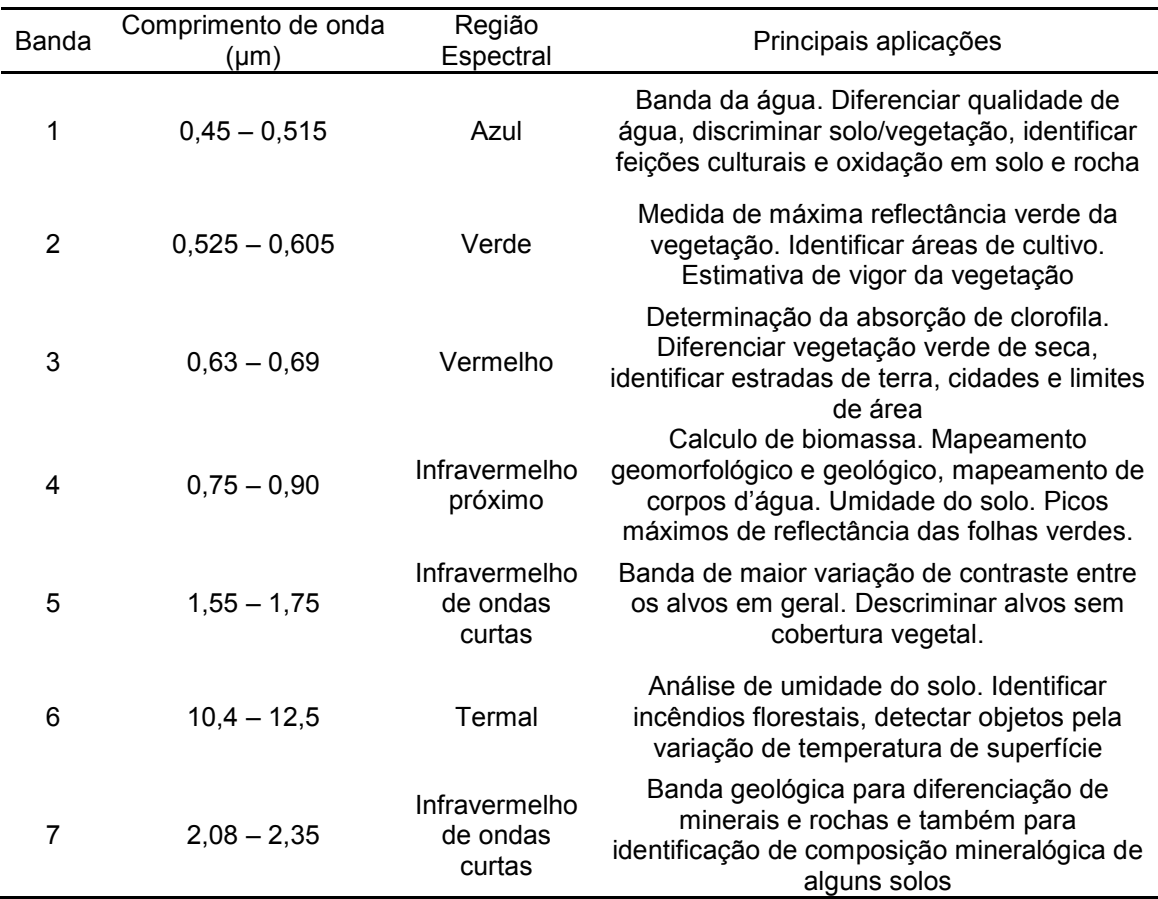

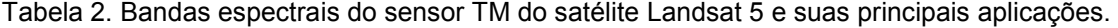

Fonte: Lillesand & Kiefer (1994), Coutinho (1997), Meneses (2005) e Sano *et al*. (2007).

Após a elaboração das composições coloridas RGB dos anos de 1984, 1995 e 2005, as imagens foram georreferenciadas (registradas) a partir da união do SICAD – DF com a base cartográfica do estado de Goiás,

disponibilizada pelo SIEG – GO, anteriormente convertidas para a Projeção Universal Transversa de Mercator (UTM), Fuso 23s, no *Datum* Horizontal SAD 69. Para isso, utilizou-se um erro médio quadrático (RMS) menor que um *pixel*, ou seja, 30m, como recomendado por Crosta (1999) e Fortes (2003).

Para evidenciar a dinâmica de substituição de classes e indicar alguns fatores de pressão antrópica como, por exemplo, o crescimento urbano e a expansão a agropecuária, as imagens foram classificadas em nove classes (Água, Campo, Cerrado, Mata, Agropecuária, Reflorestamento, Solo Exposto, Asfalto e Área Urbana), posteriormente comparadas e sobrepostas para se obter a evolução do uso da terra entre os anos de 1984 e 1995, 1995 e 2005 e 1984 e 2005, quantificando a variação ocorrida e indicando em que ambiente as mudanças ocorreram.

Para a classificação, realizada no *Software* SPRING versão 4.2, as imagens foram segmentadas por crescimento de regiões, com índice de similaridade (distância de Mahalanobis) 3 e número mínimo de *pixel* 5, e então classificadas de forma não-supervisionada, por meio do classificador ISOSEG, com limiar de aceitação de 99%, para a agregação das regiões. O resultado desse processo foi exportado para o formato *shapefile* e então trabalhado no *Software* ArcView 8.2.

Utilizar a segmentação seguida de uma classificação nãosupervisionada, ISOSEG, seguiu as recomendações de Alvarenga *et al.* (2005) e Góes *et al.* (2006), que testaram alguns classificadores presentes no *Software* SPRING versão 4.2 e concluíram que este é o que apresenta maior acurácia.

O processo de segmentação de imagens consistiu em dividir uma imagem, automaticamente, em regiões ou segmentos compostos por conjuntos de *pixels* adjacentes espectralmente uniformes (INPE, 2006). Inicialmente, a segmentação considera cada pixel de uma imagem como sendo uma região distinta. A seguir, divide-se a imagem em um conjunto de sub-imagens e, então, realiza-se a união entre elas, segundo um limiar de agregação preestabelecido. Para isso, são analisadas as médias de cada sub-imagem (Sano *et al*., 2007).

De acordo com INPE (2006), os classificadores por regiões utilizam, além de informação espectral de cada *pixel*, a informação espacial que envolve a

relação entre os *pixels* e seus vizinhos. Estes classificadores procuram simular o comportamento de um foto-intérprete, ao reconhecer áreas homogêneas de imagens, baseados nas propriedades espectrais e espaciais. A informação de borda é utilizada inicialmente para separar regiões e as propriedades espaciais e espectrais irão unir áreas com mesma textura.

O classificador Isoseg, utilizado após a segmentação por crescimento de regiões, é um dos algoritmos disponíveis no Spring 4.2 para classificar regiões de uma imagem segmentada. É um algoritmo de agrupamento de dados nãosupervisionado, aplicado sobre o conjunto de regiões que, por sua vez, são caracterizadas por seus atributos estatísticos de média e matriz de covariância, e também pela área.

Os polígonos gerados por esse processo foram convertidos para o formato *shapefile* e exportados para o *Software* ArcMap 8.2. Nesse aplicativo, cada segmento (polígono) foi associado a uma determinada classe de cobertura do solo, utilizando-se uma escala de visualização na tela do computador de 1:50.000, como utilizado por Sano *et al.* (2007).

Para auxiliar na determinação das classes de cada polígono, além da utilização das próprias imagens de satélite, do conhecimento prévio da área de estudo adquirido no contato com as comunidades desde 2002 e de encontros com membros da comunidade, foram realizadas também visitas a campo para verificar o mapeamento do uso e a cobertura da terra (Figura 5). As coordenadas geográficas foram medidas por receptores GPS (Global Positioning System) e o tipo de cobertura e uso da terra registrado por fotografias digitais.

As observações de campo ocorreram em seis momentos distintos. São eles: Expedição Maranhão, para diagnóstico situacional das margens do alto rio Maranhão, entre a lagoa Formosa e a Cachoeira do Morumbi localizada à noroeste da ESEC-AE, realizada em março de 2004; sobrevôo sobre as Bacias Hidrográficas dos Altos rios Maranhão e São Bartolomeu, financiado pela então Comissão Pró-Comitê de Bacia Hidrográfica do Alto rio Maranhão, atual ONG Instituto de Gestão Sócio-ambiental da Região de Águas Emendadas (AQUAE), realizado em abril de 2006; campo de acompanhamento de observação de fauna na ESEC-AE, realizado em julho de 2006; e vistorias na região do Capão da Negas em Planaltina de Goiás e na área urbana de

Planaltina (DF), conjuntamente com a Comissão de Defesa do Meio Ambiente (COMDEMA) de Planaltina (DF), realizadas em agosto de 2006.

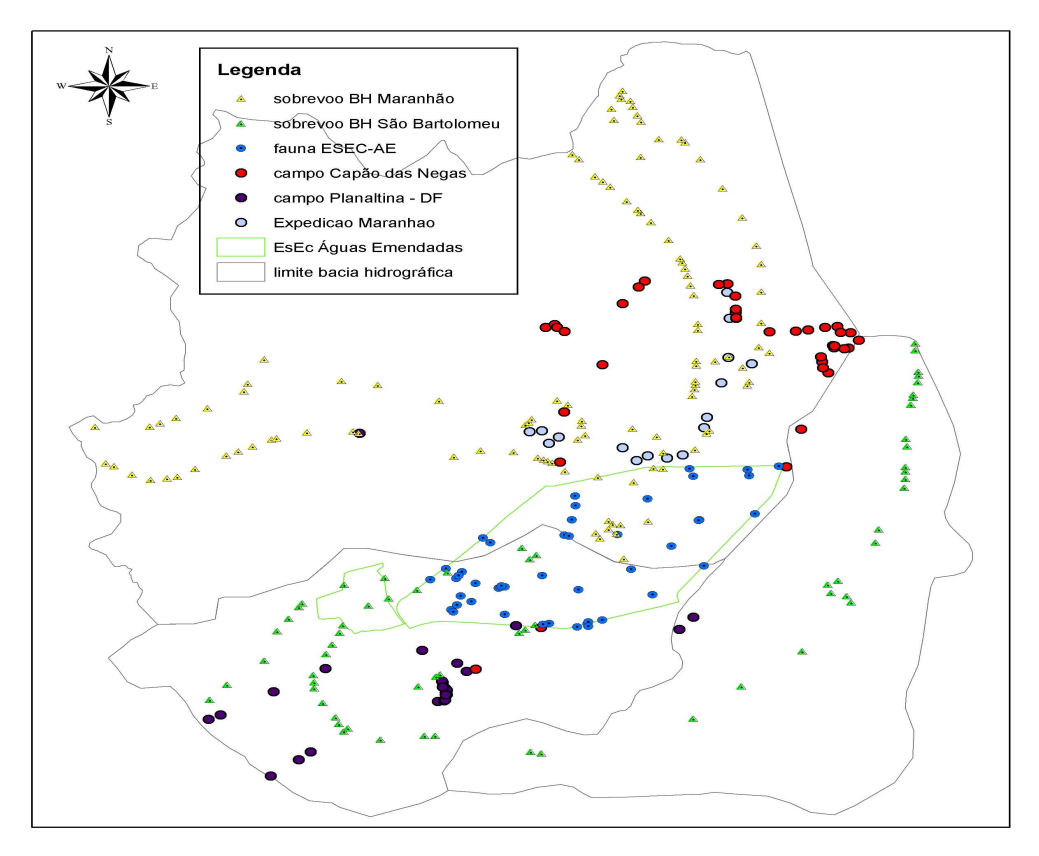

Figura 5. Pontos de observação do uso e ocupação da terra no entorno da Estação Ecológica de Águas Emendadas.

O estabelecimento da legenda de cobertura e uso da terra baseou-se na metodologia do Projeto CORINE – *"Coordination of Information on the Environment"* (Corine, 1992) que por sua vez orientou os trabalhos de Paranhos Filho (2000) na Bacia Hidrográfica do rio Taquarizinho (MS), e as ações atuais de mapeamento do uso da terra do IBGE (2005).

Dessa forma, e levando em consideração as divisões fitofisionômicas para o Bioma Cerrado propostas por Ribeiro e Walter (1998), as classes foram definidas em:

- *Áreas Urbanas* áreas urbanas consolidadas ou não;
- *Asfalto* estradas e ruas, fora das áreas urbanas, recobertas por manta asfáltica;
- *Solo Exposto* solo desprovido de cobertura vegetal e exposto às intempéries;
- *Agropecuária* áreas ocupadas por culturas, irrigadas ou não, chácaras, além de formações com extrato predominantemente herbáceo e forma regular;
- Reflorestamento áreas com plantio de pinheiros e eucaliptos;
- *Mata* formações florestais, como Mata Ciliar, Mata de Galeria, Mata Seca e Cerradão;
- *Cerrado* formações savânicas, como Cerrado Sentido Restrito, Parque Cerrado, Palmeiral e Vereda;
- *Campo* formações predominantemente herbáceas de caráter natural e forma irregular como Campo Sujo, Campo Limpo e Campo Rupestre;
- *Água* espelhos d'água como córregos, riachos, rios, lagos, lagoas e represas.

A escolha desta legenda também considera a avaliação muti-temporal da ocupação do solo no Distrito Federal, realizada por UNESCO (2002) para permitir comparações.

## *Sobreposição e cruzamento de mapas*

 Para a sobreposição dos mapas base e geração dos mapas intermediários (saneamento básico, condições físicas favoráveis ao impacto ambiental e impactos sócio-ambientais) e final (áreas prioritárias para a conservação) definiu-se pesos e notas, criando um referencial multidimensional e ordinal conforme apresentado por Xavier-Da-Silva (1992) e Malczewski *et al.*  (2003).

Xavier-Da-Silva (1992) demonstra que a decomposição da avaliação em dois níveis permite tratar com eficiência as numerosas estimativas associadas às categorias, as quais são relativas à cada parâmetro ambiental envolvido. Estimou-se inicialmente a importância relativa (pesos) que cada parâmetro tem para a ocorrência do evento de interesse. Ressalta-se ainda, para fins operacionais, que os parâmetros envolvidos respondem em sua totalidade pela ocorrência do evento. Desta forma, todas as categorias de cada parâmetro podem ter sua importância para a ocorrência do evento, que foi estimada segundo uma escala ordinal fixa (nota). Esse autor, sugere ainda a aplicação do seguinte algoritmo (Figura 6) para essa estrutura.

$$
A_{ij} = \sum_{k=1}^{n} (P_k N_k)
$$

Figura 6. Algoritmo classificatório sugerido por Xavier-Da-Silva (1992) (A<sub>ii</sub> – qualquer célula da matriz, n – número de parâmetros envolvidos, P – peso atribuído ao parâmetro, transposto o percentual para a escala de 0 a 1, N – nota na escala de 0 a 10, atribuída à categoria encontrada na célula).

| Classes de Declividade (grau) | Nota |
|-------------------------------|------|
| $0 - 3,50$                    | 0    |
| $3,51 - 8,70$                 | 2    |
| $8,71 - 26,80$                | 4    |
| $26,81 - 46,60$               | 6    |
| $46,61 - 70,00$               | 8    |
| > 70,01                       | 10   |

Tabela 3. Nota estipulada para cada categoria (classe) de declividade.

Fonte: Granell-Pérez (2001)

Como exemplo, podemos observar a construção do Mapa de Condições Físicas Favoráveis ao Impacto Ambiental. Neste mapa os parâmetros envolvidos declividade, altimetria, solo e proximidade da ESEC-AE receberam pesos 20%, 10%, 30% e 40%, respectivamente. Em outra escala, as categorias de declividade receberam as notas, seguindo uma escala de potencial à erosão, apresentadas na Tabela 3.
## **4. Referências Bibliográficas**

- ANA Agência Nacional de Águas. *Divisão Hidrográfica Nacional*. 2007. Disponível em: <www.ana.gov.br> Acesso em 10/12/07.
- ALVARENGA, B. S.; D'ARCO, E.; MOREIRA, M. A.; RUDORFF, B. F. T. Avaliação de Técnicas de Processamento Digital de Imagens para a Estimativa de áreas com arroz irrigado: um Estudo de Caso no Município de Santa Vitória do Palmar / RS. *In: Anais do XII Simpósio Brasileiro de Sensoriamento Remoto*. 2005. p.3961-3966.
- BIORREGARRDE JR, R. O.; LOVEJOY, T. E.; KAPOS, V.; SANTOS, A. A.; HUTCHINGS, R. W. The Biological Dynamics of Tropical Rain Forest Fragments. *BioScience*, 42(11):859-860, 1992.
- BRASIL. Lei Federal 4771 de 15 de setembro de 1965 que Institui o Novo Código Florestal. Diário Oficial da União de 16 de setembro de 1965.
- BRASIL. Lei nº 9.433, de 8 de janeiro de 1997. *Institui a Política Nacional de Recursos Hídricos*. Diário Oficial da União de 1º de setembro de 1997.
- BRASIL. Lei n. 9985 de 18 de julho de 2000. Institui Sistema Nacional de Unidades de Conservação da Natureza. Diário Oficial da União, 19 de julho de 2000.
- CAPOBIANCO, J. P. R.; WHATELY, M. *Billings 2000: Ameaças e Perspectivas para o Maior Reservatório de Água da Região Metropolitana de São Paulo: Relatório do Diagnóstico Sócio-Ambiental Participativo da Bacia Hidrográfica da Billings no Período 1989-99*. São Paulo: Instituto Sócioambiental, 2002. Disponível em: <www.socioambiental.org> Acesso em 03/07/04.
- COUTINHO, A. C. Segmentação e Classificação de Imagens LandSat-TM para o Mapeamento dos Usos da Terra na Região de Campinas – SP. 1997. 156f. Dissertação (Mestrado em Ecologia), Departamento de Ecologia Geral, Instituto de Biociências da Universidade de São Paulo.
- CODEPLAN Companhia de Desenvolvimento do Planalto Central. *Atlas do Distrito Federal*. 1ª ed. Brasília: GDF, 1984.
- CODEPLAN Companhia de Desenvolvimento do Planalto Central*. Sistema Cartográfico Digital do Distrito Federal*. CD, 1992.
- CONAMA Conselho Nacional de Meio Ambiente. *Resolução nº 13*, de 6 de dezembro de 1990. Diário Oficial da União de 28 de dezembro de 1990.
- CONAMA Conselho Nacional de Meio Ambiente. *Resoluções nº 302,* de 20 de março de 2002. Diário Oficial da União de 13 de maio de 2002.
- CONAMA Conselho Nacional de Meio Ambiente. *Resolução nº 303,* de 20 de março de 2002. Diário Oficial da União de 13 de maio de 2002.
- CORINE. *CORINE Land Cover*. Coordination of Information on the Environmental.. Comm of Eropean Communities, Bruxelas.1992. 106p.
- CROSTA, A. *P. Processamento Digital de Imagens de Sensoriamento Remoto*. 3ª ed. Campinas: UNICAMP. 1999. 170p.
- EVA, H. D.; BELWARD, A. S.; MIRANDA, E. E.; DI BELLA, C. M.; GOND, V.; HUBER, O.; JONES, S.; SGRENZAROLI, M.; FRITZ, S. A Land Cover Map of South America. *Global Change Biology*, v.10, p.731-744, 2004.
- FORTES, P. T. F. O.; GONSALVES, L. C.; LAZARIN, F. A.; NASCIMENTO, R. S. Aplicação e Integração de Geotecnologias no Apoio ao Geoecoturismo e Educação Ambiental no Município de Cavalcante, Chapada dos Veadeiros (GO). *In: XI Simpósio Brasileiro de Sensoriamento Remoto*, Belo Horizonte, 2003. p.567-574.
- GATTO, L. C. S.; RIVAS, M. P.; FORTUNATO, F. F.; SANTIAGO FILHO, A. L.; OLIVEIRA, F. C.; CUNHA, R. C. M. B.; VILAS BOAS, J. H.; PINTO, G. C. V. C. P.;SOKOLONSKI, H. H.; DE LIMA, M. I. C. *Diagnóstico Ambiental da Bacia do Rio Jaguaribe. Diretrizes Gerais para a Ordenação Territorial*. Ministério do Planejamento e Orçamento, Fundação Instituto Brasileiro de Geografia e Estatística – IBGE, Diretoria de Geociências, 1ª Divisão de Geociências do Nordeste. Salvador, 1997. 77p. Disponível em:<www.ibge.gov.br> Acesso em 05/10/07.
- GÓES, C. A.; MELLO FILHO W. L.; CARVALHO, M. Avaliação do desempenho de diferentes classificadores (Isoseg, Bhattacharyya, Maxver e Maxver-ICM), utilizando imagens CCD/CBERS-1 e ETM+/Landsat-7 fusionadas. *Revista Ambi-Água*, v.1, n.2, p.80-89, 2006.
- GOMES, M. P.; LANNA, A. E.; VIANNA, A. P. P.; RABELLO, C. M.; CAMPOS, J. C. F.; SOARES JÚNIOR, P. R. SILVA JÚNIOR, R. O.; GEDANKEN, V. *Plano de Gerenciamento Integrado de Recursos Hídricos do Distrito Federal: Caderno Distrital de Recursos Hídricos*. Brasília: Consórcio GOLDER/FAHMA. 2005. 111p.
- GONSALVEZ, R. N.; BRASIL, A. E.; NUNES, B. A.; MARINHO, D. A.; SOKOLONSKI, H. H.; DA SILVA, L . L.; MARQUES, N. M. G.; COSTA, N. L.; CARMO, U. F.; RIBEIRO, T. *Diagnóstico Ambiental da Bacia do Rio Jequitinhonha. Diretrizes Gerais para a Ordenação Territorial*. Ministério do Planejamento e Orçamento, Fundação Instituto Brasileiro de Geografia e Estatística – IBGE, Diretoria de Geociências, 1ª Divisão de Geociências do Nordeste. Salvador, 1997. 64p. Disponível em:<www.ibge.gov.br> Acesso em 05/10/ 07.
- GOVERNO DO ESTADO DE GOIÁS. *Sistema Estadual de Estatística e Informações Geográficas de Goiás – SIEG*. Disponível em: <www.sieg.go.gov.br> Acesso em 10/01/05.
- GRANELL-PÉREZ, M. DEL C. *Trabalhar Geografia com as Cartas Topográficas*. Ijuí: Ed UniJuí. 2001, 128 p.
- HENRIQUES, R. P. B. O Futuro Ameaçado do Cerrado Brasileiro. *Ciência Hoje*, v.33, n.195, p.34–39, 2003.
- IBGE Instituto Brasileiro de Geografia e Estatística. *Censo Demográfico 2000*. Disponível em: the contract of the contract of the contract of the contract of the contract of the contract of the contract of the contract of the contract of the contract of the contract of the contract of the contract of <www.ibge.gov.br/home/estatistica/populacao/indicadores\_sociais\_municip ais/default.shtm> Acesso em 15/12/07.
- IBGE Instituto Brasileiro de Geografia e Estatística. *Mapeamento Sistemático de Uso da Terra. 2005*. Disponível em:<www.ibge.gov.br> Acesso em 15/09/2005.
- INPE Instituto Nacional de Pesquisas Espaciais. Departamento de Processamento de Imagens. Manual de operação do SPRING: versão.2.0.1. São Jose dos Campos, SP. Disponível em: <file:/home/spring/help> Acesso em 17/10/2006.
- KINTZ, D. B.; YOUNG, K. R.; CREWS-MEYER, K. A. Implications of Land Use / Land Cover Changes in the Buffer Zone of a National Park in the Tropical Andes. *Environmental Management*, v.38, n.2, p.238-252, 2006.
- KLINK, C. A.; MACHADO, R. B. Conservation of the Brazilian Cerrado. *Conservation Biology*, v.19, n .3, p.707–713, 2005.
- LILLESAND, T. M.; KIEFER, R. W. *Remote Sensing and Image Interpretation*. New York: John Wiley & Sons, 1994. 750p.
- MACHADO, R. B.; AGUIAR, L. M. S.; BIANCHI, C. A.; VIANNA, R. L.; SANTOS, A. J. B.; SAITO, C. H.; TIMMERS, J. F. Áreas de risco no Entorno de Unidades de Conservação: Estudo de Caso da Estação Ecológica de Águas Emendadas, Planaltina, DF. *In*: MARINHO-FILHO, J.; RODRIGUES, F.; GUIMARÃES, M. *Vertebrados da Estação Ecológica de Águas Emendadas. História Natural e Ecologia em um Fragmento do Cerrado no Brasil Central*. Brasília: Governo do Distrito Federal, 1998. p.64–78.
- MACHADO, R. B.; RAMOS NETO, M. B.; PEREIRA, P. G. P.; CALDAS, E. F.; GONÇALVES, D. A.; SANTOS, N. S.; TABOR, K.; STEININGER, M. *Estimativas de Perda de Área do Cerrado Brasileiro*. Brasília: Conservação Internacional. 23p. 2004. Disponível em: <www.conservation.org.br/arquivos/RelatDesmatamCerrado.pdf> Acesso em 11/12/2007.
- MALCZEWSKI, J.; CHAPMAN, T.; FLEGEL, C.; WALTERS, D.; SHRUBSOLE, D.; HEALY, M. A. GIS-Multicriteria Evaluation With Ordered Weightet Avaraging (OWA): Developing Management Strategies for Rehabilitation and Enhancement Projects in the Cedar Creek Watershed. *Environment and Planning*, v.35, n.10, p.1769-1784,2003.
- MANTOVANI, J.E.; PEREIRA, A. Estimativa da integridade da cobertura vegetal de Cerrado através de dados TM/Landsat. *In: Anais do IX Simpósio Brasileiro De Sensoriamento Remoto*. São José dos Campos, CD. 1998.
- MATTOS, C. de O. *Contribuição ao planejamento e gestão da Área de Proteção Ambiental de Sousas e Joaquim Egídio, Campinas/SP.* 1996. 235f.Dissertação (Mestrado em Ecologia), Universidade de São Paulo. São Paulo: USP.
- MENESES, P. R. *Fundamentos de Sensoriamento Remoto: Curso de Especialização em Geoprocessamento*. Texto Universitário. Universidade de Brasília, Instituto de Geociências. 2005, 138p.
- MIRANDA, J. R.; MANTOVANI, L. E.; SANTOS, R. Z. DOS; COUTINHO, A. C.; MANGABEIRA, J. A. C**.** *Mapeamento ecológico da Reserva da Serra do Lajeado (TO).* Relatório Técnico. Campinas: Embrapa-NMA,1992. 68p.
- MYERS, N.; MITTERMEIER, R. A.; MITTERMEIER, C. G.; FONSECA, G. A. B.; KENT, J. Biodiversity Hotspots for Conservation Priorities. *Nature*, v.403, p.853–858, 2000.
- MMA Ministério do Meio Ambiente, Secretaria de Biodiversidade e Florestas. *Avaliação e Identificação de Áreas e Ações Prioritárias para a Conservação, Utilização Sustentável e Repartição dos Benefícios da Biodiversidade nos Biomas Brasileiros*. Brasília: MMA/SBF, 404p. 2002.
- MMA Ministério do Meio Ambiente, Secretaria de Desenvolvimento Sustentável. *ZEE Entorno do DF*. 2006. Disponível em:<www.mma.gov.br/port/sds/zee/df/>. Acesso em 13/12/07.
- OLIVEIRA, H. H.; COUTINHO, A. C.; BATISTELLA, M.; NOGUEIRA NETO, P. Utilização de base de dados georreferenciados na criação e gestão da APA de Descalvado. *In: Anais do IX Simpósio Brasileiro De Sensoriamento Remoto*. São José dos Campos, CD. 1996.
- PARANHOS FILHO, A. C. *Análise Geo-Ambiental Multitemporal: o Estudo de Caso da Região de Coxim e da Bacia do Taquarizinho (MS – Brasil)*. 2000. 229f. Tese (Doutorado em Ciências da Terra), Universidade Federal do Paraná, Londrina.
- RIBEIRO, J. F. E WALTER, B. M. T. Fitofisionomias do bioma Cerrado. *In*: S. M. Sano e S. P. Almeida (eds.). *Cerrado: ambiente e flora*. Embrapa Cerrados. Planaltina, 1998. p.89-152.

RIBEIRO, M. C. L. B. *Biodiversidade Aquática: Parte I. A Ictiofauna do Distrito Federal*. 2005. Disponível em:<www.ibge.gov.br> Acesso em 23/11/05.

- RICOBOM, A. E. O Parque do Iguaçu como Unidade de Conservação da Natureza no Âmbito do Mercosul: Os Problemas Decorrentes da Degradação Ambiental. 2001. 226f. Dissertação (Mestrado em Geografia), Universidade Federal do Paraná, Curitiba.
- SAITO, C. H. Gestão de Bacias e Participação. *In*: LEITE, A. L. T. A.; MININNIMEDINA, N. (coord.) *Educação Ambiental: Curso Básico à Distância – Gestão de Recursos Hídricos em Bacias Hidrográficas Sob a Ótica da Educação Ambiental*. Brasília: Ministério do Meio Ambiente, 2001. v.5, p.13–75.
- SAITO, C. H.; BERLINCK, C. N.; SANTOS, I. A.; RIBEIRO, L. H. F. Proteção da Biodiversidade e Recursos Hídricos no Cerrado: A Importância Estratégica da Bacia do Rio Maranhão (DF/GO). *In*: Arruda, M. B. (org). *Gestão Integrada de Ecossistemas Aplicada a Corredores Ecológicos*. Brasília: IBAMA. 2006. 425-441p.
- SÁNCHEZ-AZOFEIFA, G. A; DAILY, G. C.; PFAFF, A. S. P.; BUSCH, C. Integrity and Isolation of Costa Ricas's National Parks and Biological Reserves: Examining the Dynamics of Land-Cover Change. *Biological Conservation*, v.109, p.123-135, 2003.

SANO, E. E. (coord). 2007. *Mapeamento de Cobertura Vegetal do Bioma Cerrado*. Edital Probio 02/2004, projeto executivo B.02.02.109. Brasília – DF. Disponível em:<www.mma.gov.br/index.php?ido=conteudo.monta&idEstrutura=72&idM enu=3813&idConteudo=5978> Acesso em 11/12/2007.

- SANTOS, R. Z.; COUTINHO, A. C.; MANTOVANI, L. E. Identificação, caracterização e mapeamento de áreas degradadas através do uso de técnicas de sensoriamento remoto e geoprocessamento. *In*: SIMPÓSIO SULAMERICANO e SIMPÓSIO NACIONAL. Foz do Iguaçú. Curitiba: Fundação de Pesquisas Florestais do Paraná, 1994. p. 655.
- SAUNDERS, C. A. B. As Unidades de Conservação Existentes no Interior da Bacia Hidrográfica do Rio São João, Rio de Janeiro – RJ. *IN*: Congresso Brasileiro de Cadastro Técnico Multifinalitário. Universidade Federal de<br>Santa Catarina. Florianópolis – SC. 2004. Disponível Santa Catarina, Florianópolis – SC. 2004. Disponível em:<geodesia.ufsc.br/Geodesia-online/arquivo/cobrac\_2004/040.pdf> Acesso em 22/11/2007.
- SEDUMA DF Secretaria de Meio Ambiente e Recursos Hídricos do Distrito Federal. *Unidades de Conservação*. 2006. Disponível em:<http://www.seduma.df.gov.br/001/00101001.asp?ttCD\_CHAVE=162&bt Operacao=>. Acesso em 12/12/07.
- SILVA, I. F. T. (COORD). *Noções Básicas de Cartografia*. Ministério do Planejamento e Orçamento, Instituto Brasileiro de Geografia e Estatística, Diretoria de Geociências. Rio de Janeiro, 1998.
- STEINKE V. A.; ARAÚJO S. C. DE S.; STEINKE E. T.; SAITO, C. H. Estimativa de Exportação de Cargas Poluidoras em Bacias Hidrográficas por Geoprocessamento. *In*: SAITO, C. H. (org). *Desenvolvimento Tecnológico e Metodológico para Mediação entre Usuários e Comitês de Bacia Hidrográfica*. Brasília: Departamento de Ecologia da Universidade de Brasília. 2004. p.25-40.
- UNESCO Organização das Nações Unidas para a Educação, a Ciência e a Cultura. *Vegetação no Distrito Federal – Tempo e Espaço. Uma Avaliação Multitemporal da Perda de Cobertura Vegetal no DF e da Diversidade Florística na Reserva da Biosfera do Cerrado – Fase 1*. 2ª ed. Brasília: UNESCO, 2002. 80 p.
- XAVIER-DA-SILVA, J. Geoprocessamento e Análise Ambiental. *Revista Brasileira de Geografia*, v.54, n.3, p.47–61, 1992.

## **Parte II**

## **Capítulo 1. Evolução da Cobertura e Uso da Terra no Entorno da Estação Ecológica de Águas Emendadas.**

## **Resumo**

O estudo da cobertura e uso da terra é fundamental para compreensão dos padrões de organização do espaço, identificar tendências, subsidiar políticas públicas e avaliar o impacto do entorno sobre as Unidades de Conservação da Natureza. Neste sentido, objetivou-se analisar a evolução da cobertura e uso da terra no entorno, delimitado por bacia hidrográfica, da Estação Ecológica de Águas Emendadas (ESEC-AE). Para tal, utilizou-se as imagens Landsat 5 de 14/08/1984, 28/07/1995 e 08/08/2005, cena 221/71, que foram segmentadas por crescimento de regiões e classificadas por método não-supervisionado utilizando o classificador Isoseg em 9 classes: Água, Campo, Cerrado, Mata, Agropecuária, Reflorestamento, Solo Exposto, Asfalto e Área Urbana. A Exatidão Total e o Índice Kappa da classificação da imagem foram, respectivamente, 84,57% e 79,48%.Os resultados demonstram que a situação do Bioma Cerrado na área de estudo é crítica e preocupante, especialmente por se tratar do entorno de uma Unidade de Conservação da Natureza de Proteção Integral, e que os ambientes antrópicos possivelmente estão influenciado negativamente na manutenção da biodiversidade desta Estação Ecológica. Este quadro deve-se, principalmente, ao crescimento desordenado das áreas urbanas, Planaltina (DF) e de Planaltina de Goiás (GO), em direção a ESEC-AE e ao aumento da área ocupada pela agropecuária. A antropização do entorno é a principal causa do processo de insularização da ESEC-AE. Dentre as maneiras de se reverter este quadro, buscando a conectividade entre as áreas protegidas, e/ou naturais, está a manutenção das Áreas de Preservação Permanente. O resultado da análise da evolução da cobertura e uso da terra em tais áreas demonstra que a vegetação natural ainda ocupa a maior parte, mesmo que os usos incongruentes com a legislação ambiental tenham aumentado entre os anos de 1984 e 2005.

## **Introdução**

As primeiras classificações de cobertura e uso da terra eram baseadas estritamente em trabalhos de campo. Posteriormente, com o advento de novas tecnologias, pesquisadores começaram a utilizar fotografias aéreas e imagens de satélite (Borges *et al.,* 1993).

Para estes autores e para Houghton (1994), a cobertura e uso da terra, bem como os fatores históricos, são fundamentais para compreensão dos padrões de organização do espaço e para identificar tendências de desenvolvimento, subsidiando ações de planejamento. Da mesma forma, para Lunetta *et al.* (2006), a avaliação das alterações na cobertura e uso da terra

pode originar políticas, ações reguladoras e, conseqüentemente, tipos de uso do solo mais adequados.

Neste sentido, o sensoriamento remoto (SR) e geoprocessamento são ferramentas fundamentais para se estudar, identificar e monitorar a dinâmica da cobertura e uso da terra, uma vez que possibilitam a extração de informações multi-temporais espacializadas, portanto, passíveis de sobreposição. Para estes levantamentos, a utilização de composições coloridas de imagens de satélite, como a RGB, permite a aquisição de maior quantidade de informações quando comparada a imagens em preto em branco, uma vez que o olho humano é mais sensível às variações de cores do que às variações de níveis de cinza (Novo,1988).

Nas classificações digitais tradicionais, um conjunto de amostras é utilizado para caracterizar cada classe temática a ser mapeada. Os *pixels* (elementos básicos constituintes da imagem) são comparados um a um às amostras fornecidas, decidindo assim a qual classe temática eles pertencem, isso caracteriza as classificações *pixel* a *pixel*. Estes métodos desconsideram o contexto de inserção dos *pixels* e a textura da imagem (Coutinho, 1997).

O desenvolvimento de novos aplicativos se deve à necessidade de se criar métodos digitais de classificação de imagens, reduzindo a subjetividade do intérprete humano e, ao mesmo tempo, considerando algumas características do meio, e não exclusivamente o valor espectral do *pixel*. Neste contexto, foram desenvolvidos os algoritmos de segmentação que visam considerar, além do valor espectral dos *pixels*, características da textura e seu contexto de inserção (Coutinho, 1997).

Métodos de segmentação de imagens com o objetivo de fragmentá-la em regiões "homogêneas", sobre as quais é processada a classificação, diferentemente dos anteriores chamados *pixel* a *pixel*, são conhecidos como classificação por regiões (SPRING, 2006).

Ryherd & Woodcock (1996) definiram segmentação de imagens como sendo: um método de identificar objetos ou classes de objetos discretos em uma imagem. Já Pratt (1991) definiu a segmentação como sendo a divisão ou separação de uma imagem em regiões com atributos similares. Para Khodja *et al.* (1995), a segmentação é um processo que objetiva reagrupar regiões possuidoras de uma mesma propriedade.

Historicamente, o processo de colonização e consolidação do território brasileiro foi pautado na exploração predatória de seus recursos naturais, afetando negativamente o ambiente, em especial, a qualidade e a disponibilidade dos recursos hídricos superficiais (Ribeiro *et al*., 2005). Segundo Houghton (1994), a principal atividade de transformação de áreas naturais em ambientes antrópicos, não só no Brasil como no mundo, é a agropecuária.

A dinâmica de formação da paisagem especificamente no Distrito Federal está associada, não só ao aumento da produção agropecuária, mas também aos acentuados processos de adensamento dos núcleos urbanos, fatores considerados por UNESCO (2002) como as principais causas das modificações territoriais e ambientais. Além disso, segundo Rodrigues (2005), o crescimento demográfico e o desrespeito aos limites das Unidades de Conservação da Natureza (UC) vêm intensificando os conflitos territoriais e afetando a conservação dos ecossistemas e dos recursos naturais, o que promove o isolamento das áreas naturais e forma ilhas de biodiversidade em uma paisagem predominantemente antrópica.

Outra colocação de UNESCO (2002) que merece atenção é a constatação da insularização das Zonas Núcleo da Reserva da Biosfera do Cerrado – Fase 1: Parque Nacional de Brasília, Área de Proteção Ambiental (APA) Gama e Cabeça de Veado e a Estação Ecológica de Águas Emendadas (ESEC-AE). Sem conexão com outras áreas naturais do Cerrado, formam fragmentos de vegetação natural comprometendo o fluxo gênico com conseqüente perda de biodiversidade e dilapidação dos recursos naturais. Estas UC encontram-se assim pressionadas pelo acelerado e desordenado processo de ocupação do solo em seu entorno.

Atualmente, existem alguns esforços para se propor possíveis caminhos e ações para se estabelecer conexões entre estas UC. Dentre estes esforços destacam-se: Rodrigues *et al*. (2003), que propõem a ligação entre o Parque Nacional de Brasília e a ESEC-AE, por meio das Áreas de Preservação Permanente (APP) dos rios Salinas e Palmas, os ribeirões Contagem, Sobradinho e Palmas, o córrego Vereda Grande e seus afluentes, além do rio Maranhão e a da APA da Cafuringa. Citam ainda a possibilidade de uma

integração pela porção sul da ESEC-AE através do córrego Atoleiro, mas, para isso, colocam a necessidade de elaboração de um programa de revegetação.

Melo Filho *et al*. (2004), propõem o estabelecimento de três corredores distritais, o primeiro, Vale do rio São Bartolomeu, ligando a ESEC-AE à porção sul do Distrito Federal, o segundo, lago Paranoá, unindo o Parque Nacional de Brasília à APA Gama e Cabeça de Veado e o Vale do rio São Bartolomeu, e o terceiro, Vale do rio Maranhão e Vale do rio Descoberto, conectando efetivamente os demais corredores distritais ao Corredor Ecológico do Cerrado Paraná-Pirineus. UNESCO (2002) propõem corredores, como elos de vegetação natural ou restaurada unindo as três Zonas Núcleo da Reserva da Biosfera, por meio dos ambientes ribeirinhos e dos fragmentos remanescentes das Zonas de Transição, indicando, inclusive algumas áreas a serem revegetadas, como o entorno da ESEC-AE, os ribeirões Pipiripau, Mestre D'Aramas, Palmeiras e o córrego Vereda Grande.

Na intenção de controlar as interferências antrópicas no ambiente natural, o Brasil institui em 1965 seu Código Florestal (Lei nº 4771/1965), que juntamente com as emendas posteriores, define, dentre outras coisas, as Áreas de Preservação Permanente (APP) e Reserva Legal.

Posteriormente, em 2002, o Conselho Nacional do Meio Ambiente (CONAMA) com a necessidade de se regulamentar os Artigos 2º e 3º do Código Florestal, publica as Resoluções 302 e 303 que estabelecem novos parâmetros, definições e limites para as APP, adotando, segundo Ribeiro *et al.* (2005), ainda que implicitamente, a bacia hidrográfica como unidade de sua aplicação.

Como o objetivo deste trabalho foi analisar a evolução da cobertura e do uso da terra no entorno da ESEC-AE como subsídio para o diagnóstico situacional, ações de planejamento e ordenamento territorial, além de embasar a elaboração do plano de manejo desta UC, considerou-se como entorno as bacias hidrográficas que influenciam, ou são influenciadas, pela ESEC-AE.

Esta delimitação de entorno segue as recomendações de Steinke *et al.* (2004) e não o preconizado pela Resolução CONAMA 13/90, justamente pela necessidade dos Planos de Manejo incluírem as bacias hidrográficas de contribuição para delimitação da Zona de Amortecimento e, desta forma, minimizar a possibilidade de contaminação por possíveis cargas poluidoras

exportadas por áreas adjacentes para o interior das UC, bem como para garantir que os divisores de águas, os cursos d'água e as nascentes sejam conservados.

Neste contexto, o presente trabalho objetivou analisar a evolução da cobertura e do uso da terra no entorno da Estação Ecológica de Águas Emendadas (DF), entre os anos de 1984 e 2005, por meio de imagens do satélite Landsat 5, bem como identificar possíveis influências sobre esta UC.

### **Material e Métodos**

#### *Área de estudo*

A área de estudo compreende a região do entorno da Estação Ecológica de Águas Emendadas (ESEC-AE), localizada na divisa nordeste do Distrito Federal com o Estado de Goiás, e inserida nas Regiões Administrativas de Sobradinho e Planaltina, no Distrito Federal, e nos Municípios de Formosa e Planaltina de Goiás, no Estado de Goiás.

A área de estudo compreende uma porção da Bacia Hidrográfica do rio Maranhão que se estende desde as nascentes, lagoa Formosa e córrego Vereda Grande, até os córregos Contentas, Tigre, Matão, e ribeirão Palmeiras; e parte da Bacia Hidrográfica do rio São Bartolomeu, especificamente as Sub-Bacias Hidrográficas do ribeirão Mestre D'Armas e do ribeirão Pipiripau.

Segundo Machado *et al.* (1998), a ESEC-AE encontra-se em processo acentuado de insularização devido, principalmente, ao desmatamento, crescimento urbano desordenado e desenvolvimento da agropecuária. Outro fato relevante e que corrobora para a necessidade de controle das intervenções é que a área foi considerada por Saito *et al*. (2006) prioritária para a conservação, uma vez que está inserida em outras três áreas protegidas de interesse nacional e internacional: Corredor Ecológico Paraná-Pirineus, Área de Proteção Ambiental do Planalto Central e Reserva da Biosfera do Cerrado – Fase I.

#### *Desenvolvimento Metodológico*

Inicialmente, montou-se a composição falsa cor R (banda 5) G (banda 4) B (banda 3) das imagens TM Landsat 5 de 14 de Agosto de 1984, 28 de Julho de 1995 e 8 de Agosto de 2005, cena 221/71, para então realizar o registro destas

imagens (georreferenciamento). Este registro ocorreu com o auxilio das bases cartográficas do Sistema de Informações Geográficas Digitais do Distrito Federal (SICAD-DF) e do Sistema Estadual de Estatística e de Informações Geográficas de Goiás (SIEG), anteriormente convertidos para a projeção Universal Transversal de Mercator, fuso 23s, *Datum* Horizontal SAD69, e depois recortadas seguindo os limites da área de estudo.

Escolheu-se a composição R(5)G(4)B(3) por ser considerada por Tardim e Cunha (1989), Nascimento (1997), Garcia e Pinto (1999), Nascimento e Garcia (2004) e Sano *et al*. (2007), como aquela combinação que apresenta mais informações para mapeamentos de uso da terra e cobertura vegetal.

A área de estudo foi delimitada de acordo com os limites das bacias hidrográficas que influenciam ou são influenciadas diretamente pela Estação Ecológica de Águas Emendadas, ou seja, rio Maranhão a norte e rio São Bartolomeu a leste, oeste e sul, considerado seus afluentes.

Como referência para a identificação dos divisores de água utilizou-se os limites das bacias hidrográficas e unidades hidrográficas do Mapa Ambiental do Distrito Federal - 2006, cedido pela antiga Secretaria de Meio Ambiente e Recursos Hídricos do Distrito Federal (SEMARH-DF); a base topográfica de imagens do *Shuttle Radar Topography Mission* (SRTM), disponibilizada pela *National Aeronautics and Space Administration* (NASA), utilizada para a extração das curvas de nível; a hidrografia do SICAD-DF e do SEIG-GO; e as imagens de satélite citadas anteriormente.

Os limites referentes à bacia hidrográfica do rio São Bartolomeu acompanham os limites das sub-bacias do ribeirão Pipiripau e do ribeirão Mestre D'Armas, estendendo-se desde as nascentes até sua união, quando é formando o rio São Bartolomeu. Já a porção da bacia hidrográfica do rio Maranhão estende-se de sua nascente, lagoa Formosa (GO), até os divisores de água do córrego Pontes e ribeirão Palmeiras no Distrito Federal e córrego Matão no Estado de Goiás.

Após a delimitação da área de estudo, realizou-se inicialmente a segmentação por crescimento de regiões com índice de similaridade 3 e número mínimo de *pixel* 5. Posteriormente, foi feita uma classificação nãosupervisionada, utilizando o classificador ISOSEG e limiar de aceitação de 99%. O resultado desta classificação foi exportado para o formato *shapefile* e

então editado no *software* ArcView 8.2. Todo o processo citado anteriormente foi executado no *software* SPRING versão 4.2.

O limiar de similaridade é o limiar mínimo que define a menor diferença entre o valor digital de um *pixel* e o valor médio da região contígua a ele, é isso que define se um *pixel* pertence a uma região ou a outra. Já o segundo limiar, de área, é a menor área, em *pixel*, para se separar regiões (Vasconcelos e Novo, 2004; SPRING, 2006).

Os valores de similaridade e de área, definidos aqui, foram obtidos a partir de testes com diversas combinações, assim como sugerido por Vasconcelos e Novo (2004) e Sano *et al*. (2007).

Para a classificação foram definidas nove classes: Água, Campo, Cerrado, Mata, Agropecuária, Reflorestamento, Solo Exposto, Asfalto e Área Urbana. A escolha desta legenda considerou a avaliação muti-temporal da ocupação do solo no Distrito Federal, apresentada em UNESCO (2002), permitindo comparações.

Com as classificações finalizadas, as imagens foram sobrepostas para se gerar a dinâmica de transformação da cobertura e uso da terra no entorno da ESEC-AE entre os anos de 1984 e 1995, 1984 e 2005 e 1995 e 2005 (Figura 7).

Para a identificação da dinâmica de substituição entre as classes especificamente nas Áreas de Preservação Permanente estas foram delimitadas com base no Código Florestal Brasileiro e suas alterações, bem como nas Resoluções CONAMA nº 302 e 303 de 2002. Assim, foram gerados *buffers* no *software* ArcView 8.2 para mapear as margens dos cursos d'água, com uma faixa de 30 m, pois na área de estudo possuem menos de 10 m de largura; as nascentes, num raio de 50 m; ao redor de lagos e lagoas naturais, 30 m de raio para os situados em áreas urbanas e 100 m para os em áreas rurais, exceto os corpos d'água com até 20 ha de superfície cuja faixa marginal foi de 50 m; ao redor dos reservatórios de água artificiais situados em áreas urbanas, faixa de 30 m, e reservatórios artificiais em áreas rurais, 100 m; bem como as encostas com declividade superior a 45°, geradas a partir das curvas de nível da base do SRTM.

As demais áreas de APP previstas nas Resoluções CONAMA e no Código Florestal são: altitude superior a 1.800 m, não foram mapeadas pois na área de

estudo as altitudes não excedem 1300 m; topo de morros, montes, montanhas e serras, bordas dos tabuleiros e chapadas, a partir da linha de ruptura do relevo, foram desconsiderados devido a dificuldade de mapeamento; já Vereda foi desconsiderada por ter sido incluída na classe Cerrado no momento da classificação.

A presença de corpos d'água em todas as imagens classificadas, bem como identificados na literatura, foi o critério utilizado para discriminar os lagos e lagoas naturais dos reservatórios artificiais.

Para a interpretação visual considerou-se fatores como tonalidade, tamanho, forma, arranjo espacial, textura e homogeneidade. Uma vez que, segundo Nascimento e Garcia (2004), a forma da vegetação natural se apresenta com contornos irregulares e de aspecto variável, enquanto que as áreas antrópicas apresentam formas regulares.

A tonalidade está relacionada com o comportamento espectral dos alvos, uma vez que cada alvo reflete a radiação eletromagnética incidente com intensidade própria. A tonalidade representa as variações nas cores numa composição colorida (Sano *et al*., 2007).

A textura corresponde ao padrão de arranjo espacial dos elementos texturais (menor feição contínua e homogênea distinguível em uma imagem de satélite e passível de repetição). A textura pode variar de lisa a rugosa e depende não só das características dos alvos, mas também da resolução do sistema sensor e da escala de trabalho (Sano *et al*., 2007).

Como as bandas das imagens do satélite Landsat 5 utilizadas possuem resolução espacial de 30 m, podem ocorrer problemas relacionados à perda de definição em abordagens envolvendo escalas superiores a 1:100.000 (Coutinho, 1997). Mesmo considerando esta recomendação e seguindo as de Jensen (1995) e Sano *et al*. (2007), definiu-se como escala cartográfica 1:50.000, pois considerou-se o padrão de fragmentação e a heterogeneidade da paisagem.

Por fim, elaborou-se uma Matriz de Erro para validar a classificação das imagens de satélite. Para tal, montou-se um *grid* com intervalos de um décimo de grau na porção sudoeste da área de estudo. A amostragem em forma de *grid* possibilitou a identificação aleatória de pontos de verificação de verdade e

a escolha da porção sudoeste da área de estudo deveu-se à presença de todas as nove classes.

A Matriz de Erro possibilitou o cálculo da Exatidão Total, do Erro de Omissão, do Erro de Inclusão e do Índice Kappa.

Como verdade foram utilizadas imagens de satélite de alta resolução disponibilizadas no programa Google Earth™.

A seqüência de atividades desenvolvidas é apresentada na Figura 7.

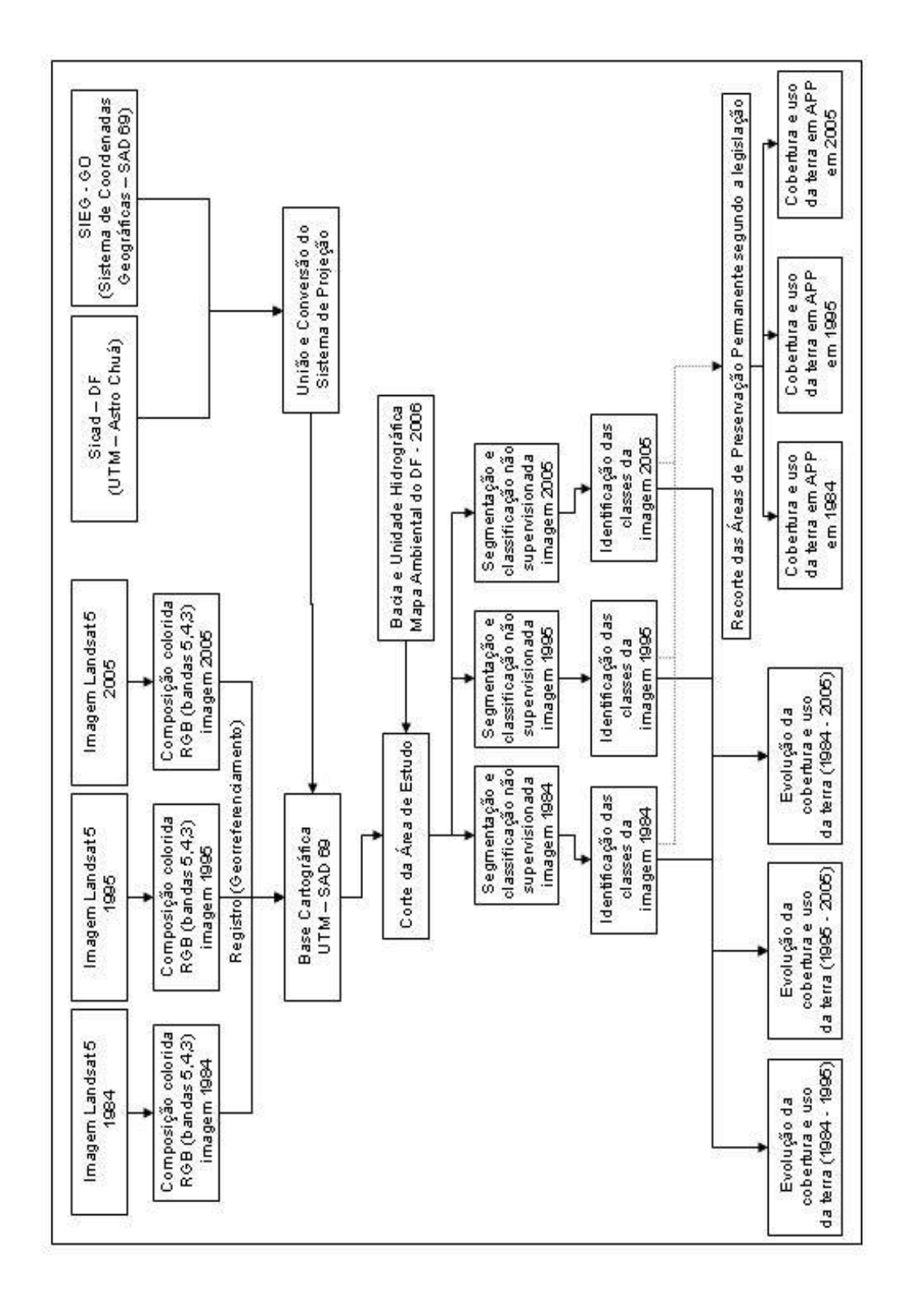

Figura 7. Fluxograma das atividades realizadas para obtenção dos mapas de evolução da cobertura e do uso da terra do entorno da Figura 7. Fluxograma das atividades realizadas para obtenção dos mapas de evolução da cobertura e do uso da terra do entorno da Estação Ecológica de Águas Emendadas. Estação Ecológica de Águas Emendadas.

## **Resultados e Discussão**

## *Avaliação da Acurácia da Classificação da Imagem de Satélite*

 A elaboração de uma matriz de erro está entre os métodos mais comuns de se avaliar a exatidão da classificação de imagens de satélite. A matriz compara os resultados da classificação com uma verdade conhecida (Zhang *et al.*, 2007).

 A classificação da imagem do satélite Landsat 5, cena 221/71, de 8 de Agosto de 2005, foi validada utilizando como referência duas imagens de satélite de alta resolução disponíveis na *Internet* (<sup>© 2006</sup>Google Earth<sup>™</sup>) interpretadas visualmente. O Google Earth<sup>TM</sup> combina imagens de diferentes resoluções em um banco de dados único. As imagens utilizadas datam de 07 de outubro de 2005 e 19 de setembro de 2002.

 Para a validação da classificação calculou-se, a partir da Matriz de Erro, a Exatidão Total que compila o total de concordância entre a classificação e a verdade; o Erro de Omissão, que indica a probabilidade de uma célula ser omitida de uma classe e erroneamente incluída em outra; o Erro de Inclusão, que indica a probabilidade de uma célula ser erroneamente incluída em uma classe quando deveria pertencer à outra; e por fim, o Índice Kappa que determina o quão exata é a classificação. Estes resultados são apresentados na Tabela 4.

 O Índice Kappa é a medida da diferença entre a verdade conhecida e a classificação, dividida pela concordância entre as informações de referência e da classificação (Thessler *et al.*, 2008; Conchedda *et al.* 2008) (Figura 8). Este índice foi escolhido, pois considera todas as células da matriz de erro e não apenas aquelas situadas na diagonal principal.

$$
\begin{aligned}\n & \kappa = \frac{N \sum X_{ii} - \sum X_{i+} X_{+i}}{N^2 - \sum X_{i+} X_{+i}} \\
& \sum_{ii} = \text{concordância observada} \\
& X_{+i} \text{ e } X_{i+} \text{ (product data marginals), sendo a concordância esperada} \\
& N = \text{total de elementos observados}\n \end{aligned}
$$

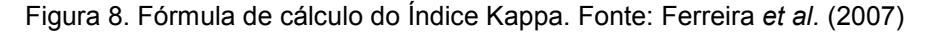

| Classes                | Agropecuária | Asfalto |                      | Monocultura Solo Exposto | Urbano | Agua     |                    | Campo Cerrado | Mata   | Total | Omissão  |
|------------------------|--------------|---------|----------------------|--------------------------|--------|----------|--------------------|---------------|--------|-------|----------|
| Agropecuária           | 57           |         |                      |                          |        |          |                    | 5             | 3      | 72    | 5,00%    |
| Asfalto                |              |         |                      |                          |        |          |                    |               |        | ne    |          |
| Monocultura            |              |         |                      |                          |        |          |                    |               |        | 1     | 0,00%    |
| Solo Exposto           |              |         |                      |                          |        |          |                    |               |        | ne    |          |
| Urbano                 |              |         |                      |                          | 21     |          |                    |               |        | 22    | $0.00\%$ |
| Aqua                   |              |         |                      |                          |        |          |                    |               |        |       | $0.00\%$ |
| Campo                  |              |         |                      |                          |        |          | 21                 | 5             | 2      | 29    | 27,59%   |
| Cerrado                |              |         |                      |                          |        |          |                    | 37            |        | 37    | 22,92%   |
| Mata                   |              |         |                      |                          |        |          |                    |               | 10     | 13    | 33,33%   |
| Total                  | 60           | ne      |                      | ne                       | 21     |          | 29                 | 48            | 15     | 175   |          |
| Inclusão               | 20.83%       |         | $0.00\%$             |                          | 4.55%  | $0.00\%$ | 27,59%             | $0,00\%$      | 23.08% |       |          |
| Exatidão Total: 84.57% |              |         | Indice Kappa: 79,48% |                          |        |          | ne: não encontrado |               |        |       |          |

Tabela 4. Matriz de erro, erro de omissão e de inclusão, obtidos pelo cruzamento da classificação da imagem com a verdade conhecida.

 Verificou-se a partir dos Erros de Omissão que as classes Campo, Cerrado e Mata, foram as que apresentaram maior confusão de classificação. Ressalta-se que estas classes, quando aglutinadas em ambientes naturais, minimizam tal confusão.

 Analisando os Erros de Inclusão, além das classes Campo e Mata, a classe Agropecuária apresentou valor expressivo, como também encontrado por Ferreira (2006) na região da APA do rio São Bartolomeu (DF), com imagens Landsat.

 Algumas destas confusões, principalmente entre campo e mata, podem ser reflexo da topografia, pois, na região oeste e noroeste da área de estudo, encontram-se áreas muito acidentadas. Este tipo de confusão também foi observado por Kintz *et al.* (2006) no entorno de um Parque Nacional nos Andes peruanos. Estes autores apresentam ainda como fonte de confusão: quantidade insuficiente de pontos de verificação, confusão de classificação nas áreas limítrofes das classes, ou ainda como resultado do georreferenciamento.

 A Matriz de Erro foi elaborada a partir da classificação da imagem de 2005, considerando como verdade as imagens disponibilizadas no programa Google Earth<sup>TM</sup>. Tendo em vista que uma das imagens utilizadas data de 2002, sugere-se que isto pode ter aumentado os Erros de Omissão e de Inclusão e, conseqüentemente, influenciado na Exatidão Total e no Índice Kappa.

 A Exatidão Total de 84,57% e o Índice Kappa de 79,48% estão acima dos encontrados por Ferreira (2006), 72,33% e 62,00%, respectivamente. Valores próximos ao encontrado por Espirito-Santo e Shimabukuro (2005), 84,5% e 80,9%, respectivamente, em uma área de floresta tropical no Brasil, com imagens Landsat. Já Stow *et al*. (2008) encontraram 83,0% e 64,0%, respectivamente, em áreas arbustivas no sul da Califórnia (EUA), com sensor

aerotransportado. Conchedda *et al.* (2008) encontraram 86% e 83%, respectivamente, em áreas de manguezal no Senegal, com imagem SPOT. Enquanto Lunneta *et al*. (2006) encontraram valores para o Índice Kappa que variaram entre 52,0% e 67,0% quando avaliavam a mudança na cobertura da terra com imagens Modis.

 O Índice Kappa pode variar entre 0% e 100%, Congalton e Mead (1983), citados por Almeida e Vieira (2008), apresentam uma tabela de classificação onde o intervalo de 61%-80% é considerado muito bom, e o intervalo 81%- 100% excelente. Sendo assim, o índice obtido neste estudo se encontra no limite superior do intervalo considerado muito bom.

### *Classificação das Imagens de Satélite dos anos de 1984, 1995 e 2005*

A área de estudo apresenta aproximadamente 110.800 ha distribuídos entre as classes: Agropecuária, Reflorestamento, Solo Exposto, Área Urbana, Asfalto, Água, Campo, Cerrado e Mata.

No ano de 1984 os ambientes naturais (Água, Campo, Cerrado e Mata) ocupavam 72,88% do entorno, delimitado por bacia hidrográfica, da ESEC-AE, enquanto os ambientes antrópicos (Agropecuária, Reflorestamento, Solo Exposto, Área Urbana e Asfalto) ocupavam 27,12%. Em 1995, o ambiente natural havia perdido 12,51% de área para o ambiente antrópico, ocupando 60,37%. Entre os anos de 1995 e 2005 o ambiente natural continuou a perder área ocupada, 9,01%, ocupando então 51,36%. Desta forma nota-se que, entre os anos de 1984 e 2005, 21,53% dá área de estudo foi convertido em ambiente antrópico.

Quadro semelhante de perda de ambientes naturais também foi observado por Machado *et al.* (1998), entre os anos de 1987 e 1996, na área circundante da ESEC-AE (raio de 10 km definido pela Resolução CONAMA nº 13/90). Entre estes 10 anos, a ocupação de vegetação nativa reduziu-se de 41,2% para 35%.

As classificações das imagens de satélite nos anos de 1984, 1995 e 2005, são apresentadas nas figuras 9, 10 e 11, respectivamente.

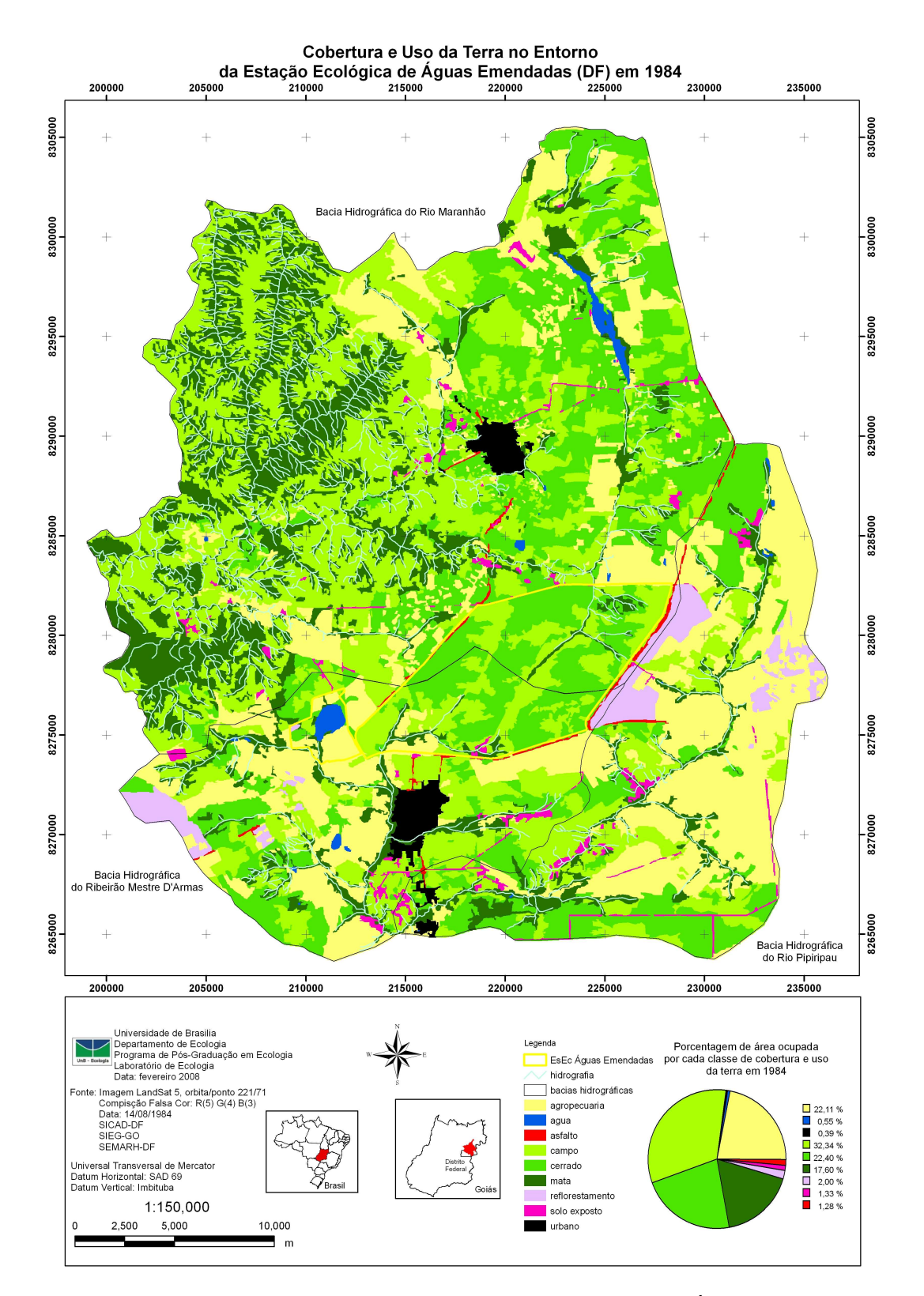

Figura 9. Cobertura e uso da terra do entorno da Estação Ecológica de Águas Emendadas no ano de 1984.

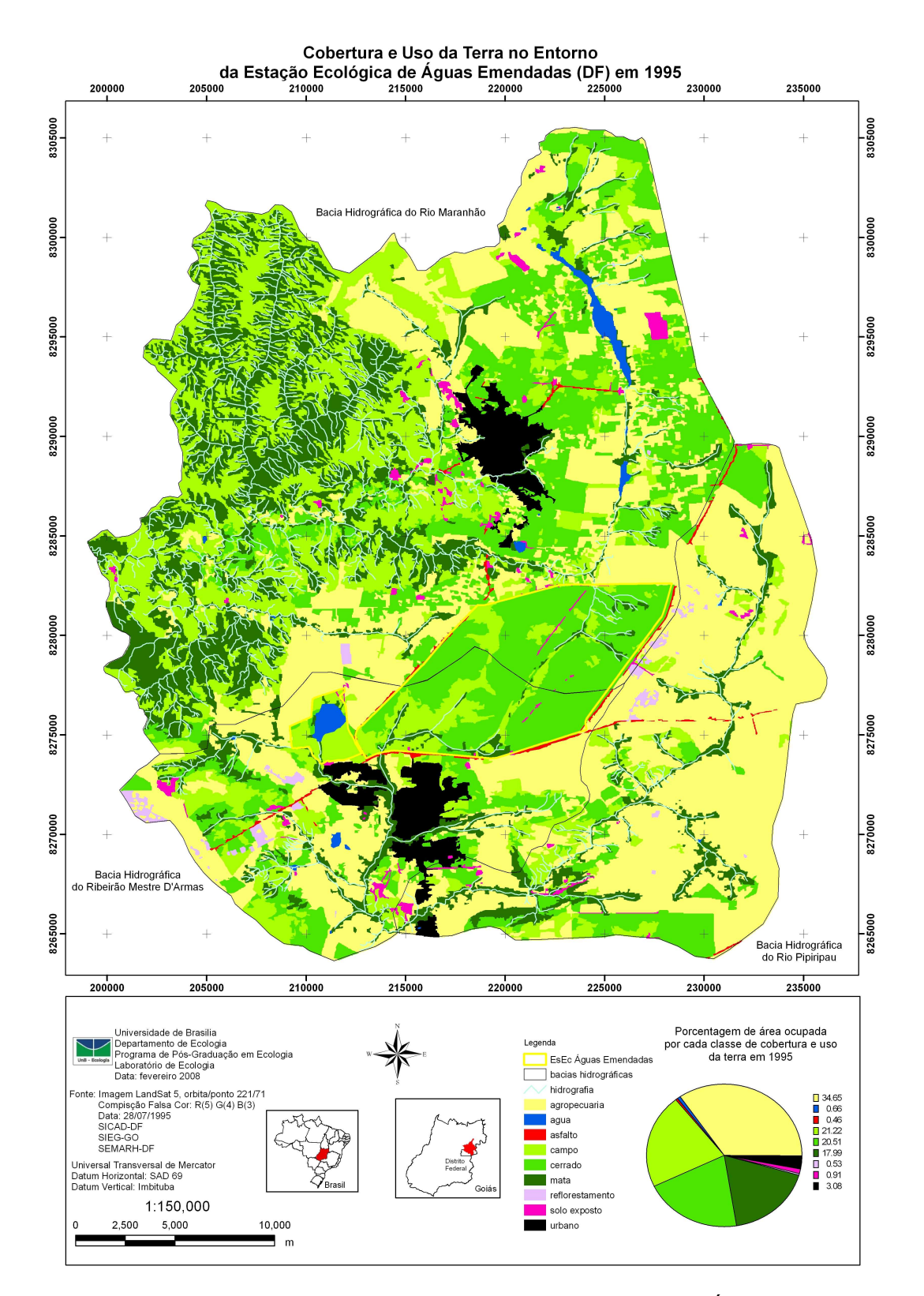

Figura 10. Cobertura e uso da terra do entorno da Estação Ecológica de Águas Emendadas no ano de 1995.

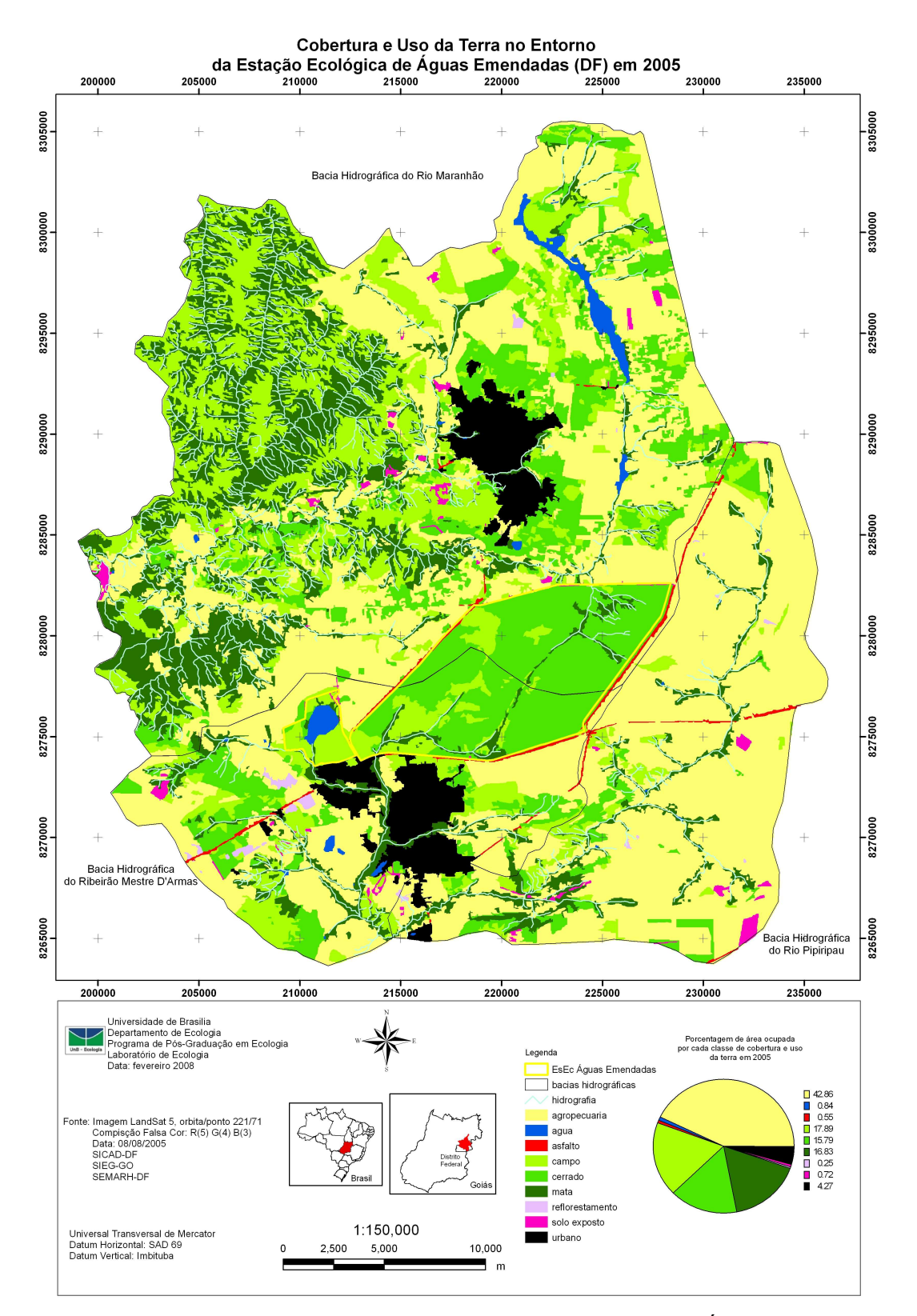

Figura 11. Cobertura e uso da terra do entorno da Estação Ecológica de Águas Emendadas no ano de 2005.

A Tabela 5 apresenta as percentagens de área ocupada por cada uma das classes nos anos estudados. Nota-se, segundo a Tabela 6, que a classe Área Urbana foi a que teve maior acréscimo (232,23%), seguida pelas classes Agropecuária (93,79%), Água (54,53%) e Asfalto (39,89%). Por outro lado, a classe que apresentou maior perda de área foi a Reflorestamento (87,58%), seguida por Solo Exposto (45,80%), Campo (44,66%), Cerrado (29,52%) e Mata (4,38%).

| Cobertura e uso da terra | 1984 (%) | 1995 (%) | 2005 (%) |
|--------------------------|----------|----------|----------|
| Agropecuária             | 22,12    | 34,65    | 42,86    |
| Água                     | 0,55     | 0,66     | 0,84     |
| Asfalto                  | 0,39     | 0,46     | 0,55     |
| Campo                    | 32,34    | 21,22    | 17,90    |
| Cerrado                  | 22,39    | 20,51    | 15,79    |
| Mata                     | 17,60    | 17,99    | 16,83    |
| Reflorestamento          | 2,00     | 0,53     | 0,25     |
| Solo exposto             | 1,33     | 0,91     | 0,72     |
| Urbano                   | 1,28     | 3,08     | 4,27     |

Tabela 5. Percentagem de área ocupada por cada uma das classes de cobertura e uso da terra no entorno da Estação Ecológica de Águas Emendadas.

Tabela 6. Dinâmica de transformação das áreas ocupadas por cada uma das classes de cobertura e uso da terra no entorno da Estação Ecológica de Águas Emendadas.

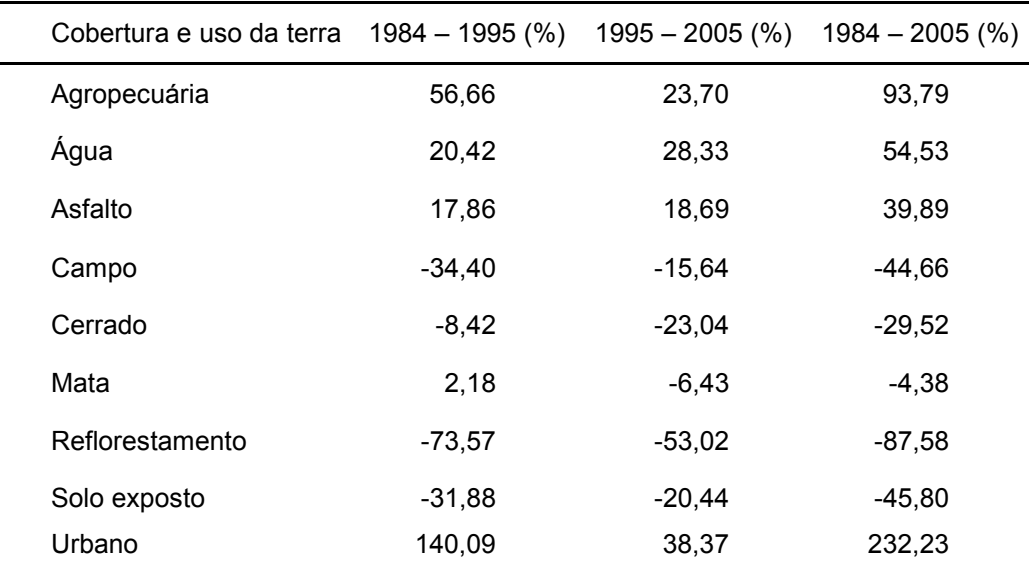

A dinâmica de transformação da cobertura e uso da terra, em hectares, entre os anos de 1984 e 1995, 1995 e 2005 e para todo o período de estudos, entre os anos de 1984 e 2005, é apresentada nas Tabelas 7, 8 e 9, respectivamente.

Faz-se necessário destacar que nestas Tabelas, os valores apresentados nas colunas referem-se ao ganho, em hectare e porcentagem, de cada classe entre os anos 1984 e 1995, 1995 e 2005 e 1984 e 2005, respectivamente. Por outro lado, os valores apresentados nas linhas referem-se à perda de cada classe. Neste sentido, os valores presentes nos cruzamentos de classes iguais, demonstram a área e a porcentagem de cada classe que se manteve entre os anos comparados.

# *Evolução da cobertura e uso da terra no entorno da Estação Ecológica de Águas Emendadas entre os anos de 1984 e 1995*

Com base na Tabela 7, percebe-se um aumento de 140,09% na área ocupada por área urbana, 56,66% por Agropecuária, 20,42% por Água, 17,86% por Asfalto e 2,18% por Mata. Por outro lado, Reflorestamento diminuiu 73,57%, Campo 34,40%, Solo Exposto 31,88% e Cerrado 8,42%.

A Evolução da cobertura e uso da terra no entorno da Estação Ecológica de Águas Emendadas entre os anos de 1984 e 1995 pode ser vista na Figura 12.

O decréscimo na área ocupada por Campo deve-se principalmente ao crescimento da Agropecuária, 7876,24 ha, da Área Urbana 1048,54 ha, do Cerrado, 6599,38 ha, e da Mata 4847,78 ha, sobre seu território. Ou seja, 21,98%, 2,93%, 18,41% e 13,53%, respectivamente, de sua área em 1984.

A perda de área ocupada pelo Cerrado ocorreu, principalmente, pelo aumento da Agropecuária, 6844,57 ha, e Área Urbana, 574,46 ha, como Campo, 2449,67 ha, e Mata, 941,83 ha, o que representa 27,58%, 2,31%, 9,87% e 3,79%, respectivamente, de sua área inicial.

A redução do Solo Exposto se deu principalmente por sua conversão em Agropecuária, 773,05 ha, Campo, 193,56 ha, Cerrado, 222,75 ha, e Mata, 85,91ha, representando 52,43%, 13,13%, 15,10% e 5,83%, respectivamente, de sua ocupação inicial.

Já a Reflorestamento foi reduzida, principalmente, devido ao crescimento da Agropecuária, 1758,01 ha, o que representa 79,31% de sua área em 1984.

Conseqüentemente, nota-se que o crescimento das Áreas Urbanas ocorreu principalmente sobre as áreas de Campo e Cerrado, como visto anteriormente, e Agropecuária, 382,01 ha, e Mata, 65,26 ha, o que representa 26,84% e 4,59%, respectivamente, da área original desta classe. Ainda, o aumento da área ocupada pela Agropecuária ocorreu sobre áreas de Campo, Cerrado, Solo Exposto e Reflorestamento, como citado anteriormente, e de Mata, 1823,82 ha, representando 7,44%.

O aumento da área ocupada pela classe Água ocorreu sobre Mata, 108,48 ha, Agropecuária, 54,78 ha, Cerrado, 37,13 ha, e Campo 16,86 ha, representando 17,95%, 9,06%, 6,14% e 2,79%, respectivamente, de sua cobertura em 1984.

Quanto ao aumento da área de asfalto, este ocorreu sobre Agropecuária, 144,95 ha, Cerrado, 112,37 ha, Campo, 83,15 ha, Reflorestamento, 23,07 ha, e Solo Exposto, 20,32 ha, correspondendo a 33,44%, 25,92%, 19,18%, 5,32% e 4,69%, respectivamente, de sua cobertura inicial.

Já o aumento da classe Mata resultou da redução de Agropecuária, 1137,42 ha, Campo, 4847,78 ha, Cerrado, 941,83 ha, o que corresponde a 5,83%, 24,85%, 4,83%, respectivamente, de sua ocupação em 1984.

**50** 

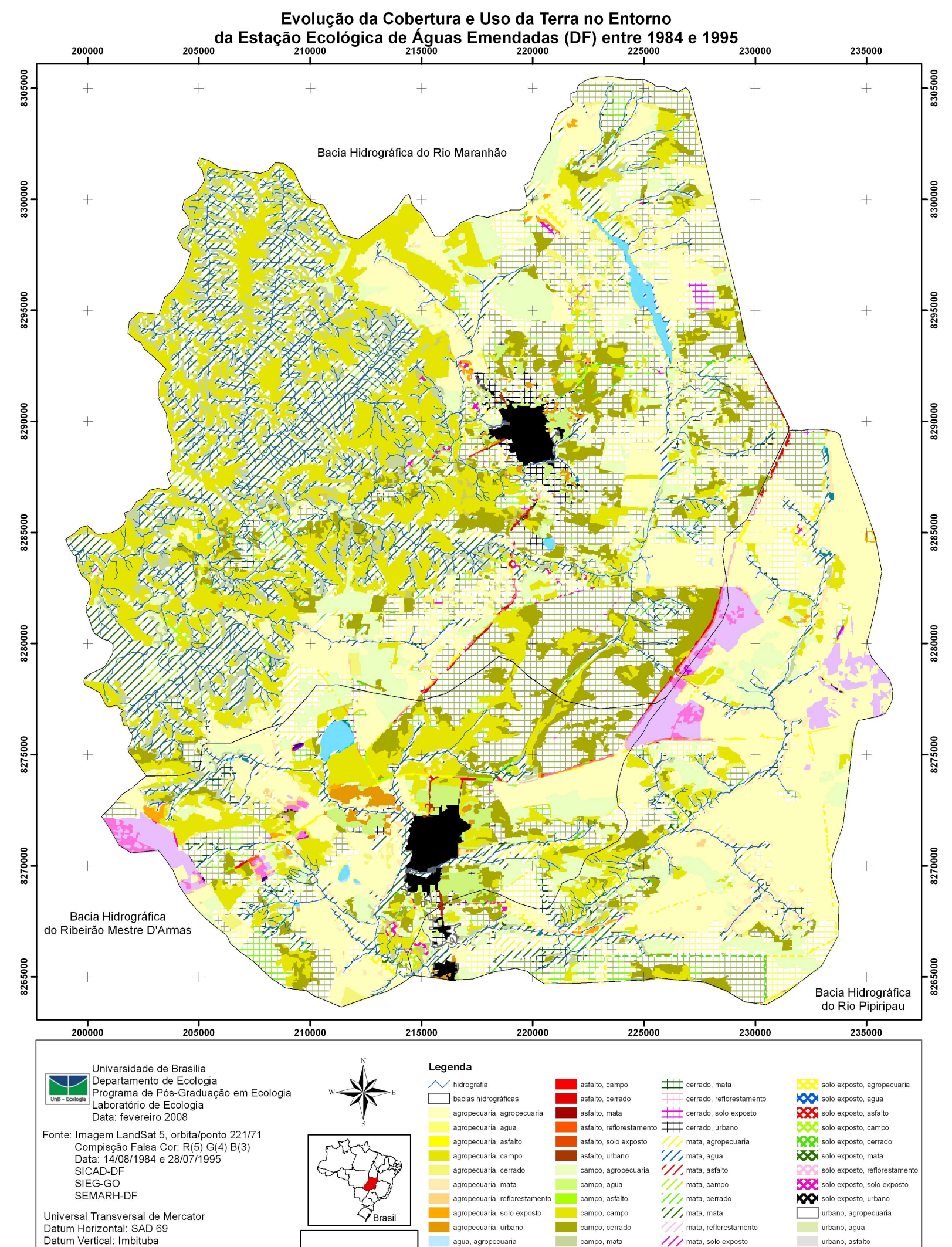

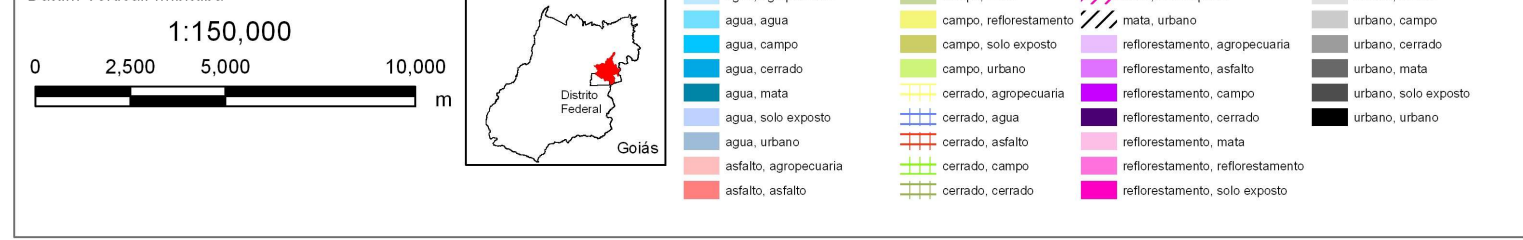

Figura 12. Evolução da cobertura e uso da terra no entorno da Estação Ecológica de Águas Emendadas entre os anos de 1984 e 1995.

# *Evolução da cobertura e uso da terra no entorno da Estação Ecológica de Águas Emendadas entre os anos de 1995 e 2005*

Com base na Tabela 8, percebe-se a continuidade de crescimento na área ocupada pela classe Área Urbana (38,37%), Água (28,33%), Agropecuária (23,70%) e Asfalto (18,69%). Da mesma maneira, as áreas ocupadas pelas classes Reflorestamento, Cerrado, Solo Exposto e Campo diminuíram (53,02%, 23,04%, 20,44% e 15,64%, respectivamente). Já a classe Mata, ao invés de aumentar como ocorreu na década anterior diminuiu 6,43%.

A Evolução da cobertura e uso da terra no entorno da Estação Ecológica de Águas Emendadas entre os anos de 1995 e 2005 pode ser vista na Figura 13.

O decréscimo na área ocupada por Campo deve-se principalmente ao crescimento da Agropecuária, 5029,56 ha, e da Área Urbana 210,28 ha, bem como do Cerrado, 2059,62 ha, e da Mata 2828,87 ha, sobre seu território. Ou seja, 21,39%, 0,89%, 8,76% e 12,03%, respectivamente, de sua área em 1995.

A perda de área ocupada pelo Cerrado ocorreu principalmente pelo aumento da Agropecuária, 4812,28 ha, e Área Urbana, 600,53 ha, como Campo, 2873,61 ha, e Mata, 694,92 ha, o que representa 21,16%, 2,64%, 12,64% e 3,06%, respectivamente, de sua área inicial.

A redução da área de Solo Exposto se deu principalmente por sua conversão em Agropecuária, 499,42 ha, Área Urbana, 59,64 ha, Campo, 111,12 ha, Cerrado, 81,83 ha, e Mata, 35,37 ha, representando 49,72%, 5,92%, 11,06%, 8,14% e 3,52%, respectivamente, de sua ocupação inicial.

A classe Reflorestamento continuou tendo sua área de ocupação sendo reduzida principalmente devido ao crescimento da Agropecuária, 461,27 ha, o que representa 78,68% de sua área em 1995.

**52** 

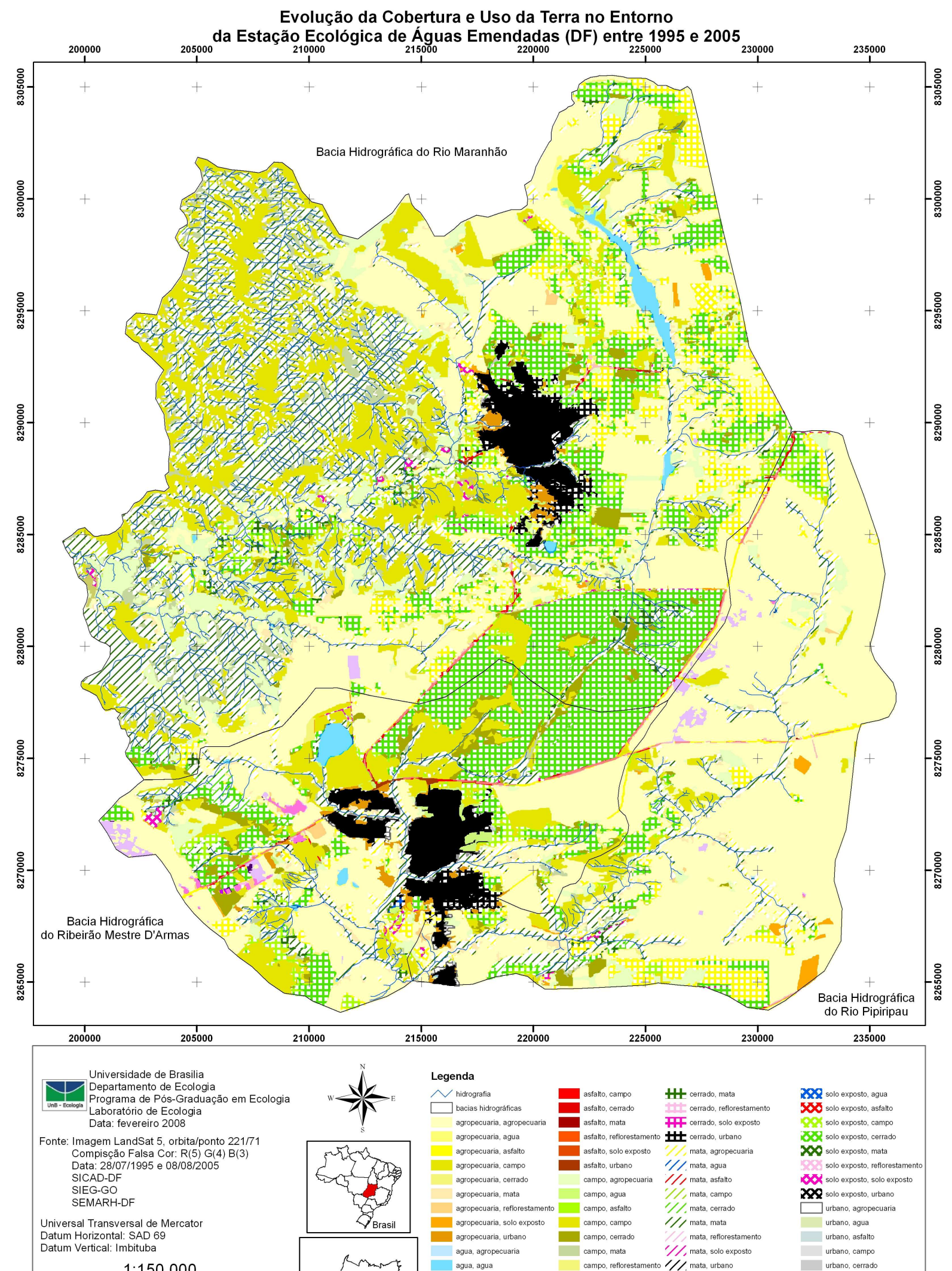

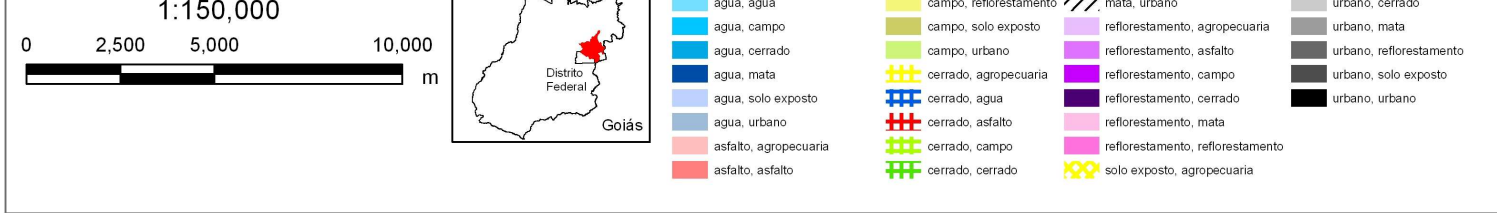

Figura 13. Evolução da cobertura e uso da terra no entorno da Estação Ecológica de Águas Emendadas entre os anos de 1995 e 2005.

Conseqüentemente nota-se que o crescimento das Áreas Urbanas ocorreu principalmente sobre as áreas de Campo, Cerrado e Solo Exposto, como visto anteriormente, Agropecuária, 483,86 ha, e Mata, 99,84 ha, o que representa 1,26% e 4,59%, respectivamente, da área original desta classe. Ainda, o aumento da área ocupada por Agropecuária veio da transformação de Campo, Cerrado, Solo Exposto e Reflorestamento, como citado anteriormente, e de Mata, 2136,54 ha, representando 10,71%.

A área ocupada pela classe Água também continuou a aumentar sobre Agropecuária, 107,50 ha, Mata, 73,13 ha, Campo 66,51 ha, e Cerrado, 24,75 ha, correspondendo a 14,77%, 10,05%, 9,14% e 3,40%, respectivamente, de sua cobertura inicial.

O mesmo ocorreu com a classe Asfalto que cresceu sobre Agropecuária, 204,82ha, Cerrado, 98,86ha, e Campo, 34,60ha, que correspondem a 40,08%, 19,35%, 6,77%, respectivamente da área ocupada em 1995.

Destaca-se a inversão da dinâmica de crescimento da classe Mata da década anterior (1985-1995) em relação a esta (1995-2005). Nesta ultima década Mata sofreu redução devido ao crescimento da Agropecuária, 2136,54 ha, Campo, 2716,26 ha, e Cerrado, 854,72ha, o que representa 10,71%, 13,62% e 4,28%, respectivamente, de sua área em 1995.

# *Evolução da cobertura e do uso da terra no entorno da Estação Ecológica de Águas Emendadas entre os anos de 1984 e 2005*

O período total avaliado, com base na Tabela 9, demonstra a tendência esperada de transformação no tipo de cobertura e uso da terra observada nas duas décadas analisadas, ou seja, aumento das áreas ocupadas por Área Urbana, Agropecuária, Água e Asfalto; e redução das áreas ocupadas por Reflorestamento, Solo Exposto, Campo e Cerrado. A única classe que teve inversão na área ocupada foi Mata, aumento de 2,18%, entre 1984 e 1995, e redução de 6,43%, entre 1995 e 2005, mesmo assim apresentou saldo negativo (perda) de 4,38%. Esta tendência também foi a identificada por UNESCO (2002) para o Distrito Federal (DF).

A Evolução da cobertura e uso da terra no entorno da Estação Ecológica de Águas Emendadas entre os anos de 1984 e 2005 pode ser vista na Figura 14.

A perda de 21,53% de área natural para antrópica encontrada para a área de estudo é próxima, apesar de menor, do que os 26,69% encontrados por UNESCO (2002) para o DF, no período de 1984 a 2001.

Para UNESCO (2002), neste período a Área Urbana e a Agropecuária aumentaram 100,78% e 128,66%, enquanto a Mata, o Campo, o Cerrado, a Reflorestamento e o Solo Exposto reduziram 21,15%, 41,01%, 45,81%, 66,27% e 68,06%, respectivamente.

O aumento de áreas urbanas e agrícolas, especificamente na área circundante da ESEC-AE, também foi percebido por Machado *et al.* (1998). Entre os anos de 1987 e 1996 estas classes de cobertura e uso da terra cresceram 95,2% e 76,7%, respectivamente.

O crescimento das Áreas Urbanas ocorreu principalmente sobre Campo, 1508,73 ha, Cerrado, 990,17 ha, Agropecuária, 591,81 ha, e Mata, 102,05 ha.

Já o crescimento da Agropecuária veio da transformação das áreas de Campo, 11610,12 ha, Cerrado, 9903,32 ha, Mata, 2897,05 ha, Reflorestamento, 2081,67 ha, e Solo Exposto, 1008,33 ha.

As áreas ocupadas por Reflorestamento foram reduzidas devido, principalmente, ao crescimento da Agropecuária, 2081,67 ha. O Solo Exposto perdeu área para Agropecuária, 1008,33 ha, Área Urbana, 56,72 ha, Campo, 102,23 ha, Cerrado, 126,27 ha, e Mata, 80,37 ha.

O decréscimo das áreas de Campo ocorreu pelo crescimento da Agropecuária e Área Urbana, como citado, mas também pelo aumento do Cerrado, 5583,67 ha, Mata 4855,19 ha, e Solo Exposto, 302,82 ha.

De mesma forma, Cerrado teve áreas transformadas em Agropecuária e Área Urbana, bem como em Campo, 2956,27 ha, Mata, 693,80 ha, Solo Exposto, 116,32 ha, e Asfalto, 115,07 ha.

Já a classe Mata foi substituída por Agropecuária, como dito, Campo, 3295,99 ha, Cerrado, 929,14 ha, Área Urbana 102,05 ha, e Água, 191,91 ha.

Quanto às áreas ocupadas por Água, destaca-se seu crescimento sobre Agropecuária, 121,55 ha, Mata, 191,91 ha, Campo, 52,78 ha, e Cerrado, 48,57 ha. Enquanto Asfalto cresceu sobre Agropecuária, 179,70 ha, Cerrado, 115,07 ha, e Campo 73,74 ha, mas também sobre Reflorestamento, 37,29 ha, e Solo Exposto, 23,46 ha.

**55** 

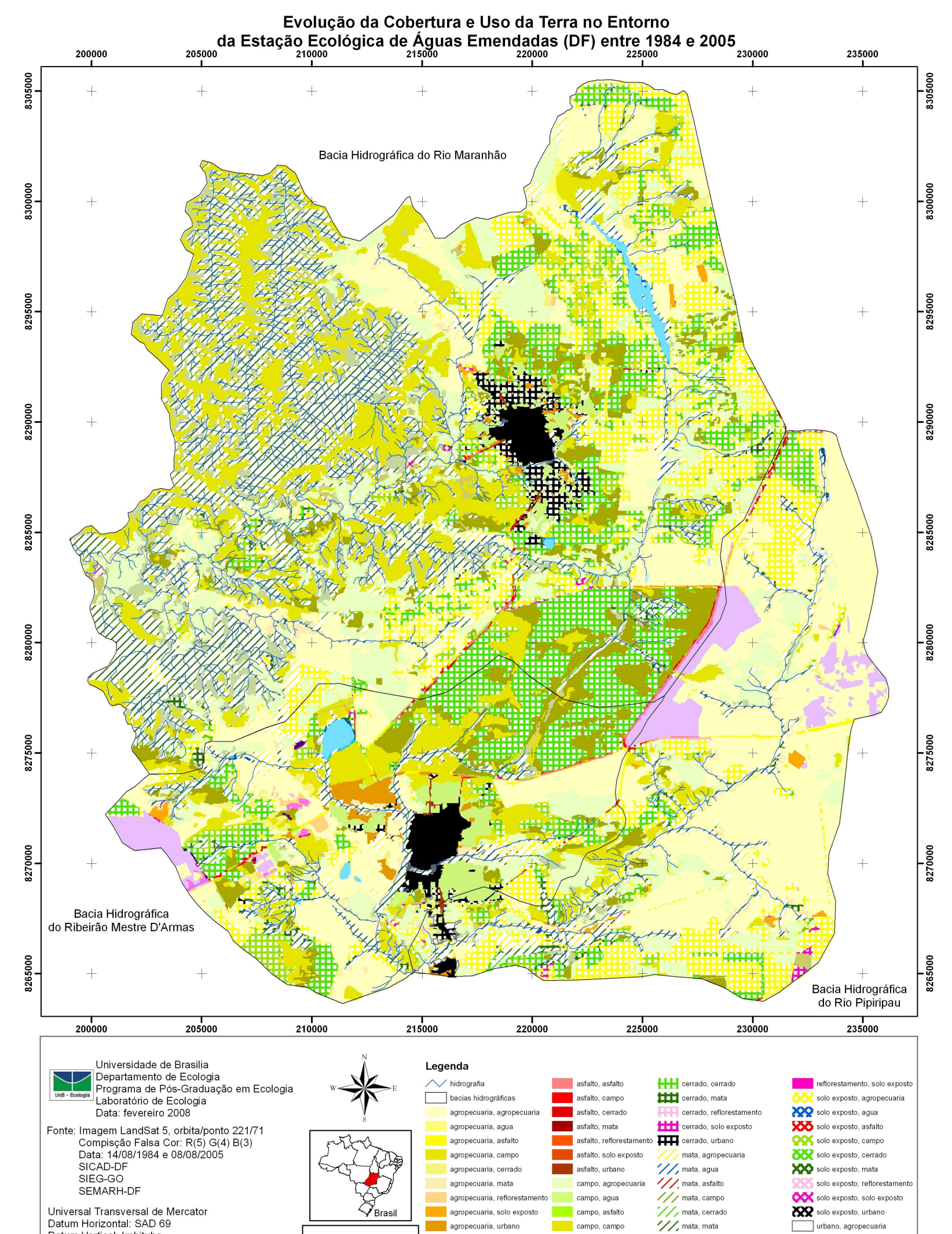

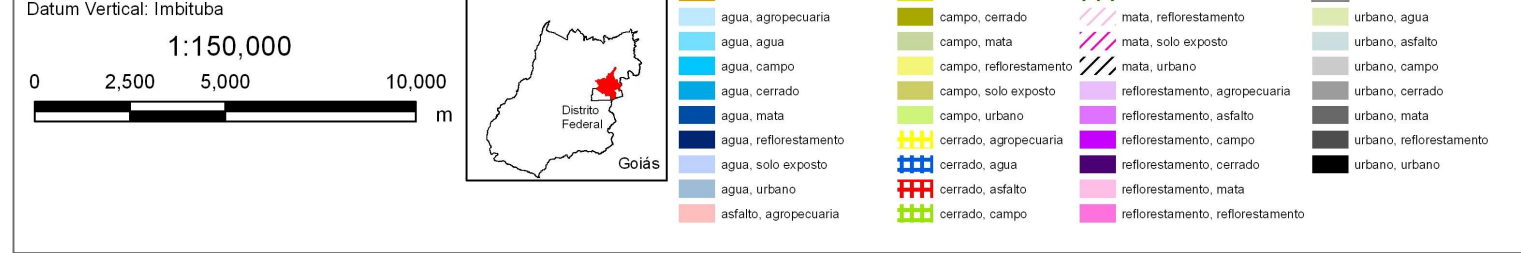

Figura 14. Evolução da cobertura e uso da terra no entorno da Estação Ecológica de Águas Emendadas entre os anos de 1984 e 2005.

O grande crescimento na área ocupada pela classe Água deve-se principalmente a dois fatores: aumento na quantidade de lagos e aumento do espelho d'água dos principais corpos d'água da região (lagoa Formosa, lagoa Bonita). Em 1984 havia 23 registros de lagos, lagoas e represas correspondendo a 608,68ha, em 1995 havia 38 registros distribuídos em 722,20 ha e em 2005, 50 registros ocupando 960,70 ha. Quanto ao espelho d'água da lagoa Formosa e lagoa Bonita, em 1984 ocupavam 321,84 ha e 170,86 ha; em 1995, 362,77 ha e 190,22 ha; e em 2005, 538,50 ha e 199,50 ha, respectivamente. No caso da lagoa Formosa esse aumento, mais acentuado entre 1995 e 2005, é explicado, segundo Herkenhoff (2006), pela construção de sua barragem em 1999.

O aumento populacional de 135,61% para Planaltina de Goiás (segundo dados da Prefeitura Municipal divulgado no sítio http://www.planaltina.go.gov.br/) e 106,10% para Planaltina (DF) (segundo Comissão de Defesa do Meio Ambiente de Planaltina), entre os anos de 1991 e 2005, causado pelos fluxos migratórios para o Distrito Federal, promoveu o crescimento urbano acelerado e desorganizado, com ocupação indiscriminada do solo a partir da proliferação de parcelamentos irregulares sem a infraestrutura necessária (Carvalho, 2005; Herkenhoff *et al.,* 2006). Neste crescimento, as Áreas Urbanas ocuparam as regiões naturais (Campo e Cerrado) e antrópicas (Agropecuária) circunvizinhas, bem como as Áreas de Preservação Permanente (APP), como as Matas de Galeria, especificamente no rio Maranhão, nos córregos Paina e Lambari, lagoa Formosa (inclusive cercado áreas do espelho d'água), lago Bonsucesso, em Planaltina de Goiás (Herkenhoff, *et al.,* 2006); e no córrego Mestre D'Armas (Carvalho, 2005) e ribeirão Pipiripau em Planaltina (DF).

Este crescimento desordenado vem provocando a contaminação das águas, como evidenciado por Carvalho (2005) na bacia hidrográfica do córrego Mestre D'armas, desmatamento, erosão, assoreamento, redução do espelho d'água e comprometimento da qualidade ambiental (Herkenhoff, *et al.,* 2006).

A relação entre aumento populacional e crescimento urbano, e a ocupação principalmente sobre Campo, Agropecuária e Solo Exposto no entorno, também foi observada por UNESCO (2002) para o DF.

Além disso, evidenciou-se que existe a tendência dos dois principais núcleos urbanos da região, Planaltina de Goiás e Planaltina, crescerem um em direção ao outro, ao longo das rodovias GO 534 e DF 130, acelerando o processo de insularização da ESEC-AE, como também identificado por Machado *et al.* (1998).

A fragmentação, ou insularização, de UC devido ao crescimento urbano descontrolado, ao adensamento da malha viária e ao desenvolvimento da agropecuária também foi observada no Parque Nacional do Iguaçu por Ricobom (2001).

O desenvolvimento da Agropecuária no DF, segundo Unesco (2002), intensificou-se a partir da década de 1980, concentrando-se preferencialmente na porção leste do DF, como na bacia hidrográfica do rio São Bartolomeu. Ainda, este levantamento identificou a transformação das áreas agrícolas em loteamento urbanos, assim como ocorreu na área de estudo.

O crescimento da Agropecuária sobre áreas naturais como Campo, Cerrado e Mata, é uma tendência nacional, e especificamente para o Bioma Cerrado, quando se consideram as políticas de desenvolvimento agrícola para a Região Centro-Oeste, e a ocupação de áreas planas, férteis e próximas a cursos d'água. Já a conversão de áreas de Solo Exposto pode ter ocorrido em detrimento das datas das imagens de satélite, época de seca, quando os solos são preparados para o plantio.

Outro fato detectado foi a revegetação de solo exposto que pode ter ocorrido, como cita UNESCO (2002), por meios naturais ou antrópicos, por propágulos nativos ou espécies invasoras.

A substituição da classe Mata, pelos outros tipos de cobertura e uso da terra, não é muito expressiva porque grande parte de sua área localiza-se na região noroeste da bacia hidrográfica do rio Maranhão, que apresenta relevo acidentado dificultando sua ocupação. Isto justifica a discrepância quando comparamos com os dados gerados por UNESCO (2002) para o Distrito Federal, redução de 21,15%, entre os anos de 1984 e 2001.

O pequeno aumento de área ocupada por Mata entre os anos de 1984 e 1995 também foi percebido por Machado *et al.* (1998) na área circundante da ESEC-AE, que explicaram este fato pela reflectância similar de alvos como Reflorestamento e Mata, dificultando a perfeita discriminação.

A Reflorestamento com espécies exóticas teve sua origem nas políticas governamentais da década de 1970 e 1980 com a consolidação da PROFLORA S/A – Florestamento e Reflorestamento. Esta empresa mista incentivou a instalação de plantações de pinheiros e eucaliptos contribuindo significativamente para a alteração da paisagem.

A substituição das áreas de Reflorestamento por Agropecuária, evidenciada nesta tese, também foi observada por Ferreira (2006) na Bacia Hidrográfica do rio São Bartolomeu, e por UNESCO (2002) no Distrito Federal. Este último trabalho evidenciou a redução de 66,27% das áreas de Reflorestamento entre os anos de 1984 e 2001.

A porcentagem de área natural de 51,36% estimada para 2005 é menor que a encontrada por Sano *et al.* (2007), 60,42% (quando se considera pastagem nativa como área antrópica), e maior do que a de Machado *et al*. (2004), 45,10%, para o Bioma Cerrado como um todo. Estas diferenças podem ser devido a resolução espacial, como no caso de Machado *et al*. (2004), 1 km, e de Sano *et al.* (2007); ou pelo índice de similaridade (10) e tamanho mínimo dos polígonos (10) na segmentação da imagem utilizados por Sano *et al*. (2007); ou ainda, devido a área de estudo ser uma pequena parte do Bioma estudado por estes autores, apresentando peculiaridades, como crescimento acelerado e desordenado, causados pelas políticas de desenvolvimento adotadas pelo Governo do Distrito Federal, e como áreas com relevo acidentado dificultando a ocupação humana.

Dois fatos merecem destaque: o processo de segmentação e classificação não supervisionada da imagem e o georreferenciamento com erro máximo (RMS) de 1 *pixel* (900 m<sup>2</sup> para imagens do satélite Landsat), pois podem gerar uma impressão errônea na dinâmica de substituição das classes de cobertura e uso da terra.

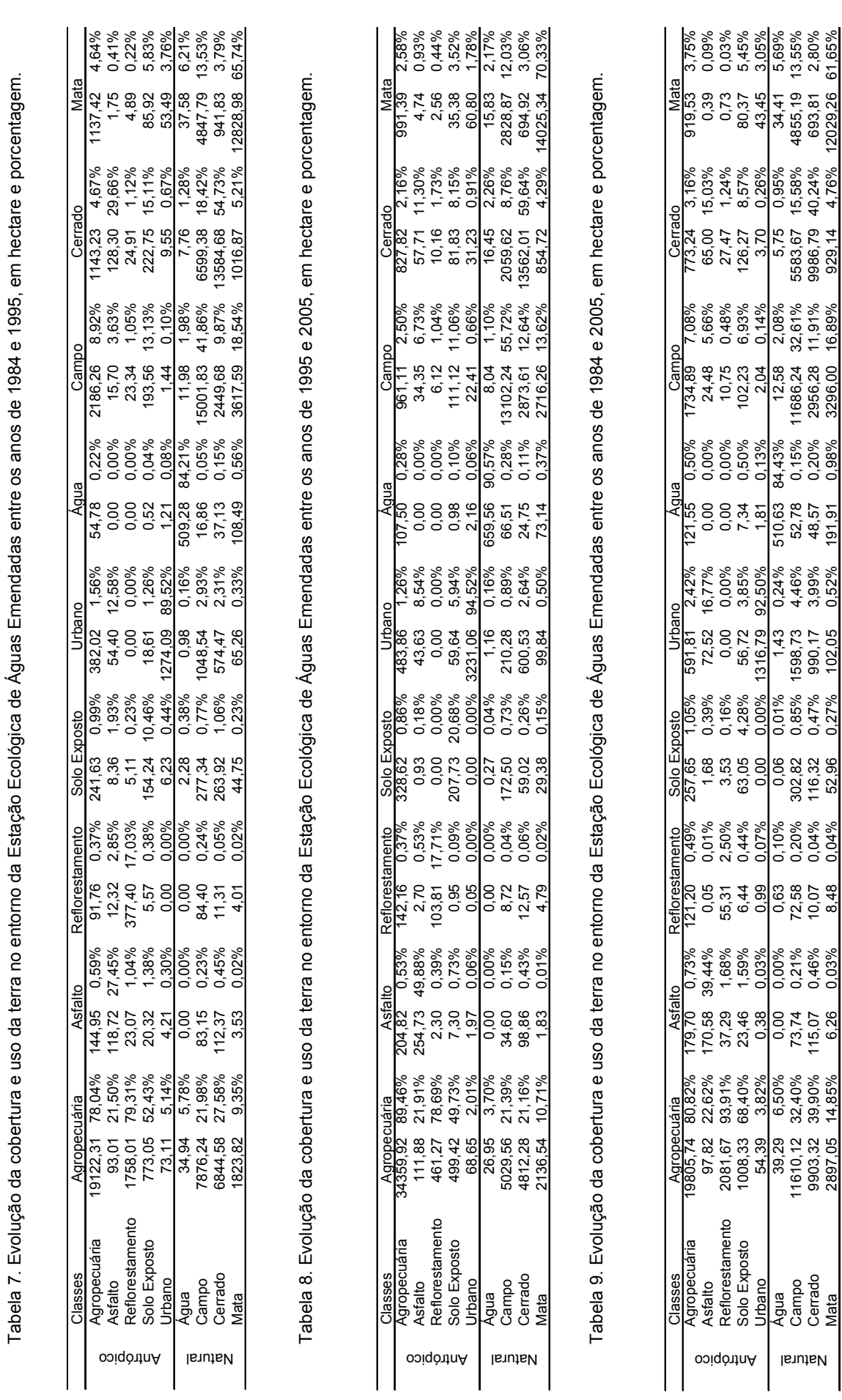

Mata 2897,05 14,85% 6,26 0,03% 8,48 0,04% 52,96 0,27% 102,05 0,52% 191,91 0,98% 3296,00 16,89% 929,14 4,76% 12029,26 61,65%

 $\overline{a}$ 

 $\ddot{\phantom{0}}$ 

A geração automática dos polígonos originados da segmentação da imagem por crescimento de regiões une áreas com características espectrais semelhantes. Dependendo do índice de similaridade adotado e do tamanho mínimo de cada polígono, podem ocorrer omissões de algumas regiões de classes de menor dimensão, como evidenciado por Nascimento e Almeida Filho (1996), que podem ser incorporadas em outras classes e/ou regiões. Este fato, aliado ao RMS máximo de 1 *pixel*, pode, por exemplo, levar áreas de Campo, Cerrado ou Agropecuária a serem classificadas como Mata, e vice versa.

Para tentar minimizar esse efeito testou-se diversas relações entre índice de similaridade e área. Dentre eles, a segmentação que apresentou melhor resultado foi a configurada para índice de similaridade 3 e número mínimo de *pixel* 5, o que levou a um maior sub-particionamento das classes, consequentemente maior tempo de processamento, e gerou mais classes de segmentação, exigindo maior esforço na identificação das classes no pósprocessamento. A configuração adotada gerou então 24.487 polígonos para a imagem de 1984, 28.352 polígonos para a de 1995 e 27.789 polígonos para a imagem de 2005.

De forma geral, a maior parte da área de estudo foi considerada ambiente natural (51,36%), indo de encontro a estimativa de 37,00% para o Distrito Federal e 44,00% para o Estado de Goiás, no ano de 2002, de Sano *et al.* (2007).

Estes autores demonstram ainda, que as formações naturais predominam em regiões de relevo acidentado, impróprias para a agricultura, e que Unidades de Conservação da Natureza, como a ESEC-AE, são fundamentais para sua manutenção.

Finalmente, de acordo com a Tabela 10, quando analisado por bacia hidrográfica (BH), Sano *et al*. (2007), enfatizam que a Região Hidrográfica do Tocantins-Araguaia (a qual pertence o rio Maranhão) tem 69% de cobertura vegetal natural, enquanto a Região Hidrográfica do Paraná (a qual pertence o rio São Bartolomeu) tem 25%. Situação semelhante é encontrada no entorno da ESEC-AE, a BH do rio Maranhão apresenta 63,42% de cobertura natural, enquanto a BH do rio São Bartolomeu tem 34,32%.
| Referência       | RH Tocantins-Araguaia | RH Paraná |
|------------------|-----------------------|-----------|
| Sano et al. 2007 | 69.00%                | 25,00%    |
| Area de estudo   | 63.42%                | 34.32%    |

Tabela 10. Área ocupada por ambiente natural no Bioma Cerrado e no entorno da Estação Ecológica de Águas Emendadas, delimitado por bacia hidrográfica.

Ao longo do tempo de análise, percebe-se que BH do rio Maranhão perdeu 11,85% de ambiente natural, entre os anos de 1984 e 1995, e 10,73% entre 1995 e 2005, totalizando perda de 22,57% entre 1984 e 2005. Já a BH do rio São Bartolomeu teve uma perda menos acentuada, 20,00% no total, sendo 13,43% na primeira década e 6,57% na segunda, como enfatizado pela Tabela 11.

Tabela 11. Transformação de ambiente natural em antrópico no entorno da Estação Ecológica de Águas Emendadas, delimitado por bacia hidrográfica.

| Bacia Hidrográfica | 1984-1995 | 1995-2005 | 1984-2005 |
|--------------------|-----------|-----------|-----------|
| Maranhão           | 11.85%    | 10.53%    | 22.57%    |
| São Bartolomeu     | 13,43%    | 6,57%     | 20,00%    |

*Evolução da cobertura e do uso da terra nas Áreas de Preservação Permanente do entorno da Estação Ecológica de Águas Emendadas* 

Os resultados encontrados entre o cruzamento das Áreas de Preservação Permanente (APP), definidas segundo o Código Florestal Brasileiro, e suas alterações posteriores, e as Resoluções CONAMA nº 302 e 303, com as classes de cobertura e uso da terra são apresentados na Tabela 12.

O aparecimento de polígonos da classe água nas APP é atribuído à adequação das bases cartográficas (SICAD-DF e SIEG-GO) entre si, e destas com a sobreposição das imagens classificadas, ou na geração automática das áreas de nascentes, ou ainda na geração automática dos polígonos pela segmentação da imagem por crescimento de regiões. Neste caso, pode ocorrer o surgimento de pequenos polígonos no interior de classes homogêneas de maior dimensão, como evidenciado por Nascimento e Almeida Filho (1996), decorrentes dos baixos limiares de segmentação utilizados (similaridade 3 e número mínimo de *pixel* 5), que geram sub-particionamentos das classes maiores.

| Classes         |         | 1984   |         | 1995   |         | 2005   |
|-----------------|---------|--------|---------|--------|---------|--------|
| Agropecuária    | 396,09  | 5,14%  | 685,62  | 8,76%  | 1081,29 | 13,68% |
| Água            | 8,81    | 0,11%  | 12,81   | 0,16%  | 18,01   | 0,23%  |
| Asfalto         | 0,02    | 0,00%  | 4,20    | 0,05%  | 3,68    | 0,05%  |
| Campo           | 1876,29 | 24,33% | 1704,32 | 21,78% | 1271,96 | 16,09% |
| Cerrado         | 439,32  | 5,70%  | 492,58  | 6,29%  | 487,88  | 6,17%  |
| Mata            | 4919,65 | 63,79% | 4878,92 | 62,35% | 4973,97 | 62,93% |
| Reflorestamento | 0,05    | 0,00%  | 1,94    | 0,02%  | 8,33    | 0,11%  |
| Solo Exposto    | 56,92   | 0,74%  | 19,79   | 0,25%  | 24,04   | 0,30%  |
| Urbano          | 14.64   | 0,19%  | 24,86   | 0,32%  | 34,28   | 0,43%  |

Tabela 12. Distribuição de classes de uso e cobertura do solo, em Áreas de Preservação Permanente, no entorno da Estação Ecológica de Águas Emendadas, entre os anos de 1984 e 2005, em hectares e porcentagem.

A análise da Tabela 12 demonstra que as classes de vegetação natural como Mata, Campo e Cerrado, ocupam a maior parte das APP no entorno da ESEC-AE, em todos os anos estudados. Percebe-se ainda, que Mata e Cerrado praticamente se mantiveram constantes, enquanto Campo teve sua área reduzida.

A classe Água aumentou sua área ocupada no interior das APP provavelmente pelo aumento do volume de água nos lagos e lagoas, detectado pelo aumento do espelho d'água das principais lagoas da região, lagoas Bonita, Bonsucesso e Formosa. Esta característica pode ainda ser causada pelo aumento na quantidade de lagos e lagoas artificiais, ou ainda pela retirada de vegetação ripária no entorno das mesmas.

O crescimento da Agropecuária é outra característica marcante, mais do que dobrou entre os anos de 1984 e 2005, juntamente com o crescimento das Áreas Urbanas, que também mais que dobrou, e de Reflorestamento.

Por outro lado, a ocupação por Solo Exposto diminuiu, provavelmente por serem substituídos pelo crescimento da Área Urbana e da Agropecuária, ou

ainda, em menor escala, por terem sido abandonados e revegetados, como cita UNESCO (2002), por meios naturais ou antrópicos, por propágulos nativos ou espécies invasoras.

As Tabelas 13 e 14 demonstram a cobertura e uso da terra em APP, no entorno da ESEC-AE, por bacia hidrográfica (BH), dos rios Maranhão e São Bartolomeu, respectivamente.

As Tabelas 15, 16 e 17 apresentam a percentagem de área de cada classe de uso e cobertura do solo por categoria de APP, na área de estudo e nas BH dos rios Maranhão e São Bartolomeu, respectivamente.

| Classes         | 1984    |        | 1995    |        | 2005    |        |
|-----------------|---------|--------|---------|--------|---------|--------|
| Agropecuária    | 220,29  | 3,64%  | 410,71  | 6,69%  | 727,48  | 11,76% |
| Água            | 1,40    | 0,02%  | 4,15    | 0,07%  | 4,37    | 0,07%  |
| Asfalto         | 0,02    | 0.00%  | 1,99    | 0.03%  | 0,00    | 0,00%  |
| Campo           | 1543,51 | 25,50% | 1446,65 | 23,57% | 1018,70 | 16,47% |
| Cerrado         | 304,67  | 5,03%  | 360,72  | 5,88%  | 340,03  | 5,50%  |
| Mata            | 3955,39 | 65,34% | 3882,00 | 63,24% | 4054,30 | 65,54% |
| Reflorestamento | 0,00    | 0.00%  | 0,70    | 0.01%  | 0,00    | 0,00%  |
| Solo Exposto    | 21,03   | 0,35%  | 11,28   | 0,18%  | 16,51   | 0,27%  |
| Urbano          | 7,32    | 0,12%  | 20,26   | 0,33%  | 24,65   | 0,40%  |

Tabela 13. Distribuição de classes de cobertura e uso da terra, em Áreas de Preservação Permanente, na Bacia Hidrográfica do rio Maranhão, entre os anos de 1984 e 2005, em hectares e porcentagem.

Tabela 14. Distribuição de classes de cobertura e uso da terra, em Áreas de Preservação Permanente, na Bacia Hidrográfica do rio São Bartolomeu, entre os anos de 1984 e 2005, em hectares e porcentagem.

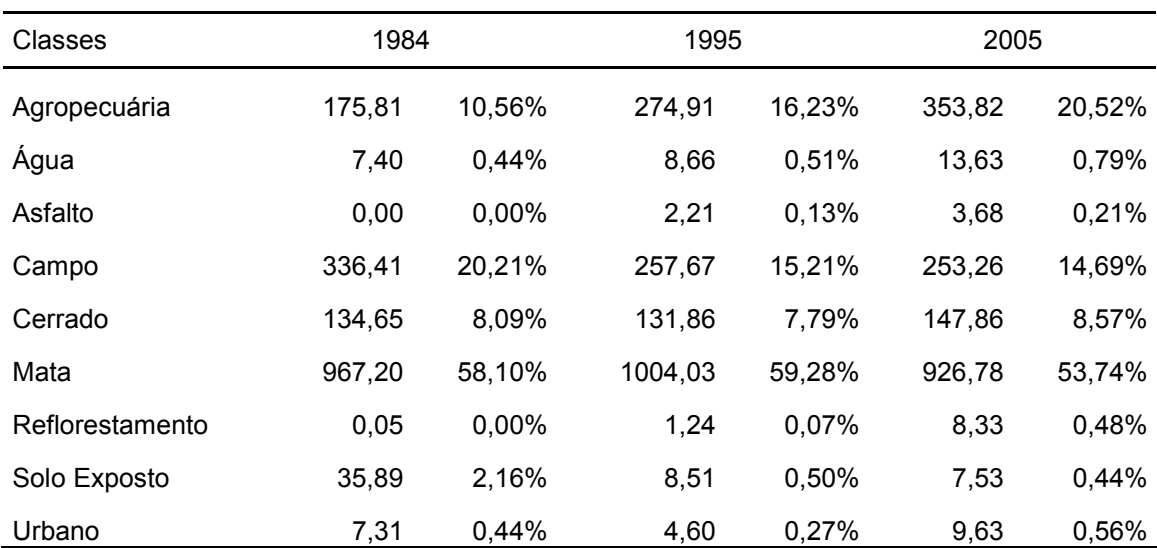

| Classes         |          | <b>Nascentes</b> |          |        | Cursos d'áqua |        |        | Lagos e lagoas |        |          | Declividade superior a 45° |        |
|-----------------|----------|------------------|----------|--------|---------------|--------|--------|----------------|--------|----------|----------------------------|--------|
|                 | 1984     | 1995             | 2005     | 1984   | 1995          | 2005   | 1984   | 1995           | 2005   | 1984     | 1995                       | 2005   |
| Agropecuária    | 2,85%    | 5,29%            | 10,00%   | 4,58%  | 7,76%         | 13,05% | 31,76% | 45,55%         | 46,86% | 0,04%    | 0,29%                      | 0,87%  |
| Água            | 0.15%    | 0,00%            | 0,00%    | 0.13%  | 0,21%         | 0,29%  | 0,00%  | 0,00%          | 0,00%  | 0,00%    | 0,00%                      | 0,00%  |
| Asfalto         | $0.00\%$ | $0.00\%$         | $0.00\%$ | 0,00%  | 0.06%         | 0.06%  | 0,00%  | 0,15%          | 0.00%  | 0,00%    | $0.00\%$                   | 0,00%  |
| Campo           | 38.73%   | 37.87%           | 30,68%   | 22,96% | 18,97%        | 12,30% | 10,00% | 18,31%         | 18,91% | 28,31%   | 33.78%                     | 36,20% |
| Cerrado         | 6,61%    | 7,22%            | 7,11%    | 5,30%  | 6,22%         | 5,90%  | 22,20% | 14,67%         | 17,06% | 0,25%    | 0.66%                      | 0,00%  |
| Mata            | 50,81%   | 48.85%           | 50.93%   | 66.05% | 66,16%        | 67,53% | 34,22% | 20,59%         | 16.20% | 71.40%   | 65.27%                     | 62.93% |
| Reflorestamento | 0,01%    | 0,09%            | 0,26%    | 0,01%  | 0,02%         | 0,08%  | 0,02%  | 0,05%          | 0,32%  | 0,00%    | 0,00%                      | 0,00%  |
| Solo Exposto    | 0,71%    | 0,38%            | 0,49%    | 0,78%  | 0,25%         | 0,32%  | 1,45%  | 0,37%          | 0,19%  | 0,00%    | 0,00%                      | 0,00%  |
| Urbano          | 0,14%    | 0.30%            | 0.53%    | 0,21%  | 0,35%         | 0,46%  | 0,34%  | 0,31%          | 0,47%  | $0.00\%$ | 0,00%                      | 0,00%  |

Tabela 15. Distribuição de classes de cobertura e uso da terra, por modalidade de Áreas de Preservação Permanente, na área de estudo, entre os anos de 1984 e 2005.

Pela análise da Tabela 15 verifica-se que a vegetação nativa (Campo, Cerrado e Mata) cobre a maior parte das APP da área de estudo como um todo. Mesmo assim, percebe-se a supressão da vegetação natural em todas as categorias, nascentes 7,72%, cursos d'água 9,09%, lagos e lagoas 21,46% e declividade superior a 45º 0,82%. Isto ocorre pelo crescimento da área ocupada pela Agropecuária e, para as três primeiras categorias, pelo crescimento do Reflorestamento e do Ambiente Urbano.

A Agropecuária aumentou 250,45% sobre APP de nascentes, 184,71% sobre cursos d'água, 47,52% sobre lagos e lagoas e 1858,80% sobre declividades superiores a 45º.

Reflorestamento por sua vez, transformou 2468,73% de APP de nascentes, 731,79% das margens de cursos d'água e 1814,56% de lagos e lagoas.

Já o crescimento da Área Urbana avançou 291,33% sobre áreas de nascentes, 122,95% sobre cursos d'água e 35,83% sobre lagos e lagoas.

| Classes         |        | Nascentes |        |        | Cursos d'água |        |        | Lagos e lagoas |        |          | Declividade superior a 45° |          |
|-----------------|--------|-----------|--------|--------|---------------|--------|--------|----------------|--------|----------|----------------------------|----------|
|                 | 1984   | 1995      | 2005   | 1984   | 1995          | 2005   | 1984   | 1995           | 2005   | 1984     | 1995                       | 2005     |
| Agropecuária    | 1,52%  | 3,07%     | 7,94%  | 3,08%  | 5,33%         | 10,77% | 29,46% | 52,93%         | 56,87% | 0,04%    | 0,21%                      | 0,88%    |
| Agua            | 0,16%  | 0,00%     | 0,00%  | 0,01%  | 0.09%         | 0.09%  | 0,00%  | 0,00%          | 0.00%  | 0,00%    | $0.00\%$                   | 0,00%    |
| Asfalto         | 0,00%  | 0,00%     | 0,00%  | 0.00%  | 0,04%         | 0,00%  | 0,00%  | 0,00%          | 0,00%  | 0,00%    | 0,00%                      | 0,00%    |
| Campo           | 38.16% | 38.31%    | 30,20% | 24,29% | 20,82%        | 12,39% | 10,04% | 16,51%         | 15,69% | 28,23%   | 33.86%                     | 35,95%   |
| Cerrado         | 4,61%  | 6,51%     | 5.72%  | 4,77%  | 6,15%         | 5,41%  | 24,06% | 12,38%         | 17.26% | $0.00\%$ | $0.00\%$                   | $0.00\%$ |
| Mata            | 54,81% | 51,64%    | 55,47% | 67,43% | 66,97%        | 70,57% | 34,55% | 17,66%         | 9,86%  | 71,72%   | 65,92%                     | 63,17%   |
| Reflorestamento | 0,00%  | 0,00%     | 0,00%  | 0.00%  | 0,02%         | 0,00%  | 0,00%  | 0,00%          | 0,00%  | 0,00%    | 0,00%                      | 0,00%    |
| Solo Exposto    | 0,58%  | 0.19%     | 0,24%  | 0,28%  | 0,19%         | 0,32%  | 1,90%  | 0,52%          | 0,00%  | 0,00%    | 0,00%                      | 0,00%    |
| Urbano          | 0.16%  | 0.28%     | 0,42%  | 0,14%  | 0.40%         | 0,45%  | 0,01%  | 0,00%          | 0,31%  | $0.00\%$ | $0.00\%$                   | 0.00%    |

Tabela 16. Distribuição de classes de cobertura e uso da terra, por modalidade de Áreas de Preservação Permanente, na Bacia Hidrográfica do rio Maranhão, entre os anos de 1984 e 2005.

Especificamente na BH do rio Maranhão, Tabela 16, a vegetação natural ocupa a maior parte das APP analisadas, com exceção da de lagos e lagoas que cobria em 2005 apenas 42,81%. A retirada de vegetação natural ocorreu na ordem de 6,34% para nascentes, 8,41% para cursos d'água, 37,63% para lagos e lagoas e 0,83% para declividades superiores a 45º.

Constata-se que os tipos de cobertura e uso da terra antrópicos que causaram essa transformação são a Agropecuária e o Ambiente Urbano.

A Agropecuária cresceu 420,90% em APP de nascentes, 249,27% em cursos d'água, 93,04% em lagos e lagoas e 1858,80% em declividade superior a 45º.

Da mesma forma, a urbanização aumentou 158,66% sobre APP de nascentes, 229,18% sobre cursos d'água e 3048,61% sobre lagos e lagoas.

| Classes         | <b>Nascentes</b> |          |        | Cursos d'água |        | Lagos e lagoas |        |        | Declividade superior a 45° |          |        |          |
|-----------------|------------------|----------|--------|---------------|--------|----------------|--------|--------|----------------------------|----------|--------|----------|
|                 | 1984             | 1995     | 2005   | 1984          | 1995   | 2005           | 1984   | 1995   | 2005                       | 1984     | 1995   | 2005     |
| Agropecuária    | 9,49%            | 16,24%   | 20,12% | 9,32%         | 15,53% | 20,33%         | 39,24% | 26,74% | 24,14%                     | 0,00%    | 5,86%  | 0,00%    |
| Água            | 0,12%            | $0.00\%$ | 0,00%  | 0,50%         | 0,59%  | 0,93%          | 0,00%  | 0,00%  | 0,00%                      | 0,00%    | 0,00%  | 0,00%    |
| Asfalto         | 0,00%            | 0,00%    | 0,00%  | 0,00%         | 0,11%  | 0,25%          | 0,00%  | 0,54%  | $0.00\%$                   | 0,00%    | 0,00%  | 0,00%    |
| Campo           | 41.58%           | 35,67%   | 33.06% | 18,89%        | 12,90% | 11,94%         | 9,88%  | 22,88% | 26,21%                     | 34,13%   | 27.36% | 55,22%   |
| Cerrado         | 16.60%           | 10.76%   | 13,93% | 6,94%         | 6,40%  | 7,46%          | 16,18% | 20,53% | 16,59%                     | 19,72%   | 51,91% | $0.00\%$ |
| Mata            | 30.83%           | 35.10%   | 28.61% | 61,59%        | 63,75% | 57,91%         | 33,17% | 28,03% | 30,59%                     | 46,15%   | 14.87% | 44,78%   |
| Reflorestamento | 0,01%            | 0,52%    | 1,52%  | 0,01%         | 0,03%  | 0,35%          | 0.07%  | 0,19%  | 1,04%                      | 0,00%    | 0,00%  | 0,00%    |
| Solo Exposto    | 1,38%            | 1,32%    | 1,68%  | 2,33%         | 0,47%  | 0,32%          | 0,00%  | 0,00%  | 0.61%                      | $0,00\%$ | 0,00%  | 0,00%    |
| Urbano          | 0,01%            | 0,38%    | 1,08%  | 0,43%         | 0,21%  | 0,50%          | 1,46%  | 1,08%  | 0,81%                      | 0,00%    | 0,00%  | 0,00%    |

Tabela 17. Distribuição de classes de cobertura e uso da terra, por modalidade de Áreas de Preservação Permanente, na Bacia Hidrográfica do rio São Bartolomeu, entre os anos de 1984 e 2005.

Quanto a BH do rio São Bartolomeu, Tabela 17, a vegetação natural também ocupa a maior parte das APP analisadas, com uma diferença em relação a BH do rio Maranhão: as APP de lagos e lagoas ao invés de perderem vegetação natural apresentaram um ganho de 23,92%. Por outro lado, a APP de nascentes perdeu 15,07% de vegetação natural, enquanto de cursos d'água 11,56%.

As categorias que desempenharam papel mais importante nesse caso também foram Área Urbana, Agropecuária e Reflorestamento que aumentaram 10669,61%, 111,95% e 15103,56% nas APP de nascentes e 15,80%, 118,20% e 3404,17% nas APP de cursos d'água, respectivamente.

Quanto à peculiaridade observada nas APP de lagos e lagoas, o crescimento de área de vegetação natural se deve a redução da Área Urbana (44,39%) e da Agropecuária (38,48%), apesar do aumento do Reflorestamento (1373,28%).

Ainda, o aumento da área ocupada por Campo (165,21%) associado à redução da área de Agropecuária pode estar refletindo a dificuldade de distinção, por sensoriamento remoto, destas duas classes.

Acredita-se também que esta peculiaridade decorre do surgimento de novos lagos e lagoas antrópicas entre os anos de 1984 e 2005. Na classificação das imagens de satélite foram identificados 23 lagos, lagoas e represas em 1984, 38 em 1995 e 50 em 2005. Ou ainda, como apresentado por Nascimento e Almeida Filho (1996), por erros oriundos dos baixos limiares de segmentação.

Outra ocorrência que merece destaque relaciona-se às APP com declividade superior a 45º. A Tabela 16 demonstra um aumento das áreas ocupadas por Campo na ordem de 61,81%, em detrimento da área ocupada pela classe Cerrado.

Os resultados apresentados na Tabela 18 mostram que, em 1984 6,07% das APP da área de estudo tinham usos incongruentes com a legislação pertinente, Lei nº 4771/65, e suas alterações posteriores, e Resoluções CONAMA nº 302 e 303 de 2002. Este quadro se agravou com o passar dos anos, 9,40% em 1995 e 14,57% em 2005. Da mesma forma, estes usos, que vão de encontro com a legislação ambiental brasileira, são observados quando se subdivide a área de estudo em BH. Para a BH do rio Maranhão 4,11% em 1984, 7,24% em 1995 e 12,43% em 2005; e para a BH do rio São Bartolomeu 13,16%, 17,20% e 22,21%, respectivamente. Estes valores estão abaixo dos encontrados por Santos *et al.* (2007) na BH do ribeirão São Lourenço, em São Lourenço (MG) que foi de 71,50%, onde as áreas antrópicas ocupavam aproximadamente 74,5% da área, diferentemente do entorno da ESEC-AE onde ocupavam 48,64%.

Tabela 18. Porcentagem de área ocupada por ambientes antrópicos em Áreas de Preservação Permanente no entorno da Estação Ecológica de Águas Emendadas e, especificamente, nas Bacias Hidrográficas dos rios Maranhão e São Bartolomeu.

|      | Area de Estudo |                                                                                                    |      | BH Maranhão |                                                               |      | <b>BH São Bartolomeu</b> |      |
|------|----------------|----------------------------------------------------------------------------------------------------|------|-------------|---------------------------------------------------------------|------|--------------------------|------|
| 1984 | 1995           | 2005                                                                                                    | 1984 | 1995        | 2005                                                          | 1984 | 1995                     | 2005 |
|      |                |                                                                                                    |      |             | $6,07\%$ 9,40% 14,57% 4,11% 7,24% 12,43% 13,16% 17,20% 22,21% |      |                          |      |
|      |                | $\bigcap_{i=1}^n$ $\bigcap_{i=1}^n$ $\bigcap_{i=1}^n$ $\bigcap_{i=1}^n$ $\bigcap_{i=1}^n$ $\bigcap_{i=1}^n$ $\bigcap_{i=1}^n$ |      |             |                                                               |      |                          |      |

Obs: BH – Bacia Hidrográfica

O aumento do uso incongruente das APP da BH do rio São Bartolomeu, demonstrado na Tabela 18, aliado a redução da taxa de transformação de ambiente natural em antrópico nesta mesma BH (Tabela 11), pode ser um indicativo de que as áreas propícias à agropecuária nesta porção da área de estudo estão próximo da saturação. Tal fato também corrobora com o observado por Ferreira (2006) na Bacia Hidrográfica do rio São Bartolomeu como um todo.

O crescimento desordenado dos núcleos urbanos aliado a ocupação de novas áreas para a agricultura, bem como a construção de novas rodovias e o asfaltamento das já existentes, são consideradas por Felizola (2004) barreiras poucos permeáveis ao fluxo gênico e complicadoras da conectividade entre os fragmentos remanescentes de vegetação natural.

A crescente transformação da APP em áreas antrópicas, haja visto o que tem ocorrido no entorno da ESEC-AE, reduz a conectividade natural entre esta UC e outras próximas, como por exemplo, a APA da Lagoa Formosa ao norte, a REBIO da Contagem e o PARNA de Brasília a oeste, a Área de Proteção do Exército a Leste e a ESEC Jardim Botânico, a ESEC da Fazenda Água Limpa e a RESEC do IBGE ao sul.

A fragmentação de ecossistemas causada pela ação antrópica reduz os ambientes naturais, acelera a conversão desses ambientes em áreas cultivadas e isola manchas naturais, com a expansão da Agropecuária e urbanização (Brown e Harris, 2005), afetando-os pela distância ou grau de isolamento, por seu tamanho e forma, pela matriz circundante e pelo efeito de borda (Saunder *et al.*, 1991; Biorregaarde-Jr *et al.*, 1992).

Fiszon *et al.* (2005) para reduzir a pressão sobre os remanescentes recomendam a elaboração e a implantação de um zoneamento ecológicoeconômico em diferentes escalas de gestão para assim normatizar o uso e ocupação da terra; a realização de estudos e práticas mais adequadas de manejo do entorno de fragmentos o que possibilitaria sua interligação e proteção, enfatizando as culturas permanentes em sistemas agroflorestais; facilitar o acesso a informações sobre meios de produção mais ambientalmente equilibrados; promover a inserção de comunidades locais nos processos de planejamento e tomada de decisão e coloca a educação ambiental como uma prática prioritária para alcançar os objetivos do desenvolvimento sustentável.

Acredita-se que a elaboração do Plano de Manejo da Estação Ecológica de Águas Emendadas, bem como a definição de sua Zona de Amortecimento, seguindo os preceitos do Sistema Nacional de Unidades de Conservação (SNUC), pode responder às recomendações feitas por Fiszon *et al.* (2005).

Desta forma, torna-se urgente a adoção de estratégias de conservação que não dependam unicamente das UC e que levem em consideração as demais áreas sob diferentes graus de utilização humana, o que inclui não só as zonas de amortecimento, mas também as áreas de conexão e áreas submetidas ao manejo de baixo impacto.

A conservação das APP ao longo dos cursos d'água e nascentes também está de acordo com a Política Nacional de Recursos Hídricos, pois além de manter a conectividade de fragmentos por meio de corredores que impedem o isolamento de populações locais, garante qualidade e quantidade de água para atuais e futuras gerações (Schneider *et al*., 2005). Ainda, favorecem a conservação da flora cujos polinizadores e dispersores não atravessam as matrizes abertas (Franceschinelli *et al*., 2005).

O Código Florestal brasileiro, e suas alterações posteriores, consideram as APP e as reservas legais instrumentos fundamentais no processo de conservação dos ecossistemas pois podem minimizar a fragmentação, principalmente quando integradas às UC e aos planos de bacia hidrográfica no sentido de cumprir os dispositivos constitucionais que estabelecem a obrigatoriedade do manejo ambiental e da proteção e recuperação dos processos ecológicos (Alger e Lima, 2005).

Estruturar APP como corredores que interligam fragmentos florestais e abertos é uma prática que vem se tornando cada vez mais presente nas ações conservacionistas mundiais, como nos Estados Unidos da América (Isaacson, 1999; Fischer *et al*., 2000; Puth e Wilson, 2001), na Austrália (Bush *et al*., 2003), em Portugal (Aguiar e Ferreira, 2005) e no Brasil (Martins *et al.*, 1998; Szmuchrowski e Martins, 2001).

## **Conclusões e Recomendações**

A partir dos resultados obtidos, pode-se verificar que a situação do Bioma Cerrado na área de estudo é bastante crítica e preocupante, especialmente por se tratar de entorno de Unidade de Conservação da Natureza (UC), e que os ambientes antrópicos possivelmente estão influenciado negativamente na manutenção da biodiversidade da Estação Ecológica de Águas Emendadas (ESEC-AE).

A dinâmica de formação da paisagem está relacionada aos processos de crescimento da ocupação agropecuária e adensamento da malha urbana. Esses tipos de cobertura e uso da terra são considerados os principais componentes das modificações territoriais e da redução da área ocupada pela vegetação natural.

A evolução da cobertura e uso da terra no entorno da ESEC-AE corrobora com estudos anteriores no que diz respeito ao processo de insularização, devido a antropização de seu entorno, e que existe uma tendência de crescimento urbano em direção a ESEC-AE, tanto de Planaltina quanto de Planaltina de Goiás.

Para tentar reverter este quadro, recomenda-se a elaboração de programas de revegetação, especialmente nas Áreas de Preservação Permanente (APP), e promover a averbação da Reserva Legal em áreas preferencialmente contíguas às APP. Desta forma, buscar-se-á promover/manter as conexões naturais entre as bacias hidrográficas e as UC mais próximas.

Além disso, a elaboração dos Planos de Manejos das Áreas de Proteção Ambiental do Planalto Central, da Bacia Hidrográfica do rio São Bartolomeu e da lagoa Formosa, e do Corredor Ecológico do Cerrado Paranã-Pirineus, considerando também as Bacias Hidrográficas envolvidas, podem favorecer a conectividades entre UC, e destas com a Estação Ecológica de Águas Emendadas.

A estimativa da evolução da cobertura e uso da terra, com auxílio de técnicas de geoprocessamento e sensoriamento remoto, se mostrou válida para identificar a dinâmica de transformação ambiental e o desenvolvimento regional. Assim, implementar um programa de monitoramento continuado, com auxílio de imagens de satélite, em um sistema de informações geográficas, pode facilitar o acompanhamento do uso do solo no entorno da ESEC-AE e a proposição de políticas de desenvolvimento sócio-ambiental mais sustentáveis.

A perda de ambientes naturais reforça a necessidade de um ordenamento territorial regional, obedecendo-se a um zoneamento ambiental que pode advir da elaboração do plano de manejo da ESEC-AE, bem como de sua Zona de Amortecimento; da implantação de um programa contínuo de educação

ambiental; de recuperação de áreas degradadas e do incentivo a criação de UC nos fragmentos remanescentes situados em terras particulares.

O planejamento para essas ações deve ocorrer por bacia hidrográfica, considerando-se que as atividades antrópicas, como a agropecuária e urbanização, podem promover a degradação ambiental em UC que foram criadas sem considerar os limites de bacias hidrográficas, e suas relações, tão pouco consideraram as nascentes dos cursos d'água diretamente relacionados, como é o caso da ESEC-AE.

Verificou-se ainda, o não cumprimento integral da legislação referente à cobertura e uso da terra nas APP estudadas. Evidencia-se, assim, a necessidade de um plano de recomposição da vegetação dessas áreas, associado a ações que provoquem a averbação da Reserva Legal dos empreendimentos rurais de forma contígua as APP, além de uma política de incentivo a criação de Reservas Particulares do Patrimônio Natural.

Ainda, de acordo com as recomendações do Código Florestal Brasileiro, a averbação das Reservas Legais deve considerar os critérios estabelecidos nos planos de bacia hidrográfica, nos planos diretores municipais, nos zoneamentos ambientais e a proximidade com outras reservas legais, APP e UC ou áreas legalmente protegidas, para assim reduzir a fragmentação ambiental aumentando as áreas contíguas com vegetação nativa.

Para reduzir a insularização da ESEC-AE recomenda-se:

- elaborar seu Plano de Manejo considerando os limites das bacias hidrográficas diretamente envolvidas, rios Maranhão e São Bartolomeu;
- elaborar os Planos de Manejo das Áreas de Proteção Ambiental do Planalto Central, da Bacia Hidrográfica do rio São Bartolomeu e da lagoa Formosa, e do Corredor Ecológico do Cerrado Paranã-Pirineus, considerando também as Bacias Hidrográficas envolvidas, e as possíveis conectividades entre si e com a Estação Ecológica de Águas Emendadas;
- realizar o monitoramento e a fiscalização das áreas legalmente protegidas no entorno da ESEC-AE;

• estudar a exportação de cargas contaminantes oriundas do entorno da ESEC-AE para o seu interior.

O Índice Kappa demonstra alta concordância entre a verdade terrestre e os resultados da classificação da imagem de 2005, confirmando a acurácia da classificação.

# **Referências Bibliográficas**

- AGUIAR, F. C.; FERREIRA, M. A. Human-disturbed Landscapes: Effects on Composition and Integrity of Riparian Woody Vegetation in the Tagus River Basin, Portugal. *Environmental Conservation*, v.32, n.1, p.30–41, 2005.
- ALGER, K.; LIMA; A. Políticas Públicas e a Fragmentação de Ecossistemas. *In*: RAMBALDI, D. M.; OLIVEIRA, D. A. S. (orgs). *Fragmentação de Ecossistemas: Causas, Efeitos Sobre a Biodiversidade e Recomendações de Políticas Públicas*. 2ª ed. Brasília: MMA/SBF, p.391–420, 2005.
- ALMEIDA, A. S.; VIEIRA, I. C. G. Dinâmica da Cobertura Vegetal e Uso da Terra no Município de São Francisco do Pará (Pará, Brasil) com o Uso de Técnicas de Sensoriamento Remoto. *Boletim do Museu Paraense Emílio Goeldi. Ciências Naturais*, v.3, n.1, p.81-92, 2008.
- BIORREGARRDE JR, R. O.; LOVEJOY, T. E.; KAPOS, V.; SANTOS, A. A.; HUTCHINGS, R. W. The Biological Dynamics of Tropical Rain Forest Fragments. *BioScience*, 42(11):859-860, 1992.
- BORGES, M. H.; PFEIFER, R. M.; DEMATTÊ, J. A. M. Evolução e Mapemanto do Uso da Terra, Através de Imagens Aerofogramétricas e Orbitais em Santa Bárbara D'Oeste (SP). *Scientia Agrícola*, v.50, n.3, p. 365-371, 1993.
- BRASIL. Lei Federal 4771 de 15 de setembro de 1965 que Institui o Novo Código Florestal. Diário Oficial da União de 16 de setembro de 1965.
- BROWN, R.; HARRIS, G. Comanagement of Wildlife Corridor: the Case of Citizen Participation in the Algonquin to Adirondack Proposal. *Journal of Environmental Management*, 74:97-106, 2005.
- BUSH, J.; MILES, B.; BAINBRIDGE, B. Merri Creek: Managing an Urban Waterway for People and Nature. *Ecological Management e Restoration*, v.4, n.3, p.170–177, 2003.
- CARVALHO, P. R. S. A Expansão Urbana na Bacia do Ribeirão Mestre D'armas (DF) e a Qualidade da Água. *Estudos Geográficos*, v.3, n.1, p.71- 91, 2005.
- CONAMA Conselho Nacional de Meio Ambiente. *Resolução nº 13*, de 6 de dezembro de 1990. Diário Oficial da União de 28 de dezembro de 1990.
- CONAMA Conselho Nacional de Meio Ambiente. *Resoluções nº 302,* de 20 de março de 2002. Diário Oficial da União de 13 de maio de 2002.
- CONAMA Conselho Nacional de Meio Ambiente. *Resolução nº 303,* de 20 de março de 2002. Diário Oficial da União de 13 de maio de 2002.
- CONCHEDDA, G.; DURIEUX, L.; MAYAUX, P. An Object-Based Method for Mapping and Change Analysis in Mangrove Ecosystems. *ISPRS Journal of Photogrammetry e Remote Sensing* (2008), doi:10.1016/j/isprsjprs.2008.04.02 (article in press).
- CONGALTON, R. G.; AMEAD, R. A. Quantitative Method to Test for Consistency and Correctness in Photointerpretation. *Photogrammetric Engineering and Remote Sensing*, v.49, n.1, p.69-74, 1983.
- COUTINHO, A. C. Segmentação e Classificação de Imagens LandSat-TM para o Mapeamento dos Usos da Terra na Região de Campinas – SP. 1997. 156f. Dissertação (Mestrado em Ecologia), Departamento de Ecologia Geral, Instituto de Biociências da Universidade de São Paulo.
- ESPIRITO-SANTO, F. D. B.; SHIMABUKURO, Y. E. Validação do Mapeamento de uma Área de Floresta Tropical com uso de Imagens de Videografia Aérea e Dados de Levantamento de Campo. *Revista Árvore*, v.29, n.2, p.227-339, 2005.
- FELIZOLA, E. R. *Avaliação do Processo de Fragmentação de Áreas Naturais de Cerrado para a Proposição de um Corredor Ecológico no Distrito Federal*. 2004. 73p. Dissertação (Mestrado em Ciências Florestais), Departamento de Engenharia Florestal. Universidade de Brasília, Brasília.
- FERREIRA, C. S. Avaliação Temporal do Uso e Cobertura das Terras na Bacia do Rio São Bartolomeu, DF. 2006. 115f. Dissertação (Mestrado em Ciências Agrárias), Faculdade de Agronomia e Medicina Veterinária, Universidade de Brasília.
- FERREIRA, E.; DANTAS, A. A. A.; MORAIS, A. R. Exatidão na Classificação de Fragmentos de Matas em Imagem do Satélite Cbers-CCD, no Município de Lavras, MG. Anais XIII Simpósio Brasileiro de Sensoriamento Remoto, p.887-894, 2007.
- FISCHER, R. A.; MARTINI, C. O.; FISCHENICH, J. C. Improving Riparian Buffer Strips and Corridors for Water Quality and Wildlife. *International Conference on Riparian Ecology and Management in Multi-Land Use Watersheds American Water Resources Association*. 2000
- FISZON, J. T.; MARCHIORO, N. P. X.; BRITEZ, R. M.; CABRAL, D. C.;CAMELY, N. C.; CANAVESI, V.; CASTELLA, P. R.; CASTRO, E. B. V.; JUNIOR, L. C.; CUNHA, M. B. S.; FIGUEIREDO, E. O.; FRANKE, I. L.; GOMES, H.; GOMES, L. J.; HREISEMNOU, V. H. V.; LANDAU, E. C.;

LIMA, S. M. F.; LOPES, A. T. L.; NETO, E. M.; MELLO, A. L.; OLIVEIRA, L. C.; ONO, K. Y.; PEREIRA, N. W. V.; RODRIGUES, A. S.; RODRIGUES, A. A. F.; RUIZ, C. R.; SANTOS, L. F. G. L.; SMITH, W. S.; SOUZA, C. R. Causas da Fragmentação: Causas Antrópicas. *In*: RAMBALDI, D. M.; OLIVEIRA, D. A. S. (org). *Fragmentação de Ecossistemas: Causas, efeitos sobre a biodiversidade e recomendações de Políticas Públicas*. 2ª ed. Brasília: MMA/SBF, Sessão II capitulo 3, p.65–99, 2005.

- FRANCESCHINELLI, E. V.; ALMEIDA, E. A. B.; ANTONINI, Y.; CABRAL, B. M.; CARMO, R. M.; DAMASCENO, A.; FONTENELLE, J. C. R.; GARCIA, V. L. A.; GUILHERME, M. S.; LEITÃO, S. G.; MIKICH, S. B.; MOREIRA, D. L.; NASCIMENTO, M. T.; NEMÉSIO, A.; RIBON, R.; SILVEIRA, F. A.; VIDIGAL, T. H. D. A. Interação entre Animais e Plantas. *In*: RAMBALDI, D. M.; OLIVEIRA, D. A. S. (orgs). *Fragmentação de Ecossistemas: Causas, Efeitos Sobre a Biodiversidade e Recomendações de Políticas Públicas*. 2ª ed. Brasília: MMA/SBF, 2005. p.275–295.
- GARCIA, G. J.; PINTO, S. A. F. Estudo Comparativo Entre Diferentes Métodos de Processamento Digital de Imagens TM-Landsat 5. *Geociências*, v.18, n.1, p.23-40, 1999.
- HERKENHOFF, M. VON G. (COORD); BORGES, I. N. S. C.; BORTOLON, L. C.; CHACON, A. R. C.; BASSO, D. C.; BERG, E. VAN DEN B.; HERMUCHE, P. M.; BROSTEL, R. C.; AMORELLI, V.; RIBAS, O. T. *Adequação do Plano Diretor ao Estatuto da Cidade – Planaltina de Goiás*. Planaltina de Goiás: Technum Consultria. 2006. 160p.
- HOUGHTON, R. A. The Worldwide Extent of Land-Use Change. *Bioscience*, v.44, p.305-315, 1994.
- ISAACSON, K. Riparian Corridors and Area-Wide Planning Necessary for Wildlife. *Inside Agroflorestry, Forest Service Natural Resources Conservation Service*, p.1-6., 1999.
- JANSEN, J. R. *Instroductory Digital Image Processing: A Remote Sensing Perspective*. Prentice-Hall, 1995. 316p.
- KHODJA, A.; HOTYAT, M.; CHATELAIN, A.; GILG, J. P. Partition d'une Image Satellitaire at Caracterisation de son Contenu par une Méthode de Segmentation D'image: Aplication à la Forêt de Bouconne (France) et à la Ville d`Oran (Algérie). *Photo-Interpretation*, Paris, n.1995/1, p.25-30, 1995.
- KINTZ, D. B.; YOUNG, K. R.; CREWS-MEYER, K. A. Implications of Land Use / Land Cover Changes in the Buffer Zone of a National Park in the Tropical Andes. *Environmental Management*, v.38, n.2, p.238-252, 2006.
- LUNETTA, R. S.; KNIGHT, J. F.; EDIRIWICKREMA, J.; LYON, J. G.; WORTHY, L. D. Land-cover Change Detection Using Multi-Temporal MODIS NDVI Data. *Remote Sensing of Environment,* v.105, p.142-154, 2006.
- MACHADO, R. B.; AGUIAR, L. M. S.; BIANCHI, C. A.; VIANNA, R. L.; SANTOS, A. J. B.; SAITO, C. H.; TIMMERS, J. F. Áreas de risco no Entorno de Unidades de Conservação: Estudo de Caso da Estação Ecológica de Águas Emendadas, Planaltina, DF. *In*: MARINHO-FILHO, J.; RODRIGUES, F.; GUIMARÃES, M. *Vertebrados da Estação Ecológica de Águas Emendadas. História Natural e Ecologia em um Fragmento do Cerrado no Brasil Central*. Brasília: Governo do Distrito Federal, 1998. p.64–78.
- MACHADO, R. B.; RAMOS NETO, M. B.; PEREIRA, P. G. P.; CALDAS, E. F.; GONÇALVES, D. A.; SANTOS, N. S.; TABOR, K.; STEININGER, M. *Estimativas de Perda de Área do Cerrado Brasileiro*. Brasília: Conservação Internacional. 2004. 23p.
- MARTINS, A. K. E.; NETO, A. S.; MENEZES, I. C.; BRITES, R. S.; SOARES, V. P. Metodologia para a Implantação de Corredores Ecológicos por Meio de um Sistema de Informações Geográficas. *In: IX Simpósio Brasileiro de Sensoriamento Remoto*, 1998. p.611–620.
- MELO FILHO, B; CARDOSO, E. S.; CORRÊA, R. S. Identificação de Corredores Ecológicos no Distrito Federal. *In: IV Congresso Brasileiro de Unidades de Conservação*. Curitiba. v. 1, 2004.
- NASCIMENTO, P. S. R.; ALMEIDA FILHO, R. Utilização da Técnica de Segmentação de Imagens TM / Land Sat Visando Otimizar a Técnica de Interpretação Visual. *In: Anais do VIII Simpósio Brasileiro de Sensoriamento Remoto*, 1996. p.215-218.
- NASCIMENTO, P. S. R.; GARCIA, G. J. Atualização do Mapa de Vegetação Natural e do Uso da Terra Na Sub-Bacia do Baixo Piracicaba (SP) com Auxílio de Imagens TM/Lansat-5. *Estudos Geográficos*, v.2, n.2, p.31-45, 2004.
- NASCIMENTO, P. S. R. *Avaliação de Técnicas de Segmentação e Classificação por Regiões em Imagens Landsat-TM Visando o Mapeamento de Unidades de Paisagem na Amazônia.* 1997. 111f. Dissertação (Mestrado em Sensoriamento Remoto) – Instituto Nacional de Pesquisas Espaciais, São José dos Campos.
- NOVO, E. M. L. *Sensoriamento Remoto: Princípios e Aplicações*. São Paulo: Edgar Blucher, 1988. 308p.
- PRATT, W. K. *Digital Image Processing.* Califórnia: John Whiley e Sons, 1991.
- PUTH, L. M.; WILSON, K. A. Boundaries and Corridors as a Continuum os Ecological Flow Control: Lessons from River and Streams. *Conservation Biology*, v.1, p.21–30, 2001.
- RIBEIRO, C. A. A. S.; SOARES, V. P.; OLIVEIRA, S. O.; GLERIANI, J. M. O Desafio da Delimitação de Áreas de Preservação Permanente. *Revista Árvores*, v.29, n.2, 2005.
- RICOBOM, A. E. O Parque do Iguaçu como Unidade de Conservação da Natureza no Âmbito do Mercosul: Os Problemas Decorrentes da Degradação Ambiental. 2001. 226f. Dissertação (Mestrado em Geografia), Universidade Federal do Paraná, Curitiba.
- RODRIGUES, A. P.; PÁDUA, C. B. V; FELFILI, J. M. F. Planejamento de corredor ecológico entre o Parque Nacional de Brasília e a Estação Ecológica de Águas Emendadas - Distrito Federal - Brasil. *In*: Claudino-Sales, V; Tonini, I. M; Dantas, E. W. C. (eds.). *VI Congresso de Ecologia do Brasil*, 2003. p.387-388.
- RODRIGUES, A. P. *Diversidade e Estrutura da Vegetação Arbórea de Cerrado Stricto Sensu em um Fragmento Urbano na APA Gama e Cabeça de Veado – Distrito Federal*. 2005. 106f. Dissertação (Mestrado em Ciências Florestais), Departamento de Engenharia Florestal, Universidade de Brasília, Brasília.
- RYHERD, S.; WOODCOCK, C. Combining Spectral and Texture Data in Segmentation of Remotely Sensed Images. *Photogrammetric Engeneering and Remote Sensing*, v.62, n.2, p.181-194, 1996.
- SAITO, C. H.; BERLINCK, C. N.; SANTOS, I. A.; RIBEIRO, L. H. F. Proteção da Biodiversidade e Recursos Hídricos no Cerrado: A Importância Estratégica da Bacia do Rio Maranhão (DF/GO). *In*: Arruda, M. B. (org). *Gestão Integrada de Ecossistemas Aplicada a Corredores Ecológicos*. Brasília: IBAMA. 2006. 425-441p.
- SANTOS, B. S.; ALMEIDA, R. A.; DUPAS, F. A. Conflito de Uso do Solo das Áreas de Preservação Permanente da Bacia Hidrográfica do Ribeirão São Lourenço, São Lourenço/MG – uma Contribuição para a Preservação dos Mananciais de Água Mineral. Anais XIII Simpósio Brasileiro de Sensoriamento Remoto, p.4217-4232, 2007.
- SANO, E. E. (coord). 2007. *Mapeamento de Cobertura Vegetal do Bioma* Cerrado. Edital Probio 02/2004, projeto executivo B.02.02.109. Brasília – DF. Disponível em: <www.mma.gov.br/index.php?ido=conteudo.monta&idEstrutura=72&idMen u=3813&idConteudo=5978> Acesso em 11/12/2007.
- SAUNDER, D. A.; HOBBS, R. J.; MARGULES, C. H. Biological Consequences of Ecosystem Fragmentation. *Conservation Biology*, 5(1):18-32, 1991.
- SCHNEIDER, M. P. C.; BATISTA, C. G.; CARVALHO, D.; CERQUEIRA, R.; CIAMPI, A. Y.; FRANCESCHINELLI, E. V.; GENTILE, R.; GONÇALVES, E. C.; GRATIVOL, A. D.; NASCIMENTO, M. T.; PÓVOA, J. R.; VASCONCELOS, G. M. P.; WADT, L. H.; WIEDERHECKER, H. C.

Genética de Populações Naturais. *In*: RAMBALDI, D. M.; OLIVEIRA, D. A. S. (orgs). *Fragmentação de Ecossistemas: Causas, Efeitos Sobre a Biodiversidade e Recomendações de Políticas Públicas*. 2ª ed. Brasília: MMA/SBF, 2005. p.297–315.

- SPRING Sistema de Processamento de Informações Georreferenciadas. Versão 4.2. Manual de Operações. Departamento de Processamento de Imagens – DPI, Instituto Nacional de Pesquisas Espaciais – INPE. São José dos Campos – SP, 2006. Disponível em: <www.dpi.inpe.br/spring/portugues/index.html> Acesso em 17/01/2008.
- STEINKE, V. A.; ARAÚJO, S. C. S.; STEINKE, E. T.; SAITO, C. H. Estimativa de Exportação de Cargas Poluidoras em Bacia Hidrográfica por Geoprocessamento. *In*: SAITO, C. H. (org). *Desenvolvimento Tecnológico e Metodológico para Mediação entre Usuários e Comitês de Bacia Hidrográfica*. Brasília: Departamento de Ecologia, Universidade de Brasília. 2004. p.25-40
- STOW, D.; HAMANDA, Y.; COULTER, L.; ANGUELOVA, Z. Monitoring Shrubland Habitat Changes Through Object-Based Change Identidification With Multispectral Imagery. *Remote Sensing of Environmental*, v.112, p.1051-1061, 2008.
- SZMUCHROWSKI, M. A.; MARTINS, I. C. M. Geoprocessamento para a indicação de Corredores Ecológicos Interligando os Fragmentos de Florestas e Áreas de Proteção Ambiental no Município de Palmas – TO. *In: X Simpósio Brasileiro de Sensoriamento Remoto*. Sessão Técnica Oral, p.675–681, 2001.
- TARDIN, A. T.; CUNHA, R. P. *Avaliação da Alteração da Cobertura Florestal na Amazônia Legal Utilizando Sensoriamento Remoto Orbital*. São José dos Campos: INPE, 1989, 43p. (INPE-500-RPE/607).
- THESSLER, S.; SESNIE, S.; BENDAÑA, R.; RUOKOLAINEN, K.; TOMPPO, E.; FINEGAN. Using k-nn and Discriminant Analyses to Classify Rain Forest Types in a Landsat TM Image Over Northern Costa Rica. *Remote Sensing of Environmental*, v.112, p.2485-2494, 2008.
- UNESCO Organização das Nações Unidas para a Educação, a Ciência e a Cultura. *Vegetação no Distrito Federal – Tempo e Espaço. Uma Avaliação Multitemporal da Perda de Cobertura Vegetal no DF e da Diversidade Florística na Reserva da Biosfera do Cerrado – Fase 1*. 2ª ed. Brasília: UNESCO, 2002. 80 p.
- VASCONCELOS, C. H.; NOVO, E. M. L. M. Mapeamento do Uso e Cobertura da Terra a Partir da Segmentação e Classificação de Imagens – Fração Solo, Sombra e Vegetação Derivadas do Modelo Linear de Mistura Aplicado a Dados do Sensor TM/Landsat 5, na Região do Reservatório de Tucuruí – PA. *Acta Amazônica*, v.34, n.3, p.487-493, 2004.

ZHANG, X.; PAZNER, M.; DUKE, N. Lithologic and Mineral Information Extraction for Gold Exploration Using ASTER Data in the South Chocolate Montains (California). *ISPRS Journal of Photogrammetry & Remote Sensing,* v.62, p.271-282, 2008.

# **Capítulo 2. Diagnóstico Sócio-Ambiental do Entorno da Estação Ecológica de Águas Emendadas.**

## **Resumo**

O crescimento demográfico, que traz consigo a expansão urbana desordenada e o aumento das áreas para produção agropecuária, tem sido a principal causa da acelerada perda de ambientes naturais. Na tentativa de abrandar a perda de biodiversidade e garantir a manutenção da qualidade ambiental, lança-se mão da criação de Unidades de Conservação da Natureza. Neste sentido, este capítulo objetivou realizar o diagnóstico sócio-ambiental e identificar áreas prioritárias para a conservação no entorno da Estação Ecológica de Águas Emendadas (ESEC-AE). Para tal, elaborou-se os mapas: Áreas Estratégicas para a Proteção da Biodiversidade, Declividade, Altimétrico, Pedológico, Proximidade da ESEC-AE, Cobertura e Uso da Terra no Ano de 2005, Proximidade de Estradas, Proximidade de Áreas Urbanas, Porcentagens de Responsáveis por Domicílios Particulares Permanentes com Rendimento Mensal Menor que Um Salário Mínimo, Taxa de Analfabetismo, Abastecimento de Água, Esgotamento Sanitário, Coleta de Lixo, Saneamento Básico, Condições Físicas Favoráveis ao Impacto Ambiental, Impactos Sócio-Ambientais e Áreas Prioritárias para a Conservação. Para a sobreposição dos mapas bases e intermediários, bem como para a geração do mapa final, estabeleceu-se um referencial multidimensional e ordinal através da atribuição de pesos aos parâmetros e notas as classes. As prioridades de conservação foram divididas em 3 níveis: prioridade 1, 2 e 3. Dentre a área prioritária 1, 95,62% é ocupada por vegetação nativa, já para área prioritária 2 essa porcentagem cai para 52,49%, enquanto para área prioritária 3 a porcentagem de vegetação nativa é de apenas 12,14%. Ainda, a ESEC-AE está circundada por condições sócio-ambientais que favorecem impactos negativos e que agravam seu processo de insularização.

# **Introdução**

Dentre os principais problemas ambientais atuais está a retirada da cobertura vegetal natural (Velázquez *et al*., 2003). A conversão de ambientes naturais em antrópicos leva a perda de biodiversidade, degradação do solo e da paisagem, redução dos serviços ambientais e possíveis alterações no clima regional e global (Turner *et al*., 2001). Dentre os fatores que promovem alterações da cobertura do solo estão a expansão agricultura e o crescimento urbano aliados ao crescimento demográfico (Geist e Lambin, 2002; Porter-Bolland *et al.,* 2007).

 Para abrandar os efeitos causados pelos desequilíbrios ambientais de origem antrópica e garantir a manutenção da biodiversidade e da qualidade ambiental, uma das ferramentas utilizadas é a criação de Unidades de Conservação da Natureza (UC), como previsto pelo Sistema Nacional de Unidades de Conservação da Natureza (SNUC) (Brasil, 2000), bem como a implementação do conceito de área circundante, segundo Resolução CONAMA 13/90, e zona de amortecimento segundo SNUC.

Para isso, deve-se alterar a compreensão de uso dessas áreas circunvizinhas às UC. Muitas vezes a compreensão que se tem é a de que essa área serve única e exclusivamente para fornecer benefícios às populações, quando a compreensão mais adequada seria contornar as áreas protegidas com vegetação, natural ou não, de forma a permitir que a distribuição, ou área de vida, de alguma(s) espécie(s) animal(is), ou vegetal(is), se estenda além do limite da UC. Um exemplo disso é o relato de um morador do entorno da Estação Ecológica de Águas Emendadas (ESEC-AE), em uma das reuniões de criação da ONG Instituto de Gestão Sócio-Ambiental da Região de Águas Emendadas (AQUAE). Em sua fala, o participante informou que, na época de seca, animais ultrapassam os limites da ESEC-AE para beber água no rio Maranhão, entre eles Veado e Lobo-Guará.

O zoneamento e as normas que devem ordenar o uso da área e o manejo dos recursos naturais são definidos pelo Plano de Manejo (Brasil, 2000), instrumento que até o momento a ESEC-AE não conta.

Segundo o SNUC, dentre as etapas que constituem a elaboração do Plano de Manejo estão o diagnóstico sócio-ambiental, o zoneamento e os programas de manejo.

Neste sentido, este capítulo objetivou realizar um diagnóstico sócioambiental e indicar áreas prioritárias para conservação ambiental no entorno da ESEC-AE. Estes objetivos buscaram valorizar a conexão desta Estação Ecológica com outras UC e áreas naturais.

## **Material e Métodos**

#### *Área de Estudo*

A área de estudo situa-se no entorno da Estação Ecológica de Águas Emendadas (ESEC-AE), na divisa nordeste do Distrito Federal com o Estado de Goiás, e inserida nas Regiões Administrativas de Sobradinho e Planaltina, no Distrito Federal, e nos Municípios de Formosa e Planaltina de Goiás, no Estado de Goiás.

A delimitação da área de estudo ocorreu seguindo os limites de bacias hidrográficas diretamente relacionadas com a ESEC-AE, e não conforme a área circundante definida pela Resolução nº 13/90 do CONAMA. Desta forma, a área de estudo compreende uma porção da Bacia Hidrográfica do rio Maranhão que se estende desde as nascentes, lagoa Formosa e córrego Vereda Grande, até os córregos Contentas, Tigre, Matão, e ribeirão Palmeiras; e as Sub-Bacias Hidrográficas do ribeirão Mestre D'Armas e do ribeirão Pipiripau, pertencentes à Bacia Hidrográfica do rio São Bartolomeu.

Entre os anos de 1987 e 1996 o entorno de 10 km da ESEC-AE, definido pela Resolução CONAMA nº 13/90, apresentou uma perda aproximada de 5% de área ocupada por vegetação nativa (Machado *et al*., 1998). Estes mesmos autores constataram o crescimento das áreas urbanas e de agricultura, 95,2% e 76,7%, respectivamente.

#### *Desenvolvimento Metodológico*

Os mapas intermediários e final foram gerados segundo a metodologia de sobreposição de mapas descrita por Xavier-Da-Silva (1992) e Malczewski *et al*. (2003), em que se atribui notas às categorias ou classes, e pesos aos parâmetros, em um referencial multidimensional e ordinal. Para isso aplicou-se o algoritmo apresentado na Figura 15.

$$
A_{ij} = \sum_{k=1}^{n} (P_k N_k)
$$

Figura 15. Algoritmo classificatório sugerido por Xavier-Da-Silva (1992) (Aij – célula qualquer da matriz, n – número de parâmetros envolvidos, P – peso atribuído ao parâmetro, transposto o percentual para a escala de 0 a 1, N – nota na escala de 0 a 10, atribuída à categoria encontrada na célula).

Desta forma, construiu-se o mapa de áreas prioritárias para a conservação a partir de um mapa-base: áreas estratégicas para proteção da biodiversidade baseado na metodológica utilizada por Saito et al. (2006); e dois mapas intermediários: condições físicas favoráveis ao impacto ambiental e impactos sócio-ambientais.

O mapa de condições físicas favoráveis ao impacto ambiental foi elaborado a partir de quatro mapas-base: declividade, altimétrico, pedológico e proximidade da Estação Ecológica de Águas Emendadas.

Já o mapa impactos sócio-ambientais foi elaborado a partir da sobreposição de cinco mapas-base: cobertura e uso da terra no ano de 2005, proximidade de áreas urbanas, linha de pobreza e taxa de analfabetismo; e um mapa intermediário: saneamento básico.

No mesmo raciocínio, foi construído o mapa saneamento básico a partir de três mapas-base: abastecimento de água, esgotamento sanitário e coleta de lixo.

Como base de dados georreferenciados para a construção dos mapas utilizou-se: As bases cartográficas disponibilizadas pelo Sistema Cartográfico Digital do Distrito Federal – SICAD (CODEPLAN, 1992) e pelo Sistema Estadual de Estatísticas e Informações Geográficas de Goiás – SIEG (Governo do Estado de Goiás, 2005), a base de dados para a elaboração do Plano Nacional da Região Hidrográfica Tocantins-Araguaia e para a elaboração do Mapa Ambiental do Distrito Federal – 2006 da antiga Secretaria de Meio Ambiente e Recursos Hídricos do Distrito Federal, a base topográfica gerada pelo *Shuttle Radar Topography Mission* (SRTM), disponibilizada pela *National Aeronautics and Space Administration* (NASA), e o Censo Demográfico de 2000 realizado pela Fundação Instituto Brasileiro de Geografia e Estatística (IBGE). Utilizou-se também a imagem do satélite Landsat 5, cena 221/71, de 8 de agosto de 2005, cedida pelo Laboratório de Biofísica Ambiental do Centro de Pesquisa Agropecuária dos Cerrados da Empresa Brasileira de Pesquisa Agropecuária (EMBRAPA).

O sistema de projeção padronizado foi o Universal Transversal de Mercator (UTM), pois nele é possível computar distâncias em escala decimal (métrica), o que facilitará o acesso e a compreensão do Sistema de Informações Geográficas do Entorno da Estação Ecológica de Águas Emendadas por parte das comunidades inseridas na área de estudo, nos momentos de discussão do futuro Plano de Manejo. Já o *Datum* utilizado segue as recomendações do Sistema Geodésico Brasileiro do IBGE, ou seja, *Datum* Horizontal SAD69 (Silva *et al.,* 1998).

A escala de mapeamento utilizada foi de 1:50.000, como recomendado por Jensen (1995) e Sano *et al.* (2007) para Imagens do Satélite Landsat 7, devido a sua resolução espacial de 30m.

Para a classificação da imagem de satélite inicialmente fez-se a composição colorida falsa cor R(5)G(4)B(3), posteriormente realizou-se a segmentação por crescimento de regiões (índice de similaridade 3 e número mínimo de *pixel* 5) e então se classificou de forma não-supervisionada, usando o classificador ISOSEG e limiar de aceitação de 99%. Esta classificação foi então exportada para o formato *shapefile* e então trabalhada no programa ArcView 8.2. Estes processos foram realizados no *Software* SPRING versão 4.2.

A seqüência de atividades desenvolvidas, bem como o peso que cada mapa teve para elaboração do mapa final, é apresentada na Figura 16.

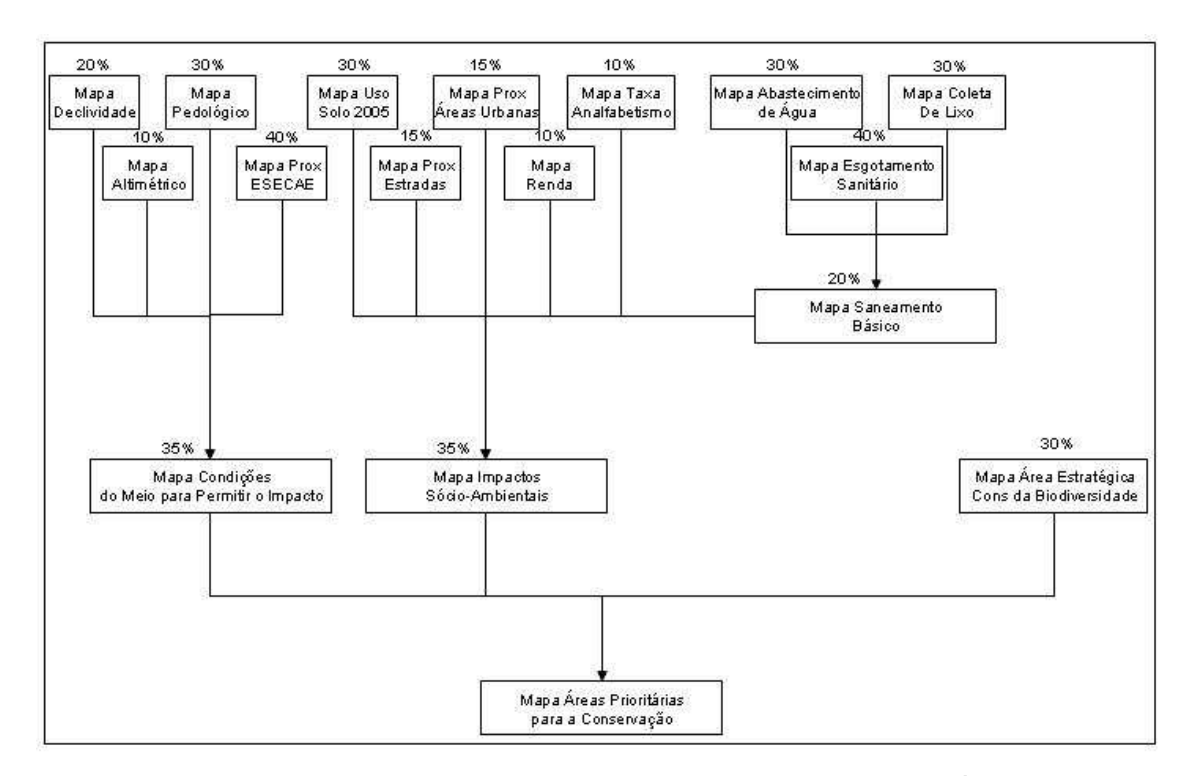

Figura 16. Fluxograma das atividades realizadas para obtenção do Mapa de Áreas Prioritárias para a Conservação no entorno da Estação Ecológica de Águas Emendadas.

## **Resultados e Discussão**

Um dos desafios da construção do desenvolvimento sustentável é o de criar instrumentos de mensuração, tais como indicadores. Os indicadores de desenvolvimento sustentável são instrumentos considerados essenciais para

guiar as ações e subsidiar o acompanhamento e a avaliação do progresso rumo a sustentabilidade. Os indicadores aqui apresentados buscam identificar variações, comportamentos, processos e tendências, indicar necessidades e prioridades para formulação, monitoramento e avaliação de políticas, além de serem capazes de facilitar o entendimento por parte da comunidade do entorno da ESEC-AE.

Neste sentido, buscou-se indicadores na dimensão ambiental, uso dos recursos naturais e degradação ambiental, relacionados à conservação do meio ambiente; na dimensão social, satisfação das necessidades humanas, melhoria na qualidade de vida e justiça social, enfim equidade social; e a dimensão econômica, impactos financeiros no uso de recursos naturais e sustentabilidade em longo prazo. Estas dimensões seguem as recomendações presentes na publicação do IBGE *Indicadores de Desenvolvimento Sustentável: Brasil 2004*.

Faz-se necessário enfatizar que, apesar da confiabilidade dos dados presentes no Censo Demográfico de 2000 do IBGE, desconsiderou-se da análise final a região noroeste da área de estudo. Isto ocorreu devido à falta de informações em três setores censitários pertencentes ao município de Planaltina de Goiás. Acredita-se que a falta de dados ocorreu por erro na digitação dos dados ou falha na disponibilização das informações, ou ainda por falta de amostragem pelo IBGE. Salienta-se que o IBGE foi formalmente contatado, mas não respondeu tal questionamento.

A elaboração do diagnóstico sócio-ambiental seguiu as informações básicas necessárias citadas no Guia do Chefe: Manual de Apoio ao Gerenciamento de Unidades de Conservação Federais (IBAMA, 2000). Neste documento, dentre as informações básicas necessárias estão:

- descrição da área de influência das e sobre as Unidades de Conservação da Natureza;
- cobertura e uso da terra;
- caracterização da população como escolaridade e renda;
- infra-estrutura disponível como abastecimento de água, esgotamento sanitário e coleta de lixo (saneamento básico);
- caracterização dos fatores abióticos como relevo, solos e hidrografia;

- identificação de áreas prioritárias para a conservação; e
- estruturação de um sistema de informações geográficas que contemple a evolução do uso e ocupação da região, a caracterização sócioambiental atual e possibilite a previsão de cenários futuros.

Assim, para o diagnóstico sócio-ambiental realizado nesta tese, foram elaborados os mapas e análises apresentadas a seguir.

## *Mapa de Áreas Estratégicas para Proteção da Biodiversidade*

Para a identificação e hierarquização das áreas estratégicas para proteção da biodiversidade, atribuiu-se importância relativa, seguindo os critérios de extensão territorial e impacto, ou relevância, regional, como realizado por Saito *et al*. (2006), além de considerar as categorias de Unidades de Conservação da Natureza (UC) definidas pelo Sistema Nacional de Unidades de Conservação (SNUC) (Brasil, 2000).

Desta forma atribuiu-se maior valor ao Corredor Ecológico (CE) do Cerrado Paraná-Pirineus, uma vez que este promove a conectividade entre diversas UC de proteção integral e uso sustentável, geridas pelas esferas federal, estadual, distrital e municipal; seguido pela Área de Proteção Ambiental (APA) do Planalto Central, criada para tentar conter o avanço desordenado da ocupação humana no Distrito Federal; pela Estação Ecológica de Águas Emendadas (ESEC-AE), centro da área de estudo e UC de proteção integral; pelas Zonas Núcleo da Reserva da Biosfera do Cerrado – Fase 1, pois são áreas protegidas internacionalmente reconhecidas que buscam a sustentabilidade sócio-ambiental; pela APA da Bacia Hidrográfica do rio São Bartolomeu, UC distrital de uso sustentável e, por fim; pela APA da Lagoa Formosa, UC municipal de uso sustentável. Com isso, buscou-se valorizar a conectividade de áreas naturais e os esforços para conservação de áreas ecologicamente fragilizadas pela ocupação humana.

Como resultado da sobreposição destes planos de informação, produziuse o mapa de Áreas Estratégicas para a Proteção da Biodiversidade (Figura 17). Neste mapa, a escala de prioridade foi definida em seis níveis: nível 1, áreas com sobreposição do CE do Cerrado Paraná-Pirineus, APA do Planalto Central, Zonas Núcleo da Reserva da Biosfera do Cerrado – Fase 1 e ESEC-AE; nível 2, áreas com sobreposição do CE do Cerrado Paraná-Pirineus

e da APA do Planalto Central; nível 3, áreas com sobreposição do CE do Cerrado Paraná-Pirineus e da APA da Lagoa Formosa; nível 4, áreas exclusivas do CE do Cerrado Paraná-Pirineus; nível 5, áreas pertencentes apenas a APA do Planalto Central e; nível 6, áreas inseridas somente na APA da Bacia Hidrográfica do rio São Bartolomeu.

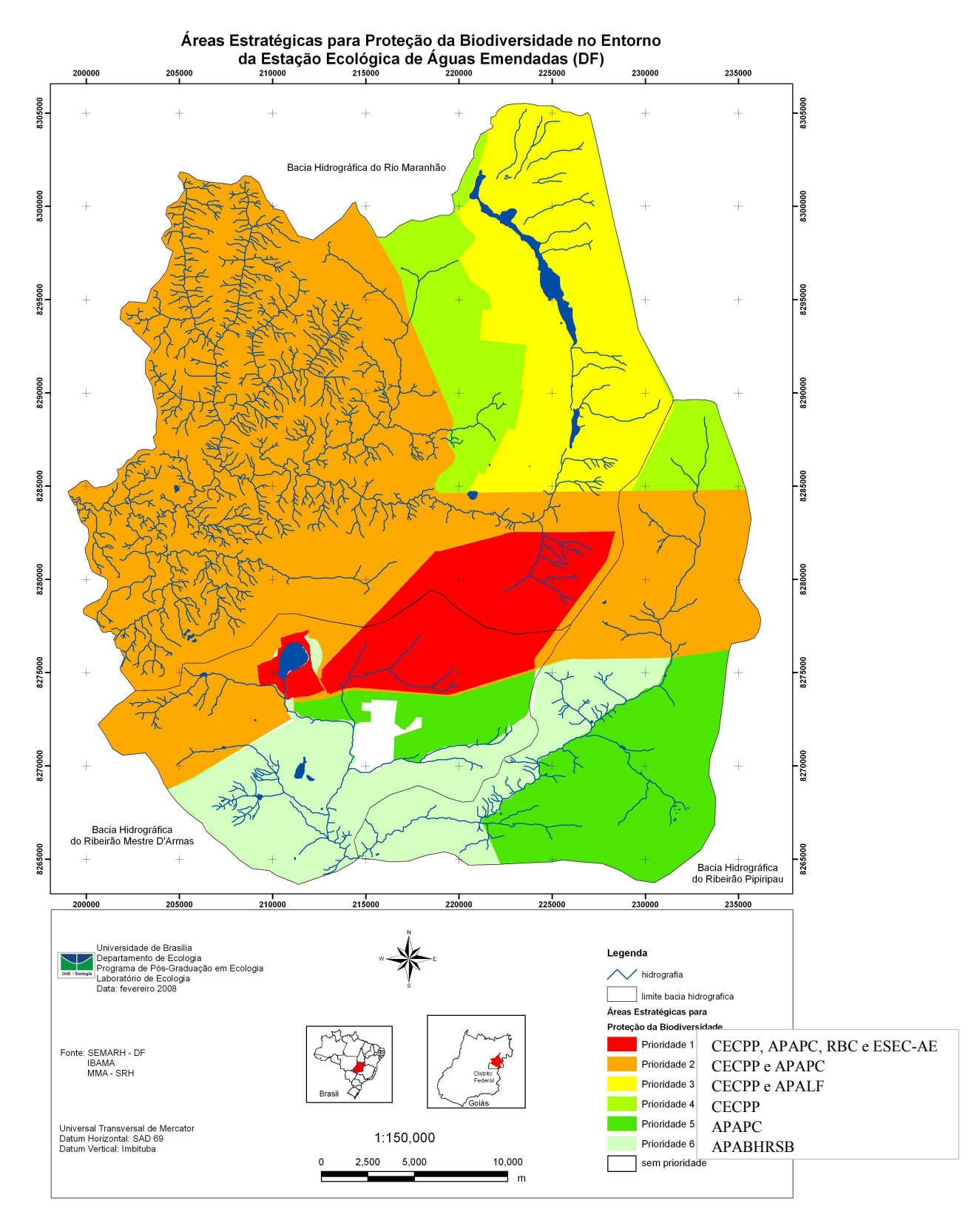

Figura 17. Mapa de Áreas Estratégicas para a Proteção da Biodiversidade no Entorno da Estação Ecológica de Águas Emendadas.

## *Mapa de Condições Físicas Favoráveis ao Impacto Ambiental*

O Mapa de Condições Físicas Favoráveis ao Impacto Ambiental foi elaborado a partir de quatro mapas-base: Declividade, Altimétrico, Pedológico e Proximidade da Estação Ecológica de Águas Emendadas.

Para o mapa de Declividade (Figura 18), as classes foram definidas de acordo com o potencial para perda de solo definido por Granell-Pérez (2001), portanto com maior potencial para contaminação/alteração dos corpos d'água. A distribuição das classes de declividade e as notas atribuídas estão apresentados na Tabela 19.

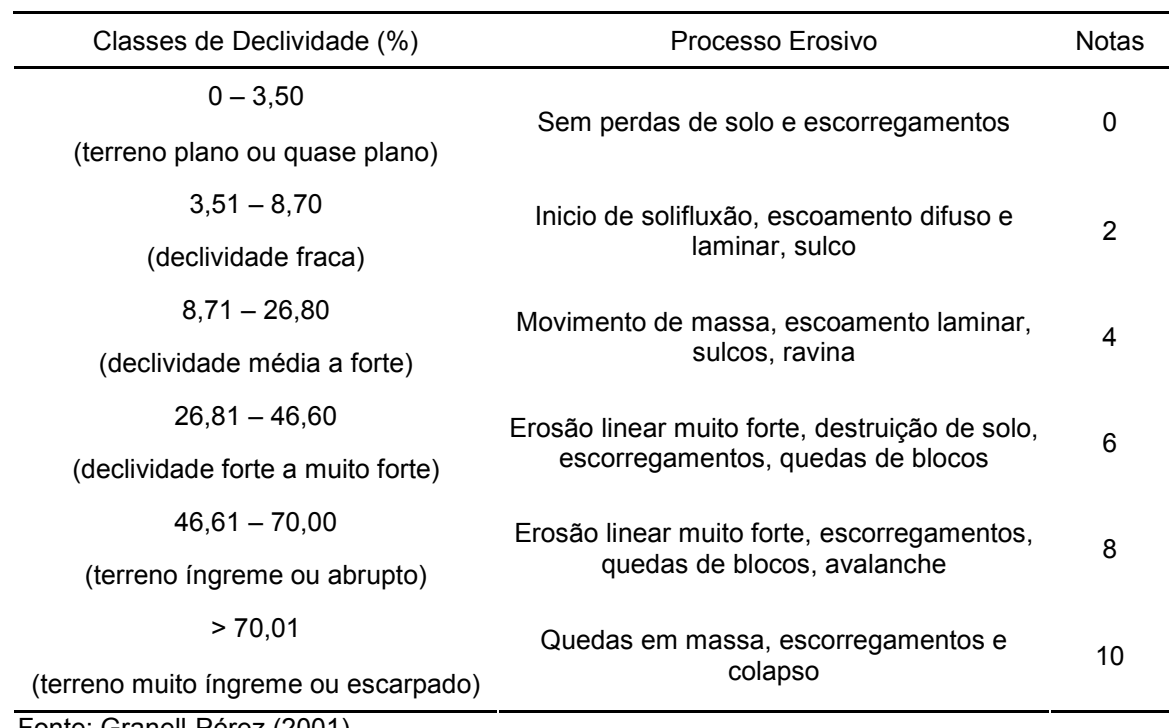

Tabela 19. Distribuição de nota para cada uma das classes de declividade presentes no entorno da Estação Ecológica de Águas Emendadas.

Fonte: Granell-Pérez (2001)

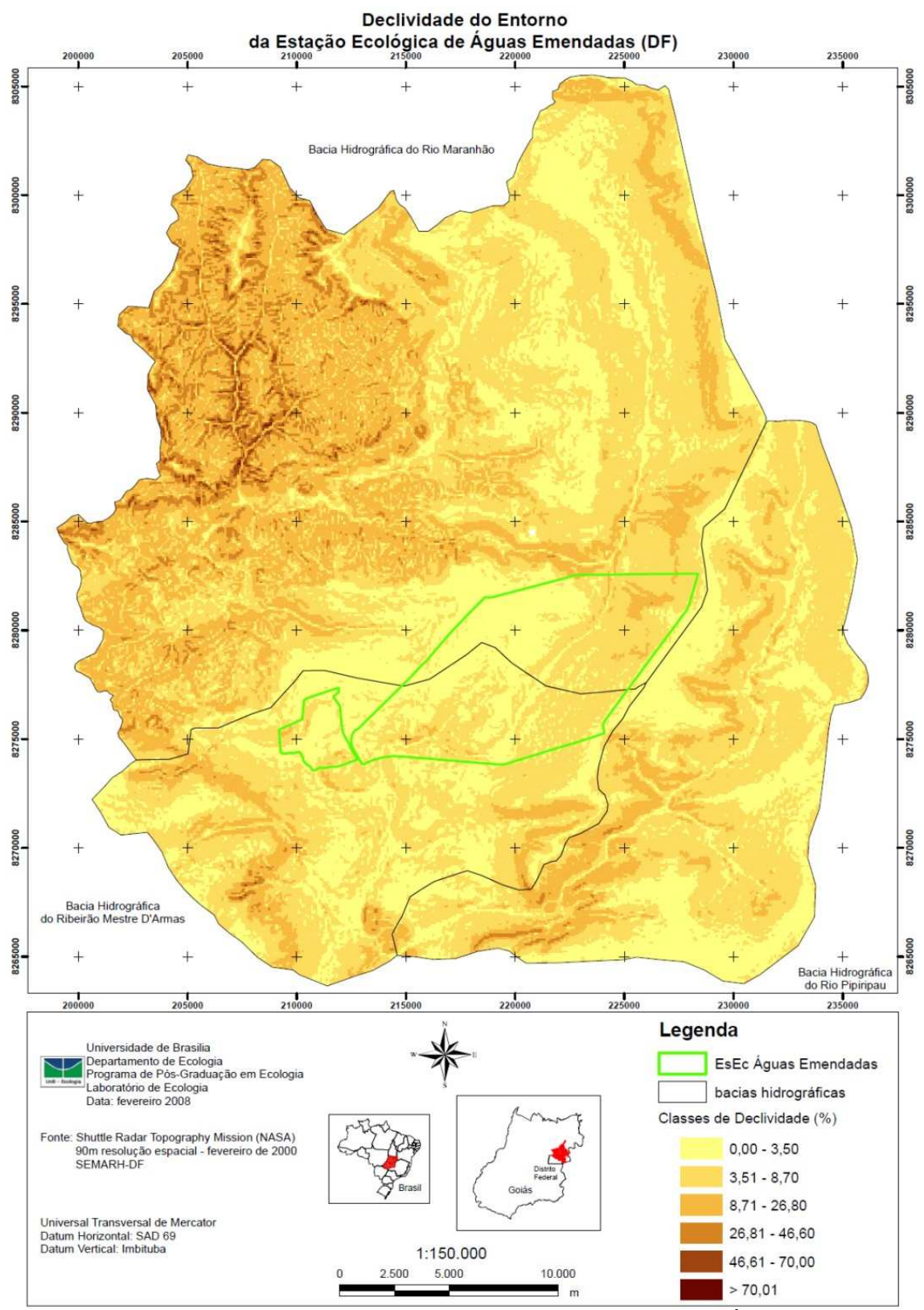

Figura 18. Mapa de Declividade no Entorno da Estação Ecológica de Águas Emendadas.

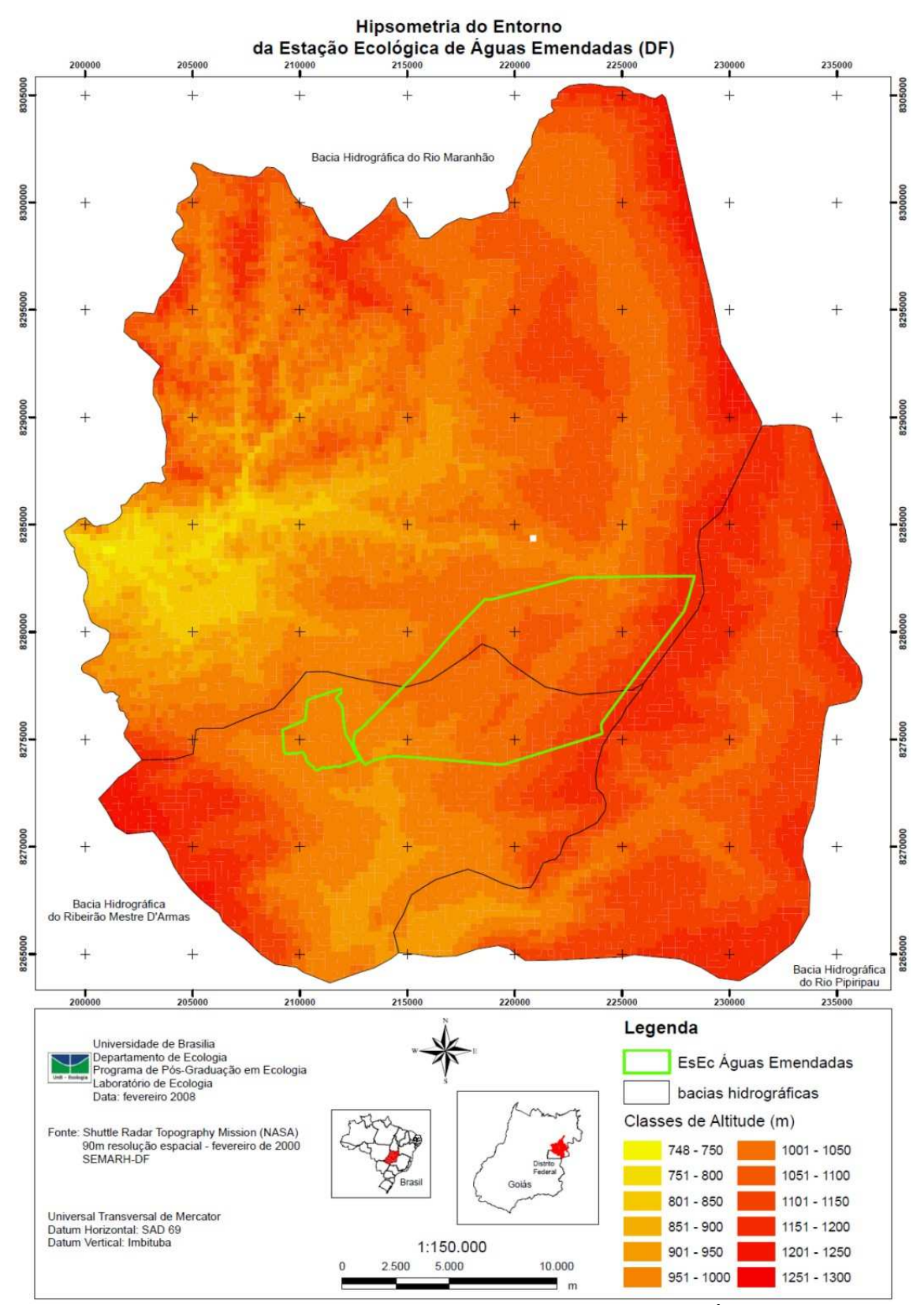

Figura 19. Mapa Hipsométrico no Entorno da Estação Ecológica de Águas Emendadas.

No mapa Altimétrico (Figura 19) as classes foram definidas em intervalos de 50 m que receberam notas crescentes de acordo com a altitude a fim de valorizar as terras mais altas. Isto porque, na área de estudo, as maiores altitudes estão associadas às maiores declividades. A distribuição das classes altimétricas e as notas atribuídas podem ser observadas na Tabela 20.

| Altimetria (m) | Nota |
|----------------|------|
| $748 - 750$    | 1,0  |
| $751 - 800$    | 2,0  |
| $801 - 850$    | 3,0  |
| $851 - 900$    | 4,0  |
| 901 – 950      | 5,0  |
| 951 - 1000     | 6,0  |
| $1001 - 1050$  | 7,0  |
| $1051 - 1100$  | 8,0  |
| $1101 - 1150$  | 8,5  |
| $1151 - 1200$  | 9,0  |
| $1201 - 1250$  | 9,5  |
| 1251 - 1300    | 10.0 |

Tabela 20. Distribuição das notas para cada uma das classes altimétricas encontradas no entorno da Estação Ecológica de Águas Emendadas.

Com relação ao Mapa Pedológico (Figura 20), os tipos de solo receberam as notas de acordo com o Fator de Erodibilidade (Fator k) encontrado por Silva (2004) para a Bacia Hidrográfica do rio Paracatu (MG, GO e DF). O Fator k, assim como as notas atribuídas a cada tipo de solo estão apresentados na Tabela 21. O desempate entre o Fator de Erodibilidade encontrado para Argissolo e Neossolo considerou os valores pontuais que esta autora encontrou. Nesses valores, o Fator de Erodibilidade de Argissolo foi menor que o de Neossolo.

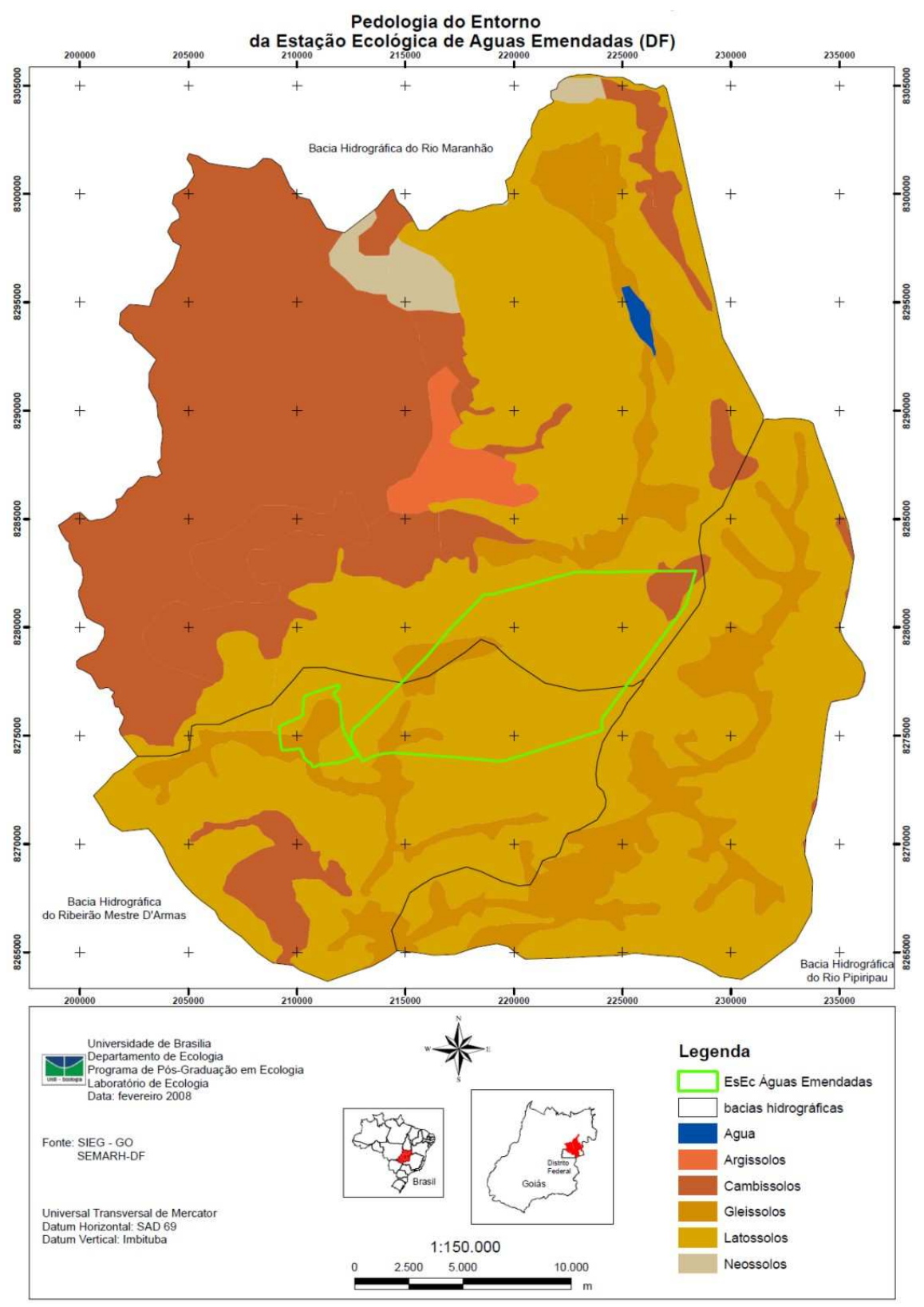

Figura 20. Mapa Pedológico no Entorno da Estação Ecológica de Águas Emendadas.

| Tipo de Solo | Fator de Erodibilidade | Nota |
|--------------|------------------------|------|
| Latossolo    | 0,014                  | 2    |
| Gleissolo    | 0,038                  | 4    |
| Argissolo    | 0,040                  | 6    |
| Neossolo     | 0,040                  | 8    |
| Cambissolo   | 0.048                  | 10   |
|              |                        |      |

Tabela 21. Distribuição de notas para cada tipo de solo de acordo com o fator de erodibilidade no entorno da Estação Ecológica de Águas Emendadas.

Fonte: Silva (2004).

Buscou-se, desta forma, considerar que a perda de solo produz sedimentos capazes de contaminar e assorear os cursos d'água e reservatórios, potencializando a identificação de melhores formas de cobertura e uso da terra.

O mapa de proximidade da Estação Ecológica de Águas Emendadas (Figura 21) foi ordenado considerando-se a área circundante, raio de 10 km, de UC definida pela Resolução CONAMA nº 13/90. Seguindo esse preceito, a definição de classes de distância e suas respectivas notas, ordenadas de acordo com o potencial de impacto sobre a ESEC-AE, estão apresentadas na Tabela 22**.** 

| Classes de Distância (m) | Nota |
|--------------------------|------|
| $0 - 1.000$              | 10   |
| $1.000,01 - 2.000$       | 9    |
| $2.000,01 - 3.000$       | 8    |
| $3.000,01 - 4.000$       | 7    |
| $4.000,01 - 5.000$       | 6    |
| $5.000,01 - 6.000$       | 5    |
| $6.000,01 - 7.000$       | 4    |
| $7.000,01 - 8.000$       | 3    |
| $8.000,01 - 9.000$       | 2    |
| $9.000,01 - 10.000$      | 1    |
| >10.000                  | ი    |

Tabela 22. Distribuição de notas de acordo com as classes de distância da Estação Ecológica de Águas Emendadas.

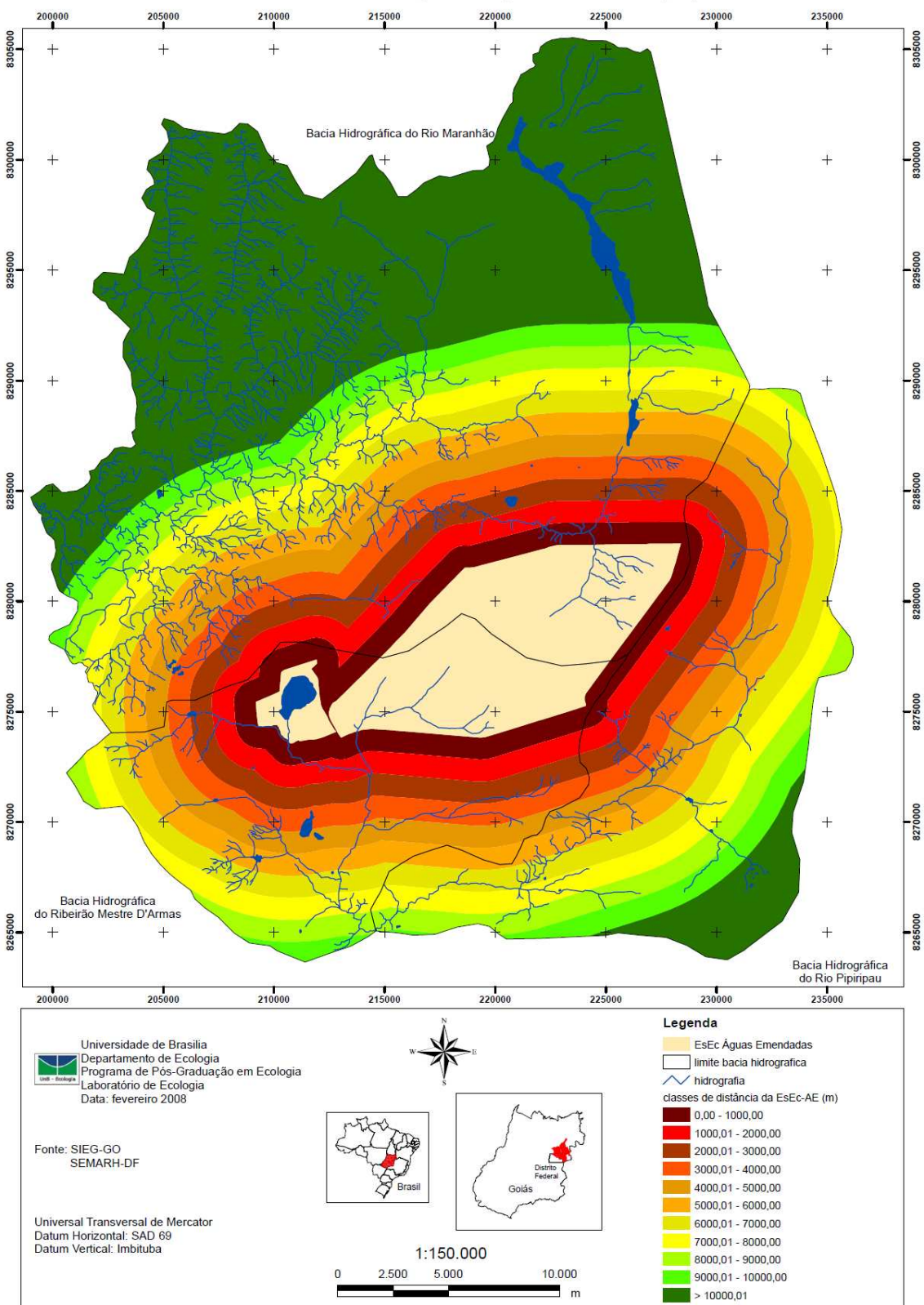

Distância da Estação Ecológica de Águas Emendadas (DF)

Figura 21. Mapa de Proximidade da Estação Ecológica de Águas Emendadas.

A sobreposição destes quatro mapas (Declividade, Altimétrico, Pedológico e Distância da ESEC-AE) gerou o Mapa de Condições Físicas Favoráveis ao Impacto Ambiental (Figura 22), dividido em classes conforme apresentado na Tabela 23. Para tal, foram atribuídos, respectivamente, os pesos 20%, 10%, 30%, e 40% para cada um desses mapas.

A atribuição do peso 20% para a declividade deve-se a representação do gradiente topográfico do terreno, isso permite identificar áreas com restrições de uso e possibilidade de produção de sedimentos.

Para altimetria atribui-se valor menor, 10%, pois o parâmetro declividade tem maior importância e já representa a perda de solo.

O peso dado ao parâmetro solo, 30%, foi em função de sua importância para a susceptibilidade à erosão.

A proximidade da ESEC-AE recebeu peso 40% para valorizar mais a influência do entorno sobre a unidade de conservação.

A média ponderada calculada para a elaboração do Mapa de Condições Físicas Favoráveis ao Impacto Ambiental foi então dividida em classes como apresentado na Tabela 23.

| Classes        | Nota            |
|----------------|-----------------|
| $0,00 - 1,00$  | Baixíssima (0)  |
| $1,01 - 3,00$  | Baixa (2)       |
| $3.01 - 5.00$  | Média Baixa (4) |
| $5,01 - 7,00$  | Média Alta (6)  |
| $7.01 - 9.00$  | Alta (8)        |
| $9.01 - 10.00$ | Altíssima (10)  |

Tabela 23. Classes de condições físicas favoráveis ao impacto ambiental no entorno Estação Ecológica de Águas Emendadas.

As notas das classes, apresentadas entre parênteses na Tabela 23, foram utilizadas, conjuntamente com as notas das classes dos mapas áreas estratégicas para a proteção da biodiversidade e impactos sócio-ambientais, para construção do mapa de Áreas Prioritárias para a Conservação.

Ressalta-se que em todos os mapas quanto maior o valor da nota, maior a suscetibilidade da área ao impacto, isto é, mais sensível ou vulnerável, é o meio ambiente.

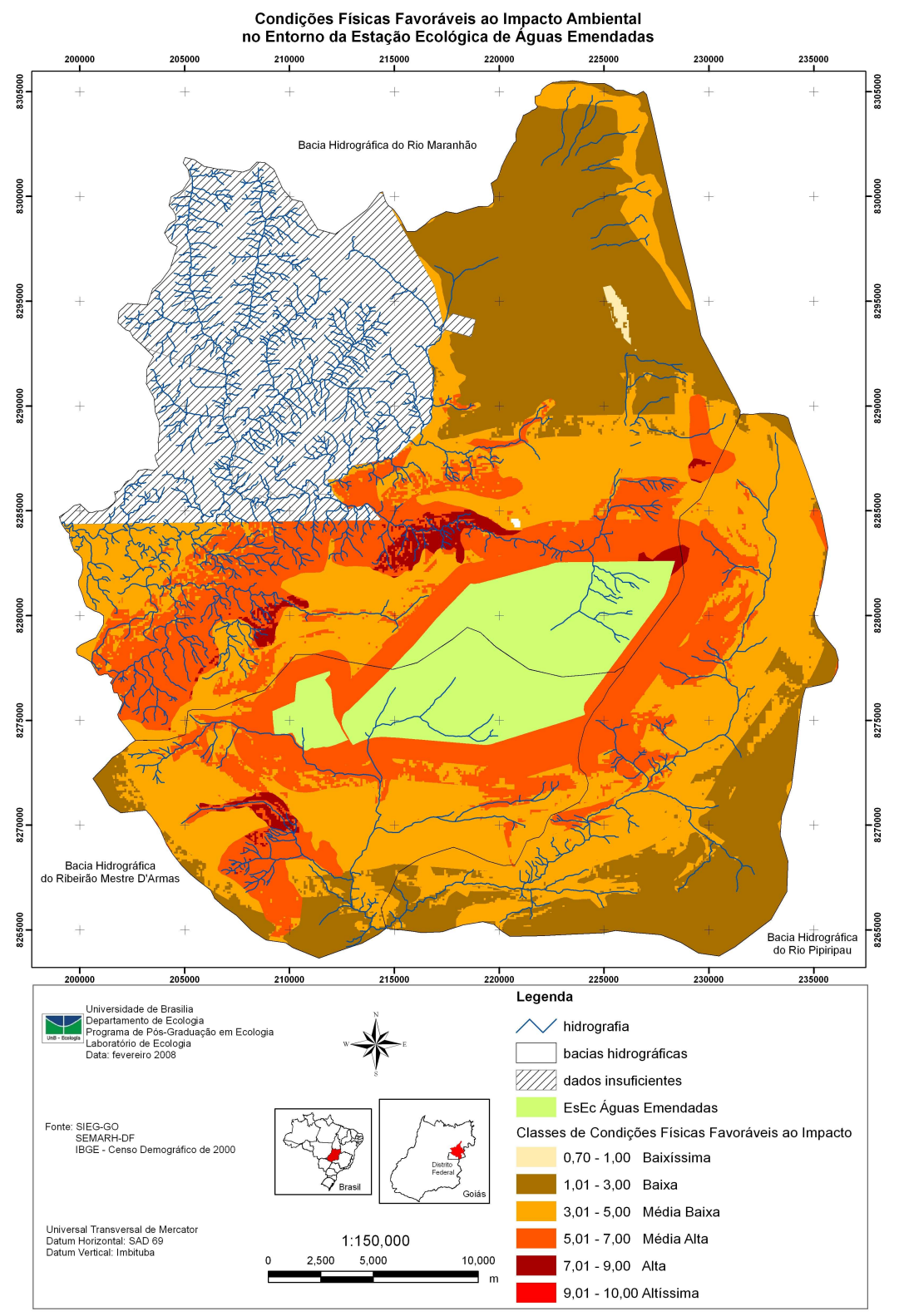

Figura 22. Mapa de Condições Físicas Favoráveis ao Impacto Ambiental no Entorno da Estação Ecológica de Águas Emendadas.

# *Mapa de Impactos Sócio-Ambientais*

 Este mapa de impactos sócio-ambientais foi elaborado a partir da sobreposição de cinco mapas-base: cobertura e uso da terra no ano de 2005,
proximidade de estradas, proximidade de áreas urbanas, linha de pobreza e taxa de analfabetismo; e um mapa intermediário: saneamento básico.

Para o primeiro mapa-base, cobertura e uso da terra em 2005, definiu-se nove classes: Água, Campo, Cerrado, Mata, Agropecuária, Reflorestamento, Solo Exposto, Asfalto e Área Urbana, seguindo o mapeamento elaborado por UNESCO (2002), e atribuiu-se notas como apresentado na Tabela 24.

As notas de cada classe referem-se à possibilidade de erosão do solo e carregamento de material para os cursos d'água. Para isso, considerou-se as observações de: Machado *et al.* (1998) no entorno da ESEC-AE; Brito (2001) para a definição de classes de fragilidade ambiental associadas a cobertura vegetal e uso da terra na Bacia Hidrográfica do ribeirão Bom Jardim (MG); Faria *et al*. (2003) em análises de susceptibilidade de erosão do solo na Bacia Hidrográfica do ribeirão Espírito Santo (MG); Silva (2004) para o cálculo dos Fatores de Práticas Conservacionistas e de Uso e Manejo do Solo na Bacia Hidrográfica do rio Paracatu (MG-GO-DF); e principalmente, SMA (2003), que estimou a geração de cargas poluidoras (nitrogênio, fósforo e sólidos em suspensão), por tipo de uso e cobertura da terra, na Bacia Hidrográfica do Guarapiranga no âmbito do Plano de Desenvolvimento e Proteção Ambiental da Bacia do Guarapiranga.

| Classes de Cobertura e Uso da Terra | <b>Notas</b> |
|-------------------------------------|--------------|
| Agropecuária                        | 10           |
| Solo Exposto                        | 10           |
| Asfalto                             | 5            |
| Área Urbana                         | 5            |
| Campo                               | 2            |
| Cerrado                             | 1            |
| Mata                                | 1            |
| Reflorestamento                     | 1            |
| Agua                                | n            |

Tabela 24. Distribuição de notas de acordo com as classes de cobertura e uso da terra no entorno da Estação Ecológica de Águas Emendadas.

Santos e Tabarelli (2002) avaliaram a fragmentação ambiental associada à proximidade de estradas e núcleos urbanos no Bioma Caatinga e concluíram que existe uma relação direta, quanto mais próximo maior a alteração. Os

resultados encontrados sugerem que os efeitos se prolongam por 15 km e que devem ser considerados na definição de áreas prioritárias para a conservação e na elaboração de planos de desenvolvimento.

Para a elaboração do mapa de Proximidade de Estradas (Figura 23), considerou-se as premissas de Santos e Tabarelli (2002) e criou-se intervalos (Tabela 25) seguindo as recomendações de Espírito-Santo *et al.* (2004), que por sua vez se basearam nas estimativas de alcance exploratório de recursos florestais presente no zoneamento madeireiro do Estado do Pará de Veríssimo *et al*. (1998). Estes estudos, bem como os realizados por Porter-Bolland *et al*. (2007), indicam que as taxas de desmatamento aumentam com a proximidade de estradas.

| Proximidade Estradas (m) | Nota |
|--------------------------|------|
| $0 - 500$                | 10   |
| $500,01 - 1.000$         | 9    |
| $1.000,01 - 1.500$       | 8    |
| $1.500,01 - 2.000$       | 7    |
| $2.000,01 - 2.500$       | 6    |
| $2.500,01 - 3.000$       | 5    |
| $3.000,01 - 3.500$       | 4    |
| $3.500,01 - 4.000$       | 3    |
| $4.000,01 - 7.000$       | 2    |
| $7.000,01 - 10.000$      | 1    |
| >10.000                  | n    |

Tabela 25. Classes de proximidade de estradas no entorno da Estação Ecológica de Águas Emendadas.

Segundo Geneletti (2003), a malha viária é considerada causa direta e indireta da redução de habitats. A primeira diz respeito a redução da área total do ecossistema causada pela conversão do ambiente natural em antrópico. A segunda refere-se à fragmentação, seus efeitos de borda e facilitação de acesso.

Portanto, para garantir o sucesso das ações de conservação ambiental é interessante priorizar as regiões mais distantes da malha viária.

Os fragmentos florestais próximos à malha viária estão sob influências negativas semelhantes aos fragmentos próximos aos centros urbanos (uso inadequado do entorno, risco de incêndio, desconsideração dos atributos referentes a bacias hidrográficas, permanente erosão, contaminação do solo e da água, etc.) (Valente, 2005).

Da mesma forma, a divisão das classes de proximidade de área urbana e a atribuição de notas (Tabela 26) para a elaboração do mapa (Figura 24), buscou valorizar aquelas áreas mais distantes dos núcleos urbanos presentes na área de estudo.

| Proximidade Área Urbana (m) | Nota |
|-----------------------------|------|
| $0 - 2.000$                 | 10   |
| $2.000,01 - 4.000$          | 8    |
| $4.000,01 - 6.000$          | 6    |
| $6.000,01 - 8.000$          | 4    |
| $8.000,01 - 10.000$         | 2    |
| $10.000,01 - 12.000$        | 1    |
| >12.000                     | N    |

Tabela 26. Atribuição de notas e divisão de classes de proximidade de área urbano no entorno da Estação Ecológica de Águas Emendadas.

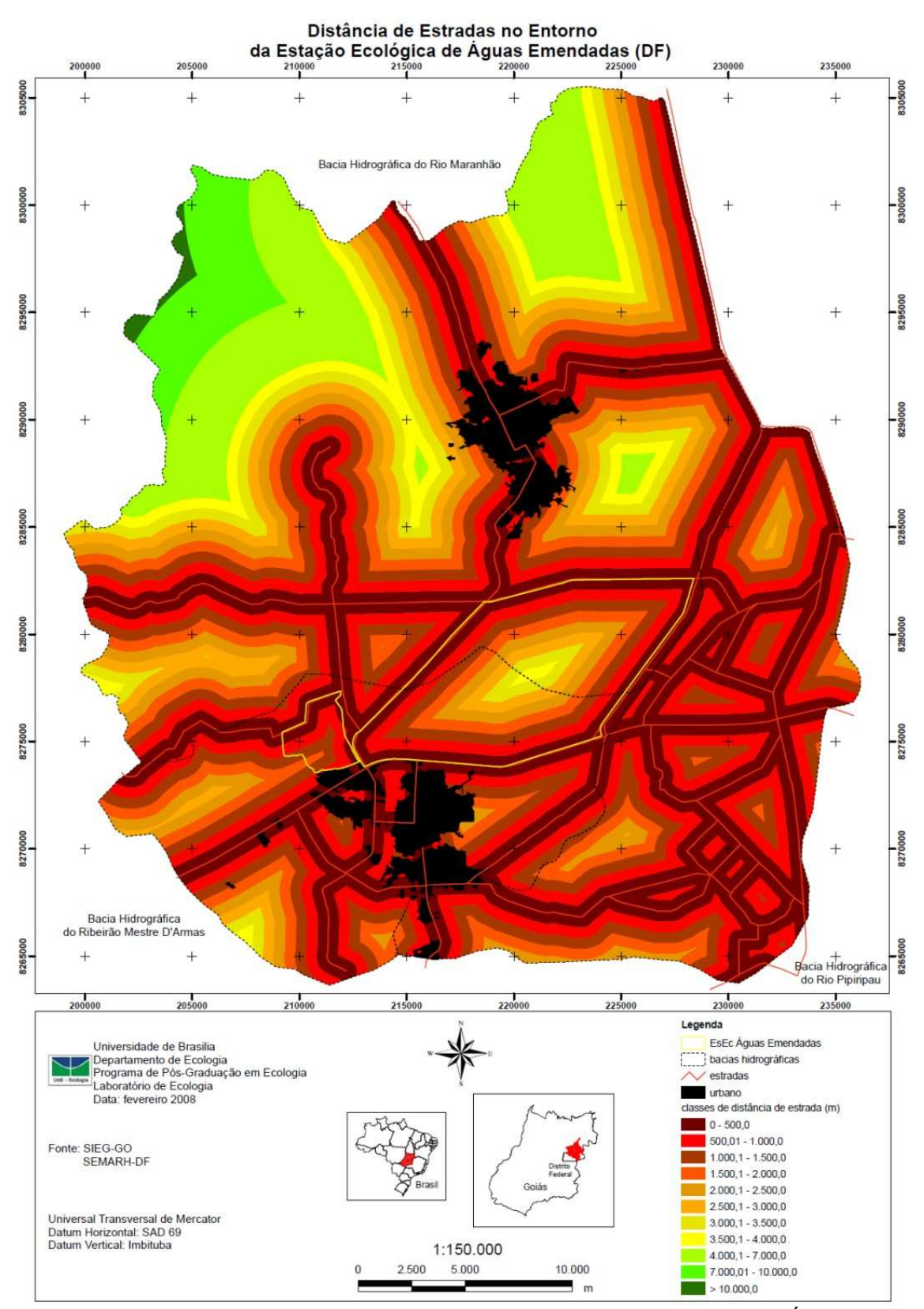

Figura 23. Mapa de Proximidade de Estradas no Entorno da Estação Ecológica de Águas Emendadas.

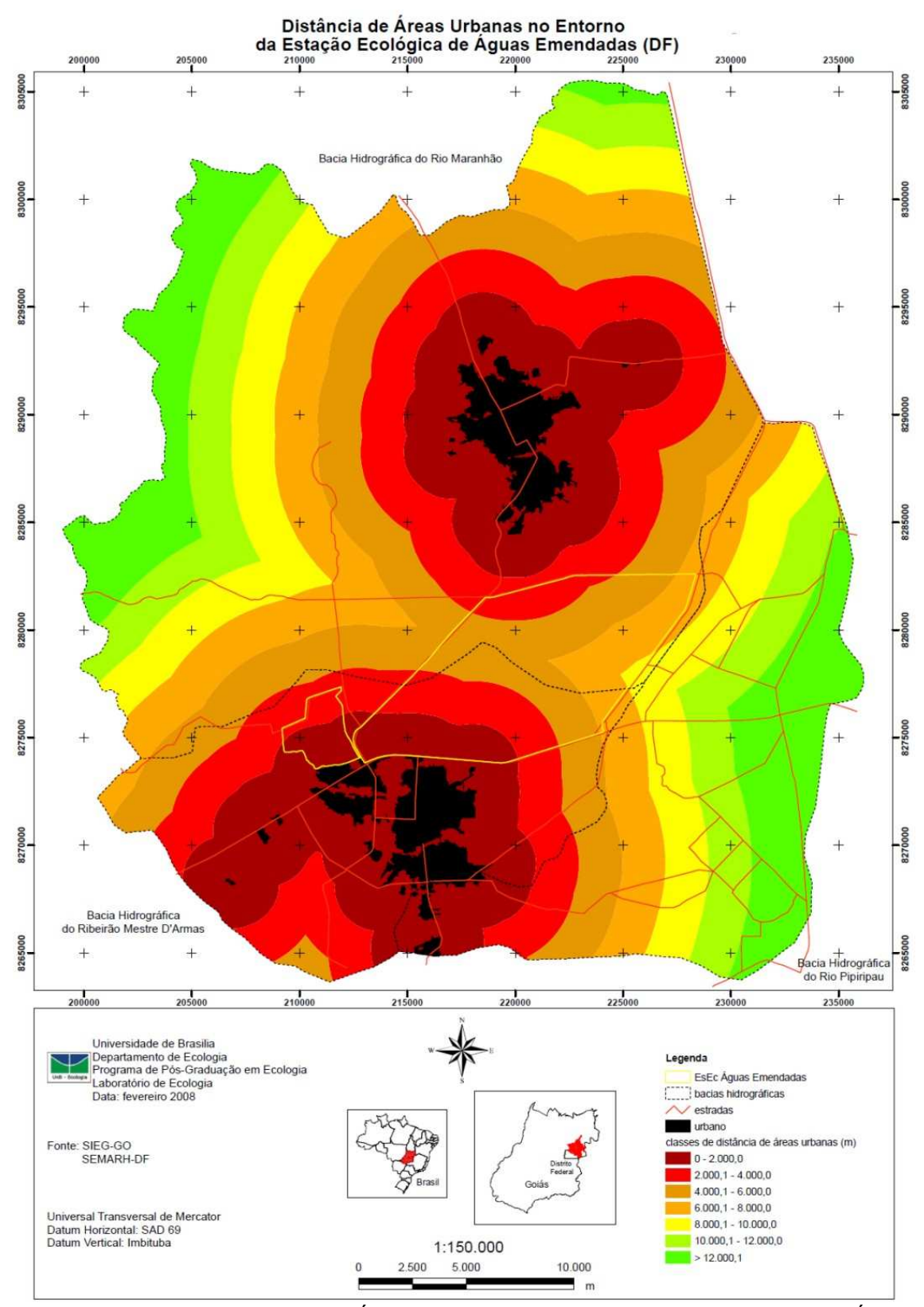

Figura 24. Mapa de Proximidade de Áreas Urbanas no Entorno da Estação Ecológica de Águas Emendadas.

Os fragmentos próximos aos centros urbanos sofrem com a constante ameaça de redução de sua área ou mesmo desaparecimento em função de usos inadequados (Gutzwiller e Barrow, 2003), aumento do risco de incêndios (Chen *et al*., 2001) e pela própria expansão das áreas urbanas (Saunders *et al*., 1991), dentre outros fatores.

Os impactos de populações humanas e de núcleos urbanos no entorno de UC foram verificados por Straede e Treue (2006). Em estudos realizados no entorno do Royal Chitwan National Park (Nepal), estes autores constataram que o adensamento populacional, e o crescimento, dos núcleos urbanos têm provocado: stress e perturbações na fauna, transmissão de doenças de animais domésticos para nativos, caça de animais nativos por domésticos, invasão e degradação no interior da UC, retirada de madeira para combustível, formação de pastagens e caça.

Alguns estudos indicam que os menores índices de cobertura vegetal, bem como áreas mais impactadas, estão relacionados a áreas com populações de menor renda, demonstrando uma relação direta entre a qualidade ambiental e as características sócio-econômicas (Luchiari, 2001; Kam *et al*., 2005). Isto corrobora com o observado por Straede e Treue (2006), no entorno do Royal Chitwan National Park (Nepal), onde a população mais carente utiliza mais lenha nativa como combustível.

Neste sentido, e com a premissa básica de que o salário mínimo é considerado capaz de promover a cidadania, como definido pela Constituição Federal de 1988, Capítulo dos Direitos Sociais, Artigo 7º IV: "*... salário mínimo, fixado em lei, nacionalmente unificado, capaz de atender a suas necessidades vitais básicas e às de sua família com moradia, alimentação, educação, saúde, lazer, vestuário, higiene, transporte e previdência social...*", elaborou-se um mapa de Porcentagens de Responsáveis por Domicílios Particulares Permanentes com Rendimento Mensal Menor que Um Salário Mínimo (Figura 25), segundo o censo demográfico de 2000 do IBGE.

Posteriormente atribuiu-se às classes de porcentagem notas como apresentado na Tabela 27. No critério adotado, as classes que apresentaram maior porcentagem de responsáveis com rendimento mensal menor que um salário mínimo receberam notas mais elevadas.

| Intervalo de Porcentagem | Nota |
|--------------------------|------|
| $0,01 - 10,00$           | 2    |
| $10,01 - 20,00$          | 4    |
| $20,01 - 30,00$          | 6    |
| $30,01 - 40,00$          | 8    |
| $40,01 - 60,00$          | 10   |

Tabela 27. Classes de porcentagem de representantes de domicílios particulares permanentes que recebem menos de um salário mínimo por mês, e suas respectivas notas, dos setores censitários do IBGE no entorno da Estação Ecológica de Águas Emendadas.

O mapa de Taxa de Analfabetismo (Figura 26) considerou não alfabetizado, segundo o censo demográfico do IBGE de 2000, aquela pessoa que é incapaz de ler e escrever pelo menos um bilhete simples no idioma que conhece.

A taxa de analfabetismo é bastante utilizada por órgãos nacionais e internacionais como um indicador que mede os níveis de desenvolvimento sócio-econômico de um país ou região. Esta taxa representa o quociente entre a população não alfabetizada e a população total de um mesmo grupo etário.

Como faixa etária limite, definiu-se pessoas não alfabetizadas com 15 anos ou mais de idade, pois é o grupo utilizado como indicador pelo Mapa do Analfabetismo no Brasil do Instituto Nacional de Estudos e Pesquisas Educacionais Anísio Teixeira do Ministério da Educação.

A Tabela 28 apresenta as classes de porcentagem de pessoas não alfabetizadas em relação ao numero total de pessoas na faixa etária de 15 anos ou mais de idade, bem como as notas atribuídas a cada classe. As notas mais altas relacionam-se as classes com maior porcentagem de analfabetos, uma vez que, segundo Kam *et al.* (2005), a baixa escolaridade está diretamente relacionada às pessoas com menor rendimento mensal.

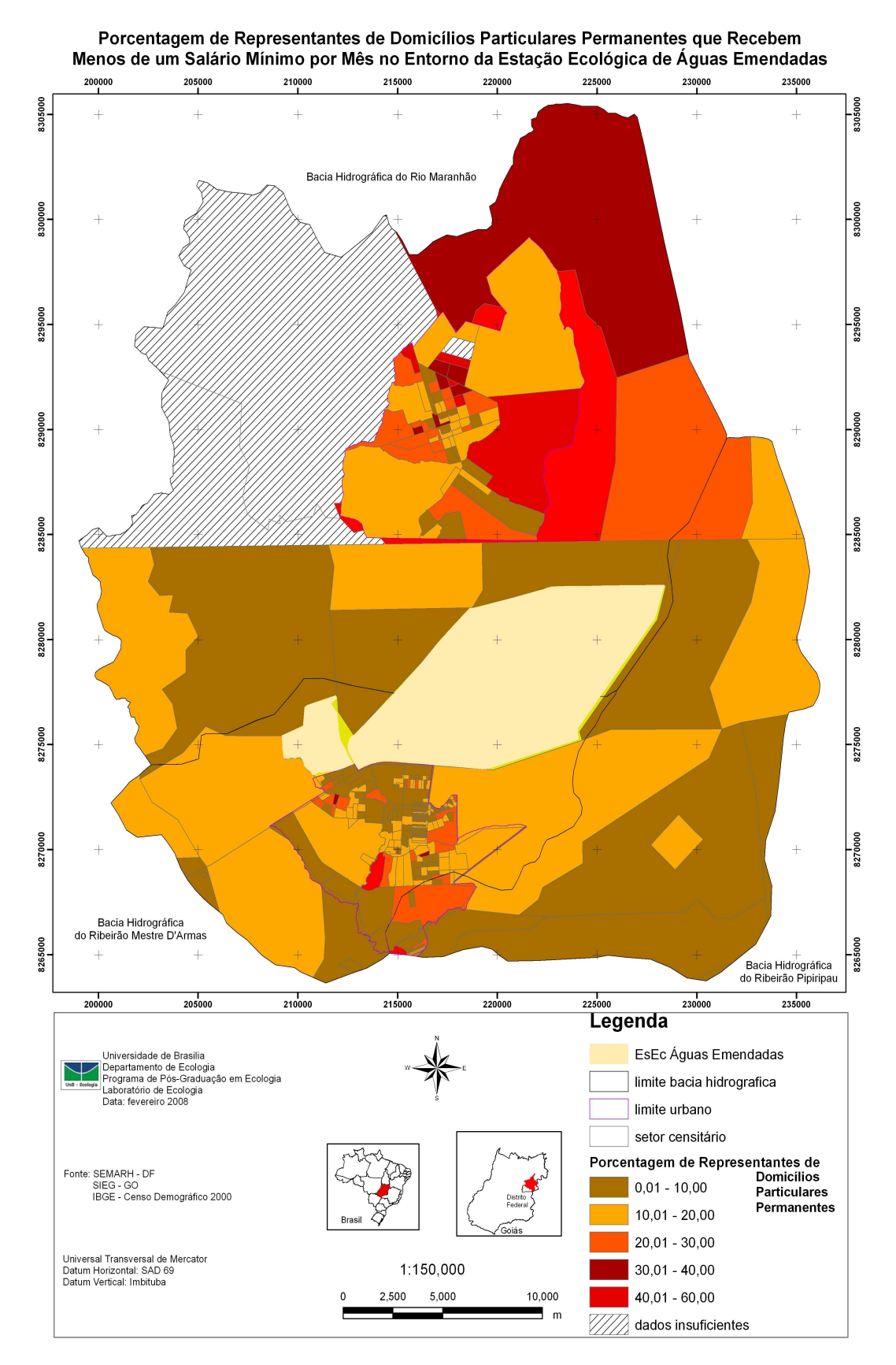

Figura 25. Mapa de Porcentagem de Representantes de Domicílios Particulares Permanentes que Recebem Menos de um Salário Mínimo por Mês no Entorno da Estação Ecológica de Águas Emendadas.

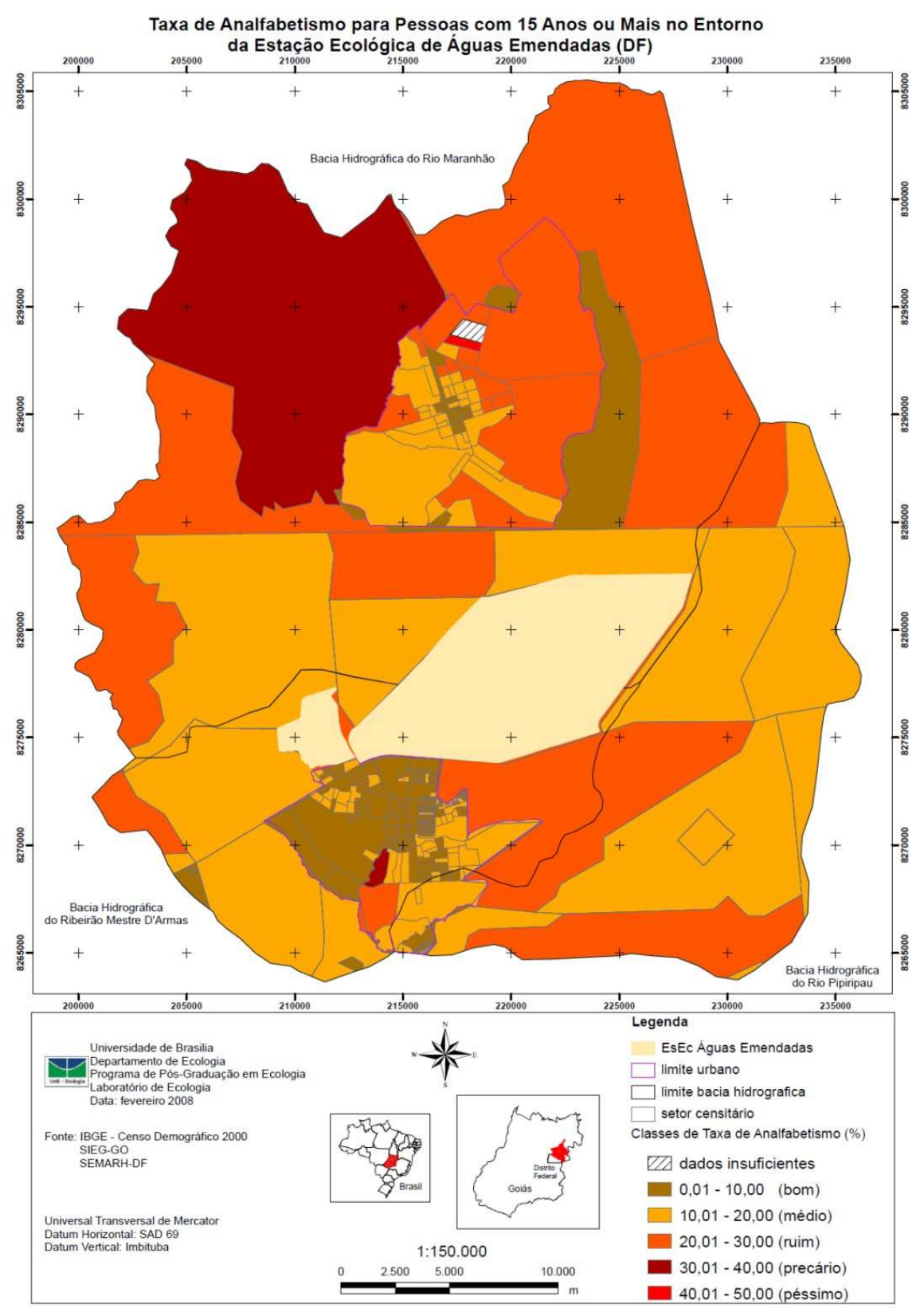

Figura 26. Mapa de Taxa de Analfabetismo para Pessoas com 15 anos ou Mais de Idade no Entorno da Estação Ecológica de Águas Emendadas.

| Intervalo de Porcentagem | Nota |
|--------------------------|------|
| $0.01 - 10.00$           | 2    |
| $10,01 - 20,00$          | 4    |
| $20,01 - 30,00$          | 6    |
| $30,01 - 40,00$          | 8    |
| $40,01 - 50,00$          | 10   |

Tabela 28. Classes de taxa de analfabetismo, definidas pela porcentagem de pessoas não alfabetizadas acima de 15, e suas respectivas notas, dos setores censitários do IBGE no entorno da Estação Ecológica de Águas Emendadas.

Distribuição de renda e educação são características que caminham juntas, conseqüentemente estão correlacionadas com a manutenção da qualidade ambiental (Kam *et al.*, 2005). Políticas de distribuição de renda aumentam as chances de permanência das crianças e jovens nas escolas. Por sua vez, crianças e jovens com maior escolaridade passam a ocupar empregos melhor remunerados. Este ciclo traz impactos sociais positivos o que implica em menos pressão sobre os recursos naturais.

Seguindo a mesma linha raciocínio, foi construído o mapa Saneamento Básico a partir de três mapas-base: Abastecimento de Água (Figura 28), Esgotamento Sanitário (Figura 29) e Coleta de Lixo (Figura 30). Cada um desses mapas foi elaborado a partir da atribuição de notas a cada uma das classes definidas pelo IBGE no censo demográfico de 2000. Ressalta-se que a atribuição das notas continuou a enfocar a conservação dos recursos hídricos.

Desta forma, os domicílios com abastecimento de água estavam subdivididos em Rede Geral, Poço ou Nascente e Outras Fontes, que receberam, respectivamente, notas 10, 6 e 4; os domicílios com esgotamento sanitário estavam subdivididos em Rede Geral (nota 10), Fossa Séptica (nota 8), Fossa Rudimentar (nota 4) e Vala, Rio, Escoamento Superficial e Sem Banheiro (todos nota 0) e; os com coleta de lixo estavam subdivididos em Coletado (nota 10), Queimado (nota 6), Enterrado (nota 4), Terreno Baldio (nota 2) e Rio e Outro Destino (os dois nota 0).

Para o cálculo do abastecimento de água, do esgotamento sanitário e da coleta de lixo, em cada um dos setores censitários, utilizou-se a fórmula apresentada na Figura 27.

 $(A^* \text{nota}_a + B^* \text{nota}_b + ... N^* \text{nota}_n) / (A + B + ... N)$ Onde A: nº de domicílios com característica A notaa: nota atribuída a característica A

Figura 27. Fórmula utilizada para elaboração dos mapas de abastecimento de água, esgotamento sanitário e coleta de lixo.

Para elaboração desses três mapas, o resultado calculado pela fórmula da Figura 27 foi distribuído em intervalos, que por sua vez receberam notas como apresentado na Tabela 29.

Tabela 29. Divisão de classes para elaboração dos mapas de abastecimento de água, esgotamento sanitário e coleta de lixo no entorno da Estação Ecológica de Águas Emendadas, com suas respectivas notas.

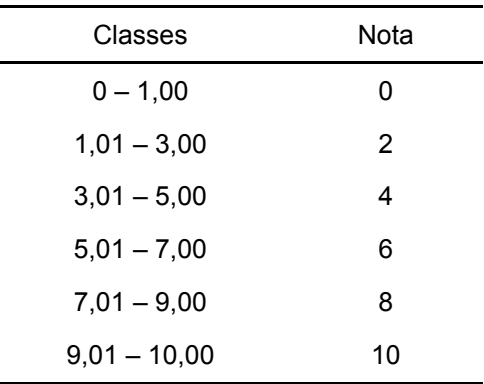

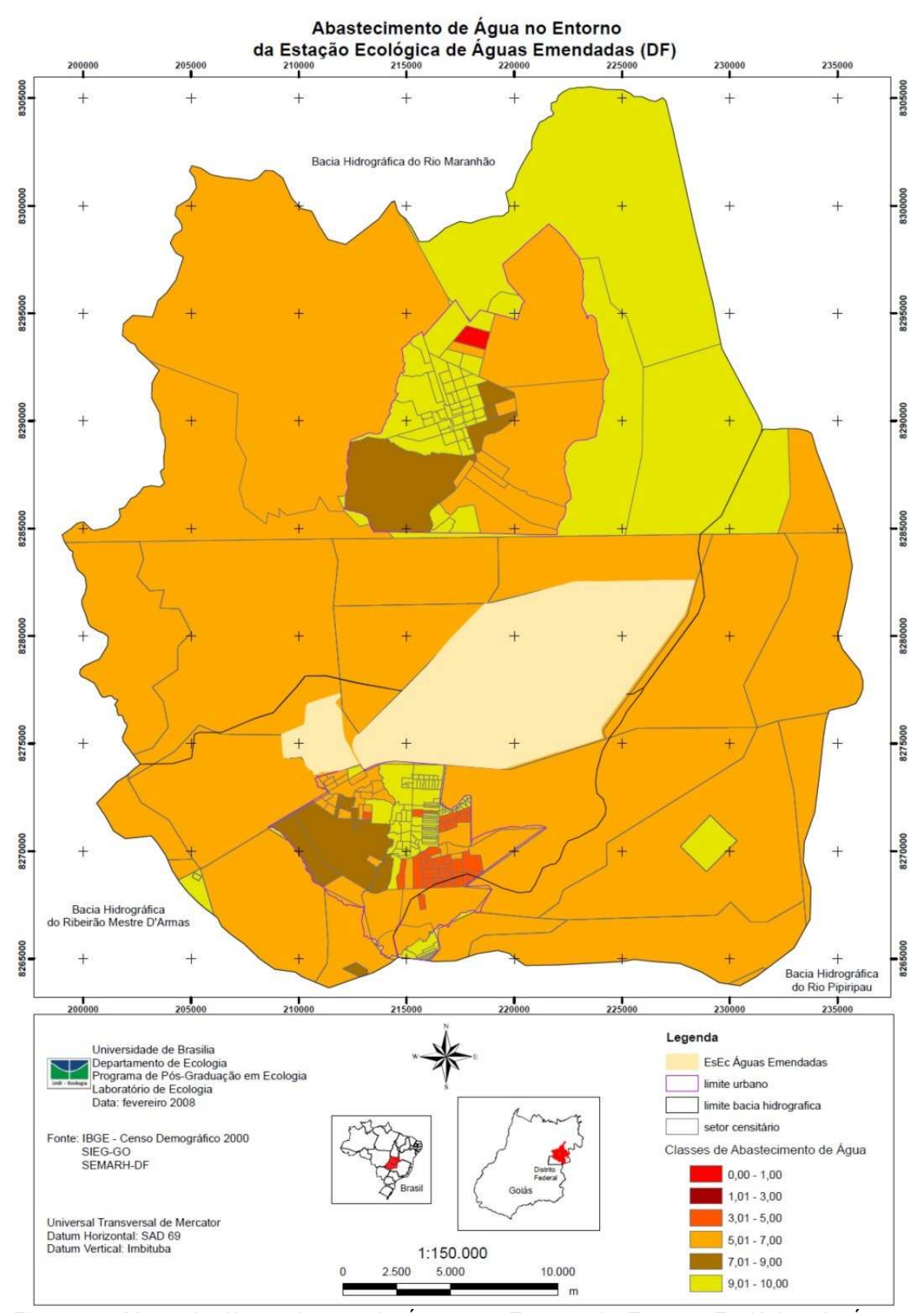

Figura 28. Mapa de Abastecimento de Águas no Entorno da Estação Ecológica de Águas Emendadas.

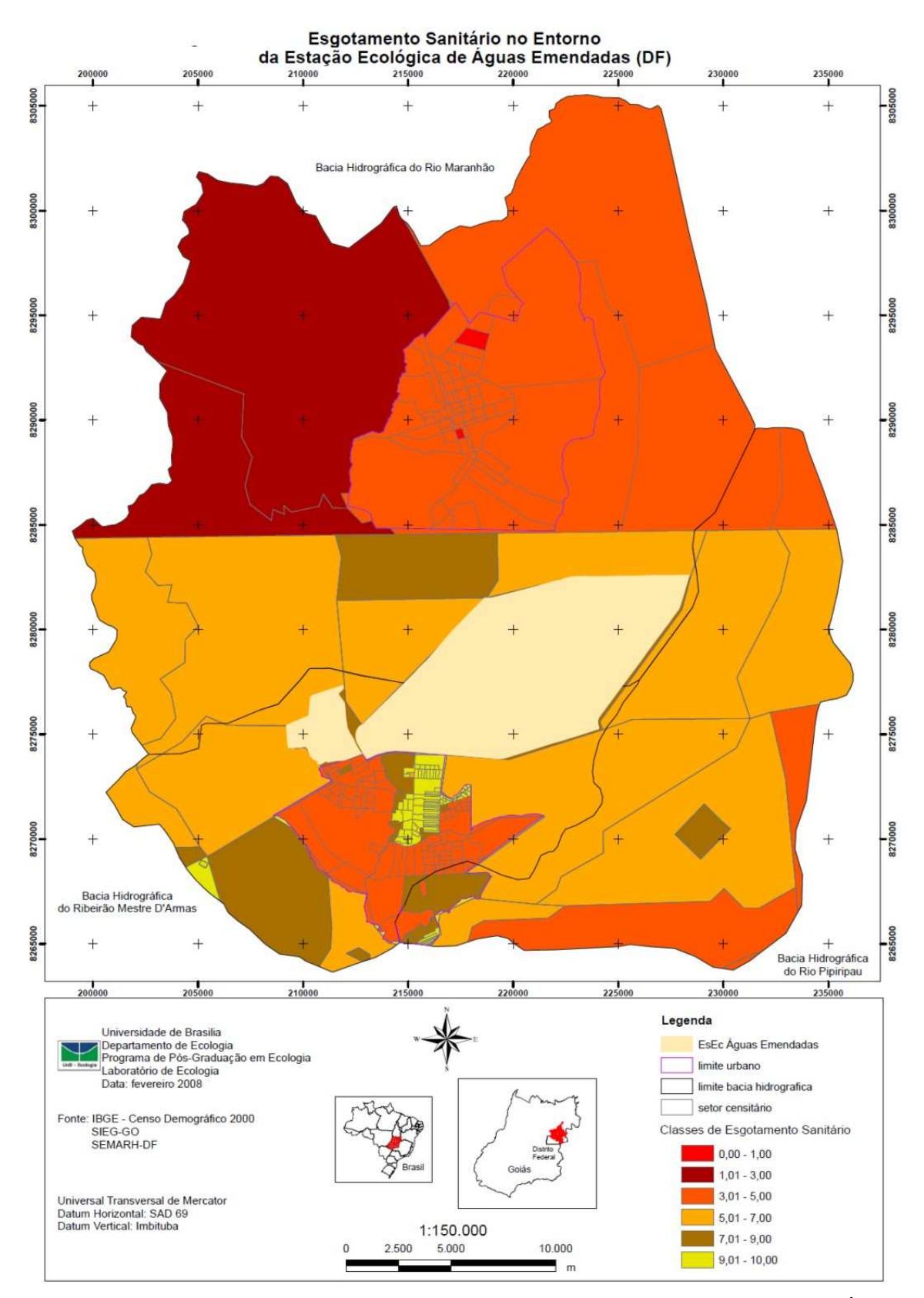

Figura 29. Mapa de Esgotamento Sanitário no Entorno da Estação Ecológica de Águas Emendadas.

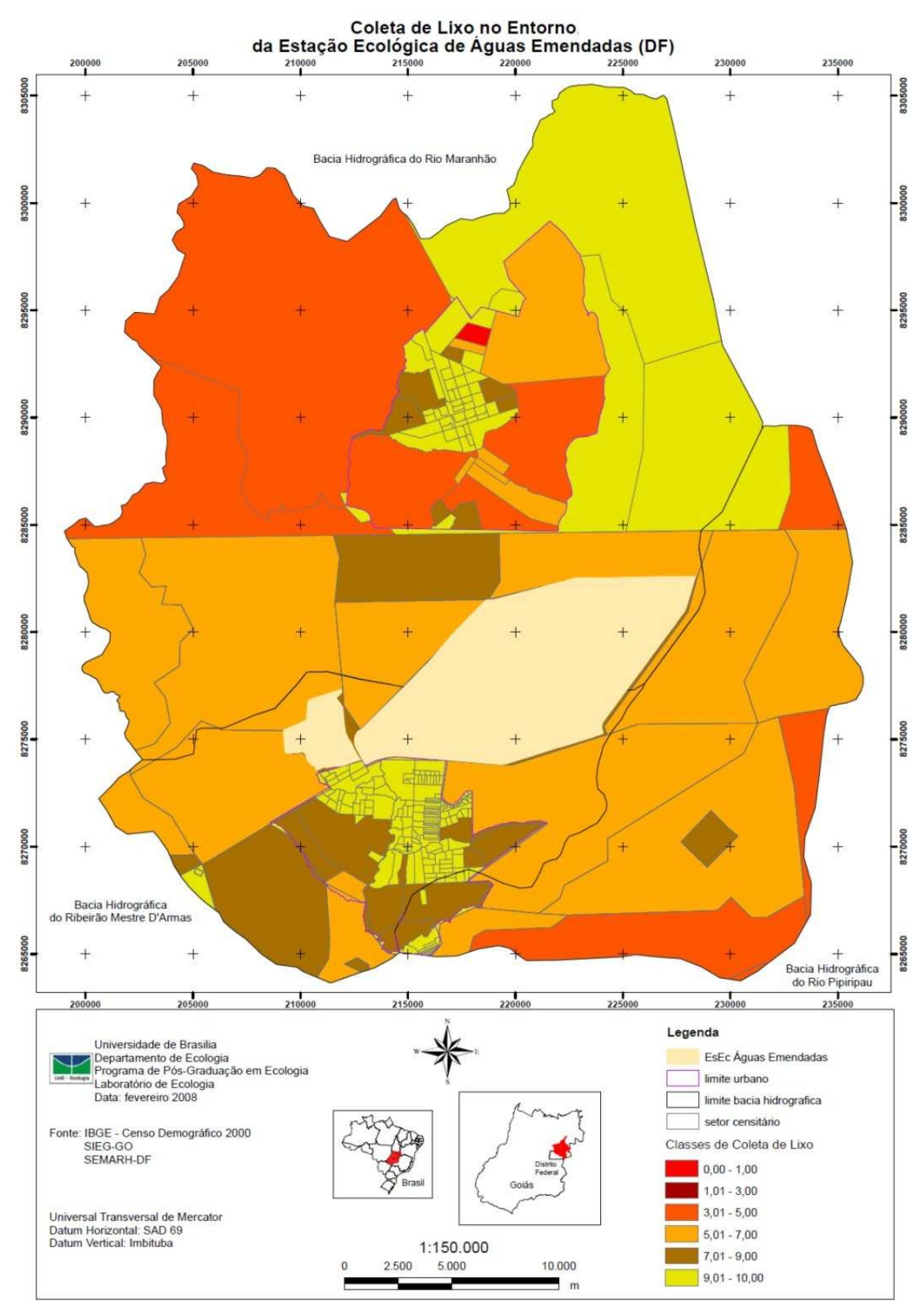

Figura 30. Mapa de Coleta de Lixo no Entorno da Estação Ecológica de Águas Emendadas.

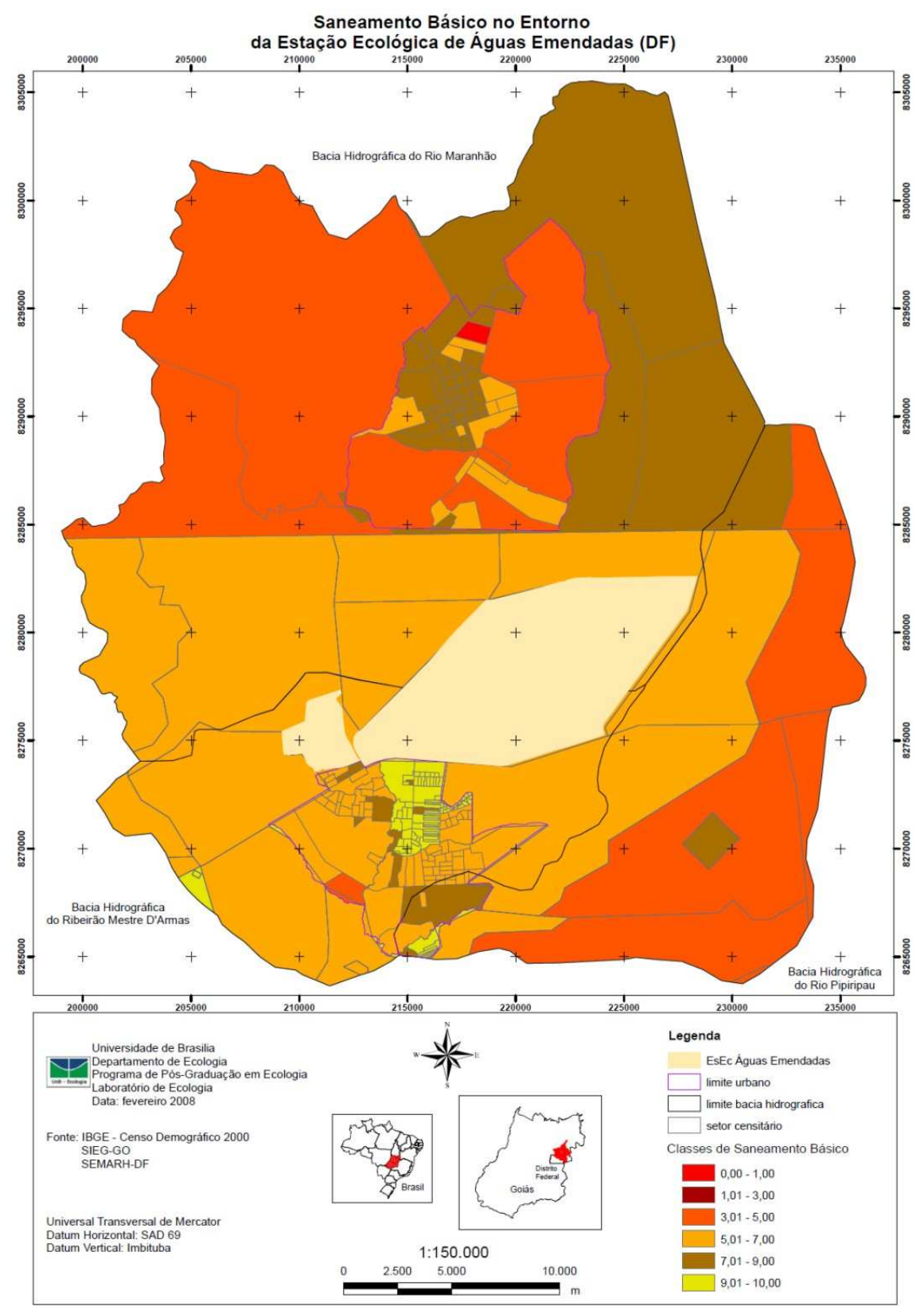

Figura 31. Mapa de Saneamento Básico no Entorno da Estação Ecológica de Águas Emendadas.

A sobreposição dos mapas Abastecimento de Água, Esgotamento Sanitário e Coleta de Lixo resultou no mapa de Saneamento Básico (Figura 31). Para isso, foram atribuídos os pesos: 30%, 40% e 30%, respectivamente, seguindo o mesmo critério de potencial degradador de recursos hídricos e com base nos resultados de Borja e Moraes (2003).

Por fim, após aplicar aos mapas: Cobertura e Uso da Terra em 2005; Proximidade de Estradas; Proximidade de Área Urbana; Rendimento Mensal Menor que Um Salário Mínimo; Taxa de Analfabetismo e Saneamento Básico, os pesos: 30%, 15%, 15%, 10%, 10% e 20%, respectivamente, construiu-se o mapa de Impactos Sócio-Ambientais (Figura 32) dividido em classes conforme a Tabela 30.

O parâmetro cobertura e uso da terra recebeu peso 30% pois representa os diferentes tipos de uso do entorno da ESEC-AE, conseqüentemente seus impactos para a UC e seu processo de insularização.

O peso de 15% atribuído aos parâmetros proximidades de estrada e área urbana refletem a influência da ação antrópica e da infra-estrutura da rede viária e urbana.

Para o rendimento mensal menor que um salário mínimo e a taxa analfabetismo, o peso 10% dado a cada um é em função de seu potencial degradador ambiental.

Já o parâmetro saneamento básico, com peso 20%, buscou valorar o potencial poluidor, principalmente do solo e da água, dos sistemas de abastecimento de água, coleta de lixo e esgotamento sanitário.

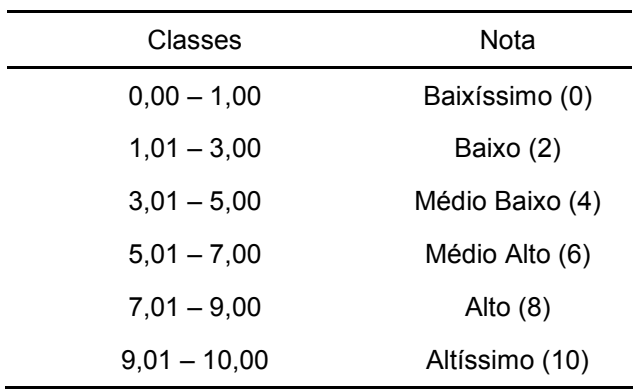

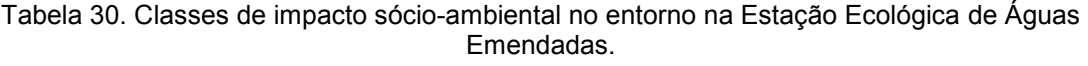

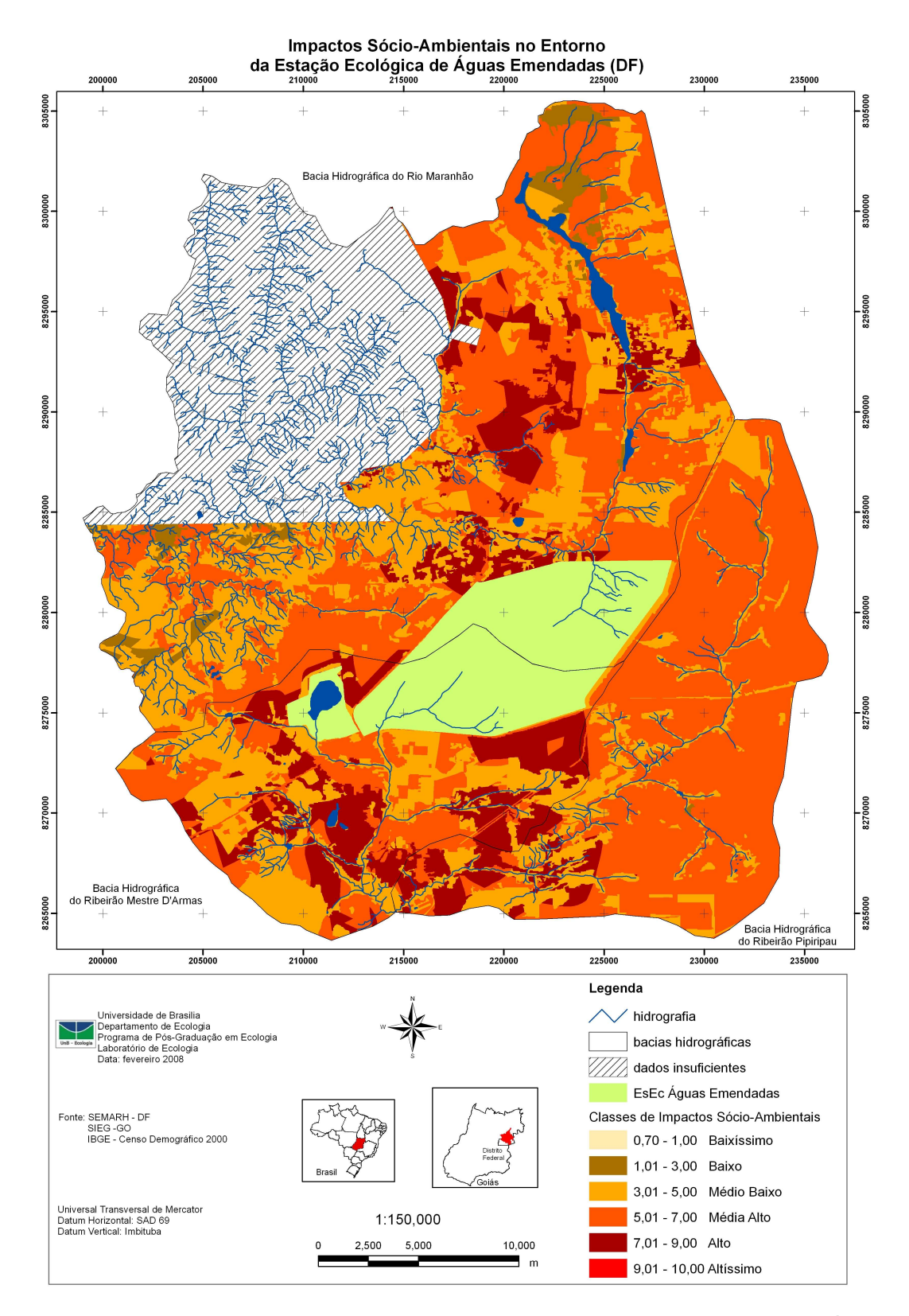

Figura 32. Mapa Impactos Sócio-Ambientais no Entorno da Estação Ecológica de Águas Emendadas.

As notas apresentadas entre parênteses na Tabela 30 foram utilizadas para construção do mapa de Áreas Prioritárias para a Conservação

Ressalta-se que, em todos os mapas, quanto maior o valor maior o impacto gerado.

## *Mapa de Áreas Prioritárias para a Conservação*

Este mapa, apresentado na Figura 33, foi elaborado a partir da sobreposição dos mapas: Áreas Estratégicas para Proteção da Biodiversidade (Figura 17), Condições Físicas Favoráveis ao Impacto Ambiental (Figura 22) e Impactos Sócio-Ambientais (Figura 32), apresentados anteriormente, que receberam, respectivamente, os pesos 30%, 35% e 35%.

A atribuição de tais pesos demonstra que os três mapas têm importância semelhante para identificação de áreas para a conservação. A maior valorização dos parâmetros condições físicas favoráveis ao impacto ambiental e impactos sócio-ambientais advêm da necessidade de se considerar a influência do entorno sobre a ESEC-AE.

As prioridades de conservação foram divididas em três classes: prioridade 1, 2 e 3. Para tal, definiu-se intervalos de valores iguais.

Analisando o mapa de Áreas Prioritárias para a Conservação, apresentado, observa-se que 11,33% da área de estudo, excetuando-se a região noroeste, foi classificado como área prioritária 1 para conservação, enquanto que 56,48% enquadrou-se em área prioritária 2 e 32,19% em área prioritária 3.

Dentre a área prioritária 1, 95,62% são de vegetação nativa, já para área prioritária 2 essa porcentagem cai para 52,49%, enquanto para área prioritária 3 a porcentagem de vegetação nativa é de apenas 12,14%.

Outro destaque é o fato de que as áreas prioritárias 1 distribuem-se ao longo do rio Maranhão e seus tributários, em especial próximo às nascentes. É nítido também, que nas bacias hidrográficas dos ribeirões Pipiripau e Mestre D'armas (pertencentes à bacia hidrográfica do rio São Bartolomeu), as áreas prioritárias 2 seguem os cursos d'água.

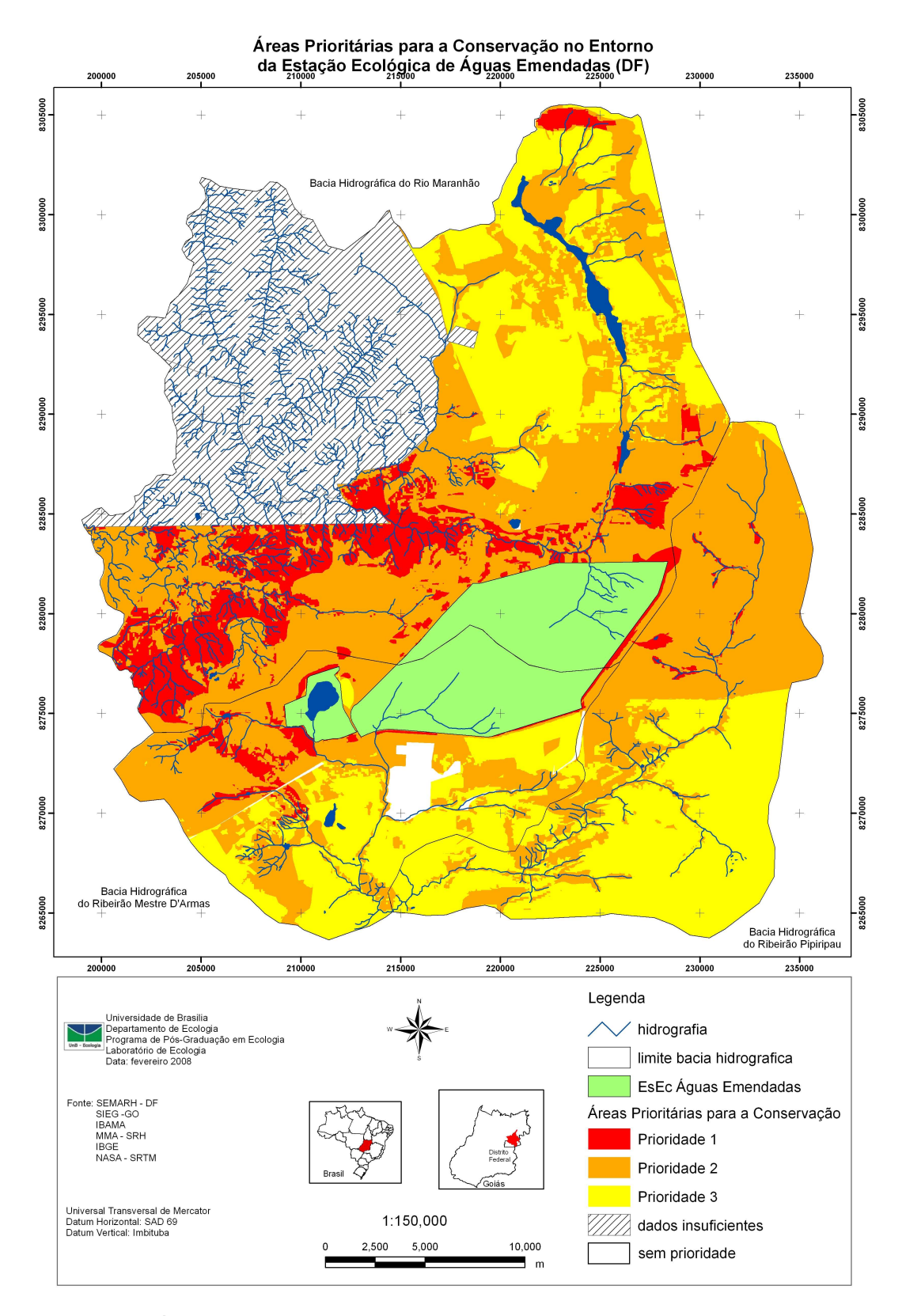

Figura 33. Mapa Áreas Prioritárias para a Conservação no Entorno da Estação Ecológica de Águas Emendadas.

Ressalta-se que a representação dos resultados finais pode variar em função da necessidade de análise. Pode-se, por exemplo, aumentar a quantidade de classes de áreas prioritárias diminuindo-se o intervalo, ou ainda pode-se selecionar determinadas áreas prioritárias que apresentem características em comum.

Os resultados obtidos nas avaliações, com a aplicação das tecnologias de geoprocessamento e de um modelo voltado para a tomada de decisão quanto à gestão do território, poderão também ser utilizados para, por exemplo: elaboração de normas que incentivem a conservação ambiental; minimização dos efeitos da expansão urbana desordenada sobre as áreas naturais; ordenamento territorial de outras atividades, como a agropecuária; seleção de áreas potencialmente viáveis para localização de distritos industriais; e proteção efetiva de áreas ambientalmente estratégicas.

A análise temporal da cobertura e uso da terra no entorno da ESEC-AE entre os anos de 1984 e 2005, demonstra que a transformação de ambientes naturais em antrópicos iniciou-se próximo aos limites da ESEC. Este fato contraria os resultados encontrados por Sánchez-Azofeifa *et al*. (2003) em diversas áreas protegidas da Costa Rica, onde a transformação de ambientes naturais se acentua à medida que se distância das Unidades.

Como o leste da ESEC-AE já se encontrava ocupado pela agropecuária e pelo reflorestamento de eucalipto, a transformação expandiu-se para norte, sul e oeste. As pressões identificadas nestas regiões corroboram com as indicações das Áreas Prioritárias para a Conservação do Ministério do Meio Ambiente (MMA, 2006), quais sejam: expansão urbana, pressão sobre os recursos naturais, ocupação de APP e agricultura.

Uma das poucas regiões com vegetação nativa situa-se no noroeste, justamente na porção com declividades mais acentuadas, portanto menos propicias a ocupação. Mesmo assim já está sofrendo com o crescimento da agropecuária, especialmente ao logo dos cursos d'água.

As classes de impactos sócio-ambientais mais elevadas, médio e médio alto, situam-se no entorno imediato da Estação (Figura 32), região ocupada por agropecuária e ambientes urbanos. Este locais são ainda considerados frágeis à ocupação pelo mapa de Condições Físicas Favoráveis ao Impacto Ambiental (Figura 22).

Estes fatos, aliados aos resultados apresentados no mapa de Áreas Estratégicas para a Proteção da Biodiversidade (Figura 17), onde a maior parte do entorno imediato da ESEC-AE (leste, oeste e norte) é considerado nível 2, resultou na constatação de que praticamente todo o entorno desta UC é área prioritária 1 e 2, como demonstrado pelo mapa de Áreas Prioritárias para a Conservação (Figura 33).

Estes resultados demonstram que parte das áreas urbanas de Planaltina de Goiás e de Planaltina (DF) encontram em áreas de prioridade 1 e 2 para conservação, conseqüentemente em áreas fundamentais para proteção da ESEC-AE e manutenção de sua conexão com outras áreas naturais presentes nas bacia hidrográficas diretamente envolvidas.

A degradação ambiental (processos erosivos e contaminação dos cursos d'água) e a transformação de ambientais naturais em antrópicos (crescimento da agropecuária, núcleos urbanos e fragmentação ambiental) são as principais causas de perda de biodiversidade, especialmente ao redor das UC (Sánchez-Azofeifa *et al*., 2003).

O isolamento, como citado anteriormente, resulta na perda da diversidade genética e de espécies, com conseqüente extinções locais, na redução da heterogeneidade de habitats e no aumento do número de espécies invasoras (Wells e Brandon, 1993; Sánchez-Azofeifa *et al*., 2003).

Esta constatação justifica a implantação de corredores entre áreas naturais e nos motivou a valorizar a sobreposição das diversas UC, bem como as áreas de vegetação nativa. Isto ainda considera as recomendações do Sistema Nacional de Unidades de Conservação da Natureza (Brasil, 2000), Capítulo 4º Artigo 26: "... *quando existir um conjunto de unidades de conservação ... próximas, justapostas ou sobrepostas, e outras áreas protegidas públicas ou privadas, constituindo um mosaico, a gestão do conjunto deverá ser feita de forma integrada ... de forma a compatibilizar a presença da biodiversidade, a valorização da sociodiversidade e o desenvolvimento sustentável no contexto regional ..."* 

A valorização da conexão, aliada a constatação de que a ESEC-AE está inserida em uma matriz fragmentada, potencializa a escolha da bacia hidrográfica como limite de análise, uma vez que as APP podem,

conjuntamente com as Reservas Legais, atuarem como corredores de conexão.

Um dos maiores fragmentos, considerado de Prioridade 1 para a conservação, localizado a oeste da ESEC-AE, é uma das poucas áreas ainda com vegetação nativa que possibilita o fluxo gênico entre esta UC e as Bacias Hidrográficas (BH) dos rios Maranhão e São Bartolomeu. Ainda, está área somada com a porção noroeste desconsiderada da análise final, sobrepõe-se ao Corredor Ecológico 3 proposto por Mélo Filho et al. (2004). Segundo estes autores esta região promove a conexão do Distrito Federal com o Parque Estadual da Serra dos Pirineus e com o vão do Paranã, próximo ao Parque Nacional da Chapada dos Veadeiros, perpassando pela Área de Proteção Ambiental da Lagoa Formosa e conseqüentemente se inserindo no Corredor Ecológico do Cerrado Paranã-Pirineus.

Da mesma forma, as áreas Prioritárias para a conservação 1 e 2 localizadas a sul e leste da ESEC-AE, assim como as localizadas ao norte, sobrepõe-se ao Corredor Ecológico 1 de Mélo Filho et al. (2004). Este Corredor liga o vão do Paranã ao sul do Distrito Federal, o vale do rio São Bartolomeu.

Ressalta-se que a ESEC-AE tem função de destaque como integradora não só dos dois Corredores propostos por Mélo Filho et al. (2004) com das duas bacias hidrográficas envolvidas.

### **Conclusões e Recomendações**

A Estação Ecológica de Águas Emendadas (ESEC-AE) é Área Estratégica Prioridade 1 para Proteção da Biodiversidade. Enquanto seu entorno imediato à leste, norte e oeste é Prioridade 2.

A ESEC-AE está circundada por condições ambientais consideradas alta e média alta para permitir o impacto. Da mesma forma, esta área também concentra os impactos sócio-ambientais de classe alto e médio alto.

Apesar de desconsiderado da análise final, a região noroeste da área de estudo é a que apresenta a maior cobertura de vegetação nativa, portanto deve ser considerada de importância fundamental para a conservação ambiental não só no entorno da ESEC-AE como da Bacia Hidrográfica do rio Maranhão, conseqüentemente do rio Tocantins.

Os resultados demonstram que apenas 11,33% da área de estudo é considerada área prioritária 1 para a conservação, e que 95,62% desta é composto por áreas naturais.

O método proposto para a identificação de áreas prioritárias para a conservação no entorno da ESEC-AE apresenta grande potencial para este tipo de estudo, pois os resultados são obtidos de forma rápida e são de fácil compreensão.

A identificação de áreas prioritárias para a conservação pode resultar em políticas públicas federais, estaduais, distritais e municipais, que busquem a averbação das reservas legais contígua às áreas protegidas, e que incentivem não só a proteção de remanescentes de vegetação nativa como a criação de novas UC particulares. Ressalta-se que é fundamental que tais políticas sejam integradas e que se busque meios para que os proprietários procurem regularizar suas Reservas Legais.

Indicar áreas prioritárias para a conservação ambiental pode acarretar na estruturação concreta de corredores florestais que interliguem Áreas de Preservação Permanente, Reservas Legais e Unidades de Conservação da Natureza auxiliando na redução dos processos de fragmentação de ecossistemas, o que contribui para implementação, em outra escala, de Corredores Ecológicos.

A utilização do geoprocessamento e do sensoriamento remoto, integrados através de um sistema de informações geográficas, incorporou a dimensão espacial dos fenômenos sócio-ambientais e facilitou a sobreposição e a análise integrada de tais fenômenos.

Recomenda-se a elaboração de um programa continuado de educação ambiental, tanto formal quanto informal, para construir, especificamente, uma compreensão conjunta da necessidade de implantação efetiva da zona de amortecimento.

Os mapas temáticos, resultantes dos cruzamentos e avaliações, analisados e utilizados para ilustrar o resultado de cada etapa definida no modelo adotado, poderão servir não só para subsidiar as discussões necessárias para tomada das decisões sobre o desenvolvimento local, como também para elaborar um diagnóstico sócio-ambiental mais detalhado, o que

subsidiaria o Plano de Manejo, e como base para efetivar as recomendações que complementam o processo de gestão de um território.

Como recomendação tem-se:

- Desenvolver e implementar políticas públicas que visem incentivar e/ou compensar financeiramente aqueles que se dispõem a manter áreas naturais;
- Para conciliar o desenvolvimento social e a conservação ambiental recomenda-se que os Planos de Manejo considerem tanto a UC quanto o seu entorno, além de apresentarem alternativas produtivas e de uso dos recursos naturais;
- Realizar estudos que sobreponham informações biológicas, como presença de espécies endêmicas e ameaçadas de extinção, com as áreas prioritárias indicadas nesta tese, e com isto validar e/ou refinar o modelo;
- Nas ações de recuperação ambiental priorizar a utilização de espécies nativas que devem ser escolhidas com base em avaliações florísticas e ecológicas da vegetação remanescente existente nas proximidades das áreas a serem recuperadas;
- Incentivar a realização de pesquisas científicas relacionadas à dinâmica de populações, tanto da fauna quanto da flora, bem como a identificação da área de vida e o monitoramento de espécies bioindicadoras da fauna;
- Melhorar a infra-estrutura de saneamento ambiental relacionado a disposição final das águas pluviais, ao tratamento dos efluentes provenientes dos esgotos sanitários, destinação dos resíduos sólidos em aterros sanitários, entre outras medidas que deverão garantir a integridade do ecossistema e da qualidade de vida da população;
- Elaborar políticas que visem reduzir o aumento populacional e, conseqüentemente, o crescimento dos núcleos urbanos e a conversão de áreas naturais em antrópicas.

# **Referências Bibliográficas**

- BORJA, P. C.; MORAES, L. R. S. Indicadores de Saúde Ambiental com Enfoque para a Área de Saneamento. Parte 2 – Estudo de Caso. *Revista de Engenharia Sanitária e Ambiental*, v. 8, n. 1 e 2, p.26-38, 2003.
- BRASIL. Lei n. 9985 de 18 de julho de 2000. Institui Sistema Nacional de Unidades de Conservação da Natureza. Diário Oficial da União, 19 de julho de 2000.
- BRITO, J. L. S. Adequação das Potencialidades de Uso da Terra na Bacia do Ribeirão Bom Jardim no Triângulo Mineiro (MG): Ensaio de Geoprocessamento. 251f. Tese (Doutorado em Geografia Física), Universidade de São Paulo, 2001.
- CHEN, K. P.; BLONG, R.; JACOBSON, C. MCE-RISK: Integrating Multicriteria Evaluation and GIS for Risk Decision-Making in Natural Hazards. *Environmental Modelling e Software*, v.16, n.4, p.387-397, 2001.
- CODEPLAN Companhia de Desenvolvimento do Planalto Central*. Sistema Cartográfico Digital do Distrito Federal*. CD, 1992.
- CONAMA Conselho Nacional de Meio Ambiente. *Resolução nº 13*, de 6 de dezembro de 1990. Diário Oficial da União de 28 de dezembro de 1990.
- ESPÍRITO-SANTO, F. D. B.; Santos, J. R.; Silva, P. G. Técnicas de Processamento de Imagens e de Análise Espacial para Estudos de Áreas Florestais sob a Exploração Madereira. *Revista Árvore*, v.28, n.5, p.699-706, 2004
- FARIA, A. L. P.; XAVIER-DA-SILVA, J.; GÓES, M. H. B. Análise Ambiental por Geoprocessamento em Áreas com Susceptibilidade à Erosão do Solo na Bacia Hidrográfica do Ribeirão do Espírito Santo, Juiz de Fora (MG). *Caminhos de Geografia*, v.4, n.9, p.50-65. 2003.
- GEIST, H. J.; LAMBIN, E. F. Proximate Causes and Underlying Driving Forces of Tropical Deforestation. *BioScience*. V.52, n.2, p.143–150. 2002.
- GENELETTI, D. Biodiversity Impact Assessment of Roads: na Approach Base don Ecosystem Rarity. *Environmental Impact Assessmtent Review*, v.23, p.343-365, 2003.
- GOVERNO DO ESTADO DE GOIÁS. *Sistema Estadual de Estatística e Informações Geográficas de Goiás – SIEG*. Disponível em: <www.sieg.go.gov.br> Acesso em 10/01/05.
- GRANELL-PÉREZ, M. Del C. *Trabalhar Geografia com as Cartas Topográficas*. Ijuí: Ed UniJuí. 2001, 128 p.
- GUTZWILLER, K. J.; BARROW, W. C. J. Influences of roads and development on bird communities in protected Chihuahuan Desert Landscapes. *Biological Conservation,* v.113, p.225-237, 2003.
- IBGE Instituto Brasileiro de Geografia e Estatística. *Censo Demográfico 2000*. Disponível em: <www.ibge.gov.br/home/estatistica/populacao/indicadores\_sociais\_municipai s/default.shtm> Acesso em 15/12/07.
- IBGE Instituto Brasileiro de Geografia e Estatística. *Indicadores de Desenvolvimento Sustentável: Brasil 2004.* Rio de Janeiro: IBGE. 2004, 17p.
- JANSEN, J. R. *Instroductory Digital Image Processing: A Remote Sensing Perspective*. Prentice-Hall, 1995. 316p.
- KAM, S-P.; HOSSAIN, M.; BOSE, M. L.; VILLANO, L. S. Spatial Patterns of Rural Poverty and their Relationship with Welfare-Influencing Factors in Bangladesh. *Food Policy*, v.30, p.551-567. 2005.
- LUCHIARI, A. Identificação da Cobertura Vegetal em Áreas Urbanas por Meio de Produtos de Sensoriamento Remoto e de um Sistema de Informações Geográficas. *Revista do Departamento de Geografia*, v.14, p.47-58. 2001.
- MACHADO, R. B.; AGUIAR, L. M. S.; BIANCHI, C. A.; VIANNA, R. L.; SANTOS, A. J. B.; SAITO, C. H.; TIMMERS, J. F. Áreas de risco no Entorno de Unidades de Conservação: Estudo de Caso da Estação Ecológica de Águas Emendadas, Planaltina, DF. *In*: MARINHO-FILHO, J.; RODRIGUES, F.; GUIMARÃES, M. *Vertebrados da Estação Ecológica de Águas Emendadas. História Natural e Ecologia em um Fragmento do Cerrado no Brasil Central*. Brasília: Governo do Distrito Federal, 1998. p.64–78.
- MALCZEWSKI, J.; CHAPMAN, T.; FLEGEL, C.; WALTERS, D.; SHRUBSOLE, D.; HEALY, M. A. GIS-Multicriteria Evaluation With Ordered Weightet Avaraging (OWA): Developing Management Strategies for Rehabilitation and Enhancement Projects in the Cedar Creek Watershed. *Environment and Planning*, v.35, n.10, p.1769-1784,2003.
- MÉLO FILHO, B.; CARDOSO, E. S.; CORRÊA, R. S. Identificação de Corredores Ecológicos no Distrito Federal. *In: Anais do IV Congresso Brasileiro de Unidades de Conservação*. Curitiba: Fundação O Boticário de Proteção à Natureza: Rede Nacional Pró Unidade de Conservação, v.1, p.241-249, 2004.
- PORTER-BOLLAND, L.; ELLIS, E. A.; GHOLZ, H. L. Land Use Dynamics and Landscape History in La Montaña, Campeche, México. *Landscape and Urban Planning*, v.2, p.1-10, 2007.
- SAITO, C. H.; BERLINCK, C. N.; SANTOS, I. A.; RIBEIRO, L. H. F. Proteção da Biodiversidade e Recursos Hídricos no Cerrado: A Importância Estratégica da Bacia do Rio Maranhão (DF/GO). *In*: Arruda, M. B. (org). *Gestão*

*Integrada de Ecossistemas Aplicada a Corredores Ecológicos*. Brasília: IBAMA. 2006. 425-441p.

- SÁNCHEZ-AZOFEIFA, G. A; DAILY, G. C.; PFAFF, A. S. P.; BUSCH, C. Integrity and Isolation of Costa Ricas's National Parks and Biological Reserves: Examining the Dynamics of Land-Cover Change. *Biological Conservation*, v.109, p.123-135, 2003.
- SANO, E. E. (coord). 2007. *Mapeamento de Cobertura Vegetal do Bioma* Cerrado. Edital Probio 02/2004, projeto executivo B.02.02.109. Brasília – DF. Disponível em: <www.mma.gov.br/index.php?ido=conteudo.monta&idEstrutura=72&idMenu =3813&idConteudo=5978> Acesso em 11/12/2007.
- SANTOS, A. M.; TABARELLI, M. Distance from Roads and Cities as a Predictor os Habitat Loss and Fragmentation in the Caatinga Vegetation of Brazil. *Brasilian Journal of Biology*, v.62, n.4b, p.897-905, 2002.
- SAUNDERS, D. A.; HOBBS, R. J.; MARGULES, C. R. Biological consequences of Ecossystem Fragmentation: a Review. *Conservation Biology*, v.5, p.18-32, 1991.
- SILVA, I. F. T. (COORD). *Noções Básicas de Cartografia*. Ministério do Planejamento e Orçamento, Instituto Brasileiro de Geografia e Estatística, Diretoria de Geociências. Rio de Janeiro, 1998.

SILVA, V. C. Estimativa da Erosão Atual da Bacia do Rio Paracatu (MG/GO/DF). *Pesquisa Agropecuária Tropical*, v.34, n.3, p.147-159, 2004.

- SMA SECRETARIA DE ESTADO DE MEIO AMBIENTE. *Calibração do Sistema Relacional de Correlação do Manejo do Território e da Qualidade Ambiental para o Reservatório Billings – Relatório Parcial RT-2*. São Paulo, SMA, 2003, 37p
- STRAEDE, S.; TREUE, T. Beyond Buffer Zone Protection: a Comparative Study of Park and Buffer Zone Products' Importance to Villagers Living Inside de Royal Chitwan National Park and to Villagers Living in its Buffer Zone. *Journal of Envirnonmental Management,* v.78, p.251-267, 2006.
- TURNER , B. L.; CORTINA-VILLAR, S.; FOSTER, D.; GEOGHEGAN, J.; KEYS, E.; KLEPEIS, P.; LAWRENCE, D.; MENDOZA, P. M.; MANSON, S.; OGNEVA-HIMMELBERGER, Y.; PLOTKIN, A. B.; PEREZ-SALICRUP, D.; ROY CHOWDHURY, R.; SAVITSKY, B.; SCHNEIDER, L.; SCHMOOK, B.; VANCE, C. Deforestation in southern Yucatan peninsular region: an integrative approach. *Forest Ecologycal Manage*. V.154, p.353–370. 2001.
- UNESCO Organização das Nações Unidas para a Educação, a Ciência e a Cultura. Vegetação no Distrito Federal – Tempo e Espaço. Uma Avaliação Multitemporal da Perda de Cobertura Vegetal no DF e da Diversidade

Florística na Reserva da Biosfera do Cerrado – Fase 1. 2ª ed. Brasília: UNESCO, 2002. 80 p.

- VALENTE, R. O. A. Definição de Áreas Prioritárias para a Conservação e Preservação Florestal por Meio da Abordagem Muticriterial em Ambiente SIG. Tese de Doutorado. Escola Superior de Agricultura Luiz de Queiroz – ESALQ, Universidade de São Paulo – USP, Piracicaba, 2005. 121p.
- VELÁZQUEZ, A.; DURAN, E.; RAMIREZ, I.; MAS, J. F.; BOCCO, G.; RAMIREZ, G.; PALACIO, J. L. Land use-cover change processes in highly biodiverse areas: the case of Oaxaca, Mexico. *Global Environmental Change*. V.13, p.175–184. 2003.
- VERÍSSIMO, A.; SOUZA, C. J.; STONE, S. Zoning of Timber Extraction in the Brazilian Amazon. Conservation Biology, v.12, n.1, p.128-136, 1998.
- XAVIER-DA-SILVA, J. Geoprocessamento e Análise Ambiental. *Revista Brasileira de Geografia*, v.54, n.3, p.47–61, 1992.
- WELLS, M. P.; BRANDON, K. E. The Principles and Practice of Buffer Zones and Local Participation in Biodiversity Conservation. *Ambio*, v. 22, n.3-2, p.157-162, 1993.

# **Capítulo 3. Delimitação da Zona de Amortecimento e Cenários Futuros para o Entorno da Estação Ecológica de Águas Emendadas.**

# **Resumo**

O processo de insularização é um dos principais problemas enfrentados pelas Unidades de Conservação da Natureza (UC), como ocorre com a Estação Ecológica de Águas Emendadas (ESEC-AE). Dentre as saídas encontradas está a delimitação de uma Zona de Amortecimento (ZA) que normatize a ocupação e uso da terra em seu entorno. Neste sentido, este trabalho discutiu três delimitações para a ZA da ESEC-AE: 1) três km definidos pela Carta Consulta para a Elaboração de seu Plano de Manejo; 2) 10 km de raio definido pela Resolução CONAMA 13/1990 e; 3) limites das bacias hidrográficas que direta e indiretamente afetam ou são afetadas. Ainda, a partir da evolução da cobertura e uso da terra entre os anos de 1984 e 2005, da espacialização de informações sócio-ambientais e da identificação das áreas prioritárias para a conservação, buscou-se construir três cenários futuros: otimista, realista e pessimista. Inicialmente percebeu-se que, em geral, existe uma carência de critérios para a delimitação de ZA. Posteriormente, verificou-se que delimitá-la, utilizando os limites de bacia hidrográfica, ajudará a conservar nascentes e corpos d'água a montante além das bacias de contribuição da ESEC-AE, uma vez, que esta UC, não considerou as bacias hidrográficas no ato de sua criação. Esta delimitação possibilitará também melhores alternativas para promover a conexão da Estação Ecológica com outras UC e áreas com vegetação natural. A simulação dos cenários futuros demonstrou a preocupação com o crescimento, e conseqüente conurbação, das áreas urbanas dos municípios de Planaltina e Planaltina de Goiás, e a possibilidade de transformação das áreas rurais em loteamentos irregulares com características urbanas. Este processo levará a ocupação de novas áreas com vegetação nativa, como a porção noroeste da área de estudo onde se localiza uma das maiores e mais conservadas áreas do entorno da ESEC-AE. A análise realizada permitiu demonstrar o quadro de insularização preocupante desta UC, além de permitir apontar alternativas para reduzir tal processo e traçar estratégias que garantam sua sustentabilidade em longo prazo.

## **Introdução**

Atualmente, o processo de fragmentação ambiental é uma das maiores ameaças à biodiversidade e pode ocorrer essencialmente de duas maneiras, em curto prazo com a diminuição no número de espécies devido à redução do habitat, e em longo prazo devido à insularização dos ambientes (Fernandez, 1997).

Neste cenário, a importância das Unidades de Conservação da Natureza (UC) cresce a cada dia, ao mesmo tempo em que as opções de áreas para a criação de novas está diminuindo (Fernandez, 1997). Portanto, o manejo eficiente das UC já existentes, cada vez mais isoladas, assume uma importância cada vez mais premente.

Especificamente no entorno das UC, as formas de cobertura e uso da terra agem diretamente sobre sua capacidade de conservação, refletindo no grau de isolamento e na perda de biodiversidade em seu interior. A delimitação de uma área de entorno onde se normatize os tipos de uso tem sido uma saída para se reduzir a influencia das ações humanas sobre estas Áreas Protegidas no mundo todo (Kintz *et al*., 2006).

É sabido que as UC para serem efetivas necessitam considerar o entorno, a paisagem a qual está inserida, e que a gestão contínua com seu entorno é a única estratégia para salvaguardar e viabilizar, em longo prazo, sua manutenção.

Li *et al.* (1999) demonstram que falhas na delimitação e implantação das "*buffer zones*", aqui denominadas de Zona de Amortecimento (ZA) segundo o Sistema Nacional de Unidades de Conservação da Natureza (Brasil, 2000), geralmente resultam em problemas para as UC. Portanto, que as funções ambientais desempenhadas pela ZA são a base para que a UC atinja seu objetivo maior: conservação da biodiversidade.

Este trabalho objetivou identificar cenários futuros e a melhor delimitação para a Zona de Amortecimento da Estação Ecológica de Águas Emendadas e, desta forma, buscar caminhos para minimizar os efeitos negativos da ocupação antrópica em seu entorno.

## **Material e Métodos**

### *Área de Estudo*

A Estação Ecológica de Águas Emendadas (ESEC-AE) está em uma categoria de Unidade de Conservação da Natureza de Proteção Integral prevista no Sistema Nacional de Unidades de Conservação da Natureza (SNUC) (Brasil, 2000). A ESEC-AE tem como objetivo maior preservar a natureza e permitir a realização de pesquisas científicas, sendo admitido apenas o uso indireto dos seus recursos naturais.

Em 1968, a ESEC-AE foi criada pelo Governo do Distrito Federal como uma Reserva Biológica (REBIO) pelo Decreto nº. 771, de 12 de agosto de 1968. Vinte anos depois, em 16 de junho de 1988, o Decreto nº. 11.137 alterou

sua categoria de REBIO para ESEC, no intuito de promover o desenvolvimento de pesquisas científicas.

Atualmente, o entorno da ESEC-AE é utilizado sem critério contrariando a definição de Zona de Amortecimento do SNUC: "... *entorno de unidade de conservação, onde as atividades humanas estão sujeitas a normas e restrições específicas, com o propósito de minimizar os impactos negativos sobre a unidade...*". Isto tem transformado os ambientes naturais em antrópicos, principalmente pelo crescimento das áreas ocupadas por agropecuária e pelos centros urbanos, com conseqüente agravamento do processo de insularização desta Unidade de Conservação da Natureza.

### *Desenvolvimento Metodológico*

Para a definição da abrangência da Zona de Amortecimento partiu-se de três delimitações prévias: 1) três km de raio ao redor de seus limites, definido pela Carta Consulta para a Elaboração do Plano de Manejo da ESEC-AE; 2) 10 km de raio definido pela Resolução CONAMA 13/1990 e; 3) limites das bacias hidrográficas que afetam ou são afetadas pela ESEC-AE, ou seja, Bacias Hidrográficas dos rios Maranhão e São Bartolomeu.

Já os três cenários futuros: otimista, realista e pessimista, foram construídos a partir da evolução da cobertura e uso do solo no entorno da ESEC-AE entre os anos de 1984 e 2005, da espacialização das informações sócio-ambientais e da identificação das áreas prioritárias para a conservação.

### **Resultados e Discussão**

O estabelecimento de Zonas de Amortecimento (ZA) em Unidades de Conservação, bem como sua integração com Corredores Ecológicos (CE), foi previsto no Sistema Nacional de Unidades de Conservação da Natureza (SNUC), em seu Artigo 25 (Brasil, 2000). Ainda, o Parágrafo 1º deste Artigo, estabelece que devem ser definidas normas específicas para a ocupação e uso dos recursos da ZA e dos CE. Já o Artigo 27, Parágrafo 1º, diz que quem tem a atribuição de definir tais normas, bem como delimitar a ZA, é o Plano de Manejo.

O SNUC define também, segundo o Parágrafo Único do Artigo 49, que uma vez formalmente definida a ZA, sua área é considerada zona rural e não poderá ser transformada em zona urbana.

Li *et al*. (1999) defendem que a delimitação da Zona de Amortecimento deve considerar as necessidades de conservação da UC, bem com as necessidades de sobrevivência das comunidades relacionadas, e que ZA muito extensas vão beneficiar a conservação, mas por outro lado dificultar o desenvolvimento social local.

O tamanho da ZA pode variar de acordo com as políticas públicas adotadas por cada pais. No Brasil, algumas UC delimitaram suas ZA seguindo a definição de Área Circundante da Resolução CONAMA 13/90, ou seja 10 km, não considerando as diferentes influências em cada um dos setores (Peres e Terborgh, 1995), ou ainda utilizaram limites político-administrativos; nos Estados Unidos da América muitas UC utilizam ZA de 30 m (Burke e Gibbons, 1995); já na China, diversos autores sugerem a adoção de um limite máximo de 500 m. Estas definições aleatórias são consideradas por Li *et al*. (1999) muito simplistas e arbitrárias.

Já na Suécia, segundo Götmark *et al*. (2000), as ZA têm no máximo 200 m de diâmetro. Esta definição segue as recomendações de trabalhos técnicos realizados na Noruega que demonstraram que os efeitos de borda (temperatura, luminosidade e ventos) em florestas temperadas não ultrapassam tal extensão.

A definição dos limites da ZA deve acomodar as necessidades básicas e considerar as expectativas dos habitantes locais, bem como funcionar como uma barreira para agentes contaminantes e ações antrópicas. Neste sentido deve-se considerar dois fatores: a qualidade ambiental do entorno e a acessibilidade. Se a qualidade ambiental do entorno é ótima, não existe necessidade da ZA ser extensa, por outro lado, quanto mais fácil o acesso a UC, maior o potencial degradador, conseqüentemente maior deve ser a ZA.

No Brasil, do ponto de vista legal, a necessidade de se considerar a área circunvizinha das UC veio com a edição da Resolução CONAMA 13/90. Esta Resolução determinou que a administração das unidades se manifestasse formalmente, nos procedimentos de licenciamento, sobre a viabilidade da

implantação de obras e atividades localizadas em um raio de 10 km em relação a seus limites.

Posteriormente, a Lei do SNUC (Brasil, 2000), determinou que todas as UC, com exceção das Áreas de Proteção Ambiental e das Reservas Particulares do Patrimônio Natural, tivessem suas ZA delimitadas. Diferentemente da Resolução CONAMA, o SNUC não determina os limites, deixa a cargo dos estudos técnicos, como o diagnóstico sócio-ambiental e o Plano de Manejo, fazê-lo.

Existem ainda as definições para as Reservas da Biosfera que compõem o Programa "O Homem e a Biosfera" (MAB) da Organização das Nações Unidas para a Educação, Ciência e Cultura (UNESCO), como a Reserva da Biosfera do Cerrado - Fase 1 da qual a ESEC-AE é uma zona núcleo. As zonas núcleo, bem como a delimitação de três km de zona tampão, foram definidas pela Lei Distrital n. 3678/05. Esta lei prevê ainda a delimitação de zonas de transição que tem a função de Corredores Ecológicos formados pelas Matas Ciliares, Áreas de Preservação Permanentes e remanescentes de vegetação nativa (Distrito Federal, 2005).

# *Breve Histórico das Unidades de Conservação da Natureza de Proteção Integral, suas Zonas Tampão, de Transição e de Amortecimento*

Em 1975, o Plano de Manejo do Parque Estadual de Campos do Jordão foi um dos pioneiros a considerar as influências do entorno. Nele, buscou-se considerar a migração de espécies animais e o Plano Diretor Municipal (Seibert *et al*., 1975).

O Plano Conceitual de Manejo do Parque Estadual Furnas do Bom Jesus, continuou a valorizar a interface da unidade e seu entorno, através de medidas de proteção e recuperação e medidas para tratar a UC e o entorno de forma unitária. Neste sentido, o Plano Conceitual propôs considerar a dinâmica ambiental da Bacia Hidrográfica do córrego do Pedregulho (Branco *et al*., 1991).

Já em 1995, como reflexo da promulgação da Resolução CONAMA 13/90, os Planos de Ação Emergencial dos Parques Nacionais (PARNA) do Araguaia e do Jaú consideravam como sua área de influência a faixa de 10 km de largura que acompanha seus limites (IBAMA, 1995a; IBAMA, 1995b). Para o

PARNA do Jaú incluiu-se também na área de influência as sedes dos municípios onde a UC encontra-se inserida. Como forma de proteção, enfatizou-se o extrativismo sustentável e a implantação de agroflorestas (IBAMA, 1995b).

O Plano de Manejo da Reserva Biológica (REBIO) de Comboios considerou como área de influência, denominada agora como zona de transição, os limites dos municípios onde está inserida, propondo um zoneamento agro-ecológico (IBAMA, 1997a). Na mesma linha de raciocínio, a REBIO do Una além do município onde esta inserida considerou parte dos município de Ilhéus, Itaberaba, Buerarema e Arataca, pois se considerou que eles influenciam ou sofrem influência dela (IBAMA, 1997b).

A partir da segunda metade da década de 1990, alguns Planos de Manejo de UC do Estado de São Paulo começam a considerar as relações ecológicas existentes nos limites de bacia hidrográfica. Dentre estas UC, destacam-se o Parque Estadual da Serra do Mar e a Estação Ecológica de Bananal, onde se criou zonas tampão delimitadas por áreas tombadas pelo Conselho de Defesa do Patrimônio Histórico, Cultural, Arqueológico e Turístico, integradas aos limites de bacias hidrográficas à montante (Oliva e Magro, 2004).

Mesmo caminhando na busca de conceitos técnico-científicos para a delimitação da área de influência das UC, e abandonando a definição arbitrária, outros Planos de Manejo de UC federais voltam a aceitar os 10 km como zona de transição ou de amortecimento, dentre eles os PARNA do Iguaçu (IBAMA, 2000) e da Serra da Bocaina (IBAMA, 2002).

Há ainda as UC, como o PARNA da Chapada Diamantina, que buscam proteger as nascentes e os corpos d'água que estão diretamente relacionados com a unidade, mas que não foram contempladas no momento de sua criação. Mesmo que parte das nascentes e dos corpos d'água não tenham sido contemplados, foram criadas normas e recomendações para sua proteção dentro de outras unidades de conservação, municipais e estaduais, e unidades de planejamento, como Corredores Ecológicos (ICMBio, 2007).

Desta forma, segundo Oliva e Magro (2004), percebe-se uma carência na definição de critérios para a delimitação das, atualmente designadas pelo SNUC, Zonas de Amortecimento.

# *Proposta de Delimitação da Zona de Amortecimento da Estação Ecológica de Águas Emendadas*

 Para a análise das possíveis delimitações da Zona de Amortecimento da ESEC-AE sobrepôs-se o mapa de Áreas Prioritárias para a Conservação com o mapa das três delimitações definidas preliminarmente, ou seja: 1) três km de raio, definido pela Carta Consulta para a Elaboração do Plano de Manejo da ESEC-AE; 2) 10 km de raio, definido pela Resolução CONAMA 13/1990 e; 3) limites das bacias hidrográficas que afetam ou são afetadas pela ESEC-AE. O resultado desta sobreposição é apresentado na Figura 34.

É bom lembrar que a região noroeste da área de estudo, doravante denominada de Serras da Bacia Hidrográfica do rio Maranhão, apresentada na Figura 34 em branco, é a porção da área de estudo que menos sofreu transformações antrópicas entre os anos de 1985 e 2005, portanto a área com maior cobertura de vegetação nativa do entorno da ESEC-AE.

Ao considerar os corpos d'água, a conectividade promovida por suas Áreas de Preservação Permanentes (APP) e a possibilidade de receberem cargas poluentes de sua bacia de drenagem, percebe-se que:

- 1. A delimitação da ESEC-AE no ato de sua criação não considerou as relações ecológicas existentes em uma bacia hidrográfica, apesar de proteger a Vereda considerada nascente dos córregos Vereda Grande (afluente do rio Maranhão) e Fumal (afluente do rio São Bartolomeu), não incluiu a porção norte da lagoa Bonita, onde atualmente planta-se soja, tão pouco o córrego Sarandi que faz sua divisa sudoeste, onde se inicia um processo de urbanização;
- 2. Que a delimitação da ZA em três km apesar de proteger muitas nascentes, exclui as dos córregos Chapadinha, Olho D'Água e Tapera do Anselmo, tributários do córrego Sarandi e conseqüentemente do ribeirão Mestre D'Armas (afluentes do rio São Bartolomeu);
- 3. Ainda, a ZA de três km protege as três nascentes do córrego do Rego, tributário do córrego do Atoleiro e conseqüentemente do córrego Mestre D'Armas, ao sul da ESEC-AE, mas deixa de fora de seus limites uma porção do curso principal. Isto faz com que o

curso d'água saia da jurisdição da ZA, passe por áreas desconsideradas no zoneamento da ESEC-AE, depois retorne novamente para o interior da ZA;

- 4. Com relação ao rio Maranhão, ele nasce na lagoa Formosa situada fora dos limites das ZA, tanto de três quanto de 10 km. Este fato leva novamente a ZA a considerar apenas uma porção intermediária de um rio;
- 5. A delimitação de 10 km não inclui nascentes de afluentes do córrego Tigre, como as dos córregos Tabocas, Matão e Ingazeiro; bem como algumas nascentes de tributários do córrego Contentas, como as do córrego Lambari e outras que nascem no interior da área urbana de Planaltina de Goiás. Todos estes copos d'água são afluentes do rio Maranhão;
- 6. Por outro lado, a delimitação de 10 km necessitaria de esforços para conservação que extrapolariam as unidades hidrográficas, segundo SEMARH-DF (2006) diretamente envolvidas, como as unidades Vereda Grande (Bacia Hidrográfica do rio Maranhão), Mestre D'Armas e Pipiripau (Bacia Hidrográfica do rio São Bartolomeu), que tem a totalidade dos cursos d'água inclusos; incluindo as de Sobradinho (Bacia Hidrográfica do rio São Bartolomeu) e Sonhém (Bacia Hidrográfica do rio Maranhão) também diretamente relacionadas, mas com nascentes e parte de cursos d'água não contemplados e; Santa Rita e Jacaré, pertencentes à Bacia Hidrográfica do rio Preto;
- 7. Fato semelhante acontece para a Bacia Hidrográfica do ribeirão Itiquira a nordeste da ESEC-AE;
- 8. Já a delimitação por Bacia Hidrográfica, como a utilizada nesta tese, engloba por completo todos os cursos d'água e suas nascentes, bem como possibilita integrar a delimitação da ZA com as políticas ambientais do Distrito Federal, pois seguem os limites das Unidades Hidrográficas propostas pela Secretária de Meio Ambiente e Recursos Hídricos;
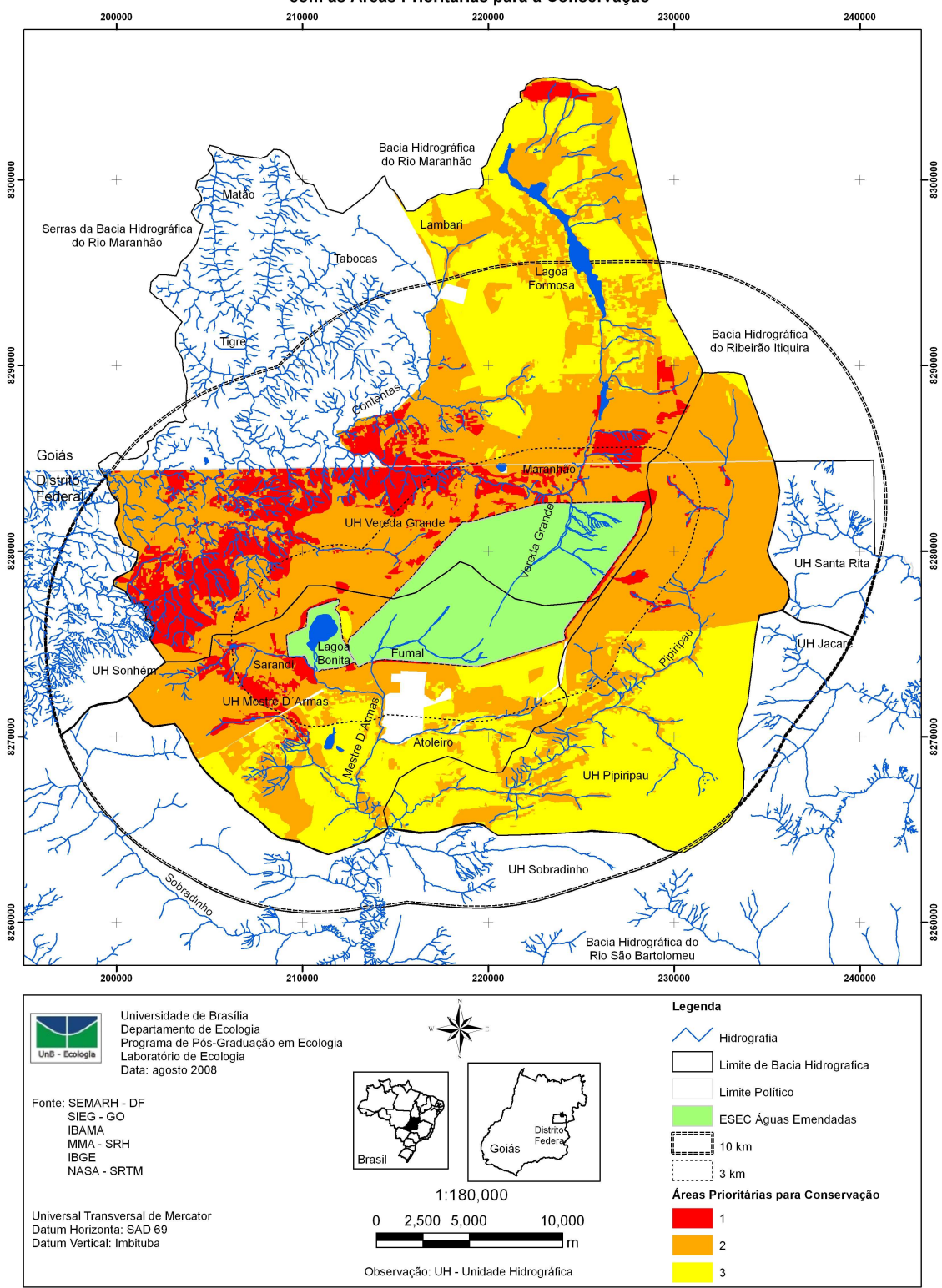

Sobreposição de Três Delimitações Distintas para Zona de Amortecimento da Estação Ecológica de Águas Emendadas com as Áreas Prioritárias para a Conservação

Figura 34. Mapa Sobreposição de Três Delimitações Distintas para a Zona de Amortecimento da Estação Ecológica de Águas Emendadas com as Áreas Prioritárias para a Conservação.

Ao considerar a área de vida de algumas espécies animais, como por exemplo do Lobo-Guará (*Chrysocyon brachyurus*) – espécie da fauna brasileira ameaçada de extinção, percebe-se:

- 1. Rodrigues (2002) constatou que o tamanho da ESEC-AE não é suficiente para abrigar uma população viável;
- 2. Constatou também que, se isolada, terá pouca efetividade na conservação desta espécie. A eficiência ocorrerá apenas com a conexão com outras áreas protegidas;
- 3. Estas constatações vieram do acompanhamento da área de vida de alguns indivíduos que chegaram a 57 km<sup>2</sup>. Ainda, este autor observou deslocamentos entre quatro e cinco km de distância dos limites da UC, tanto na Bacia Hidrográfica do rio Maranhão quanto na do São Bartolomeu, e que os lobos perpassam por ambientes naturais (Campo, Cerrado e Mata de Galeria) como antrópicos (agropecuária);
- 4. Situação semelhante ocorre no Parque Nacional de Emas. Lá, Vyanne (2008), *in* IBAMA *et al*. (2008), encontrou que não só o Lobo-Guará, mas também as onças pintadas e pardas, antas, tamanduás-bandeiras e tatu-canastra, têm sua área de vida extrapolando os limites do Parque. Algumas espécies, em especial o Lobo-Guará, utilizam áreas acima 20 km de distância da UC, tanto ambientes abertos quanto fechados, tanto naturais quanto antrópicos, mas deslocam-se preferencialmente utilizando bordas de fragmentos naturais;
- 5. Rodrigues (2002) ainda cita que entre quatro e cinco casais de Lobo-Guará habitam a ESEC-AE, e que este número não é suficiente para manter uma população viável em situação de isolamento. Segundo este autor, em 2002, a população da ESEC-AE ainda poderia manter fluxo gênico com populações do PARNA de Brasília e com a área de proteção do exército em Formosa (GO). Mesmo assim, esta população já estava sentindo a redução do fluxo gênico, pois apresentava baixa variabilidade genética quando comparada com outras populações.

Ressalta-se que pedidos de alterações da delimitação de Zonas de Amortecimento, pautados em informações técnicas, já forma feitos. Como exemplo pode-se citar a Estação Ecológica de Jataí e no Parque Estadual da Vassununga (São Paulo). Nestes casos, Néri *et al.* (2004) pediram a alteração ao estudar a área de vida de catetos (*Tajacu tajacu*).

Ao analisar os possíveis impactos causados pela ocupação do entorno, percebe-se:

- 1. Machado *et al.* (1998) indicam que os locais com maiores riscos de impacto para a ESEC-AE são: cidades de Planaltina e Planaltina de Goiás, áreas agrícolas a leste desta cidade e a região da lagoa Bonita. Outras áreas de alto risco, especialmente a norte e a sul da Unidade, são destacadas. Praticamente todos se estendem a mais de 3 km de distância de seus limites;
- 2. Felizola (2005) percebeu que as unidades de conservação que compõe as zonas nucleares da Reserva da Biosfera do Cerrado – Fase I, encontram-se pressionadas pelas atividades antrópicas, em especial pela agricultura e pelo crescimento urbano, necessitando de ordenamento territorial e proteção dos fragmentos remanescentes entre estas unidades, para assim se implementar corredores ecológicos;
- 3. Steinke *et al.* (2004) corroboram com Gilvear *et al.* (2002) e Toledo e Nicolella (2002) quando constatam que mudanças no uso da terra afetam a qualidade da água devido a fontes pontuais e difusas de poluição, e que diferentes usos da terra ao longo do eixo hídrico provocam alterações nas relações entre as variáveis quali-quantitativas.
- 4. Steinke *et al*. (2004), em trabalhos realizados na bacia do córrego Monteiro (aqui denominado córrego Mestre D'Armas), demonstram que a bacia hidrográfica reflete os valores de exportação de carga poluidora das áreas agrícolas, que estas áreas situam-se nas partes mais elevadas e, portanto, que as cargas poluidoras passam por territórios no interior da ESEC-AE.

A área agrícola que estes autores se referem situa-se no limite norte da lagoa Bonita;

- 5. Estes mesmos autores identificaram áreas urbanas em consolidação próximo às nascentes do córrego Sarandi, e citam que cargas poluidoras urbanas são exportadas para o interior da ESEC-AE, uma vez que este córrego é um de seus limites. Lembra-se que estas nascentes não são contempladas por uma ZA de três km;
- 6. Felizola (2005) confirma o apresentado no item anterior e salienta que as principais barreiras à conexão da ESEC-AE a outras UC e áreas de vegetação natural são: extensas áreas ocupadas por agricultura intensiva, áreas urbanas das Regiões Administrativas de Planaltina e Sobradinho, além do sistema viário. Acrescentase aqui a área urbana do Município de Planaltina de Goiás, bem como a tendência de conurbação ao longo da Rodovia DF-130 que corta a ESEC-AE em duas porções, leste e oeste;
- 7. Especificamente quanto à malha viária, a ESEC-AE se encontra rodeada por estradas: cortando-a em duas porções a DF-130, ao sul a BR-020, a oeste DF-345 e a norte DF-205;
- 8. As bacias de contribuição, localizadas a sudeste e sudoeste da ESEC-AE, abrangem áreas adjacentes de uso agrícola. Como a Estação se encontra mais a jusante na estrutura de drenagem da bacia hidrográfica, torna-se receptora de poluição difusão (Steinke *et al*, 2008);
- 9. Estes mesmo autores enfatizam a necessidade de se implantar mecanismos que possibilitem a passagem da fauna do interior da ESEC-AE para seu entorno, perpassando as rodovias que a circundam. Dentre eles: elevação da rodovia nos baixios, como calhas de cursos d'água, e redutores de velocidade,
- 10. Rodrigues (2002) e Bagatini (2006) constataram o atropelamento de Lobos-Guará, inclusive de fêmeas prenhas, dentre outras espécies, em todas as rodovias que fazem limites da ESEC-AE;

11. Por fim, o crescimento e adensamento dos núcleos urbanos de Planaltina e Planaltina de Goiás, formam uma barreira pouco permeável à conectividade da ESEC-AE com outras áreas protegidas e de vegetação natural.

Ao Considerar o mapa de Delimitações de Zona de Amortecimento e Áreas Prioritárias para a Conservação no entorno da ESEC-AE (Figura 34), enfatiza-se:

- 1. A delimitação de ZA exigida pela Carta Consulta para a Elaboração do Plano de Manejo da Estação Ecológica de Águas Emendadas (Secretaria de Obras, 2007) de três km excluem muitas áreas consideradas de Prioridade 1;
- 2. A delimitação de Área Circundante da Resolução CONAMA 13/90 de 10 km inclui a maioria das áreas de Prioridade 1;
- 3. As duas delimitações excluem total e parcialmente, respectivamente, as Serras da Bacia Hidrográfica do rio Maranhão onde está a maior área com vegetação natural da área de estudo;
- 4. As duas delimitações excluem total e parcialmente, respectivamente, a lagoa Formosa e conseqüentemente a Área de Proteção Ambiental da Lagoa Formosa;
- 5. Stenke *et al.* (2008) através da sobreposição de: fragmentos de vegetação nativa, separadas e contíguas; áreas de exportação de cargas poluidoras; APP; Áreas de Proteção de Mananciais do Distrito Federal; áreas de vida da fauna nativa e corredores ecológicos; identificaram como áreas prioritárias para conservação no entorno da ESEC-AE: a região dos loteamentos rurais, ao norte e noroeste, pertencentes a Bacia Hidrográfica do rio Maranhão; a região ao sul e a leste, pertencentes a Bacia Hidrográfica do ribeirão Pipiripau; assim como a região sudoeste. Salienta-se que estas regiões também foram identificadas como prioritárias por esta tese;
- 6. Felizola (2005) recomenda que as ações prioritárias para manutenção da conectividade da ESEC-AE com Unidades de

Conservação da parte sul do Distrito Federal deverão ser feitas por meio da rede de drenagem. Neste sentido cita os córregos Fumal, Atoleiro e do Rego, bem como os ribeirões Mestre D'Armas e Pipiripau, afluentes do rio São Bartolomeu, como os caminhos. Lembra-se que alguns destes cursos d'água estão parcial ou totalmente excluídos da ZA de três km;

- 7. Na tentativa de conexão com outras áreas de vegetação nativa, Mélo Filho *et al.* (2004) propuseram a implantação de três Corredores Ecológicos no Distrito Federal (DF), sendo que dois deles envolvem a ESEC-AE. O Corredor 1 – vale do rio São Bartolomeu: liga o vão do Paranã ao entorno sul do DF, mesmo com a barreira imposta pelo núcleo urbano de Planaltina; e Corredor 3 – Bacias Hidrográficas dos rios Maranhão e Descoberto: conecta o vão do Paranã à Serra dos Pirineus, além da ESEC-AE ao Parque Nacional de Brasília, a Reserva Biológica da Contagem e a Área de Proteção Ambiental da Cafuringa;
- 8. Esforços para reduzir o processo de insularização das UC também foram despendidos por UNESCO (2002), principalmente quando propõe o estabelecimento de corredores dendríticos formados por ambientes ribeirinhos (APP) e fragmentos remanescentes. Usam para tal os ribeirões Mestre D'Armas, Pipiripau e Palmeiras;
- 9. Rodrigues *et al.* (2005), destacam como corredor de escape para fauna da ESEC-AE em direção ao PARNA de Brasília, o córrego Vereda Grande e o rio Maranhão. Apontam ainda, que apesar da degradação da Mata Ciliar e da ocupação agropecuária nesta região, um trabalho de recuperação ambiental possibilitariam a concreta conexão;
- 10. Também foi citada a necessidade de conexão entre a ESEC-AE e a área de proteção do Exército (Centro de Instrução Militar de Formosa). Tal conexão ocorreria pelas APP e remanescentes de vegetação nativa das Bacias dos rios Maranhão, São Bartolomeu (por intermédio dos ribeirões Mestre D'Armas e Pipiripau) e Preto (através do ribeirão Santa Rita), este último à oeste de Águas

Emendadas (Steinke *et al*., 2008), o que ligaria as Bacias Hidrográficas dos rios Tocantins, Paraná e São Francisco, por meio de suas nascentes;

- 11. Estes autores demonstram ainda a importância da área denominada de Serras do rio Maranhão como área-fonte de grande extensão que atua como refúgio para populações de animais silvestres, assim como de manutenção da flora nativa;
- 12. Neste sentido, estas propostas de corredores de conexão podem inserir concretamente a ESEC-AE e demais UC de seu entorno no contexto do Corredor Ecológico do Cerrado Paranã-Pirineus;
- 13. Por fim, Steinke *et al*. (2008), para fortalecer a conexão com o Corredor Ecológico do Cerrado Paranã-Pirineus, indicam a criação de duas Unidades de Conservação da Natureza, uma entre a ESEC-AE e a área do Exército, outra na região das Serras do rio Maranhão, o que além de aumentar a conectividade permitiria constituir-se um Mosaico de UC como previsto pelo SNUC;

Portanto, de acordo com o apresentado na discussão acima, e na tentativa de valorizar os esforços de diversos pesquisadores para evitar a insularização da ESEC-AE no preceito do SNUC, acredita-se que a melhor delimitação da Zona de Amortecimento para a Estação Ecológica de Águas Emendadas deveria ser os limites das bacias hidrográficas que influenciam e/ou são influenciadas por esta UC, ou seja, as Bacias Hidrográficas dos rios Maranhão e São Bartolomeu.

Os preceitos do SNUC aos quais refere-se são:

1. Artigo 2º, Item XIX: *"...Corredores Ecológicos - porções de ecossistemas naturais ou seminaturais, ligando unidades de conservação, que possibilitam entre elas o fluxo de genes e o movimento da biota, facilitando a dispersão de espécies e a recolonização de áreas degradadas, bem como a manutenção de populações que demandam para sua sobrevivência áreas com extensão maior do que aquela das unidades individuais..."*;

- 2. Artigo 5º, Item XIII: *"...o SNUC será regido por diretrizes que busquem proteger grandes áreas por meio de um conjunto integrado de unidades de conservação de diferentes categorias, próximas ou contíguas, e suas respectivas zonas de amortecimento e corredores ecológicos, integrando as diferentes atividades de preservação da natureza, uso sustentável dos recursos naturais e restauração e recuperação dos ecossistemas..."* e;
- 3. Artigo 38: *"...a ação ou omissão das pessoas físicas ou jurídicas que importem inobservância aos preceitos desta Lei e a seus regulamentos ou resultem em dano à flora, à fauna e aos demais atributos naturais das unidades de conservação, bem como às suas instalações e às zonas de amortecimento e corredores ecológicos, sujeitam os infratores às sanções previstas em lei..."*.

Diante do exposto, delimitar a ZA por bacia hidrográfica ajudará na conservação de nascentes e corpos d'água localizados a montante da ESEC-AE; na proteção da região das Serras da Bacia Hidrográfica do rio Maranhão, uma das ultimas grandes áreas com vegetação nativa no Distrito Federal e Goiás; além de ordenar a cobertura e uso da terra com enfoque na proteção dos recursos hídricos, bem como orientar políticas públicas de crescimento e adensamento dos núcleos urbanos com vistas a conservação ambiental, proteção da integridade da ESEC-AE e sua conectividade.

# *Cenários Futuros para o Entorno da Estação Ecológica de Águas Emendadas*

A prognose, pautada em um diagnóstico sócio-ambiental, é fundamental para se direcionar a elaboração de zoneamentos ambientais e, portanto, de grande utilidade para processos decisórios (Lorini *et al.*, 1996). Dentre os zoneamentos ambientais destaca-se, nesta tese, a delimitação da Zona de Amortecimento da Estação Ecológica de Águas Emendadas.

Foram simulados três cenários futuros pautados nas tendências identificadas: o primeiro otimista, o segundo que mantém o quadro atual e um terceiro pessimista.

## *Cenário 1*

O primeiro cenário é o otimista, é aquele sócio-ambientalmente desejado, é aquele que promove a proteção da biodiversidade do interior e entorno da Estação Ecológica de Águas Emendadas, bem como sua conectividade com outras áreas protegidas e de vegetação nativa.

Neste cenário haverá o total cumprimento da legislação ambiental vigente no Brasil. Dentre elas: o Código Florestal Brasileiro (Lei n. 4771/65) e suas alterações posteriores, as Resoluções CONAMA 13/90, 302 e 303/02, e o Sistema Nacional de Unidades de Conservação da Natureza (Lei n. 9985/00).

Com isso, segundo a delimitação da ZA adotada nesta tese, o entorno da ESEC-AE teria aproximadamente 19.400 ha protegidos por Reservas Legais (RL) e 7.900 ha inseridas em APP, o que totalizaria aproximadamente 27.300 ha de áreas protegidas a mais que os aproximadamente 10.500 ha de Águas Emendadas.

Nesta premissa, os ditos no Código Florestal, Artigo 16 Parágrafos 3º e 4º, estariam sendo seguidos. Ou seja, além da Reserva Legal ter um consórcio de espécies vegetais nativas e exóticas, podendo ser em um sistema de agroflorestas, sua localização consideraria: o Plano de Bacia Hidrográfica, os zoneamentos ambientais e a proximidade com outras Reservas Legais, APP, UC ou áreas legalmente protegidas.

Com isto, a gestão dos recursos naturais, assim como a ocupação e o uso da terra, seguiriam os preceitos de manutenção da biodiversidade e da quantidade e qualidade dos recursos hídricos nos moldes da Política Nacional de Recursos Hídricos (Brasil, 1997).

A averbação das RL de forma contígua às APP, seguindo um plano de bacia hidrográfica, potencializará os esforços de proteção dos recursos hídricos, uma vez que a área de estudo é uma região de nascentes, bem como de proteção da fauna que venha se utilizar das faixas marginais destes cursos d'água em sua área de vida (Steinke *et al*., 2008).

Mesmo que nem todas as RL estejam contíguas as APP e outros fragmentos de vegetação nativa, estariam reduzindo as distâncias e incrementando a região com os chamados trampolins ecológicos, disponibilizando à fauna abrigos, áreas de descanso, alimentação e reprodução. Estes facilitariam o deslocamento da fauna em meio ao mosaico

da paisagem, além de se tornarem núcleos irradiadores de espécies vegetais. Vale lembrar que isto está de acordo com a Lei n. 4771/65, principalmente o que tange a possibilidade das RL contribuírem para aumentar a conectividade entre os fragmentos de vegetação nativa.

Neste cenário otimista, as áreas de agropecuária e reflorestamento que se encontram nas bacias de contribuição, e que estão impactando negativamente na ESEC-AE, serão revegetadas com espécies nativas através de ações compartilhadas entre os proprietários e o órgão gestor da UC, auxiliando na redução da poluição difusão de origem antrópica. Ainda, a relação público-privada, realizará ações conjuntas de recuperação das APP.

Estas ações promoveriam então a conexão da ESEC-AE a outras UC próximas, de Proteção Integral e de Uso Sustentável, Federal, Distrital e Estadual, além de a inserirem concretamente no contexto do Corredor Ecológico do Cerrado Paranã-Pirineus. Com isto, possibilitaria o fluxo gênico entre populações distintas, como por exemplo de Lobos-Guará, viabilizando sua manutenção em longo prazo.

Ao considerar o Artigo 49 do SNUC que transforma toda área inserida em uma ZA em área rural, os núcleos urbanos legais serão excluídos do zoneamento e terão seu crescimento limitado por *buffers*. Ainda, aqueles núcleos urbanos ilegais, quer por invasão ou por parcelamento irregular do solo, serão convertidos em ambientes naturais e as famílias realocadas.

A criação de Reservas Particulares do Patrimônio Natural (RPPN) nos fragmentos de vegetação nativa será incentivada. Criam-se as UC recomendadas por Steinke *et al.* (2008), uma de Proteção Integral nas Serras da Bacia Hidrográfica do rio Maranhão, outra de Uso Sustentável entre a ESEC-AE e a área de proteção do Exército. Estas UC, que aliadas as já existentes: Áreas de Proteção Ambiental da Lagoa Formosa, do Planalto Central, da Bacia Hidrográfica do rio São Bartolomeu, da Cafuringa, do lago Paranoá, das Bacias dos córregos Gama e Cabeça de Veado e do rio Descoberto; Reservas Biológicas da Contagem e do Descoberto; Parque Nacional de Brasília; Estações Ecológicas da Universidade de Brasília, de Águas Emendadas e do Jardim Botânico; e RPPN, formariam um Mosaico de UC com uma gestão conjunta, integrada e participativa, de maneira a

compatibilizar a proteção da biodiversidade, a valorização da sociodiversidade e o desenvolvimento sustentável no contexto regional.

No futuro próximo, o Consórcio Intermunicipal para Gestão das Águas na Bacia Hidrográfica do Alto Tocantins (CONÁGUA Alto Tocantins) alcança a criação do Comitê de Bacia Hidrográfica, conseqüentemente elabora e implementa ações de seu plano de bacia de acordo com as recomendações e exigências presentes no Plano de Manejo da ESEC-AE.

Por fim, as ações de implantação do Plano de Manejo, especialmente da Zona de Amortecimento, poderiam estar sendo financiadas pelo Programa Nacional de Micro-Bacias Hidrográficas, uma vez que busca integrar a produção agropecuária ao manejo sustentável dos recursos naturais (Brasil, 1987), e integradas a programas semelhantes ao PROLEGAL da Superintendência Estadual do IBAMA de Goiás.

O Programa de Revisão, Regularização e Monitoramento das Áreas de Reserva Legal e de Preservação Permanente (PROLEGAL) visa o controle, a fiscalização, o estímulo à adoção de práticas sustentáveis e a estruturação de um banco de dados georreferenciado através de cadastramento de imóveis rurais, levantamento da situação ambiental e legal e monitoramento das propriedades (recuperação de áreas, queimadas, supressão de vegetação e conservação), para assim reverter a situação de degradação ambiental e insularização de Unidades de Conservação da Natureza.

## *Cenário 2*

O segundo cenário é o intermediário, não é otimista tão pouco pessimista. Neste cenário a questão ambiental é considerada, mas ainda não é prioridade, a legislação ambiental é parcialmente cumprida. Busca-se manter as ações já existentes na tentativa de implantar programas de conservação ambiental ao redor da ESEC-AE.

A criação de Unidades de Conservação da Natureza fica a cargo de ações isoladas da iniciativa privada, como a criação das RPPN Maria Velha, Chakra Grisu e Áreas de Proteção Ambiental da Lagoa Formosa, todas na Bacia Hidrográfica do rio Maranhão.

O crescimento desordenado ao longo do eixo da rodovia DF 130 continua, intensificando o processo de conurbação das cidades de Planaltina e Planaltina

de Goiás, porém mais ameno, devido às ações realizadas pela equipe gestora da Estação Ecológica de Águas Emendadas, principalmente para a implantação do Plano de Manejo e da Zona de Amortecimento. Mesmo com menos intensidade que atualmente, a transformação de áreas rurais em condomínios irregulares continua, bem como as ocupações irregulares atuais não são impedidas.

A conectividade da ESEC-AE com as áreas de vegetação natural e com outras UC próximas continua prejudicada. As APP continuam sendo ocupadas e fragmentadas, da mesma forma as RL não são averbadas, nem tão pouco há preocupação com sua localização.

#### *Cenário 3*

O terceiro cenário é o pessimista, adverso, é aquele onde a ESEC-AE está completamente ilhada, seu entorno é todo ocupado por agropecuária e núcleos urbanos. Neste cenário a legislação ambiental brasileira não é cumprida.

Com isso, o processo de transformação do ambiente natural em antrópico contínua acelerado, próximo aos 20% encontrado entre os anos de 1984 e 2005. Brasília continua sendo um pólo de atração de migrantes que ocupam áreas nas Regiões Administrativas e nos Municípios do Entorno imediato, como Planaltina e Planaltina de Goiás, com estimativas de crescimento populacional semelhantes às projetadas pelo IBGE (2000), isto é, acima de 25% entre os anos 2000 e 2005.

Com o crescimento populacional e a necessidade de novas áreas para moradia e produção de alimento, áreas rurais vão sendo loteadas de forma irregular e indiscriminadamente, inclusive sobre mananciais e áreas de recarga de aqüífero. Novas áreas de vegetação natural vão sendo ocupadas e conseqüentemente a quantidade e qualidade de água diminui com o passar dos anos.

A dinâmica de crescimento e ocupação desordenada do território, aliado a necessidade de saneamento básico que não acompanha tal velocidade, agravam ainda mais os processos de contaminação do solo e da água.

Novos loteamentos rurais surgirão, aproveitando, por exemplo, a tranqüilidade e a beleza cênica da região das Serras da Bacia Hidrográfica do rio Maranhão.

A agricultura intensiva, mecanizada e irrigada, como a soja, ou talvez a cana-de-açúcar, ocuparão todas as áreas planas da região e construirão pequenas barragens irregulares nos cursos d'água. Conseqüentemente a pecuária, mal manejada e relegada a segundo plano, se deslocará para as áreas menos favoráveis a agricultura, como por exemplo as áreas inclinadas e de difícil acesso das Serras da Bacia Hidrográfica do rio Maranhão.

Como a expansão urbana não será controlada os dois núcleos urbanos supracitados conurbarão. A ESEC-AE se isolará cada vez mais das demais UC existentes no entorno já que os ambientes urbanos formam barreiras físicas pouco permeáveis. Conseqüentemente, a implantação dos Corredores 1 e 3 propostos por Mélo Filho *et al*. (2004), não serão funcionais, tão pouco a ligação com o Corredor Ecológico do Cerrado Paranã-Pirineus será concretizado. Neste sentido, ocorrerão extinções locais como a do Lobo-Guará.

As áreas pertencentes às bacias de contribuição continuam a impactar negativamente na ESEC-AE, o que faz com que a lagoa Bonita se torne eutrofizada.

Poucas RL são averbadas, menos ainda contíguas ás APP. Nenhuma UC, pública ou particular, é criada, tão pouco se forma um Mosaico de UC com gestão participativa e compartilhada.

Por fim, a Estação Ecológica de Águas Emendas perderá o porquê de sua existência, pois não mais conseguira atingir seus objetivos maiores: preservação da natureza e realização de pesquisas científicas.

#### **Conclusões e Recomendações**

Os resultados evidenciam a necessidade de se tratar a gestão ambiental em escala da paisagem, dentro dos limites de bacias hidrográficas, identificando as áreas ambientalmente sensíveis, onde são necessárias práticas de conservação e/ou mudanças de uso da terra.

Delimitar a Zona de Amortecimento em no máximo três km desconsidera partes intermediárias de alguns corpos d'água e nascentes, assim como a

delimitação de 10 km da Resolução CONAMA 13/90, além de não promoverem a efetiva conexão da ESEC-AE com as demais UC circunvizinhas.

A análise realizada permitiu demonstrar o estado de insularização em que a ESEC-AE se encontra. Mesmo assim, proporcionou apontar algumas alternativas para reduzir tal processo e traçar estratégias que garantam sua sustentabilidade em longo prazo.

Este fato, redução do processo de insularização, pode ser minimizado ao considerar a bacia hidrográfica na delimitação da Zona de Amortecimento, pois, neste caso, pode auxiliar na proteção de áreas fundamentais para a conexão, como é o caso das Serras da Bacia Hidrográfica do rio Maranhão e das APP das áreas a montante das duas Bacia Hidrográficas envolvidas: rios Maranhão e São Bartolomeu. Assim, as delimitações arbitrárias, como as de três e 10 km, são impraticáveis para o caso da ESEC-AE.

Considerar apenas a legislação ambiental vigente no Brasil, como as que se referem as Áreas de Preservação Permanente, Reservas Legais, Recursos Hídricos e Unidades de Conservação da Natureza, pode ser um incremento a redução do impacto das áreas circunvizinhas sobre a Estação Ecológica de Águas Emendadas, além de propiciar a troca gênica das populações inseridas em sua área com populações próximas.

Faz-se necessário a continuidade do acompanhamento das transformações observadas, bem como da identificação de outras, para assim aumentar a efetividade das ações de conservação ambiental a serem adotadas.

Recomenda-se realizar estudos de distribuição e abundância de espécies, e de como elas se relacionam com as diversas formas de cobertura e uso da terra no entorno da ESEC-AE. Isso pode auxiliar tanto no direcionamento de políticas públicas voltadas para a conservação em escala de paisagem, quanto na identificação das fitofisionomias a serem prioritariamente recuperadas.

É necessário também dar continuidade as ações de educação ambiental que são desenvolvidas pela equipe gestora da ESEC-AE, direcionando as atividades para, por exemplo, identificação e averbação das Reservas Legais; identificação de medidas que permitam o deslocamento da fauna para o exterior da unidade minimizando os riscos de atropelamento; recomposição das APP; integração das comunidades do entorno nas ações que objetivam a

conservação ambiental e a redução da insularização e; geração de renda através do incremento da produção agrícola com a implantação de sistemas agroflorestais.

Finalmente, elaborar um programa semelhante ao PROLEGAL, a fim de envolver os proprietários de áreas no entorno da ESEC-AE nos esforços de conservação ambiental e busca da conectividade com outras UC, ou áreas com vegetação nativa, é premente.

# **Referências Bibliográficas**

- BAGATINI, T. Evolução dos Índices de Atropelamento de Vertebrados Silvestres nas Rodovias do Entorno da Estação Ecológica de Águas Emendadas, DF, Brasil, e Eficácia de Medidas Mitigadoras. 74f. Dissertação (Programa de Pós-Graduação em Ecologia) Universidade de Brasília, 2006.
- BRANCO, I. H. D. C.; DOMINGUES, E. N.; SÉRGIO, F. C.; DEL CALI, I. H.; MATTOS, I. F. A.; BERTONI, J. E. A.; ROSSI, M.; ESTON, M. R.; PFEIFER, R. M.; ANDRADE, W. J. Plano Conceitual de Manejo do Parque Estadual de Furnas do Bom Jesus, Município de Pedregulhos, SP. *Revista do Instituto Florestal*, v.3, n.2, p.137-155, 1991.
- BRASIL. Lei n. 4771 de 15 de setembro de 1965. Institui o Novo Código Florestal. *Diário Oficial da União*, 16 de setembro de 1965.
- BRASIL. Decreto Federal n° 94.076 de 5 de março de 1987. Institui o Programa Nacional de Microbacias Hidrográficas, e dá outras providências.
- BRASIL. Lei nº 9.433 de 8 de janeiro de 1997. Institui a Política Nacional de Recursos Hídricos. *Diário Oficial da União,* 1º de setembro de 1997.
- BRASIL. Lei n. 9985 de 18 de julho de 2000. Institui Sistema Nacional de Unidades de Conservação da Natureza. *Diário Oficial da União*, 19 de julho de 2000.
- BURKE, V. J.; GIBBONS, J. W. Terrestrial Buffer Zones and Wetland Conservation: a Case Study of Freshwater Turtles in a Carolina Bay. *Conservation Biology*, v.9, p.1365-1369, 1995.
- CONAMA Conselho Nacional de Meio Ambiente. *Resolução nº 13*, de 6 de dezembro de 1990. Diário Oficial da União de 28 de dezembro de 1990.
- CONAMA Conselho Nacional de Meio Ambiente. *Resoluções nº 302,* de 20 de março de 2002. Diário Oficial da União de 13 de maio de 2002.
- CONAMA Conselho Nacional de Meio Ambiente. *Resolução nº 303,* de 20 de março de 2002. Diário Oficial da União de 13 de maio de 2002.
- DISTRITO FEDERAL. Decreto nº. 771 de 12 de agosto de 1968. Cria a Reserva Biológica de Águas Emendadas.
- DISTRITO FEDERAL. Decreto nº. 11.137 de 16 de junho de 1988. Altera o Decreto nº. 771 de 12 de agosto de 1968 e cria a Estação Ecológica de Águas Emendadas.
- DISTRITO FEDERAL. Lei n. 3678 de 13 de outubro de 2005. Altera a Lei n. 742 de 28 de julho de 1994, Define Limites, as Funções e o Sistema de Gestão da Reserva da Biosfera do Cerrado do Distrito Federal e dá Outras Providências. *Diário Oficial do Distrito Federa,* 31 de outubro de 2005.
- FELIZOLA, E. R. *Avaliação do Processo de Fragmentação de Áreas Naturais de Cerrado para a Proposição de um Corredor Ecológico no Distrito Federa*. 73f. Dissertação (Mestrado em Ciências Florestais), Universidade de Brasília, 2005.
- FERNANDEZ, F. A. S. Efeitos da Fragmentação de Ecossistemas: a Situação das Unidades de Conservação. *In: Anais do Congresso de Unidades de Conservação*, IAP: UNILIVRE: Rede Nacional Pró-Unidade de Conservação, Curitiba, v.1, 48-65p., 1997.
- GILVEAR, D. J.; HEAL, K.V.; STEPHEN, A. Hidrology and the Ecological Quality of Scottish River Ecossystem. *The Science of the Total Environment International*, v.294, p.131-159, 2002.
- GÖTMARK, F.; SÖDERLUNDH, H.; THORELL, M. Buffer Zones for Forest Reserves: Opinions of Land Owners and Conservation Value of their Forest Around Nature Reserves in Southern Sweden. *Biodiversity and Conservation*, v.9, p.1377-1390, 2000.
- IBAMA INSTITUTO BRASILEIRO DO MEIO AMBIENTE E DOS RECURSOS NATURAIS RENOVÁVEIS. Plano de Ação Emergencial – Parque Nacional do Araguaia. Brasília: IBAMA, 1995a. 85p.
- IBAMA INSTITUTO BRASILEIRO DO MEIO AMBIENTE E DOS RECURSOS NATURAIS RENOVÁVEIS. Plano de Ação Emergencial – Parque Nacional do Jaú. Brasília: IBAMA, 1995b. 85p.
- IBAMA INSTITUTO BRASILEIRO DO MEIO AMBIENTE E DOS RECURSOS NATURAIS RENOVÁVEIS. Plano de Manejo da Reserva Biológica de Comboios – Fase 1. Brasília: IBAMA, 1997a. 134p.
- IBAMA INSTITUTO BRASILEIRO DO MEIO AMBIENTE E DOS RECURSOS NATURAIS RENOVÁVEIS. Plano de Manejo da Reserva Biológica de Una – Fase 1. Brasília: IBAMA, 1997b. 65p.
- IBAMA INSTITUTO BRASILEIRO DO MEIO AMBIENTE E DOS RECURSOS NATURAIS RENOVÁVEIS. Plano de Manejo do Parque Nacional do Iguaçu – Resumo Executivo. Brasília: IBAMA/FUPEF, 2000. 31p.
- IBAMA INSTITUTO BRASILEIRO DO MEIO AMBIENTE E DOS RECURSOS NATURAIS RENOVÁVEIS. Plano de Manejo do Parque Nacional da Serra da Bocaina. Brasília: IBAMA, 2002.
- IBAMA INSTITUTO BRASILEIRO DO MEIO AMBIENTE E DOS RECURSOS NATURAIS RENOVÁVEIS; INSTITUTO ONÇA-PINTADA; EARTHWATCH INSTITUTE; IDESA. Conservação da Biodiversidade na Região do Entorno do Parque Nacional das Emas (Área Piloto I: PROLEGAL – Programa de Revisão, Regularização e Monitoramento das Áreas de Reserva Legal e Áreas de Preservação Permanente). 50p, 2008.
- IBGE Instituto Brasileiro de Geografia e Estatística. Censo Demográfico 2000. Disponível em: <www.ibge.gov.br/home/estatistica/populacao/indicadores\_sociais\_munici pais/default.shtm> Acesso em 15/12/07.
- ICMBio INSTITUTO CHICO MENDES DE CONSERVAÇÃO DA BIODIVERSIDADE. Plano de Manejo do Parque Nacional da Chapada Diamantina. CD, Brasília: ICMBio, 2007.
- KINTZ, D. B.; YOUNG, K. R.; CREWS-MEYER, K. A. Implications of Land Use / Land Cover Changes in the Buffer Zone of a National Park in the Tropical Andes. *Environmental Management*, v.38, n.2, p.238-252, 2006.
- LI, W.; WANG, Z.; TANG, H. Designing the Buffer Zone of a Nature Reserve: a Case Study in Yancheng Biosphere Reserve, China. *Biological Conservation*, v.90, p.159-165, 1999.
- LORINI, M. L.; PERSSON, V. G.; XAVIER-DA-SILVA, J. Geoprocessamento Aplicado à Conservação de Espécies Ameaçadas de Extinção: o Projeto Mico-Leão-da-Cara-Preta. *In: Anais da 1ª Semana Estadual de Geoprocessamento*, Rio de Janeiro, 1996, p.147-159.
- MACHADO, R. B.; AGUIAR, L. M. S.; BIANCHI, C. A.; VIANNA, R. L.; SANTOS, A. J. B.; SAITO, C. H.; TIMMERS, J. F. Áreas de risco no Entorno de Unidades de Conservação: Estudo de Caso da Estação Ecológica de Águas Emendadas, Planaltina, DF. *In*: MARINHO-FILHO, J.; RODRIGUES, F.; GUIMARÃES, M. *Vertebrados da Estação Ecológica de Águas Emendadas. História Natural e Ecologia em um Fragmento do Cerrado no Brasil Central*. Brasília: Governo do Distrito Federal, 1998. p.64–78.
- MÉLO FILHO, B.; CARDOSO, E. S.; CORRÊA, R. S. Identificação de Corredores Ecológicos no Distrito Federal. *In: Anais do IV Congresso Brasileiro de Unidades de Conservação*. Curitiba: Fundação O Boticário de

Proteção à Natureza: Rede Nacional Pró Unidade de Conservação, v.1, p.241-249, 2004.

- NERI, F. M.; PIRES, J. S. R.; SANTOS, J. E. Área de Vida de Catetos (*Tajacu tajacu*) em duas Unidades de Conservação do Estado de São Paulo. *In:*  Anais do IV Congresso Brasileiro de Unidades de Conservação, Curitiba: Fundação O Boticário de Proteção à Natureza: Rede Pró Unidades de Conservação, v.1, p.125-133, 2004.
- OLIVA, A.; MAGRO, T. C. Evolução do Planejamento do Entorno das Unidades de Conservação de Proteção Integral. *In: Anais do IV Congresso Brasileiro de Unidades de Conservação*, Curitiba: Fundação O Boticário de Proteção à Natureza: Rede Pró Unidades de Conservação, v.1, p.462- 473, 2004.
- PERES, C. A.; TERBORGH, J. W. Amazonian Nature Reserves: a Analysis of the Defensibility Status of Exisisting Conservation Units and Design Criteria for the Future. *Conservation Biology*, v.9, p.34-46, 1995.
- RODRIGUES, F. H. G. *Biologia e Conservação do Lobo-Guará na Estação Ecológica de Águas Emendadas, DF*. 2002, 96f. Tese (Pós-Graduação em Ecologia), Instituto de Biologia, Universidade Estadual de Campinas.
- RODRIGUES, A. P.; PÁDUA, C. B. V.; FELFILI, J. M. 4.16 APA de Cafuringa: Proposta de Corredor Ecológico entre o Parque Nacional de Brasília e a Estação Ecológica de Águas Emendadas. *IN:* NETTO, P. B.; MECENAS, V. V.; CARDOSO, E. S. (eds). APA de Cafuringa: a Última Fronteira Natural do DF. Brasília: SEMARH – DF. CD, 2005
- SECRETARIA DE OBRAS, GOVERNO DO DISTRITO FEDERAL. Programa de Proteção, Planejamento e Gestão para a Estação Ecológica de Águas Emendadas (ESEC-AE) e a Estação Ecológica do Jardim Botânico (ESEC-JB). SDP Nº 002/2007-SO/DF, 2007.
- SEIBERT, P.; NEGREIROS, O. C.; BUENO, R. A.; EMMERICH, W.; MOURA NETTO, B. V.; MARCONDES, M. A. P.; CESAR, S. F.; GUILLAUMON, J. R.; MONTAGNA, R. G.; BARRETO, R. A. A.; GARRIDO, M. A. O. Plano de Manejo do Parque Estadual de Campos do Jordão. *Boletim Técnico do Instituto Florestal*, n.19, p.1-153, 1975.
- SEMARH DF Secretaria de Meio Ambiente e Recursos Hídricos do Distrito Federal. *Mapa Hidrográfico do Distrito Federal*. 2006.
- STEINKE V. A.; ARAÚJO S. C. DE S.; STEINKE E. T.; SAITO, C. H. Estimativa de Exportação de Cargas Poluidoras em Bacias Hidrográficas por Geoprocessamento. *In*: SAITO, C. H. (org). *Desenvolvimento Tecnológico e Metodológico para Mediação entre Usuários e Comitês de Bacia Hidrográfica*. Brasília: Departamento de Ecologia da Universidade de Brasília. 2004. p.25-40.
- STEINKE, V. A.; QUEIROZ, C. P.; SAITO, C. H. XIII.9 Estratégias de Sustentabilidade. *IN*: FONSECA, F. O. (org). *Águas Emendadas / Distrito Federal*. Brasília:SEDUMA, p. 499-509, 2008.
- TOLEDO, L. G.; NICOLELLA, G. Índice de Qualidade de Água em Microbacia sob Uso Agrícola e Urbana. *Scientia Agrícola*, n.59, p.181-186, 2002.
- UNESCO ORGANIZAÇÃO DAS NAÇÕES UNIDAS PARA A EDUCAÇÃO, A CIÊNCIA E A CULTURA. Vegetação do Distrito Federal: Tempo e Espaço. 2ª Edição. Brasília: UNESCO, 80p. 2002.
- VYANNE, C. Uso de Cães Farejadores no Monitoramento de 5 Espécies Raras e Ameaçadas de Extinção no Parque Nacional das Emas e no Entorno. P. 30-37. IBAMA – INSTITUTO BRASILEIRO DO MEIO AMBIENTE E DOS RECURSOS NATURAIS RENOVÁVEIS; INSTITUTO ONÇA-PINTADA; EARTHWATCH INSTITUTE; IDESA. Conservação da Biodiversidade na Região do Entorno do Parque Nacional das Emas (Área Piloto I: PROLEGAL – Programa de Revisão, Regularização e Monitoramento das Áreas de Reserva Legal e Áreas de Preservação Permanente). 50p, 2008.

## **Parte III**

#### **1. Considerações Gerais**

Este trabalho procurou discutir, de forma integrada, os riscos sócioambientais e as potencialidades de conservação ambiental da Estação Ecológica de Águas Emendadas.

Ressalta-se que o objetivo principal desta tese, desenvolver uma metodologia de elaboração de diagnóstico sócio-ambiental, através de técnicas de sensoriamento remoto e geoprocessamento, com vistas a compatibilizar a proteção de remanescentes de Cerrado com as atividades econômicas, tendo como estudo de caso a Estação Ecológica de Águas Emendadas (ESEC-AE), foi alcançado.

No que diz respeito aos objetivos específicos, acredita-se que foram atingidos satisfatoriamente:

- A utilização da bacia hidrográfica como unidade territorial de gestão integrou, através da delimitação da Zona de Amortecimento da ESEC-AE, o uso sustentável do entorno e a proteção dos recursos hídricos com a promoção da conectividade desta Unidade de Conservação da Natureza com outras áreas protegidas e de vegetação nativa;
- A evolução temporal da cobertura e uso da terra no entorno da ESEC-AE propiciou constatar que a transformação de ambientes naturais em antrópicos acompanha a tendência identificada para o Bioma Cerrado como um todo, ou seja, crescimento da agropecuária e das áreas urbanas em detrimentos da cobertura vegetal original, mesmo que legalmente protegidas. Ainda, a Bacia Hidrográfica do rio Maranhão como um todo teve esta transformação ligeiramente mais acentuada do que a do rio São Bartolomeu. Este quadro não se confirmou quando se analisou apenas as Áreas de Preservação Permanente (APP), pelo contrário, observou-se que a Bacia Hidrográfica do rio São Bartolomeu apresentou maior aumento dos usos incongruentes. Tais fatos podem ser reflexos de saturação de ocupação de áreas propicias à Agropecuária nesta última bacia;
- O diagnóstico sócio-ambiental permitiu sobrepor informações de naturezas distintas (ambiental, social, econômica e política), com vistas a identificar áreas prioritárias para a conservação, bem como construir possíveis cenários futuros, enfatizando a conectividade da ESEC-AE;
- A espacialização das informações ambientais, sociais, econômicas e políticas, permitiu a estruturação de um Sistema de Informações Geográficas, conseqüentemente de uma mapoteca. Ressalta-se que tal estrutura permite armazenar, resgatar, visualizar e produzir novas informações.

As hipóteses levantadas foram confirmadas:

- Identificou-se as tendências de transformação sócio-ambiental do entorno da ESEC-AE, principalmente graças ao caráter temporal das imagens de satélite. Percebeu-se, por exemplo, que todas as classes de vegetação nativa perderam área ocupada, dentre elas a que mais perdeu foi Campo, seguida por Cerrado e Mata, em detrimento do crescimento das classes Área Urbana e Agropecuária. Esta tendência também foi verificada nas APP;
- Identificou-se ainda o crescimento das Áreas Urbanas de Planaltina e Planaltina de Goiás em direção a ESEC-AE, possivelmente facilitado pela malha viária que circunda a UC e liga os dois municípios;
- Através do cumprimento da legislação ambiental brasileira, principalmente as que se referem as APP e Reservas Legais, da elaboração do Plano de Manejo da ESEC-AE e da delimitação e zoneamento de sua Zona de Amortecimento, é possível compatibilizar o desenvolvimento social e econômico do entorno com a proteção da UC e a reversão de seu quadro de insularização.

O Mapa de Áreas Prioritárias para a Conservação é o equacionamento entre as vocações produtivas e de crescimento, populacional e urbano, e algumas restrições ambientais. Isto é uma representação que sumariza um

potencial de ameaça ao habitat da, e no entorno da, ESEC-AE, portanto, uma ferramenta importante para o zoneamento ambiental com vistas ao desenvolvimento sustentável.

Finalmente, a metodologia adotada possibilitou a sobreposição de informações da cobertura e uso da terra ao longo de 20 anos de análise, com dados sociais, econômicos e físicos, potencializando a utilização das informações geradas na elaboração do Plano de Manejo da Estação Ecológica de Águas Emendadas.

# **Livros Grátis**

( <http://www.livrosgratis.com.br> )

Milhares de Livros para Download:

[Baixar](http://www.livrosgratis.com.br/cat_1/administracao/1) [livros](http://www.livrosgratis.com.br/cat_1/administracao/1) [de](http://www.livrosgratis.com.br/cat_1/administracao/1) [Administração](http://www.livrosgratis.com.br/cat_1/administracao/1) [Baixar](http://www.livrosgratis.com.br/cat_2/agronomia/1) [livros](http://www.livrosgratis.com.br/cat_2/agronomia/1) [de](http://www.livrosgratis.com.br/cat_2/agronomia/1) [Agronomia](http://www.livrosgratis.com.br/cat_2/agronomia/1) [Baixar](http://www.livrosgratis.com.br/cat_3/arquitetura/1) [livros](http://www.livrosgratis.com.br/cat_3/arquitetura/1) [de](http://www.livrosgratis.com.br/cat_3/arquitetura/1) [Arquitetura](http://www.livrosgratis.com.br/cat_3/arquitetura/1) [Baixar](http://www.livrosgratis.com.br/cat_4/artes/1) [livros](http://www.livrosgratis.com.br/cat_4/artes/1) [de](http://www.livrosgratis.com.br/cat_4/artes/1) [Artes](http://www.livrosgratis.com.br/cat_4/artes/1) [Baixar](http://www.livrosgratis.com.br/cat_5/astronomia/1) [livros](http://www.livrosgratis.com.br/cat_5/astronomia/1) [de](http://www.livrosgratis.com.br/cat_5/astronomia/1) [Astronomia](http://www.livrosgratis.com.br/cat_5/astronomia/1) [Baixar](http://www.livrosgratis.com.br/cat_6/biologia_geral/1) [livros](http://www.livrosgratis.com.br/cat_6/biologia_geral/1) [de](http://www.livrosgratis.com.br/cat_6/biologia_geral/1) [Biologia](http://www.livrosgratis.com.br/cat_6/biologia_geral/1) [Geral](http://www.livrosgratis.com.br/cat_6/biologia_geral/1) [Baixar](http://www.livrosgratis.com.br/cat_8/ciencia_da_computacao/1) [livros](http://www.livrosgratis.com.br/cat_8/ciencia_da_computacao/1) [de](http://www.livrosgratis.com.br/cat_8/ciencia_da_computacao/1) [Ciência](http://www.livrosgratis.com.br/cat_8/ciencia_da_computacao/1) [da](http://www.livrosgratis.com.br/cat_8/ciencia_da_computacao/1) [Computação](http://www.livrosgratis.com.br/cat_8/ciencia_da_computacao/1) [Baixar](http://www.livrosgratis.com.br/cat_9/ciencia_da_informacao/1) [livros](http://www.livrosgratis.com.br/cat_9/ciencia_da_informacao/1) [de](http://www.livrosgratis.com.br/cat_9/ciencia_da_informacao/1) [Ciência](http://www.livrosgratis.com.br/cat_9/ciencia_da_informacao/1) [da](http://www.livrosgratis.com.br/cat_9/ciencia_da_informacao/1) [Informação](http://www.livrosgratis.com.br/cat_9/ciencia_da_informacao/1) [Baixar](http://www.livrosgratis.com.br/cat_7/ciencia_politica/1) [livros](http://www.livrosgratis.com.br/cat_7/ciencia_politica/1) [de](http://www.livrosgratis.com.br/cat_7/ciencia_politica/1) [Ciência](http://www.livrosgratis.com.br/cat_7/ciencia_politica/1) [Política](http://www.livrosgratis.com.br/cat_7/ciencia_politica/1) [Baixar](http://www.livrosgratis.com.br/cat_10/ciencias_da_saude/1) [livros](http://www.livrosgratis.com.br/cat_10/ciencias_da_saude/1) [de](http://www.livrosgratis.com.br/cat_10/ciencias_da_saude/1) [Ciências](http://www.livrosgratis.com.br/cat_10/ciencias_da_saude/1) [da](http://www.livrosgratis.com.br/cat_10/ciencias_da_saude/1) [Saúde](http://www.livrosgratis.com.br/cat_10/ciencias_da_saude/1) [Baixar](http://www.livrosgratis.com.br/cat_11/comunicacao/1) [livros](http://www.livrosgratis.com.br/cat_11/comunicacao/1) [de](http://www.livrosgratis.com.br/cat_11/comunicacao/1) [Comunicação](http://www.livrosgratis.com.br/cat_11/comunicacao/1) [Baixar](http://www.livrosgratis.com.br/cat_12/conselho_nacional_de_educacao_-_cne/1) [livros](http://www.livrosgratis.com.br/cat_12/conselho_nacional_de_educacao_-_cne/1) [do](http://www.livrosgratis.com.br/cat_12/conselho_nacional_de_educacao_-_cne/1) [Conselho](http://www.livrosgratis.com.br/cat_12/conselho_nacional_de_educacao_-_cne/1) [Nacional](http://www.livrosgratis.com.br/cat_12/conselho_nacional_de_educacao_-_cne/1) [de](http://www.livrosgratis.com.br/cat_12/conselho_nacional_de_educacao_-_cne/1) [Educação - CNE](http://www.livrosgratis.com.br/cat_12/conselho_nacional_de_educacao_-_cne/1) [Baixar](http://www.livrosgratis.com.br/cat_13/defesa_civil/1) [livros](http://www.livrosgratis.com.br/cat_13/defesa_civil/1) [de](http://www.livrosgratis.com.br/cat_13/defesa_civil/1) [Defesa](http://www.livrosgratis.com.br/cat_13/defesa_civil/1) [civil](http://www.livrosgratis.com.br/cat_13/defesa_civil/1) [Baixar](http://www.livrosgratis.com.br/cat_14/direito/1) [livros](http://www.livrosgratis.com.br/cat_14/direito/1) [de](http://www.livrosgratis.com.br/cat_14/direito/1) [Direito](http://www.livrosgratis.com.br/cat_14/direito/1) [Baixar](http://www.livrosgratis.com.br/cat_15/direitos_humanos/1) [livros](http://www.livrosgratis.com.br/cat_15/direitos_humanos/1) [de](http://www.livrosgratis.com.br/cat_15/direitos_humanos/1) [Direitos](http://www.livrosgratis.com.br/cat_15/direitos_humanos/1) [humanos](http://www.livrosgratis.com.br/cat_15/direitos_humanos/1) [Baixar](http://www.livrosgratis.com.br/cat_16/economia/1) [livros](http://www.livrosgratis.com.br/cat_16/economia/1) [de](http://www.livrosgratis.com.br/cat_16/economia/1) [Economia](http://www.livrosgratis.com.br/cat_16/economia/1) [Baixar](http://www.livrosgratis.com.br/cat_17/economia_domestica/1) [livros](http://www.livrosgratis.com.br/cat_17/economia_domestica/1) [de](http://www.livrosgratis.com.br/cat_17/economia_domestica/1) [Economia](http://www.livrosgratis.com.br/cat_17/economia_domestica/1) [Doméstica](http://www.livrosgratis.com.br/cat_17/economia_domestica/1) [Baixar](http://www.livrosgratis.com.br/cat_18/educacao/1) [livros](http://www.livrosgratis.com.br/cat_18/educacao/1) [de](http://www.livrosgratis.com.br/cat_18/educacao/1) [Educação](http://www.livrosgratis.com.br/cat_18/educacao/1) [Baixar](http://www.livrosgratis.com.br/cat_19/educacao_-_transito/1) [livros](http://www.livrosgratis.com.br/cat_19/educacao_-_transito/1) [de](http://www.livrosgratis.com.br/cat_19/educacao_-_transito/1) [Educação - Trânsito](http://www.livrosgratis.com.br/cat_19/educacao_-_transito/1) [Baixar](http://www.livrosgratis.com.br/cat_20/educacao_fisica/1) [livros](http://www.livrosgratis.com.br/cat_20/educacao_fisica/1) [de](http://www.livrosgratis.com.br/cat_20/educacao_fisica/1) [Educação](http://www.livrosgratis.com.br/cat_20/educacao_fisica/1) [Física](http://www.livrosgratis.com.br/cat_20/educacao_fisica/1) [Baixar](http://www.livrosgratis.com.br/cat_21/engenharia_aeroespacial/1) [livros](http://www.livrosgratis.com.br/cat_21/engenharia_aeroespacial/1) [de](http://www.livrosgratis.com.br/cat_21/engenharia_aeroespacial/1) [Engenharia](http://www.livrosgratis.com.br/cat_21/engenharia_aeroespacial/1) [Aeroespacial](http://www.livrosgratis.com.br/cat_21/engenharia_aeroespacial/1) [Baixar](http://www.livrosgratis.com.br/cat_22/farmacia/1) [livros](http://www.livrosgratis.com.br/cat_22/farmacia/1) [de](http://www.livrosgratis.com.br/cat_22/farmacia/1) [Farmácia](http://www.livrosgratis.com.br/cat_22/farmacia/1) [Baixar](http://www.livrosgratis.com.br/cat_23/filosofia/1) [livros](http://www.livrosgratis.com.br/cat_23/filosofia/1) [de](http://www.livrosgratis.com.br/cat_23/filosofia/1) [Filosofia](http://www.livrosgratis.com.br/cat_23/filosofia/1) [Baixar](http://www.livrosgratis.com.br/cat_24/fisica/1) [livros](http://www.livrosgratis.com.br/cat_24/fisica/1) [de](http://www.livrosgratis.com.br/cat_24/fisica/1) [Física](http://www.livrosgratis.com.br/cat_24/fisica/1) [Baixar](http://www.livrosgratis.com.br/cat_25/geociencias/1) [livros](http://www.livrosgratis.com.br/cat_25/geociencias/1) [de](http://www.livrosgratis.com.br/cat_25/geociencias/1) [Geociências](http://www.livrosgratis.com.br/cat_25/geociencias/1) [Baixar](http://www.livrosgratis.com.br/cat_26/geografia/1) [livros](http://www.livrosgratis.com.br/cat_26/geografia/1) [de](http://www.livrosgratis.com.br/cat_26/geografia/1) [Geografia](http://www.livrosgratis.com.br/cat_26/geografia/1) [Baixar](http://www.livrosgratis.com.br/cat_27/historia/1) [livros](http://www.livrosgratis.com.br/cat_27/historia/1) [de](http://www.livrosgratis.com.br/cat_27/historia/1) [História](http://www.livrosgratis.com.br/cat_27/historia/1) [Baixar](http://www.livrosgratis.com.br/cat_31/linguas/1) [livros](http://www.livrosgratis.com.br/cat_31/linguas/1) [de](http://www.livrosgratis.com.br/cat_31/linguas/1) [Línguas](http://www.livrosgratis.com.br/cat_31/linguas/1)

[Baixar](http://www.livrosgratis.com.br/cat_28/literatura/1) [livros](http://www.livrosgratis.com.br/cat_28/literatura/1) [de](http://www.livrosgratis.com.br/cat_28/literatura/1) [Literatura](http://www.livrosgratis.com.br/cat_28/literatura/1) [Baixar](http://www.livrosgratis.com.br/cat_30/literatura_de_cordel/1) [livros](http://www.livrosgratis.com.br/cat_30/literatura_de_cordel/1) [de](http://www.livrosgratis.com.br/cat_30/literatura_de_cordel/1) [Literatura](http://www.livrosgratis.com.br/cat_30/literatura_de_cordel/1) [de](http://www.livrosgratis.com.br/cat_30/literatura_de_cordel/1) [Cordel](http://www.livrosgratis.com.br/cat_30/literatura_de_cordel/1) [Baixar](http://www.livrosgratis.com.br/cat_29/literatura_infantil/1) [livros](http://www.livrosgratis.com.br/cat_29/literatura_infantil/1) [de](http://www.livrosgratis.com.br/cat_29/literatura_infantil/1) [Literatura](http://www.livrosgratis.com.br/cat_29/literatura_infantil/1) [Infantil](http://www.livrosgratis.com.br/cat_29/literatura_infantil/1) [Baixar](http://www.livrosgratis.com.br/cat_32/matematica/1) [livros](http://www.livrosgratis.com.br/cat_32/matematica/1) [de](http://www.livrosgratis.com.br/cat_32/matematica/1) [Matemática](http://www.livrosgratis.com.br/cat_32/matematica/1) [Baixar](http://www.livrosgratis.com.br/cat_33/medicina/1) [livros](http://www.livrosgratis.com.br/cat_33/medicina/1) [de](http://www.livrosgratis.com.br/cat_33/medicina/1) [Medicina](http://www.livrosgratis.com.br/cat_33/medicina/1) [Baixar](http://www.livrosgratis.com.br/cat_34/medicina_veterinaria/1) [livros](http://www.livrosgratis.com.br/cat_34/medicina_veterinaria/1) [de](http://www.livrosgratis.com.br/cat_34/medicina_veterinaria/1) [Medicina](http://www.livrosgratis.com.br/cat_34/medicina_veterinaria/1) [Veterinária](http://www.livrosgratis.com.br/cat_34/medicina_veterinaria/1) [Baixar](http://www.livrosgratis.com.br/cat_35/meio_ambiente/1) [livros](http://www.livrosgratis.com.br/cat_35/meio_ambiente/1) [de](http://www.livrosgratis.com.br/cat_35/meio_ambiente/1) [Meio](http://www.livrosgratis.com.br/cat_35/meio_ambiente/1) [Ambiente](http://www.livrosgratis.com.br/cat_35/meio_ambiente/1) [Baixar](http://www.livrosgratis.com.br/cat_36/meteorologia/1) [livros](http://www.livrosgratis.com.br/cat_36/meteorologia/1) [de](http://www.livrosgratis.com.br/cat_36/meteorologia/1) [Meteorologia](http://www.livrosgratis.com.br/cat_36/meteorologia/1) [Baixar](http://www.livrosgratis.com.br/cat_45/monografias_e_tcc/1) [Monografias](http://www.livrosgratis.com.br/cat_45/monografias_e_tcc/1) [e](http://www.livrosgratis.com.br/cat_45/monografias_e_tcc/1) [TCC](http://www.livrosgratis.com.br/cat_45/monografias_e_tcc/1) [Baixar](http://www.livrosgratis.com.br/cat_37/multidisciplinar/1) [livros](http://www.livrosgratis.com.br/cat_37/multidisciplinar/1) [Multidisciplinar](http://www.livrosgratis.com.br/cat_37/multidisciplinar/1) [Baixar](http://www.livrosgratis.com.br/cat_38/musica/1) [livros](http://www.livrosgratis.com.br/cat_38/musica/1) [de](http://www.livrosgratis.com.br/cat_38/musica/1) [Música](http://www.livrosgratis.com.br/cat_38/musica/1) [Baixar](http://www.livrosgratis.com.br/cat_39/psicologia/1) [livros](http://www.livrosgratis.com.br/cat_39/psicologia/1) [de](http://www.livrosgratis.com.br/cat_39/psicologia/1) [Psicologia](http://www.livrosgratis.com.br/cat_39/psicologia/1) [Baixar](http://www.livrosgratis.com.br/cat_40/quimica/1) [livros](http://www.livrosgratis.com.br/cat_40/quimica/1) [de](http://www.livrosgratis.com.br/cat_40/quimica/1) [Química](http://www.livrosgratis.com.br/cat_40/quimica/1) [Baixar](http://www.livrosgratis.com.br/cat_41/saude_coletiva/1) [livros](http://www.livrosgratis.com.br/cat_41/saude_coletiva/1) [de](http://www.livrosgratis.com.br/cat_41/saude_coletiva/1) [Saúde](http://www.livrosgratis.com.br/cat_41/saude_coletiva/1) [Coletiva](http://www.livrosgratis.com.br/cat_41/saude_coletiva/1) [Baixar](http://www.livrosgratis.com.br/cat_42/servico_social/1) [livros](http://www.livrosgratis.com.br/cat_42/servico_social/1) [de](http://www.livrosgratis.com.br/cat_42/servico_social/1) [Serviço](http://www.livrosgratis.com.br/cat_42/servico_social/1) [Social](http://www.livrosgratis.com.br/cat_42/servico_social/1) [Baixar](http://www.livrosgratis.com.br/cat_43/sociologia/1) [livros](http://www.livrosgratis.com.br/cat_43/sociologia/1) [de](http://www.livrosgratis.com.br/cat_43/sociologia/1) [Sociologia](http://www.livrosgratis.com.br/cat_43/sociologia/1) [Baixar](http://www.livrosgratis.com.br/cat_44/teologia/1) [livros](http://www.livrosgratis.com.br/cat_44/teologia/1) [de](http://www.livrosgratis.com.br/cat_44/teologia/1) [Teologia](http://www.livrosgratis.com.br/cat_44/teologia/1) [Baixar](http://www.livrosgratis.com.br/cat_46/trabalho/1) [livros](http://www.livrosgratis.com.br/cat_46/trabalho/1) [de](http://www.livrosgratis.com.br/cat_46/trabalho/1) [Trabalho](http://www.livrosgratis.com.br/cat_46/trabalho/1) [Baixar](http://www.livrosgratis.com.br/cat_47/turismo/1) [livros](http://www.livrosgratis.com.br/cat_47/turismo/1) [de](http://www.livrosgratis.com.br/cat_47/turismo/1) [Turismo](http://www.livrosgratis.com.br/cat_47/turismo/1)